# Oracle® WebLogic Server

Programming WebLogic Enterprise JavaBeans 10*g* Release 3 (10.3)

August 2008

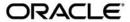

Oracle WebLogic Server Programming WebLogic Enterprise JavaBeans, 10g Release 3 (10.3)

Copyright © 2007, 2008, Oracle and/or its affiliates. All rights reserved.

This software and related documentation are provided under a license agreement containing restrictions on use and disclosure and are protected by intellectual property laws. Except as expressly permitted in your license agreement or allowed by law, you may not use, copy, reproduce, translate, broadcast, modify, license, transmit, distribute, exhibit, perform, publish, or display any part, in any form, or by any means. Reverse engineering, disassembly, or decompilation of this software, unless required by law for interoperability, is prohibited.

The information contained herein is subject to change without notice and is not warranted to be error-free. If you find any errors, please report them to us in writing.

If this software or related documentation is delivered to the U.S. Government or anyone licensing it on behalf of the U.S. Government, the following notice is applicable:

U.S. GOVERNMENT RIGHTS Programs, software, databases, and related documentation and technical data delivered to U.S. Government customers are "commercial computer software" or "commercial technical data" pursuant to the applicable Federal Acquisition Regulation and agency-specific supplemental regulations. As such, the use, duplication, disclosure, modification, and adaptation shall be subject to the restrictions and license terms set forth in the applicable Government contract, and, to the extent applicable by the terms of the Government contract, the additional rights set forth in FAR 52.227-19, Commercial Computer Software License (December 2007). Oracle USA, Inc., 500 Oracle Parkway, Redwood City, CA 94065.

This software is developed for general use in a variety of information management applications. It is not developed or intended for use in any inherently dangerous applications, including applications which may create a risk of personal injury. If you use this software in dangerous applications, then you shall be responsible to take all appropriate fail-safe, backup, redundancy, and other measures to ensure the safe use of this software. Oracle Corporation and its affiliates disclaim any liability for any damages caused by use of this software in dangerous applications.

Oracle is a registered trademark of Oracle Corporation and/or its affiliates. Other names may be trademarks of their respective owners.

This software and documentation may provide access to or information on content, products and services from third parties. Oracle Corporation and its affiliates are not responsible for and expressly disclaim all warranties of any kind with respect to third-party content, products, and services. Oracle Corporation and its affiliates will not be responsible for any loss, costs, or damages incurred due to your access to or use of third-party content, products, or services.

# Contents

| Introduction and Roadmap                                         |
|------------------------------------------------------------------|
| Document Scope and Audience                                      |
| Guide to this Document                                           |
| Related Documentation                                            |
| Samples and Tutorials for the EJB Developer                      |
| Avitek Medical Records Application (MedRec) and Tutorials        |
| EJB Examples in the WebLogic Server Distribution                 |
| New and Changed Features in This Release                         |
| Understanding Enterprise JavaBeans                               |
| How Do Applications Use EJBs?                                    |
| Session EJBs Implement Business Logic                            |
| Entity EJBs Maintain Persistent Data2-2                          |
| Message-Driven Beans Implement Loosely Coupled Business Logic2-3 |
| EJB Anatomy and Environment                                      |
| EJB Components. 2-4                                              |
| The EJB Container                                                |
| EJB Deployment Descriptors                                       |
| EJBs, Clients, and Application Objects                           |
| EJB Communications                                               |
| EJBs and Message Destination References                          |
| WebLogic Server Value-Added EJB Features                         |
|                                                                  |

|    | Performance-Enhancing Features for WebLogic Server EJBs                      |
|----|------------------------------------------------------------------------------|
|    | CMP Beans Increase Developer Productivity                                    |
|    | Reliability and Availability Features                                        |
|    | Securing EJBs                                                                |
| 3. | Designing Enterprise Java Beans                                              |
|    | Choosing the Right Bean Type                                                 |
|    | Session Bean Features                                                        |
|    | Entity Bean Features                                                         |
|    | Message-Driven Bean Features                                                 |
|    | Persistence Management Alternatives                                          |
|    | Use Container-Managed Persistence (CMP) for Productivity and Portability 3-7 |
|    | Use Bean-Managed Persistence (BMP) Only When Necessary                       |
|    | Transaction Design and Management Options                                    |
|    | Understanding Transaction Demarcation Strategies and Performance 3-9         |
|    | Transaction Isolation: A Performance vs. Data Consistency Choice 3-11        |
|    | Satisfying Application Requirements with WebLogic Server EJBs 3-12           |
| 4. | Implementing Enterprise Java Beans                                           |
|    | Overview of the EJB Development Process                                      |
|    | Create a Source Directory                                                    |
|    | Create EJB Classes and Interfaces                                            |
|    | Using WebLogic Server Generic Bean Templates                                 |
|    | Programming Client Access to EJBs                                            |
|    | Configuring EJBs to Send Requests to a URL                                   |
|    | Configuring Network Communications for an EJB                                |
|    | Programming and Configuring Transactions                                     |
|    | Programming the EJB Timer Service                                            |

| Clustered Versus Local EJB Timer Services                                 |
|---------------------------------------------------------------------------|
| Using Java Programming Interfaces to Program Timer Objects                |
| Timer Deployment Descriptors                                              |
| Configuring Clustered EJB Timers                                          |
| Declare Web Service References                                            |
| Compile Java Source                                                       |
| Generate Deployment Descriptors                                           |
| Edit Deployment Descriptors                                               |
| Security Elements                                                         |
| Resource Mapping Elements                                                 |
| Persistence Elements                                                      |
| Clustering Elements                                                       |
| Data Consistency Elements                                                 |
| Container-Managed Transactions Elements                                   |
| Performance Elements                                                      |
| Network Communications Elements                                           |
| Generate EJB Wrapper Classes, and Stub and Skeleton Files                 |
| appc and Generated Class Name Collisions                                  |
| Package                                                                   |
| Packaging Considerations for EJBs with Clients in Other Applications 4-37 |
| Deploy                                                                    |
| Solving Problems During Development                                       |
| Adding Line Numbers to Class Files                                        |
| Monitoring Data                                                           |
| Creating Debug Messages                                                   |
| WebLogic Server Tools for Developing EJBs                                 |
| Administration Console                                                    |
| iavac 4-39                                                                |

|    | EJBGen                                                                 |
|----|------------------------------------------------------------------------|
|    | weblogic.Deployer                                                      |
|    | appc                                                                   |
|    | DDConverter                                                            |
|    | Comparison of EJB Tool Features                                        |
| 5. | Session EJBs                                                           |
|    | Comparing Stateless and Stateful Session Beans                         |
|    | Pooling for Stateless Session EJBs                                     |
|    | Caching and Passivating Stateful Session EJBs                          |
|    | Stateful Session EJB Creation                                          |
|    | Stateful Session EJB Passivation                                       |
|    | Specifying the Persistent Store Directory for Passivated Beans 5-7     |
|    | Configuring Concurrent Access to Stateful Session Beans                |
|    | Design Decisions for Session Beans                                     |
|    | Choosing Between Stateless and Stateful Beans                          |
|    | Choosing the Optimal Free Pool Setting for Stateless Session Beans 5-8 |
|    | Implementing Session Beans                                             |
|    | WebLogic-Specific Configurable Behaviors for Session Beans 5-9         |
| 6. | Entity EJBs                                                            |
|    | Managing Entity Bean Pooling and Caching 6-1                           |
|    | Understanding Entity Pooling                                           |
|    | Understanding Entity Caching                                           |
|    | Understanding ejbLoad() and ejbStore() Behavior 6-5                    |
|    | Controlling the Behavior of ejbLoad() and ejbStore()                   |
|    | Disabling Cache Flushing                                               |
|    | Configuring Application-Level Caching 6-7                              |

| Using Primary Keys                                                              | -8 |
|---------------------------------------------------------------------------------|----|
| Specifying Primary Keys and Primary Key Classes                                 | -8 |
| Guidelines for Primary Keys                                                     | .9 |
| Automatically Generating Primary Keys                                           | .0 |
| String-Valued CMP Field Trimming                                                | .3 |
| Configuring Entity EJBs for Database Operations                                 | 4  |
| Configuring Table Mapping                                                       | .4 |
| Automatic Table Creation (Development Only)                                     | .6 |
| Delaying Database Inserts                                                       | .7 |
| Limiting Database Reads with cache-between-transactions (Long-Term Caching) 6-1 | 9  |
| Updating the Database Before Transaction Ends                                   | 20 |
| Dynamic Queries                                                                 | 20 |
| Enabling BLOB and CLOB Column Support for Oracle or DB2 6-2                     | 21 |
| Optimized CLOB Column Insertion on Oracle 10g                                   | 22 |
| Specifying Field Groups. 6-2                                                    | 23 |
| Ordering and Batching Operations. 6-2                                           | 24 |
| Using Query Caching (Read-Only Entity Beans)                                    | 25 |
| Using SQL in Entity Beans                                                       | 26 |
| Using Container-Managed Relationships (CMRs)                                    | 26 |
| CMR Requirements and Limitations                                                | 27 |
| CMR Cardinality                                                                 | 27 |
| CMR Direction                                                                   | 27 |
| Removing CMRs                                                                   | 28 |
| Defining Container-Managed Relationships (CMRs) 6-2                             | 28 |
| Using Cascade Delete for Entities in CMRs                                       | 35 |
| Relationship Caching                                                            | 6  |
| Choosing a Concurrency Strategy                                                 | 8  |
| Exclusive Concurrency6-3                                                        | 8  |

|    | Database Concurrency                                   |
|----|--------------------------------------------------------|
|    | Optimistic Concurrency                                 |
|    | Read Only Concurrency6-42                              |
|    | Concurrency Strategy Trade-Offs                        |
|    | Configuring Concurrency Strategy                       |
|    | Using the Read-Mostly Pattern                          |
|    | Invalidating Entity EJBs Explicitly                    |
|    | CMP Entity Bean Descriptors Element by Feature         |
|    | Container-Managed Relationship Elements                |
|    | Primary Key Elements                                   |
| 7. | Message-Driven EJBs                                    |
|    | Message-Driven EJB Life Cycle and the Free Pool        |
|    | MDBs and the Free Pool                                 |
|    | MDBs and Concurrent Processing                         |
|    | MDBs and Messaging Models                              |
|    | Point-to-Point (Queue) Model: One Message Per Listener |
|    | Publish/Subscribe (Topic) Model                        |
|    | Exactly-Once Processing                                |
|    | JCA-Based MDBs7-7                                      |
|    | MDB Deployment Options                                 |
|    | Destination and MDBs: Collocated vs. Not Collocated    |
|    | JMS Distributed Destinations                           |
|    | Programming and Configuring MDBs: Main Steps           |
|    | Required JMS Configuration                             |
|    | Create MDB Class and Configure Deployment Elements     |
|    | Programming and Configuring MDBs: Details              |
|    | Configuring EJBs to Use Logical Message Destinations   |

|    | Configuring Destination Type/-16                                            |
|----|-----------------------------------------------------------------------------|
|    | Configuring Transaction Management Strategy for an MDB                      |
|    | Configuring Suspension of Message Delivery During JMS Resource Outages 7-17 |
|    | Configuring the Number of Seconds to Suspend a JMS Connection               |
|    | Manually Suspending and Resuming Message Delivery                           |
|    | Configuring MDBs for Destinations                                           |
|    | Configuring Durable Topic Subscriptions                                     |
|    | Configuring Message Handling Behaviors                                      |
|    | Using the Message-Driven Bean Context                                       |
|    | Configuring a Security Identity for a Message-Driven Bean                   |
|    | Using MDBs With Cross Domain Security                                       |
|    | Migration and Recovery for Clustered MDBs                                   |
|    | Transaction Batching of MDBs7-33                                            |
|    | Configuring MDB Transaction Batching                                        |
|    | How MDB Transaction Batching Works                                          |
|    | Nutshell Summary: Deployment Elements for MDBs                              |
| 3. | Deployment Guidelines for Enterprise Java Beans                             |
|    | Before You Deploy an EJB                                                    |
|    | Understanding and Performing Deployment Tasks8-2                            |
|    | Deployment Guidelines for EJBs8-2                                           |
|    | Deploy EJBs as Part of an Enterprise Application                            |
|    | Deploy EJBs That Call Each Other in the Same Application                    |
|    | Deploying EJBs that Use Dependency Injection                                |
|    | Deploy Homogeneously to a Cluster                                           |
|    | Deploying Pinned EJBs to a Cluster                                          |
|    | Redeploying an EJB                                                          |
|    | Redeploying an Individual EJB Implementation Class                          |
|    |                                                                             |

|    | Understanding Warning Messages                                 |
|----|----------------------------------------------------------------|
| A. | Deployment Descriptor Schema and Document Type Definitions     |
|    | Reference                                                      |
|    | XML Schema Definitions and Namespace Declarations              |
|    | weblogic-ejb-jar.xml Namespace Declaration and Schema Location |
|    | weblogic-cmp-jar.xml Namespace Declaration and Schema Location |
|    | ejb-jar.xml Namespace Declaration and Schema Location          |
|    | Document Type Definitions and DOCTYPE Header Information       |
| В. | weblogic-ejb-jar.xml Deployment Descriptor Reference           |
|    | 2.1 weblogic-ejb-jar.xml File Structure B-2                    |
|    | 2.1 weblogic-ejb-jar.xml Elements                              |
| C. | weblogic-cmp-jar.xml Deployment Descriptor Reference           |
|    | 2.1 weblogic-cmp-jar.xml Deployment Descriptor File Structure  |
|    | 2.1 weblogic-cmp-jar.xml Deployment Descriptor Elements        |
|    | Setting up Oracle for Cascade Delete                           |
| D. | appc Reference                                                 |
|    | appc                                                           |
|    | Advantages of Using appc                                       |
|    | appc Syntax D-2                                                |
|    | Designating Alternative Deployment Descriptors                 |
|    | appc Options                                                   |
|    | appc and EJBs                                                  |
| Ε. | EJBGen Reference                                               |
|    | Running EJBGenE-1                                              |

|     | EJBGen Distribution and Examples                     | ∃-2 |
|-----|------------------------------------------------------|-----|
|     | Invoking EJBGen                                      | Ξ-2 |
|     | Using Key EJBGen Features                            | ∃-7 |
| Exa | imples of EJBGen Tag Usage E-                        | -10 |
|     | Mapping an Entity Bean to Several Tables with EJBGen | -11 |
|     | Specifying Relationship Caching with EJBGen Tags     | -11 |
|     | Specifying Relationships with EJBGen Tags            | -12 |
| Enu | ım Attribute Constant Values                         | -13 |
|     | Constants.Bool                                       | -13 |
|     | Constants.TransactionAttribute                       | -13 |
|     | Constants.IsolationLevel                             | -13 |
|     | Constants.RefType                                    | -14 |
|     | Constants.HomeLoadAlgorithm                          | -14 |
|     | Constants.Interface                                  | -14 |
|     | Constants.ConcurrencyStrategy                        | -14 |
| EJE | Gen Annotation Reference                             | -15 |
| EJE | B Container Annotations                              | -17 |
|     | weblogic.ejbgen.ActivationConfigProperties           | -18 |
|     | weblogic.ejbgen.ActivationConfigProperty             | -18 |
|     | weblogic.ejbgen.AutomaticKeyGeneration               | -19 |
|     | weblogic.ejbgen.CmpField                             | -19 |
|     | weblogic.ejbgen.CmrFieldE-                           | -21 |
|     | weblogic.ejbgen.Compatibility                        | -22 |
|     | weblogic.ejbgen.CreateDefaultDbmsTables E-           | -23 |
|     | weblogic.ejbgen.CreateDefaultRdbmsTablesE-           | -24 |
|     | weblogic.ejbgen.DBSpecificSQL                        | -24 |
|     | weblogic.ejbgen.EjbClientJarE-                       | -24 |
|     | weblogic.eibgen.EibInterface (deprecated)            | -24 |

| weblogic.ejbgen.EjbLocalRef                  |
|----------------------------------------------|
| weblogic.ejbgen.EjbLocalRefs                 |
| weblogic.ejbgen.EjbRef                       |
| weblogic.ejbgen.EjbRefs                      |
| weblogic.ejbgen.Entity E-2                   |
| weblogic.ejbgen.EntityCacheRef               |
| weblogic.ejbgen.EnvEntries                   |
| weblogic.ejbgen.EnvEntry                     |
| weblogic.ejbgen.FileGeneration               |
| weblogic.ejbgen.Finder                       |
| weblogic.ejbgen.Finders                      |
| weblogic.ejbgen.ForeignJmsProvider           |
| weblogic.ejbgen.JarSettings                  |
| weblogic.ejbgen.JndiName                     |
| weblogic.ejbgen.LocalHomeMethod              |
| weblogic.ejbgen.LocalMethod                  |
| weblogic.ejbgen.MessageDestination           |
| weblogic.ejbgen.MessageDestinationRef        |
| weblogic.ejbgen.MessageDestinationRefs       |
| weblogic.ejbgen.MessageDestinations          |
| weblogic.ejbgen.MessageDriven                |
| weblogic.ejbgen.MethodIsolationLevelPattern  |
| weblogic.ejbgen.MethodIsolationLevelPatterns |
| weblogic.ejbgen.MethodPermissionPattern      |
| weblogic.ejbgen.MethodPermissionPatterns     |
| weblogic.ejbgen.PrimKeyField                 |
| weblogic.ejbgen.Relation                     |
| weblogic eibgen Palations E 5                |

|    | weblogic.ejbgen.RelationshipCachingElement             |
|----|--------------------------------------------------------|
|    | weblogic.ejbgen.RelationshipCachingElements            |
|    | weblogic.ejbgen.RemoteHomeMethod                       |
|    | weblogic.ejbgen.RemoteMethod                           |
|    | weblogic.ejbgen.ResourceEnvRef                         |
|    | weblogic.ejbgen.ResourceEnvRefs                        |
|    | weblogic.ejbgen.ResourceRef                            |
|    | weblogic.ejbgen.ResourceRefs                           |
|    | weblogic.ejbgen.RoleMapping                            |
|    | weblogic.ejbgen.RoleMappings                           |
|    | weblogic.ejbgen.SecurityRoleRef                        |
|    | weblogic.ejbgen.SecurityRoleRefs                       |
|    | weblogic.ejbgen.Select                                 |
|    | weblogic.ejbgen.ServiceEndpointMethod                  |
|    | weblogic.ejbgen.ServiceRefE-66                         |
|    | weblogic.ejbgen.ServiceRefs                            |
|    | weblogic.ejbgen.Session                                |
|    | weblogic.ejbgen.SqlFinder                              |
|    | weblogic.ejbgen.SqlFinders                             |
|    | weblogic.ejbgen.SqlShape                               |
|    | weblogic.ejbgen.SqlShapeTable                          |
|    | weblogic.ejbgen.SqlShapes                              |
|    | weblogic.ejbgen.ValueObject                            |
|    | weblogic.ejbgen.ValueObjectField                       |
| F. | EJB Query Language (EJB-QL) and WebLogic Server        |
| ١. | EJB QL Requirement for EJB 2.x BeansF-1                |
|    | -                                                      |
|    | Using the EJB 2.x WebLogic QL Extension for EJB QL F-2 |

|    | upper and lower Functions                            | F-2  |
|----|------------------------------------------------------|------|
|    | Using ORDER BY                                       | F-3  |
|    | Using Subqueries                                     | F-3  |
|    | Using Arithmetic Functions                           | F-9  |
|    | Using Aggregate Functions                            | F-9  |
|    | Using Queries that Return ResultSets                 | F-11 |
|    | Using Oracle SELECT HINTS                            | F-14 |
|    | "get" and "set" Method Restrictions                  | F-14 |
|    | Properties-Based Methods of the Query Interface      | F-14 |
|    | Migrating from WLQL to EJB QL                        | F-15 |
|    | Known Issue with Implied Cross Products              | F-16 |
|    | EJB QL Error-Reporting                               | F-16 |
|    | Visual Indicator of Error in Query                   | F-16 |
|    | Multiple Errors Reported after a Single Compilation  | F-17 |
| G. | Important Information for EJB 1.1 Users              |      |
|    | Writing for RDBMS Persistence for EJB 1.1 CMP        | G-1  |
|    | Finder Signature                                     | G-2  |
|    | finder-list Element                                  | G-2  |
|    | finder-query Element                                 |      |
|    | Using WebLogic Query Language (WLQL) for EJB 1.1 CMP |      |
|    | WLQL Syntax                                          | G-3  |
|    | WLQL Operators                                       | G-4  |
|    | WLQL Operands                                        | G-5  |
|    | Examples of WLQL Expressions                         | G-5  |
|    | 1 1                                                  |      |
|    | Using SQL for CMP 1.1 Finder Queries.                |      |
|    |                                                      | G-7  |

| 5.1 | weblogic-ejb-jar.xml Deployment Descriptor File Structure | G-9  |
|-----|-----------------------------------------------------------|------|
| 5.1 | weblogic-ejb-jar.xml Deployment Descriptor Elements       | G-9  |
|     | caching-descriptor                                        | G-9  |
|     | persistence-descriptor                                    | 3-11 |
|     | clustering-descriptor                                     | ì-14 |
|     | transaction-descriptor                                    | i-16 |
|     | reference-descriptor                                      | i-16 |
|     | transaction-isolation                                     | i-18 |
|     | security-role-assignment                                  | ì-21 |
| 1.1 | weblogic-cmp-jar.xml Deployment Descriptor File Structure | ì-21 |
| 1.1 | weblogic-cmp-jar.xml Deployment Descriptor Elements       | ì-22 |
|     | RDBMS Definition Elements                                 | ì-22 |
|     | EJB Field-Mapping Elements                                | ì-23 |
|     | Finder Elements                                           | յ-24 |

# Introduction and Roadmap

This section describes the contents and organization of this guide—*Programming WebLogic Enterprise Java Beans*.

- "Document Scope and Audience" on page 1-1
- "Guide to this Document" on page 1-2
- "Related Documentation" on page 1-3
- "Samples and Tutorials for the EJB Developer" on page 1-3
- "New and Changed Features in This Release" on page 1-4

# **Document Scope and Audience**

This document is a resource for software developers who develop applications that include WebLogic Server Enterprise Java Beans (EJBs). It also contains information that is useful for business analysts and system architects who are evaluating WebLogic Server or considering the use of WebLogic Server EJBs for a particular application.

The topics in this document are relevant during the design and development phases of a software project. The document also includes topics that are useful in solving application problems that are discovered during test and pre-production phases of a project.

This document does not address production phase administration, monitoring, or performance tuning. For links to WebLogic Server documentation and resources for these topics, see "Related Documentation" on page 1-3.

It is assumed that the reader is familiar with J2EE and EJB concepts. This document emphasizes the value-added features provided by WebLogic Server EJBs and key information about how to use WebLogic Server features and facilities to get an EJB application up and running.

### **Guide to this Document**

- This chapter, Chapter 1, "Introduction and Roadmap," introduces the organization of this guide.
- Chapter 2, "Understanding Enterprise JavaBeans," reviews the different bean types, their capabilities, and how they work with other application objects and WebLogic Server.
- Chapter 3, "Designing Enterprise Java Beans," discusses design options for WebLogic Server Enterprise Java Beans (EJBs), factors to consider during the design process, and recommended design patterns.
- Chapter 4, "Implementing Enterprise Java Beans," describes the EJB implementation process, and provides guidance for how to get an EJB up and running in WebLogic Server.
- Chapter 5, "Session EJBs," describes how session beans work within the EJB container, and provides design and development guidelines that are specific to session beans.
- Chapter 6, "Entity EJBs," describes how entity beans work within the EJB container, and provides design and development guidelines that are specific to entity beans.
- Chapter 7, "Message-Driven EJBs," describes how message-driven beans work within the EJB container, and provides design and development guidelines that are specific to message-driven beans.
- Chapter 8, "Deployment Guidelines for Enterprise Java Beans," discusses EJB-specific deployment issues and procedures.
- Appendix A, "Deployment Descriptor Schema and Document Type Definitions Reference" describes the EJB XML Schema Definitions (XSDs) and the namespace declarations that deployment descriptor files must contain.
- Appendix B, "weblogic-ejb-jar.xml Deployment Descriptor Reference" describes the EJB 2.x deployment descriptor elements in weblogic-ejb-jar.xml file, the WebLogic Server-specific deployment descriptor.
- Appendix C, "weblogic-cmp-jar.xml Deployment Descriptor Reference" describes the EJB 2.x elements in weblogic-cmp-jar.xml file, the WebLogic Server-specific deployment descriptor for container-managed persistence features.

- Appendix D, "appc Reference" is a complete reference for the WebLogic Server appc and ejbc tools for compiling, validating, and generating EJB code.
- Appendix E, "EJBGen Reference" is a reference for the WebLogic Server EJBGen EJB 2.x code generator.
- Appendix F, "EJB Query Language (EJB-QL) and WebLogic Server" discusses issues
  pertinent to using EJB QL with WebLogic Server.
- Appendix G, "Important Information for EJB 1.1 Users" contains important design and implementation information specific to EJB 1.1.

### **Related Documentation**

This document contains EJB-specific design and development information.

For comprehensive guidelines for developing, deploying, and monitoring WebLogic Server applications, see the following documents:

- Developing Applications With WebLogic Server is a guide to developing WebLogic Server applications.
- Deploying Applications to WebLogic Server is the primary source of information about deploying WebLogic Server applications in development and production environments.
- *Performance and Tuning* provides information on how to monitor performance and tune the components in a WebLogic Server.

# Samples and Tutorials for the EJB Developer

In addition to this document, Oracle provides a variety of code samples and tutorials for EJB developers. The examples and tutorials illustrate WebLogic Server EJBs in action, and provide practical instructions on how to perform key EJB development tasks.

Oracle recommends that you run some or all of the EJB examples before developing your own EJBs.

# **Avitek Medical Records Application (MedRec) and Tutorials**

MedRec is an end-to-end sample J2EE application shipped with WebLogic Server that simulates an independent, centralized medical record management system. The MedRec application provides a framework for patients, doctors, and administrators to manage patient data using a variety of different clients.

MedRec demonstrates WebLogic Server and J2EE features, and highlights Oracle-recommended best practices. MedRec is included in the WebLogic Server distribution, and can be accessed from the Start menu on Windows machines. For Linux and other platforms, you can start MedRec from the WL\_HOME\samples\domains\medrec directory, where WL\_HOME is the top-level installation directory for WebLogic Platform.

MedRec includes a service tier comprised primarily of EJBs that work together to process requests from Web applications, Web services, and workflow applications, and future client applications. The application includes message-driven, stateless session, stateful session, and entity EJBs.

As companion documentation to the MedRec application, Oracle provides tutorials that provide step-by-step procedures for key development tasks, including EJB-specific tasks, such as:

- Using EJBGen to Generate EJB deployment descriptors
- Exposing a stateless Session EJB as a Web service
- Securing EJB resources using the Administration Console

# EJB Examples in the WebLogic Server Distribution

WebLogic Server optionally installs API code examples in

WL\_HOME\samples\server\examples\src\examples\ejb, where WL\_HOME is the top-level directory of your WebLogic Server installation. You can start the examples server, and obtain information about the samples and how to run them from the WebLogic Server Start menu.

# **New and Changed Features in This Release**

For a comprehensive listing of the new WebLogic Server features introduced in this release, see "What's New in WebLogic Server" in *Release Notes*.

# Understanding Enterprise JavaBeans

These sections briefly review the different Enterprise JavaBean (EJB) types and the functions they can serve in an application, and describe how they work with other application objects and WebLogic Server.

It is assumed the reader is familiar with Java programming and EJB 2.x concepts and features.

- "How Do Applications Use EJBs?" on page 2-1
- "EJB Anatomy and Environment" on page 2-3
- "EJBs, Clients, and Application Objects" on page 2-8
- "EJBs and Message Destination References" on page 2-10
- "WebLogic Server Value-Added EJB Features" on page 2-11
- "Securing EJBs" on page 2-17

# **How Do Applications Use EJBs?**

These sections describe the purpose and capabilities of each bean type.

## **Session EJBs Implement Business Logic**

Session beans implement business logic. A session bean instance serves one client at a time. There are two types of session beans: stateful and stateless.

#### **Stateless Session Beans**

A stateless session bean does not store session or client state information between invocations—the only state it might contain is not specific to a client, for instance, a cached database connection or a reference to another EJB. At most, a stateless session bean may store state for the duration of a method invocation. When a method completes, state information is not retained. Any instance of a stateless session bean can serve any client—any instance is equivalent. Stateless session beans can provide better performance than stateful session beans, because each stateless session bean instance can support multiple clients, albeit one at a time.

**Example:** An Internet application that allows visitors to click a "Contact Us" link and send an email could use a stateless session bean to generate the email, based on the to and from information gathered from the user by a JSP.

#### Stateful Session Beans

Stateful session beans maintain state information that reflects the interaction between the bean and a particular client across methods and transactions. A stateful session bean can manage interactions between a client and other enterprise beans, or manage a workflow.

**Example:** A company Web site that allows employees to view and update personal profile information could use a stateful session bean to call a variety of other beans to provide the services required by a user, after the user clicks "View my Data" on a page:

- Accept the login data from a JSP, and call another EJB whose job it is to validate the login data.
- Send confirmation of authorization to the JSP.
- Call a bean that accesses profile information for the authorized user.

## **Entity EJBs Maintain Persistent Data**

An entity bean represents a set of persistent data, usually rows in a database, and provides methods for maintaining or reading that data. An entity bean is uniquely identified by a primary key, and can provide services to multiple clients simultaneously. Entity beans can participate in relationships with other entity beans. The relationships between entity beans are a function of the real-world entities that the entity beans model. An entity bean's fields and its relationships to other entity beans are defined in an object schema, which is specified in the bean's ejb-jar.xml deployment descriptor.

An entity bean can have other bean types, such as message-driven or session beans, as clients, or be directly accessed by Web components. The client uses the entity bean to access data in a persistent store. An entity bean encapsulates the mechanics of database access, isolating that complexity from its clients and de-coupling physical database details from business logic.

**Example:** The stateful session bean in the previous example, which orchestrates services for an employee accessing personal profile information on a company intranet, could use an entity bean for getting and updating the employee's profile.

# Message-Driven Beans Implement Loosely Coupled Business Logic

A message-driven bean implements loosely coupled or asynchronous business logic in which the response to a request need not be immediate. A message-driven bean receives messages from a JMS Queue or Topic, and performs business logic based on the message contents. It is an asynchronous interface between EJBs and JMS.

Throughout its life cycle, an MDB instance can process messages from multiple clients, although not simultaneously. It does not retain state for a specific client. All instances of a message-driven bean are equivalent—the EJB container can assign a message to any MDB instance. The container can pool these instances to allow streams of messages to be processed concurrently.

The EJB container interacts directly with a message-driven bean—creating bean instances and passing JMS messages to those instances as necessary. The container creates bean instances at deployment time, adding and removing instances during operation based on message traffic.

**Example:** In an on-line shopping application, where the process of taking an order from a customer results in a process that issues a purchase order to a supplier, the supplier ordering process could be implemented by a message-driven bean. While taking the customer order always results in placing a supplier order, the steps are loosely coupled because it is not necessary to generate the supplier order before confirming the customer order. It is acceptable or beneficial for customer orders to "stack up" before the associated supplier orders are issued.

# **EJB Anatomy and Environment**

These sections briefly describe classes required for each bean type, the EJB run-time environment, and the deployment descriptor files that govern a bean's run-time behavior.

- "EJB Components" on page 2-4
- "The EJB Container" on page 2-5

• "EJB Deployment Descriptors" on page 2-5

# **EJB Components**

The composition of a bean varies by bean type. Table 2-1 defines the classes that make up each type of EJB, and defines the purpose of the class type.

Table 2-1 Components of an EJB

| EJB<br>Component                                                                                                    | Description                                                                                                    | Stateless<br>Session | Stateful<br>Session | Entity | MDB |  |
|----------------------------------------------------------------------------------------------------|----------------------------------------------------------------------------------------------------|----------------------|---------------------|--------|-----|--|
| Remote interface                                                                                                    | The remote interface exposes business logic to remote clients—clients running in a separate application from the EJB. It defines the business methods a remote client can call.                                                                                                    | Yes                  | Yes                 | Yes    | No  |  |
| Local<br>interface                                                                                                    | The local interface exposes business logic to local clients—those running in the same application as the EJB. It defines the business methods a local client can call.  Note: Not available for 1.1 EJBs.                                                                                                    | Yes                  | Yes                 | Yes    | No  |  |
| Local home interface                                                                                                    | The local home interface, also referred to as an EJB factory or life-cycle interface, provides methods that local clients—those running in the same application as the EJB—can use to create, remove, and in the case of an entity bean, find instances of the bean.  The local home interface also has "home | Yes                  | Yes                 | Yes    | No  |  |
|                                                                                                    | methods"—business logic that is not specific to a particular bean instance.                                                                                                    |                      |                     |        |     |  |
| Remote The remote home interface, also referred to as an EJB factory, or life-cycle interface, provides methods that remote clients—those running in a separate application from the EJB—can use to create, remove, and find instances of the bean. |                                                                                                    | Yes                  | Yes                 | Yes    | No  |  |

Table 2-1 Components of an EJB

| EJB Description<br>Component |                                           | Stateless Stateful<br>Session Session |     | Entity | MDB |
|------------------------------|-------------------------------------------|---------------------------------------|-----|--------|-----|
| Bean class                   | The bean class implements business logic. | Yes                                   | Yes | Yes    | Yes |
| Primary key<br>class         |                                           |                                       | No  | Yes    | No  |

### The EJB Container

An EJB container is a run-time container for beans that are deployed to an application server. The container is automatically created when the application server starts up, and serves as an interface between a bean and run-time services such as:

- Life cycle management
- Code generation
- Persistence management
- Security
- Transaction management
- Locking and concurrency control

# **EJB Deployment Descriptors**

The structure of a bean and its run-time behavior are defined in one or more XML deployment descriptor files. Programmers create deployment descriptors during the EJB packaging process, and the descriptors become a part of the EJB deployment when the bean is compiled.

WebLogic Server EJBs have three deployment descriptors:

- ejb-jar.xml—The standard J2EE deployment descriptor. All beans must be specified in an ejb-jar.xml. An ejb-jar.xml can specify multiple beans that will be deployed together.
- weblogic-ejb-jar.xml—WebLogic Server-specific deployment descriptor that contains elements related to WebLogic Server features such as clustering, caching, and transactions.

This file is required if your beans take advantage of WebLogic Server-specific features. Like ejb-jar.xml, weblogic-ejb-jar.xml can specify multiple beans that will be deployed together. For details, see Appendix B, "weblogic-ejb-jar.xml Deployment Descriptor Reference."

weblogic-cmp-jar.xml—WebLogic Server-specific deployment descriptor that contains
elements related to container-managed persistence for entity beans. Entity beans that use
container-managed persistence must be specified in a weblogic-cmp-jar.xml file. For
details, see Appendix C, "weblogic-cmp-jar.xml Deployment Descriptor Reference."

### **Key Deployment Element Mappings**

As described in "EJB Deployment Descriptors" on page 2-5, a WebLogic Server EJB's runtime behavior can be controlled by elements in three different descriptor files: ejb-jar.xml, weblogic-ejb-jar.xml, and weblogic-cmp-jar.xml.

Table 2-2 lists the elements whose values should match in each descriptor file. The elements listed in the table are defined in "Bean and Resource References" on page 2-7 and "Security Roles" on page 2-8.

Table 2-2 Element Mapping Among Descriptor Files

| Map this<br>element | in this element<br>of ejb-jar.xml           | to the same element in this element of<br>weblogic-ejb-jar.xml | and to this element in<br>weblogic-cmp-<br>jar.xml |
|---------------------|---------------------------------------------|----------------------------------------------------------------|----------------------------------------------------|
| role-name           | security-<br>role                           | security-role-<br>assignment                                   | N/A                                                |
| ejb-name            | message-<br>driven,<br>entity,or<br>session | weblogic-enterprise-bean                                       | weblogic-rdbms-<br>bean                            |

Table 2-2 Element Mapping Among Descriptor Files

| Map this<br>element | in this element<br>of ejb-jar.xml | to the same element in this element of weblogic-ejb-jar.xml                                                 | and to this element in<br>weblogic-cmp-<br>jar.xml |
|---------------------|-----------------------------------|----------------------------------------------------------------------------------------------------|----------------------------------------------------|
| ejb-ref<br>name     | assembly-<br>descriptor           | ejb-reference-description if<br>the referenced bean runs in a different<br>container than the current bean. | N/A                                                |
|                     |                                   | or ejb-local-reference- description if the referenced bean runs in the same container as the current bean.  |                                                    |
| res-ref-<br>name    | resource-ref                      | resource-description                                                                                        | N/A                                                |

#### **Bean and Resource References**

Each descriptor file contains elements that identify a bean, and the runtime factory resources it uses:

- ejb-name—the name used to identify a bean in each deployment descriptor file, independent of the name that application code uses to refer to the bean.
- ejb-ref-name—the name by which a bean in another JAR is referred to in the referencing bean's code.
- res-ref-name—the name by which a resource factory is referred to in the referencing bean's code.

A given bean or resource factory is identified by the same value in each descriptor file that contains it. Table 2-2 lists the bean and resource references elements, and their location in each descriptor file.

For instance, for a container-managed persistence entity bean named LineItem, this line: <ejb-name>LineItem</ejb-name>

would appear in the:

- assembly-descriptor element of ejb-jar.xml
- enterprise-bean element of weblogic-ejb-jar.xml

• weblogic-rdbms-bean element of weblogic-cmp-jar.xml

#### **Security Roles**

Security roles are defined in the role-name element in ejb-jar.xml and weblogic-ejb-jar.xml.

#### For information on:

- Programming security features for an EJB, see "Securing Enterprise JavaBeans (EJBs)" in Programming WebLogic Security.
- Creating or generating deployment descriptor files, see "Edit Deployment Descriptors" on page 4-22.
- Editing deployment descriptor files, see "Edit Deployment Descriptors" on page 4-22.
- Elements in ejb-jar.xml, see http://java.sun.com/xml/ns/j2ee/ejb-jar\_2\_1.xsd.
- Elements in weblogic-ejb-jar.xml, see Appendix B, "weblogic-ejb-jar.xml Deployment Descriptor Reference".
- Elements in weblogic-cmp-jar.xml, see Appendix C, "weblogic-cmp-jar.xml Deployment Descriptor Reference".

# EJBs, Clients, and Application Objects

Figure 2-1 illustrates how EJBs typically relate to other components of a WebLogic Server application and to clients.

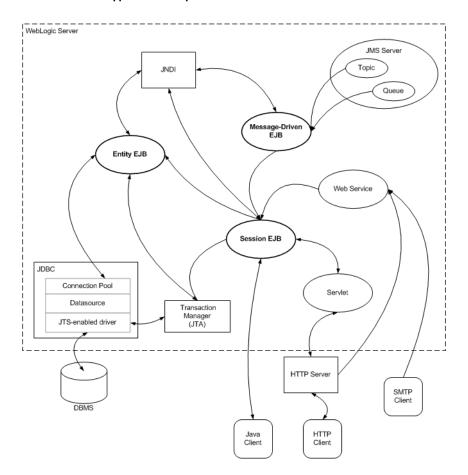

Figure 2-1 EJBs and Other Application Components

An EJB can be accessed by server-side or client-side objects such as servlets, Java client applications, other EJBs, applets, and non-Java clients.

Any client of an EJB, whether in the same or a different application, accesses it in a similar fashion. WebLogic Server automatically creates implementations of an EJB's home and business interfaces that can function remotely, unless the bean has only a local interface.

All EJBs must specify their environment properties using the Java Naming and Directory Interface (JNDI). You can configure the JNDI namespaces of EJB clients to include the home interfaces for EJBs that reside anywhere on the network—on multiple machines, application servers, or containers.

Most beans do not require a global JNDI name—specified in the jndi-name and local-jndi-name elements of weblogic-ejb-jar.xml. Most beans reference to each other using ejb-links, as described in "Using EJB Links" on page 4-7.

Because of network overhead, it is more efficient to access beans from a client on the same machine than from a remote client, and even more efficient if the client is in the same application.

See "Programming Client Access to EJBs" on page 4-6 for information on programming client access to an EJB.

### **EJB Communications**

WebLogic Server EJBs use:

- T3—To communicate with local objects. T3 is a WebLogic-proprietary remote network protocol that implements the Remote Method Invocation (RMI) protocol.
- RMI—To communicate with remote objects. RMI enables an application to obtain a
  reference to an object located elsewhere in the network, and to invoke methods on that
  object as though it were co-located with the client on the same JVM locally in the client's
  virtual machine.

An EJB with a remote interface is an RMI object. An EJB's remote interface extends java.rmi.remote. For more information on WebLogic RMI, see *Programming WebLogic RMI*.

• HTTP—An EJB can obtain an HTTP connection to a Web server external to the WebLogic Server environment by using the <code>java.net.URL</code> resource connection factory. For more information, see "Configuring EJBs to Send Requests to a URL" on page 4-8.

You can specify the attributes of the network connection an EJB uses by binding the EJB to a WebLogic Server custom network channel. For more information, see "Configuring Network Communications for an EJB" on page 4-9.

# **EJBs and Message Destination References**

In this release of WebLogic Server, you can use logical message destinations to map a logical message destination, defined in ejb-jar.xml, to an actual message destination, defined in

weblogic-ejb-jar.xml, as described in "Configuring EJBs to Use Logical Message Destinations" on page 7-14.

If a message destination reference cannot be resolved during deployment, a warning is issued but the deployment will succeed. MDBs linked to unavailable message destinations periodically attempt to connect to the message destination. Until the message destination is available, attempts to look up message-destination-references declared in ejb-jar.xml fail with a javax.naming.NamingException. When the message destination becomes available, the MDBs will connect to it and service messages from it.

# WebLogic Server Value-Added EJB Features

This section describes key WebLogic Server features that ease the process of EJB development, and enhance the performance, reliability, and availability of EJB applications.

# Performance-Enhancing Features for WebLogic Server EJBs

WebLogic Server supports pooling, caching, and other features that improve the response time and performance of EJBs. In a production environment, these features can reduce the time it takes for a client to obtain an EJB instance and access and maintain persistent data.

### **Pooling Improves EJB Response Time**

WebLogic Server maintains a *free pool* of ready-to-use EJB instances for stateless session beans, message-driven beans, and entity beans. The EJB container creates a configurable number of bean instances at startup, so that a new instance does not have to be created for every request. When a client is done with an EJB instance, the container returns it to the pool for reuse. For more information see:

- "Understanding Entity Pooling" on page 6-3
- "Message-Driven EJB Life Cycle and the Free Pool" on page 7-2
- "Pooling for Stateless Session EJBs" on page 5-2

In this release of WebLogic Server, Administrators can initialize EJB pools on demand via the Administration Console. When an EJB's pool is initialized, it is reset to the state it was immediately after the EJB was deployed. For more information, see Initialize the idle bean cache and pool of an EJB in *Administration Console Online Help*.

### **Caching Improves EJB Performance**

WebLogic Server supports caching for stateful session beans and entity beans.

An inactive cached bean instance can be passivated—removed from the cache and written to disk—and restored to memory later as necessary. Passivating bean instances optimizes use of system resources.

You can configure the size of the cache, and related behaviors such as rules for removing beans from the cache. Caching is supported for entity EJBs, whether they use container-managed or bean-managed persistence.

Additionally, in this release of WebLogic Server, Administrators can initialize EJB caches on demand via the Administration Console. When an EJB's cache is initialized, it is reset to the state it was in immediately after the EJB was deployed. For more information, see Initialize the idle bean cache and pool of an EJB in *Administration Console Online Help*.

For more information, see:

- "Understanding Entity Caching" on page 6-3
- "Caching and Passivating Stateful Session EJBs" on page 5-4

Additional caching features are available for EJBs that use container-managed persistence, as described in the following section.

### **Additional Caching Capabilities for CMP Entities**

WebLogic Server provides these caching capabilities for entity beans that use container managed persistence:

- Relationship caching—Relationship caching improves the performance of entity beans by loading related beans into the cache and avoiding multiple queries by issuing a join query for the related beans. For more information, see "Relationship Caching" on page 6-36.
- Application-level caching—Application-level caching, also known as "combined caching," allows multiple entity beans that are part of the same J2EE application to share a single runtime cache. For more information, see "Configuring Application-Level Caching" on page 6-7.
- Caching between transactions—Use caching between transactions or long term caching to
  enable the EJB container to cache an entity bean's persistent data between transactions. For
  more information, see "Limiting Database Reads with cache-between-transactions
  (Long-Term Caching)" on page 6-19.

### Field Groups for Efficient Queries (CMP Entities)

A group specifies a set of persistent attributes of an entity bean. A field-group represents a subset of the container-managed persistence (CMP) and container-managed relation (CMR) fields of a bean. You can put related fields in a bean into groups that are faulted into memory together as a unit. You can associate a group with a query or relationship, so that when a bean is loaded as the result of executing a query or following a relationship, only the fields mentioned in the group are loaded. For more information, see "Specifying Field Groups" on page 6-23.

### **Configurable Write Behaviors**

You can configure the behavior of the <code>ejbLoad()</code> and <code>ejbStore()</code> methods to enhance performance, by avoiding unnecessary calls to <code>ejbStore()</code>. As appropriate, you can ensure that WebLogic Server calls <code>ejbStore()</code> after each method call, rather than at the conclusion of the transaction. For more information, see "Understanding <code>ejbLoad()</code> and <code>ejbStore()</code> Behavior" on page 6-5.

### **Operation Ordering and Batching (CMP Entities)**

WebLogic Server allows you to batch and order multiple database operations so that they can be completed in a single database "round-trip". This allows you to avoid the bottlenecks that might otherwise occur when multiple entity instances are affected by a single transaction. For more information, see "Ordering and Batching Operations" on page 6-24.

### **Optimized Database Updates (CMP Entities)**

In this release of WebLogic Server, for CMP 2.0 entity beans, the setxxx() method does not write the values of unchanged primitive and immutable fields to the database. This optimization improves performance, especially in applications with a high volume of database updates.

### Read-Only Pattern and Read-Only Invalidation (CMP Entities)

For EJB data that is only occasionally updated, you can create a "read-mostly pattern" by implementing a combination of read-only and read-write EJBs. If you use the read-mostly pattern, you can use multicast invalidation to maintain data consistency—an efficient mechanism for invalidating read-only cached data after updates. Use of the invalidate() method after the transaction update has completed invalidates the local cache and results in a multicast message sent to the other servers in the cluster to invalidate their cached copies. For more information, see "Using the Read-Mostly Pattern" on page 6-45.

## **CMP Beans Increase Developer Productivity**

WebLogic Server provides a variety of value-added database access features for entity beans that use container-managed persistence:

### **Automatic Primary Key Generation (CMP Entities)**

WebLogic Server supports multiple methods to automatically generate simple primary key for CMP entity EJBs, including use of an Oracle SEQUENCE (which can be automatically generated by WebLogic Server). For more information, see "Automatically Generating Primary Keys" on page 6-10.

### **Automatic Table Creation (CMP Entities)**

You can configure the EJB container to automatically change the underlying table schema as entity beans change, ensuring that tables always reflect the most recent object-relationship mapping. For more information, see "Automatic Table Creation (Development Only)" on page 6-16.

### **Dynamic Queries (CMP Entities)**

WebLogic Server allows you to construct and execute EJB-QL queries programmatically in your application code. This allows you to create and execute new queries without having to update and deploy an EJB. It also reduces the size and complexity of the EJB deployment descriptors. For more information, see "Choosing a Concurrency Strategy" on page 6-38.

## Reliability and Availability Features

WebLogic Server EJBs can be deployed to a cluster, allowing support for load balancing, and failover for remote clients of an EJBs must be deployed to all clustered servers.

A WebLogic Server cluster consists of multiple WebLogic Server server instances running simultaneously and working together to provide increased scalability and reliability. A cluster appears to clients as a single WebLogic Server instance. The server instances that constitute a cluster can run on the same machine, or be located on different machines.

Failover and load balancing for EJBs are handled by replica-aware stubs, which can locate instances of the object throughout the cluster. Replica-aware stubs are created for EJBs as a result of the object compilation process. EJBs can have two different replica-aware stubs: one for the EJBHome interface and one for the EJBObject interface. This allows some bean types to take advantage of load balancing and failover features at the home level when a client looks up an EJB

object using the EJBHome stub and at the method level when a client makes method calls against the EJB using the EJBObject stub. Table 2-3 summarizes the load balancing and failover support (method level and home level) for each EJB type.

### **Load Balancing Among Clustered EJBs Increases Scalability**

The bean stub contains the load balancing algorithm (or the call routing class) used to load balance method calls to the object. On each call, the stub can employ its load algorithm to choose which replica to call.

WebLogic Server clusters support multiple algorithms for load balancing clustered EJBs; the default is the round-robin method. For more information, see "Load Balancing in a Cluster" in *Using Clusters*.

All bean types support load balancing at the home level. All bean types, except read-write entity beans, support load balancing at the method level.

**Note:** WebLogic Server does not always load-balance an object's method calls. In most cases, it is more efficient to use a replica that is collocated with the stub itself, rather than using a replica that resides on a remote server.

### Failover for Clustered EJBs Increases Reliability

Failover for EJBs is accomplished using the EJBHome stub or, when supported, the EJBObject stub. When a client makes a call through a stub to a service that fails, the stub detects the failure and retries the call on another replica.

EJB failover requires that bean methods must be idempotent, and configured as such in weblogic-ejb-jar.xml. For more information see "Replication and Failover for EJBs and RMIs" in *Using Clusters*.

Table 2-3 summarizes failover and load balancing features for clustered EJBs.

Table 2-3 Failover and Load Balancing for Clustered EJBs

| EJB Type             | Home Level<br>Failover                                                                                                    | Method<br>Level<br>Failover | Notes                                                                                                    |
|----------------------|----------------------------------------------------------------------------------------------------|-----------------------------|----------------------------------------------------------------------------------------------------|
| Stateless<br>Session | Supported                                                                                                    | Supported                   | Stateless session EJB clustering behaviors are configured in weblogic-ejb-jar.xml. See "WebLogic-Specific Configurable Behaviors for Session Beans" on page 5-9.                                                   |
| Stateful<br>session  | Supported                                                                                                    | Supported                   | The EJBObject stub maintains the location of the EJB's primary and secondary states. Secondary server instances are selected using the same rules defined in "Using Replication Groups" in <i>Using Clusters</i> . |
|                      |                                                                                                    |                             | Stateful session EJB clustering behaviors are configured in weblogic-ejb-jar.xml. See "WebLogic-Specific Configurable Behaviors for Session Beans" on page 5-9.                                                    |
| Read-Write<br>Entity | Supported                                                                                                    | Not<br>supported            | EJBHome stubs do not fail over in the event of a recoverable call failure.                                                                                                    |
|                      |                                                                                                    |                             | Failover is not supported during method execution, only after method completion, or if the method fails to connect to a server instance.                                                                           |
|                      |                                                                                                    |                             | A read-write bean's home obtains a local instance of the bean and returns a stub pinned to the local server instance.                                                                                              |
|                      |                                                                                                    |                             | Entity clustering behaviors are configured in weblogic-ejb-jar.xml. See "Clustering Elements" on page 4-26.                                                                                                    |
| Read-Only<br>Entity  | Supported                                                                                                    | Supported                   | EJBHome stubs do not failover in the event of a recoverable call failure.                                                                                                    |
|                      |                                                                                                    |                             | Entity clustering behaviors are configured in weblogic-ejb-jar.xml. See "Clustering Elements" on page 4-26.                                                                                                    |
| Message-<br>Driven   | WebLogic Java Messaging Service (JMS) supports clustering of JMS servers. For more information, see "JMS and Clustering" in <i>Using Clusters</i> . |                             |                                                                                                    |

For more information, see "Replication and Failover for EJBs and RMIs" and "Load Balancing for EJBs and RMI Objects" in *Using Clusters*.

# **Securing EJBs**

Using WebLogic Server security features, you control both access to your EJBs (authorization) and verification of an EJB's identity when it interacts with other application components and other EJBs (authentication).

WebLogic Server enables application developers to build security into their EJB applications using J2EE and WebLogic Server deployment descriptors, or allows system administrators to control security on EJB applications from the WebLogic Server Administration Console. The latter option frees developers from having to code security, and provides administrators with a centralized tool for defining security policies on: entire enterprise applications (EARs); an EJB JAR containing multiple EJBs; a particular EJB within that JAR; or a single method within that EJB.

For more information about security and EJBs:

- "Security Fundamentals" in *Understanding WebLogic Security* has introductory information about authentication, authorization and other security topics.
- "Securing Enterprise JavaBeans (EJBs)" in *Programming WebLogic Security* provides instructions for configuring authentication and authorization for EJBs.
- Securing WebLogic Resources Using Roles and Policies contains instructions for on configuring authentication and authorization for your EJBs using the Administration Console.

Understanding Enterprise JavaBeans

# Designing Enterprise Java Beans

These sections discuss design options for WebLogic Server Enterprise Java Beans (EJBs), bean behaviors to consider during the design process, and recommended design patterns.

- "Choosing the Right Bean Type" on page 3-1
- "Persistence Management Alternatives" on page 3-7
- "Transaction Design and Management Options" on page 3-8
- "Satisfying Application Requirements with WebLogic Server EJBs" on page 3-12

It is assumed the reader is familiar with Java programming, EJB 2.x, and the features described in "WebLogic Server Value-Added EJB Features" on page 2-11.

After finalizing your bean design, refer to programming and other implementation topics in Chapter 4, "Implementing Enterprise Java Beans."

# **Choosing the Right Bean Type**

When you choose the bean type for a processing task, consider the different natures and capabilities of the various bean types.

Bean types vary in terms of the bean's relationship with its client. Some bean types stick with a client throughout a series of processes, serving as a sort of general contractor—acquiring and orchestrating services for the client. There are other bean types that act like subcontractors, they deliver the same single function to multiple client-oriented general contractor beans. A client-oriented bean keeps track of client interactions and other information associated with the

client process, throughout a client session—a capability referred to as *maintaining state*. Beans that deliver commodity services to multiple client-oriented beans do not maintain state.

The following sections describe the client interaction and state management characteristics of each bean type.

**Note:** For a basic overview of each bean type, including an example of a business process to which each bean type is well suited, see "How Do Applications Use EJBs?" on page 2-1.

## **Session Bean Features**

A session bean represents a single client inside the server. To access an application that is deployed on the server, the client invokes the session bean's methods. The session bean performs work for its client, shielding the client from complexity by executing business tasks inside the server.

A session bean instance has a single client. Session beans are not persistent—when the client terminates, its session bean appears to terminate and is no longer associated with the client.

A session bean can be used as a *facade*, between Web applications and entity beans to contain complex interactions and reduce RMI calls. When a client application accesses a remote entity bean directly, each getter method is a remote call. A session facade bean can access the entity bean locally, collect the data in a structure, and return it by value. The two types of session beans, those that maintain state and those that do not, are described in the following sections.

### **Stateful Session Beans**

Stateful session beans support conversational services with tightly-coupled clients. A stateful session bean accomplishes a task for a particular client. It maintains state for the duration of a client session. After session completion, state is not retained.

Stateful session beans are instantiated on a per client basis, and can multiply and consume resources rapidly.

## **Stateless Session Beans**

Like a stateful session bean, a stateless session bean performs a task for a particular client. Unlike a stateful session bean, stateless session beans do not maintain client state. A stateless session bean may maintain state only for the duration of a method invocation. When the method is finished, the state is no longer retained.

Except during method invocation, all instances of a stateless bean are equivalent, allowing the EJB container to assign an instance to any client request. When a home interface creates a

stateless bean, it returns a replica-aware stub that can route to any server where the bean is deployed. Because a stateless bean holds no state on behalf of the client, the stub is free to route any call to any server that hosts the bean.

## Stateless Beans Offer Performance and Scalability Advantages

Because stateless session beans are never written to secondary storage, they typically offer better performance than stateful beans.

For applications that require large numbers of clients, stateless session beans offer better scalability than stateful session beans.

The system overhead of creating an instance is less for a stateless session bean than for a stateful session bean.

- You can simply obtain a stateless session bean instance from the free pool.
- A stateful session bean instance is instantiated upon client request, has to set the session context, and must be garbage-collected at the end of the session.

You can typically support more clients with a stateless session bean than a stateful session bean. A stateless session bean instance is only reserved for the duration of a single client request, while a stateful session bean is reserved for the duration of a session.

The number of stateless session bean instances required is usually roughly equivalent to the number of threads in the server execute queue—in the order of hundreds, while the number of stateful session bean instances required corresponds more closely to the number of clients of the application—which for some applications may be hundreds of thousands.

## **Exposing Stateless Session Beans as Web Services**

In this release of WebLogic Server, you can expose stateless session beans as Web Services through the Web service endpoint interface. For more information, see *Getting Started With WebLogic Web Services Using JAX-RPC*.

## **Entity Bean Features**

An entity bean represents a business object in a persistent storage mechanism. Some examples of business objects are customers, orders, and products. In the J2EE SDK, the persistent storage mechanism is a relational database. Typically, each entity bean has an underlying table in a relational database, and each instance of the bean corresponds to a row in that table.

## **Key Features of Entity Beans**

These are the key features of entity beans:

- Persistence—Entity bean persistence can be managed by the EJB container, or the bean itself. If a bean uses container-managed persistence, the EJB container automatically generates the necessary database access calls. The code that you write for the entity bean does not include these calls. With bean-managed persistence, you must write the database access code and include it in the bean.
- Shared Access—Throughout its life cycle, an entity bean instance can support multiple clients, although not at the same time. Because the clients might want to change the same data, it is important that entity beans work within transactions. Typically, the EJB container provides transaction management. In this case, you specify the transaction attributes in the bean's ejb-jar.xml file that control how transactions are managed. You do not have to code the transaction boundaries in the bean—the container marks the boundaries for you. For information about transaction management, see "" on page 3-12.
- Primary Key—Each entity bean has a unique object identifier. A customer entity bean, for
  example, might be identified by a customer number. The unique identifier, or primary key,
  enables the client to locate a particular entity bean. For more information, see "Using
  Container-Managed Relationships (CMRs)" on page 6-26.
- Relationships—Like a table in a relational database, an entity bean may be related to other entity beans. You implement relationships differently for entity beans with bean-managed persistence and for those with container-managed persistence. With bean-managed persistence, the code that you write implements the relationships. But with container-managed persistence, the EJB container takes care of the relationships for you. For this reason, relationships in entity beans with container-managed persistence are often referred to as container-managed relationships. For more information, see "Using Cascade Delete for Entities in CMRs" on page 6-35.

### **Read-Write versus Read-Only Entity Beans**

WebLogic Server supports two types of entity beans: read-write and read-only.

Read-only beans perform better than read-write beans, because they reduce the number of times that data is read from the database.

Some applications require the use of read-write entity beans—the choice depends on frequency of updates and data consistency requirements. Table 3-1 provide key guidelines.

Table 3-1 Comparing Read-Write and Read-Only Entity Beans

| Application<br>Requirement | Choose read-write entity beans if                                                        | Choose read-only entity beans if                                                                                                   |
|----------------------------|------------------------------------------------------------------------------------------|----------------------------------------------------------------------------------------------------|
| Frequency of updates       | Your application data is updated often.                                                  | Your application data is not updated often, or at all.                                                                             |
|                            | <b>Example</b> : A real-time stock quote feed.                                           | <b>Example</b> : A swimwear catalogue.                                                                                             |
| Data consistency           | Your application requires transactionally consistent snapshots of data as it is updated. | You can tolerate some level of staleness in the data: it does not have to be completely up-to-date.                                |
|                            | <b>Example</b> : An application that updates bank account balances.                      | <b>Example</b> : A news feed. Users want to see the story as soon as it is in the database, but it is not updated transactionally. |

## **Entity Bean Performance and Data Consistency Characteristics**

These sections describe approaches for choosing the entity bean implementation, based on your requirements for performance and data consistency.

## Use Read-Only Beans to Improve Performance If Stale Data Is Tolerable

Read-only entity beans are recommended whenever stale data is tolerable—they are suitable for product catalogs and the majority of content within many applications. Primary key-based reads are performed against a local entity cache that is invalided on a timer basis. Other queries are made against the database. Read-only entity beans perform three to four times faster than transactional entities.

**Note:** A client can successfully call setter methods on a read-only entity bean; however, the data will never be moved into the persistent store.

## **Use Read-Write Beans for Higher Data Consistency**

Read-write entity beans are recommended for applications that require high data consistency, for example, customer account maintenance. All reads and writes are performed against the database.

**Note:** For entity beans that use bean-managed persistence, or EJB 1.1 entity beans that use container-managed persistence, you can reduce the number of database writes by specifying the isModified method in weblogic-ejb-jar.xml.

#### Combine Read-Only and Read-Write Beans to Optimize Performance

For read-mostly applications, characterized by frequent reads, and occasional updates (for instance, a catalog)—a combination of read-only and read-write beans that extend the read-only beans is suitable. The read-only bean provides fast, weakly consistent reads, while the read-write bean provides strongly consistent writes.

#### **Use Session Facades to Optimize Performance for Remote Entity Beans**

To avoid the overhead imposed by remote calls, avoid accessing remote EJB entity beans from client or servlet code. Instead, use a session bean, referred to as a *facade*, to contain complex interactions and reduce calls from Web applications to RMI objects. When a client application accesses a remote entity bean directly, each getter method is a remote call. A session facade bean can access the entity bean locally, collect the data in a structure, and return it by value.

Alternatively, there are no disadvantages to accessing a local entity bean instance directly from the Web tier—it is preferable to do so than to use a facade.

### Avoid the Use of Transfer Objects

Avoid the use of transfer objects, also referred to as value objects or helper classes. (A transfer object is a serializable class within an EJB that groups related attributes, forming a composite value, which is used as the return type of a remote business method.)

To optimize performance, accessing local entity instances is always preferable to the use of transfer objects.

## Message-Driven Bean Features

A message-driven bean (MDB) is an enterprise bean that allows J2EE applications to process messages asynchronously. An MDB acts as a JMS or JCA message listener, which is similar to an event listener except that it receives messages instead of events. The messages may be sent by any J2EE component—an application client, another enterprise bean, or a Web component—or by non-J2EE applications.

These are the key features of message-driven beans:

• Clients do not access message-driven beans through interfaces. A message-driven bean has only a bean class.

- A message-driven bean's instances retain no data or conversational state for a specific client. All instances of a message-driven bean are equivalent, allowing the EJB container to assign a message to any message-driven bean instance. The container can pool these instances to allow streams of messages to be processed concurrently.
- Throughout its life cycle, a message-driven bean instance can process messages from multiple clients, although not concurrently.

When a message arrives, the container calls the message-driven bean's onMessage method to process the message. The onMessage method normally casts the message to one of the five JMS message types and handles it in accordance with the application's business logic. The onMessage method may call helper methods, or it may invoke a session or entity bean to process the information in the message or to store it in a database.

A message may be delivered to a message-driven bean within a transaction context, so that all operations within the onMessage method are part of a single transaction. If message processing is rolled back, the message will be re-delivered.

For information about design alternatives for message-driven beans, see "MDBs and Messaging Models" on page 7-4.

# **Persistence Management Alternatives**

Persistence management strategy determines how an entity bean's database access is performed.

Configure the persistence management strategy—either container-managed or bean-managed—for an entity bean in the persistence-type element in ejb-jar.xml.

**Note:** You can specify the use of a third-party persistence service for entity beans that use container-managed persistence in the persistence-use element in weblogic-ejb-jar.xml.

# Use Container-Managed Persistence (CMP) for Productivity and Portability

A CMP bean relies upon the EJB container for all database interaction. The bean does not contain code that accesses the database. Instead, the EJB container generates the database access methods, based on information about the entity bean's persistent fields and relationships, in weblogic-cmp-jar.xml. For more information, see "weblogic-cmp-jar.xml Deployment Descriptor Reference".

CMP beans use EJB QL for database access. See Appendix F, "EJB Query Language (EJB-QL) and WebLogic Server".

Container-managed persistence offers these advantages:

- Reduced programming effort—You do not write methods to perform database access for a CMP bean. The EJB container generates the methods automatically.
- Increased portability—CMP increases bean portability in these ways:
  - De-coupling physical database details from business logic makes a bean logically independent of the associated database. If you implement a modified database design, or change to a different database server, you do not have to modify bean code.
  - You can redeploy the bean on a different J2EE application server without modifying or recompiling bean code.

**Note:** If you redeploy a bean that uses features that are not supported by the target application server, changes to the bean code might be necessary.

For more information on features supported by CMP entities, see "Entity EJBs" on page 6-1.

# Use Bean-Managed Persistence (BMP) Only When Necessary

A bean that manages its own persistence must contain the methods that perform data access.

BMP is not encouraged—CMP offers many advantages over bean-managed persistence, as described in "Use Container-Managed Persistence (CMP) for Productivity and Portability" on page 3-7.

However, some application requirements cannot be satisfied by CMP beans. For instance, you must use BMP if:

- Your application must use an existing library of stored SQL procedures.
- The target database does not support JDBC.
- There is complex mapping between the bean and database tables. For instance, the bean maps multiple tables that do not share a primary key.

# **Transaction Design and Management Options**

A transaction is a unit of work that changes application state—whether on disk, in memory or in a database—that, once started, is completed entirely, or not at all.

# **Understanding Transaction Demarcation Strategies and Performance**

Transactions can be demarcated—started, and ended with a commit or rollback—by the EJB container, by bean code, or by client code.

## **Demarcating Transactions at the Server Level is Most Efficient**

Transactions are costly application resources, especially database transactions, because they reserve a network connection for the duration of the transaction. In a multi-tiered architecture—with database, application server, and Web layers—you optimize performance by reducing the network traffic "round trip." The best approach is to start and stop transactions at the application server level, in the EJB container.

## **Container-Managed Transactions Are Simpler to Develop and Perform Well**

Container-managed transactions (CMTs) are supported by all bean types: session, entity, and message-driven. They provide good performance, and simplify development because the enterprise bean code does not include statements that begin and end the transaction.

Each method in a CMT bean can be associated with a single transaction, but does not have to be. In a container-managed transaction, the EJB container manages the transaction, including start, stop, commit, and rollback. Usually, the container starts a transaction just before a bean method starts, and commits it just before the method exits.

For information about the elements related to transaction management in ejb-jar.xml and weblogic-ejb-jar.xml, see "Container-Managed Transactions Elements" on page 4-29.

#### Rollhack

If an exception is thrown during a transaction, the container will automatically roll back the transaction. You can configure the EJB container to automatically retry container-managed transactions that have rolled back, provided the transactions did not roll back as the result of system exception-based errors. You can also explicitly program rollbacks in your bean. For more information see Chapter 4, "Implementing Enterprise Java Beans."

#### **Transaction Boundaries**

You control how the EJB container manages the transaction boundaries when delegating a method invocation to an enterprise bean's business method for different invocation scenarios, with the trans-attribute element in ejb-jar.xml.

For example, if the client calling a transaction is itself running in a transaction, the trans-attribute element for the called transaction determines whether it will run in a new transaction or within the calling transaction.

#### **Distributing Transactions Across Beans**

A single database transaction can span multiple beans, on multiple servers instances. For information about implementing transactions that involve more than one bean, see "Programming Transactions That Are Distributed Across EJBs" on page 4-13.

#### **Costly Option: Distributing Transactions Across Databases**

Transactions that update multiple datastores must commit or roll back as a logical unit. The two-phase commit protocol is a method of coordinating a single transaction across multiple resource managers to ensure that updates are committed in all participating databases, or are fully rolled back out of all the databases.

Two-phase commit is resource-intensive. Avoid distributing transactions across databases.

## **Bean-Level Transaction Management**

In a bean-managed transaction, the EJB code manages the transaction, including start, stop, commit, and rollback. Bean-managed transactions are supported by all session and message-driven beans; you cannot use bean-managed transactions with entity beans.

**Notes:** Bean-managed transactions cannot use container-provided transaction management features. Do not combine bean-managed and container-managed transactions in the same bean.

### When to Use Bean-Managed Transactions

These are examples of requirements that may dictate the use of bean-managed transactions:

- You need to define multiple transactions with a single method call. With
  container-managed transactions, a method can only be associated with a single transaction.
  You can use a bean-managed transaction to define multiple transactions with a single
  method. However, consider avoiding the need for a bean-managed transaction by breaking
  the method in to multiple methods, each with its own container-managed transaction.
- You need to define a single transaction that spans multiple EJB method calls. For example, a stateful session EJB that uses one method to begin a transaction, and another method to commit or roll back a transaction.

Try to avoid this practice, because it requires detailed information about the workings of the EJB object. However, if this scenario is required, you must use bean-managed transaction coordination, and you must coordinate client calls to the respective methods.

#### **Keep Bean-Managed Transactions Short**

To simplify development, and improve reliability, keep bean-managed transactions reasonably short.

For information about implementing bean-managed transactions, see "Programming Bean-Managed Transactions" on page 4-12.

## **Client-Level Transaction Management is Costly**

Client applications are subject to interruptions or unexpected terminations. If you start and stop a transaction at the client level, you risk:

- Consumption of network resources during waits for user actions, interruptions, until resumption of client activity or timeout.
- Consumption of processing resources and network resources to rollback the transaction after timeout or termination of the transaction.

Do not manage transactions in client applications unless there are overriding reasons to do so.

# Transaction Isolation: A Performance vs. Data Consistency Choice

A transaction's isolation level is the degree to which it exposes updated but uncommitted data to other transactions. Allowing access to uncommitted data can improve performance, but increases the risk of incorrect data being supplied to other transactions.

Set the isolation level for bean-managed transactions in the bean's Java code. For instructions, see "Programming Bean-Managed Transactions" on page 4-12.

Set the isolation level for container-managed transactions in the isolation-level sub-element of the transaction-isolation element of weblogic-ejb-jar.xml. WebLogic Server passes this value to the underlying database. The behavior of the transaction depends both on the EJB's isolation level setting and the concurrency control of the underlying persistent store.

For more information on setting container-managed transaction isolation levels, see *Programming WebLogic JTA*.

# Satisfying Application Requirements with WebLogic Server EJBs

WebLogic Server offers a variety of value-added features for enterprise beans that you can configure to meet the requirements of your application. They are described in "WebLogic Server Value-Added EJB Features" on page 2-11.

Table 3-2 cross references requirement types with topics that describe design strategies and WebLogic Server features you can use to satisfy your application requirements.

**Table 3-2 Features and Design Patterns** 

| When designing for           | Consider these design patterns and WebLogic Server features                                                                                                    |
|------------------------------|----------------------------------------------------------------------------------------------------|
| Availability and reliability | <ul> <li>"Failover for Clustered EJBs Increases Reliability" on page 2-15</li> <li>"Load Balancing Among Clustered EJBs Increases Scalability" on page 2-15</li> </ul>                                                                                                    |
| Scalability                  | "Stateless Beans Offer Performance and Scalability Advantages" on<br>page 3-3                                                                                                    |
| Data Consistency             | <ul> <li>"Use Container-Managed Persistence (CMP) for Productivity and Portability" on page 3-7</li> <li>"Use Read-Write Beans for Higher Data Consistency" on page 3-5.</li> <li>"Transaction Isolation: A Performance vs. Data Consistency Choice" on page 3-11</li> <li>"Keep Bean-Managed Transactions Short" on page 3-11</li> </ul> |

**Table 3-2 Features and Design Patterns** 

| When designing for             | Consider these design patterns and WebLogic Server features                                                  |
|--------------------------------|----------------------------------------------------------------------------------------------------|
| Developer and<br>Administrator | "Use Container-Managed Persistence (CMP) for Productivity and<br>Portability" on page 3-7                    |
| Productivity                   | <ul> <li>"Container-Managed Transactions Are Simpler to Develop and Perform<br/>Well" on page 3-9</li> </ul> |
| Performance                    | Choosing bean types and design patterns:                                                                     |
|                                | <ul> <li>"Combine Read-Only and Read-Write Beans to Optimize Performance"<br/>on page 3-6</li> </ul>         |
|                                | <ul> <li>"Use Read-Only Beans to Improve Performance If Stale Data Is<br/>Tolerable" on page 3-5</li> </ul>  |
|                                | <ul> <li>"Use Session Facades to Optimize Performance for Remote Entity<br/>Beans" on page 3-6</li> </ul>    |
|                                | • "Avoid the Use of Transfer Objects" on page 3-6                                                            |
|                                | <ul> <li>"Stateless Beans Offer Performance and Scalability Advantages" on<br/>page 3-3</li> </ul>           |
|                                | Clustering features:                                                                                         |
|                                | <ul> <li>"Load Balancing Among Clustered EJBs Increases Scalability" on<br/>page 2-15</li> </ul>             |
|                                | Pooling and caching:                                                                                         |
|                                | <ul> <li>"Performance-Enhancing Features for WebLogic Server EJBs" on<br/>page 2-11</li> </ul>               |
|                                | Transaction management:                                                                                      |
|                                | <ul> <li>"Container-Managed Transactions Are Simpler to Develop and Perform<br/>Well" on page 3-9</li> </ul> |
|                                | <ul> <li>"Demarcating Transactions at the Server Level is Most Efficient" on<br/>page 3-9</li> </ul>         |
|                                | • "Transaction Isolation: A Performance vs. Data Consistency Choice" on page 3-11                            |
|                                | <ul> <li>"Costly Option: Distributing Transactions Across Databases" on<br/>page 3-10</li> </ul>             |
|                                | "Keep Bean-Managed Transactions Short" on page 3-11                                                          |

Designing Enterprise Java Beans

# Implementing Enterprise Java Beans

The sections that follow describe the EJB implementation process, and provide guidance for how to get an EJB up and running in WebLogic Server.

It is assumed that you understand WebLogic Server's value-added EJB features, have selected a design pattern for your application, and have made key design decisions.

For a review of WebLogic Server EJB features, see "WebLogic Server Value-Added EJB Features" on page 2-11.

For discussion of design options for EJBs, factors to consider during the design process, and recommended design patterns see "Designing Enterprise Java Beans" on page 3-1.

- "Overview of the EJB Development Process" on page 4-2
- "Create a Source Directory" on page 4-5
- "Create EJB Classes and Interfaces" on page 4-6
- "Programming the EJB Timer Service" on page 4-14
- "Declare Web Service References" on page 4-21
- "Compile Java Source" on page 4-22
- "Generate Deployment Descriptors" on page 4-22
- "Edit Deployment Descriptors" on page 4-22
- "Generate EJB Wrapper Classes, and Stub and Skeleton Files" on page 4-35

- "Package" on page 4-37
- "Deploy" on page 4-37
- "Solving Problems During Development" on page 4-38
- "WebLogic Server Tools for Developing EJBs" on page 4-38

# **Overview of the EJB Development Process**

This section is a brief overview of the EJB development process. It describes the key implementation tasks and associated results.

Figure 4-1 illustrates the process of developing an EJB. The steps in the process, and the results of each are described in Table 4-1. Subsequent sections detail each step in the process.

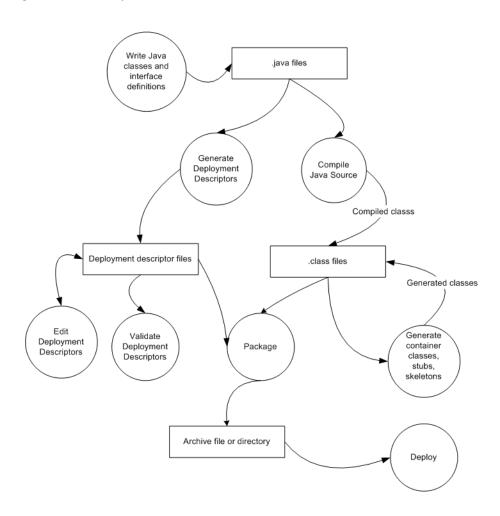

Figure 4-1 EJB Development Process Overview

Table 4-1 EJB Development Tasks and Results

| Ste | p                                                                  | Description                                                                                                    | Result                                                                                                    |
|-----|--------------------------------------------------------------------|----------------------------------------------------------------------------------------------------|----------------------------------------------------------------------------------------------------|
| 1.  | Create a Source<br>Directory                                       | Create the directory structure for your source files, deployment descriptors, and files that are generated during the implementation process.                                                                                                    | A directory structure on your local drive.                                                                                                    |
| 2.  | Create EJB<br>Classes and<br>Interfaces                            | Create the classes that make up your bean. Insert appropriate tags in your source code to enable automatic generation of deployment descriptor elements later in the implementation process.                                                                                                    | . java file for each class                                                                                                    |
| 3.  | Compile Java<br>Source                                             | Compile source code.                                                                                                    | .class file for each class                                                                                                    |
| 4.  | Generate<br>Deployment<br>Descriptors                              | Write or generate deployment descriptors that configure the runtime behavior and environment for the bean.                                                                                                    | ejb-jar.xml, and optionally:  • weblogic-ejb-jar.xml, which contains elements that control WebLogic Server-specific features, and  • weblogic-cmp-jar.xml if the bean is a container-managed persistence entity bean.                 |
| 5.  | Edit Deployment<br>Descriptors                                     | You may need to edit deployment descriptors to ensure they correctly reflect all desired runtime behaviors for your bean.  If your source was thoroughly annotated with markup that specifies the optional features the bean uses, and you used EJBGen to generate the deployment descriptors automatically, edits to your deployment descriptor should be minima. | <ul> <li>ejb-jar.xml,</li> <li>weblogic-ejb-jar.xml, which contains elements that control WebLogic Server-specific features, and</li> <li>weblogic-cmp-jar.xml if the bean is a container-managed persistence entity bean.</li> </ul> |
| 6.  | Generate EJB<br>Wrapper Classes,<br>and Stub and<br>Skeleton Files | Generate the container classes used to access the deployment unit, including classes for home and remote interfaces.                                                                                                    | Generated classes are added to archive or directory.                                                                                                    |

Table 4-1 EJB Development Tasks and Results

| Ste | p       | Description                                                                                                    | Result                                                                                  |
|-----|---------|----------------------------------------------------------------------------------------------------|-----------------------------------------------------------------------------------------|
| 7.  | Package | Package compiled files, generated files, and deployment descriptors for deployment.                                                            | Archive, either a JAR or an EAR                                                         |
|     |         | If appropriate, you can leave your files unarchived in an exploded directory.                                                                  |                                                                                         |
| 8.  | Deploy  | Target the archive or application directory to desired Managed Server, or a WebLogic Server cluster, in accordance with selected staging mode. | The deployment settings for the bean are written to EJBComponent element in config.xml. |

# **Create a Source Directory**

Create a source directory where you will assemble the EJB.

Oracle recommends a *split development directory structure*, which segregates source and output files in parallel directory structures. For instructions on how to set up a split directory structure and package your EJB as an enterprise application archive (EAR), see "Overview of the Split Development Directory Environment" in *Developing Applications with WebLogic Server*.

If you prefer to package and deploy your EJB in a JAR file, create a directory for your class files, and within that directory, a subdirectory named META-INF for deployment descriptor files.

Listing 4-1 Directory Structure for Packaging JAR

```
myEJB/
    META-INF/
    ejb-jar.xml
    weblogic-ejb-jar.xml
    weblogic-cmp-jar.xml
    foo.class
    fooHome.class
    fooBean.class
```

## **Create EJB Classes and Interfaces**

The classes required depend on the type of EJB you are developing, as described in Table 2-1.

Oracle offers productivity tools for developing class and interface files. The EJBGen command line utility automates the process of creating class and interface files, and also generates deployment descriptor files for the EJB. For more information and instructions for using these tools see "EJBGen Reference" on page E-1.

The sections that follow provide tips and guidelines for using WebLogic Server-specific EJB features.

## **Using WebLogic Server Generic Bean Templates**

For each EJB type, WebLogic Server provides a generic class that contains Java callbacks, or listeners, that are required for most EJBs. The generic classes are in the weblogic.ejb package:

- GenericEnterpriseBean
- GenericEntityBean
- GenericMessageDrivenBean
- GenericSessionBean

You can implement a generic bean template in a class of your own by importing the generic class into the class you are writing. This example imports the GenericSessionBean class into HelloworldEJB:

```
import weblogic.ejb.GenericSessionBean;
...
public class HelloWorldEJB extends GenericSessionBean {
```

## **Programming Client Access to EJBs**

The following sections provide guidelines for programming client access to an EJB.

## **Programming Client to Obtain Initial Context**

Local clients obtain initial context using the getInitialContext method, similar to the following excerpt.

#### Listing 4-2 Local Client Performing a Lookup

Remote clients obtain an InitialContext from the WebLogic Server InitialContext factory.

## Programming Client to Look Up a Home Interface

A client can look up the entity bean's home interface in one of two ways:

- By following an EJB reference. This approach offers better performance than the
  alternative, looking up the home interface directly from the Java Naming and Directory
  Interface, and is a Oracle best practice. For instructions on using EJB references, see the
  following section, "Using EJB Links".
- Directly from the Java Naming and Directory Interface (JNDI). The container binds the entity bean's home interface in the global, server-side JNDI name space. For instructions see *Programming WebLogic JNDI*.

### **Using EJB Links**

Using EJB links is a Oracle best practice and WebLogic Server fully supports EJB links as defined in the EJB 2.1 Specification. You can link an EJB reference that is declared in one application component to an enterprise bean that is declared in the same J2EE application.

In the ejb-jar.xml file, specify the link to the EJB using the ejb-link element of the ejb-ref element of the referencing application component. The value of ejb-link must match that of the ejb-name in both ejb-jar.xml and weblogic-ejb-jar.xml of the target EJB. The target EJB

can be in any EJB JAR file in the same J2EE application as the referencing application component.

Because ejb-names are not required to be unique across EJB JAR files, you may need to provide the qualified path for the link. Use the following syntax to provide the path name for the EJBs within the same J2EE application.

```
<ejb-link>../products/product.jar#ProductEJB</ejb-link>
```

This reference provides the path name of the EJB JAR file that contains the referenced EJB with the appended ejb-name of the target bean separated from the path by "#". The path name is relative to the referencing application component JAR file.

## Configuring EJBs to Send Requests to a URL

To enable an EJB to open an HttpURLConnection to an external HTTP server using the java.net.URL resource manager connection factory type, specify the URL, or specify an object bound in the JNDI tree that maps to a URL, using the resource-ref element in ejb-jar.xml and the res-ref-name element in weblogic-ejb-jar.xml.

## Specifying an HTTP Resource by URL

To specify the URL to which an EJB sends requests:

- In ejb-jar.xml, specify the URL in the <jndi-name> element of the resource-ref element.
- 2. In weblogic-ejb-jar.xml, specify the URL in the <jndi-name> element of the resource-description element:

WebLogic Server creates a URL object with the jndi-name provided and binds the object to the java:comp/env.

## Specifying an HTTP Resource by Its JNDI Name

To specify an object that is bound in JNDI and maps to a URL, instead of specifying a URL:

In ejb-jar.xml, specify the name by which the URL is bound in JNDI in the <jndi-name> element of the resource-ref element.

2. In weblogic-ejb-jar.xml, specify the name by which the URL is bound in JNDI in the <jndi-name> element of the resource-description element:

where firstName is the object bound to the JNDI tree that maps to the URL. This binding could be done in a startup class. When <code>jndi-name</code> is not a valid URL, WebLogic Server treats it as an object that maps to a URL and is already bound in the JNDI tree, and binds a <code>LinkRef</code> with that <code>jndi-name</code>.

## **Accessing HTTP Resources from Bean Code**

Regardless of how you specified an HTTP resource—by its URL or a JNDI name that maps to the URL—you can access it from EJB code in this way:

```
URL url = (URL) context.lookup("java:comp/env/url/MyURL");
connection = (HttpURLConnection)url.openConnection();
```

## **Configuring Network Communications for an EJB**

You can control the attributes of the network connection an EJB uses for communications by configuring a custom network channel and assigning it to the EJB. For information about WebLogic Server network channels and associated configuration instructions see "Configure Network Resources" in *Configuring Server Environments*. After you configure a custom channel, assign it to an EJB using the <a href="matter:network-access-point">network-access-point</a> element in weblogic-ejb-jar.xml.

## **Programming and Configuring Transactions**

Transaction design decisions are discussed in "" on page 3-12. The following sections contain guidelines for programming transactions.

For information using transactions with entity beans, see "Understanding ejbLoad() and ejbStore() Behavior" on page 6-5.

## **Programming Container-Managed Transactions**

Container-managed transactions are simpler to program than bean-managed transactions, because they leave the job of demarcation—starting and stopping the transaction—to the EJB container.

You configure the desired transaction behaviors in ejb-jar.xml and weblogic-ejb-jar.xml. For related information see "Container-Managed Transactions Elements" on page 4-29.

Key programming guidelines for container-managed transactions include:

- Preserve transaction boundaries—Do not invoke methods that interfere with the transaction boundaries set by the container. Do not use:
  - The commit, setAutoCommit, and rollback methods of java.sql.Connection
  - The getUserTransaction method of javax.ejb.EJBContext
  - Any method of javax.transaction.UserTransaction
- Roll back transactions explicitly—To cause the container to roll back a container-managed transaction explicitly, invoke the setRollbackOnly method of the EJBContext interface. (If the bean throws an application exception, typically an EJBException, the rollback is automatic.)
- Avoid serialization problems—Many data stores provide limited support for detecting serialization problems, even for a single user connection. In such cases, even with transaction-isolation in weblogic-ejb-jar.xml set to TransactionSerializable, exceptions or rollbacks in the EJB client might occur if contention occurs between clients for the same rows. To avoid such exceptions, you can:
  - Include code in your client application to catch SQL exceptions, and resolve them appropriately; for example, by restarting the transaction.
  - For Oracle databases, use the transaction isolation settings described in "isolation-level" on page B-48.

## **Configuring Automatic Retry of Container-Managed Transactions**

In this release of WebLogic Server, you can specify that, if a business method that has started a transaction fails because of a transaction rollback that is not related to a system exception, the EJB container will start a new transaction and retry the failed method up to a specified number of times. If the method fails for the specified number of retry attempts, the EJB container throws an exception.

**Note:** The EJB container does not retry any transactions that fail because of system exception-based errors.

To configure automatic retry of container-managed transactions:

1. Make sure your bean is a container-managed session or entity bean.

You can configure automatic retry of container-managed transactions for container-managed session and entity beans only. You cannot configure automatic retry of container-managed transactions for message-driven beans because MDBs do not acknowledge receipt of a message they are processing when the transaction that brackets the receipt of the message is rolled back; messages are automatically retried until they are acknowledged. You also cannot configure automatic retry of container-managed transactions for timer beans because, when a timer bean's ejbTimeout method starts and is rolled back, the timeout is always retried.

- 2. Make sure the business methods for which you want to configure automatic retry of transactions are defined in the bean's remote or local interface or as home methods (local home business logic that is not specific to a particular bean instance) in the home interface; the methods must have one of the following container-managed transaction attributes:
  - RequiresNew. If a method's transaction attribute (trans-attribute element in ejb-jar.xml) is RequiresNew, a new transaction is always started prior to the invocation of the method and, if configured, automatic retry of transactions occurs if the transaction fails.
  - Required. If a method's transaction attribute (trans-attribute element in ejb-jar.xml) is Required, the method is retried with a new transaction only if the failed transaction was begun on behalf of the method.

#### For more information on:

- Programming interfaces, see "Create EJB Classes and Interfaces" on page 4-6 and Sun documentation.
- The trans-attribute element in ejb-jar.xml, see trans-attribute in "" on page 4-29 and Sun documentation.
- 3. Make sure the methods for which you want to enable automatic retry of transactions are safe to be re-invoked. A retry of a failed method must yield results that are identical to the results the previous attempt, had it been successful, would have yielded. In particular:
  - If invoking a method initiates a call chain, it must be safe to reinvoke the entire call chain when the method is retried.
  - All of the method's parameters must be safe for reuse; when a method is retried, it is retried with the same parameters that were used to invoke the failed attempt. In general, parameters that are primitives, immutable objects, or are references to read-only objects are safe for reuse. If a parameter is a reference to an object that is to be modified by the method, reinvoking the method must not negatively affect the result of the method call.

- If the bean that contains the method that is being retried is a stateful session bean, the bean's conversational state must be safe to re-invoke. Since a stateful session bean's state is not transactional and is not restored during a transaction rollback, in order to use the automatic retry of transactions feature, you must first be sure the bean's state is still valid after a rollback.
- 4. Specify the methods for which you want the EJB container to automatically retry transactions and the number of retry attempts you want the EJB container to make in the retry-methods-on-rollback element in weblogic-ejb-jar.xml.

The retry-count subelement to retry-methods-on-rollback can also be modified via the Administration Console.

## **Programming Bean-Managed Transactions**

This section contains programming considerations for bean-managed transactions. For a summary of the distinguishing features of bean-level transactions and a discussion of related design considerations, see "Bean-Level Transaction Management" on page 3-10.

• Demarcate transaction boundaries—To define transaction boundaries in EJB or client code, you must obtain a UserTransaction object and begin a transaction before you obtain a Java Transaction Service (JTS) or JDBC database connection. To obtain the UserTransaction object, use this command:

```
ctx.lookup("javax.transaction.UserTransaction");
```

After obtaining the UserTransaction object, specify transaction boundaries with tx.begin(), tx.commit(), tx.rollback().

If you start a transaction after obtaining a database connection, the connection has no relationship to the new transaction, and there are no semantics to "enlist" the connection in a subsequent transaction context. If a JTS connection is not associated with a transaction context, it operates similarly to a standard JDBC connection that has autocommit equal to true, and updates are automatically committed to the datastore.

Once you create a database connection within a transaction context, that connection is reserved until the transaction commits or rolls back. To optimize performance and throughput, ensure that transactions complete quickly, so that the database connection can be released and made available to other client requests.

**Note:** You can associate only a single database connection with an active transaction context.

• Setting transaction isolation level—For bean-managed transactions, you define isolation level in the bean code. Allowable isolation levels are defined on the java.sql.Connection interface. F or information on isolation level behaviors, see "isolation-level" on page B-48.

See Listing 4-3 for a code sample.

#### Listing 4-3 Setting Transaction Isolation Level in BMT

```
import javax.transaction.Transaction;
import java.sql.Connection
import weblogic.transaction.TxHelper:
import weblogic.transaction.Transaction;
import weblogic.transaction.TxConstants;

User Transaction tx = (UserTransaction)

ctx.lookup("javax.transaction.UserTransaction");

//Begin user transaction

    tx.begin();

//Set transaction isolation level to TransactionReadCommitted

Transaction tx = TxHelper.getTransaction();
    tx.setProperty (TxConstants.ISOLATION_LEVEL, new Integer
    (Connection.TransactionReadCommitted));

//perform transaction work

tx.commit();
```

- Avoid restricted methods—Do not invoke the getRollbackOnly and setRollbackOnly methods of the EJBContext interface in bean-managed transactions. These methods should be used only in container-managed transactions. For bean-managed transactions, invoke the getStatus and rollback methods of the UserTransaction interface.
- Use one connection per active transaction context—You can associate only a single database connection with an active transaction context.

## **Programming Transactions That Are Distributed Across EJBs**

This section describes two approaches for distributing a transaction across multiple beans, which may reside on multiple server instances.

#### Calling multiple EJBs from a client's transaction context

The code fragment below is from a client application that obtains a UserTransaction object and uses it to begin and commit a transaction. The client invokes two EJBs within the context of the transaction.

```
import javax.transaction.*;
...
u = (UserTransaction)
jndiContext.lookup("javax.transaction.UserTransaction");
u.begin();
account1.withdraw(100);
account2.deposit(100);
u.commit();
```

The updates performed by the account 1 and account 2 beans occur within the context of a single UserTransaction. The EJBs commit or roll back together, as a logical unit, whether the beans reside on the same server instance, different server instances, or a WebLogic Server cluster.

All EJBs called from a single transaction context must support the client transaction—each beans' trans-attribute element in ejb-jar.xml must be set to Required, Supports, or Mandatory.

## Using an EJB "Wrapper" to Encapsulate a Cross-EJB Transaction

You can use a "wrapper" EJB that encapsulates a transaction. The client calls the wrapper EJB to perform an action such as a bank transfer, and the wrapper starts a new transaction and invokes one or more EJBs to do the work of the transaction.

The wrapper EJB can explicitly obtain a transaction context before invoking other EJBs, or WebLogic Server can automatically create a new transaction context, if the wrapper's trans-attribute element in ejb-jar.xml is set to Required or RequiresNew.

All EJBs invoked by the wrapper EJB must support the wrapper EJB's transaction context—their trans-attribute elements must be set to Required, Supports, or Mandatory.

# **Programming the EJB Timer Service**

This release of WebLogic Server supports the EJB timer service defined in the EJB 2.1 Specification. The EJB timer service is an EJB-container provided service that allows you to create timers that schedule callbacks to occur when a timer object expires. Timer objects can be created for entity beans, message-driven beans, and stateless session beans. Timer objects expire

at a specified time, after an elapsed period of time, or at specified intervals. For instance, you can use the timer service to send out notification when an EJB remains in a certain state for an elapsed period of time.

The WebLogic EJB timer service is intended to be used as a coarse-grained timer service. Rather than having a large number of timer objects performing the same task on a unique set of data, Oracle recommends using a small number of timers that perform bulk tasks on the data. For example, assume you have an EJB that represents an employee's expense report. Each expense report must be approved by a manager before it can be processed. You could use one EJB timer to periodically inspect all pending expense reports and send an email to the corresponding manager to remind them to either approve or reject the reports that are waiting for their approval.

## **Clustered Versus Local EJB Timer Services**

You can configure two types of EJB timer services: clustered or local.

#### **Clustered EJB Timer Services**

Clustered EJB timer services provide the following advantages:

• Better visibility.

Timers are accessible from any node in a cluster. For example, the <code>javax.ejb.TimerService.getTimers()</code> method returns a complete list of all stateless session or message-driven bean timers in a cluster that were created for the EJB. If you pass the primary key of the entity bean to the <code>getTimers()</code> method, a list of timers for that entity bean are returned.

• Automatic load balancing and failover.

Clustered EJB timer services take advantage of the load balancing and failover capabilities of the Job Scheduler.

For information about the configuring a clustered EJB timer service, see "Configuring Clustered EJB Timers" on page 4-20.

### **Local EJB Timer Services**

Local EJB timer services execute only on the server on which they are created and are visible only to the beans on that server. With a local EJB timer service, you do not have to configure a cluster, database, JDBC data source, or leasing service, as you do for clustered EJB timer services.

You cannot migrate a local EJB timer object from one server to another; timer objects can only be migrated as part of an entire server. If a server that contains EJB timers goes down for any reason, you must restart the server or migrate the entire server in order for the timers to execute.

# Using Java Programming Interfaces to Program Timer Objects

This section summarizes the Java programming interfaces defined in the EJB 2.1 Specification that you can use to program timers. For detailed information on these interfaces, refer to the EJB 2.1 Specification. This section also provides details about the WebLogic Server-specific timer-related interfaces.

## **EJB 2.1 Timer-related Programming Interfaces**

EJB 2.1 interfaces you can use to program timers are described in the following table.

Table 4-2 EJB 2.1 Timer-related Programming Interfaces

| Programming Interface  | Description                                                                                                    |
|------------------------|----------------------------------------------------------------------------------------------------|
| javax.ejb.TimedObject  | Implement for the enterprise bean class of a bean that will be registered with the timer service for timer callbacks. This interface has a single method, ejbTimeout.                  |
| EJBContext             | Access the timer service using the getTimerService method.                                                                                                    |
| javax.ejb.TimerService | Create new EJB timers or access existing EJB timers for the EJB.                                                                                                    |
| javax.ejb.Timer        | Access information about a particular EJB timer.                                                                                                    |
| javax.ejb.TimerHandle  | Define a serializable timer handle that can be persisted. Since timers are local objects, a TimerHandle must not be passed through a bean's remote interface or Web service interface. |

For more information on EJB 2.1 timer-related programming interfaces, see the EJB 2.1 Specification.

## WebLogic Server-specific Timer-related Programming Interfaces

WebLogic Server-specific interfaces you can use to program timers include:

 weblogic.management.runtime.EJBTimerRuntimeMBean—provides runtime information and administrative functionality for timers from a particular EJBHome. The weblogic.management.runtime.EJBTimerRuntimeMBean interface is shown in Listing 4-4.

#### Listing 4-4 weblogic.management.runtime.EJBTimerRuntimeMBean Interface

```
public interface weblogic.management.runtime.EJBTimerRuntimeMBean {
   public int getTimeoutCount(); // get the number of successful timeout
   notifications that have been made
   public int getActiveTimerCount(); // get the number of active timers for
   this EJBHome
   public int getCancelledTimerCount(); // get the number of timers that have
   been cancelled for this EJBHome
   public int getDisabledTimerCount(); // get the number of timers
   temporarily disabled for this EJBHome
   public void activateDisabledTimers(); // activate any temporarily disabled
   timers
}
```

• weblogic.ejb.WLTimerService interface—extends the javax.ejb.TimerService interface to allow users to specify WebLogic Server-specific configuration information for a timer. The weblogic.ejb.WLTimerService interface is shown in Listing 4-5; for information on the javax.ejb.TimerService, see the EJB 2.1 Specification.

**Note:** The weblogic.ejb.WLTimerService interface is not supported by the clustered EJB timer service, as described in "Configuring Clustered EJB Timers" on page 4-20.

#### Listing 4-5 weblogic.ejb.WLTimerService Interface

```
public interface WLTimerService extends TimerService {
  public Timer createTimer(Date initial, long duration, Serializable info,
    WLTimerInfo wlTimerInfo)
   throws IllegalArgumentException, IllegalStateException, EJBException;
  public Timer createTimer(Date expiration, Serializable info,
   WLTimerInfo wlTimerInfo)
```

```
throws IllegalArgumentException, IllegalStateException, EJBException;
public Timer createTimer(long initial, long duration, Serializable info
    WLTimerInfo wlTimerInfo)
    throws IllegalArgumentException, IllegalStateException, EJBException;
public Timer createTimer(long duration, Serializable info,
    WLTimerInfo wlTimerInfo)
    throws IllegalArgumentException, IllegalStateException, EJBException;
}
```

• weblogic.ejb.WLTimerInfo interface—used in the weblogic.ejb.WLTimerService interface to pass WebLogic Server-specific configuration information for a timer. The weblogic.ejb.WLTimerInfo method is shown in Listing 4-6.

**Note:** The weblogic.ejb.WLTimerService interface is not supported by the clustered EJB timer service, as described in "Configuring Clustered EJB Timers" on page 4-20.

#### Listing 4-6 weblogic.ejb.WLTimerInfo Interface

```
public final interface WLTimerInfo {
  public static int REMOVE_TIMER_ACTION = 1;
  public static int DISABLE_TIMER_ACTION = 2;
  public static int SKIP_TIMEOUT_ACTION = 3;
  /**
  * Sets the maximum number of retry attempts that will be
  * performed for this timer. If all retry attempts
  * are unsuccesful, the timeout failure action will
  * be executed.
  */
  public void setMaxRetryAttempts(int retries);
  public int getMaxRetryAttempts();
  /**
```

```
* Sets the number of milliseconds that should elapse
   * before any retry attempts are made.
  * /
 public void setRetryDelay(long millis);
 public long getRetryDelay();
  /**
   * Sets the maximum number of timeouts that can occur
   * for this timer. After the specified number of
   * timeouts have occurred successfully, the timer
   * will be removed.
   * /
 public void setMaxTimeouts(int max);
 public int getMaxTimeouts();
/**
   * Sets the action the container will take when ejbTimeout
   * and all retry attempts fail. The REMOVE_TIMER_ACTION,
   * DISABLE_TIMER_ACTION, and SKIP_TIMEOUT_ACTION fields
   * of this interface define the possible values.
   * /
 public void setTimeoutFailureAction(int action);
 public int getTimeoutFailureAction();
}
```

• weblogic.ejb.WLTimer interface—extends the javax.ejb.Timer interface to provide additional information about the current state of the timer. The weblogic.ejb.WLTimer interface is shown in Listing 4-7.

**Note:** The weblogic.ejb.WLTimerService interface is not supported by the clustered EJB timer service, as described in "Configuring Clustered EJB Timers" on page 4-20.

#### Listing 4-7 weblogic.ejb.WLTimer Interface

```
public interface WLTimer extends Timer {
  public int getRetryAttemptCount();
  public int getMaximumRetryAttempts();
  public int getCompletedTimeoutCount();
}
```

## **Timer Deployment Descriptors**

The following deployment descriptor elements pertain to timers.

**Table 4-3 Timer Deployment Descriptors** 

| Element                       | Description                                                                                                    |
|-------------------------------|----------------------------------------------------------------------------------------------------|
| timer-descriptor              | EJB timer object.                                                                                                    |
| timer-implementation          | Whether the EJB timer service is clustered or non-clustered. For information about the clustered EJB timer service, see "Configuring Clustered EJB Timers" on page 4-20. |
| persistent-store-logical-name | Name of a persistent store on the server's file system where WebLogic Server stores timer objects.                                                                       |

For more information on these elements, see "weblogic-ejb-jar.xml Deployment Descriptor Reference" on page B-1.

# **Configuring Clustered EJB Timers**

**Note:** To review the advantages of using clustered EJB timers, see "Clustered Versus Local EJB Timer Services" on page 4-15.

To configure the clustering of EJB timers, perform the following steps:

- 1. Ensure that you have configured the following:
  - A clustered domain. For more information, see "Setting up WebLogic Clusters" in Using Clusters.
  - Features of the Job Scheduler, including:

- HA database, such as Oracle, DB2, Informix, MySQL, Sybase, or MSSQL.
- JDBC data source that is mapped to the HA database using the <data-source-for-job-scheduler> element in the config.xml file.
- Leasing service. By default, database leasing will be used and the JDBC data source
  defined by the <data-source-for-job-scheduler> element in the config.xml
  file will be used.

For more information about configuring the Job Scheduler, see *Timer and Work Manager API (CommonJ) Programmer's Guide*.

 To enable the clustered EJB timer service, set the timer-implementation element in the weblogic-ejb-jar.xml deployment descriptor to Clustered. For more information, see "timer-implementation" on page B-93.

Please note the following changes in the behavior of the clustered EJB timer service:

- The weblogic.ejb.WLTimer\* interfaces are not supported with clustered EJB timer services.
- When creating a new clustered EJB timer using the createTimer() method, you may notice a delay in timeout execution during the initial setup of the timer.
- The Job Scheduler provides an "at least once" execution guarantee. When a clustered EJB timer expires, the database is not updated until the timer listener callback method completes. If the server were to crash before the database is updated, the timer expiration would be executed twice.
- Timer configuration options related to the actions to take in the event of failure are not valid for the clustered EJB timer service. These configuration options include: retry delay, maximum number of retry attempts, maximum number of timeouts, and timeout failure actions.
- The Job Scheduler queries the database every 30 seconds to identify timers that are due to expire. Execution may be delayed for timers with an interval duration less than 30 seconds.
- Only transactional timers will be retried in the event of failure.
- Fixed rate scheduling of timer execution is not supported.

## **Declare Web Service References**

This release of WebLogic Server complies with the EJB 2.1 requirements related to declaring and accessing external Web Services. Web Service references, declared in an EJB's deployment

descriptor, maps a logical name for a Web Service to an actual Web Service interface, which allows you to refer to the Web Service using a logical name. The bean code then performs a JNDI lookup using the Web Service reference name.

For more information, see Getting Started With WebLogic Web Services Using JAX-WS.

# **Compile Java Source**

To see which tools support the compilation process, see Table 4-14.

For information on the compilation process, see "Compiling Java Code" in *Developing Applications with WebLogic Server*.

# **Generate Deployment Descriptors**

If you annotate your Bean class file with JDK 1.5 annotations, you can use EJBGen to generate the Remote and Home classes and the deployment descriptor files for an EJB application.

Oracle recommends that you use EJBGen to generate deployment descriptors. For more information, see "EJBGen Reference" on page E-1.

## **Edit Deployment Descriptors**

Elements in ejb-jar.xml, weblogic-ejb-jar.xml, and for container-managed persistence entity beans, weblogic-cmp-jar.xml, control the run-time characteristics of your application.

If you need to modify a descriptor element, you can edit the descriptor file with any plain text editor. However, to avoid introducing errors, use a tool designed for XML editing. Descriptor elements that you can edit with the WebLogic Server Administration Console are listed in Table 4-13.

The following sections are a quick reference to WebLogic Server-specific deployment elements. Each section contains the elements related to a type of feature or behavior. The table in each section defines relevant elements in terms of the behavior it controls, the bean type it relates to (if bean type-specific), the parent element in weblogic-ejb-jar.xml that contains the element, and the behavior you can expect if you do not explicitly specify the element in weblogic-ejb-jar.xml.

- "Security Elements" on page 4-23
- "Resource Mapping Elements" on page 4-24

- "Persistence Elements" on page 4-25
- "Clustering Elements" on page 4-26
- "Data Consistency Elements" on page 4-28
- "Container-Managed Transactions Elements" on page 4-29
- "Performance Elements" on page 4-31
- "Network Communications Elements" on page 4-34

For comprehensive documentation of the elements in each descriptor file, definitions, and sample usage, refer to:

- "weblogic-ejb-jar.xml Deployment Descriptor Reference" on page B-1
- "weblogic-cmp-jar.xml Deployment Descriptor Reference" on page C-1
- Your Sun documentation for elements in ejb-jar.xml.

**Note:** In the sections that follow, click the element name in the "Element" column to view detailed documentation on the element.

## **Security Elements**

This table lists the elements in weblogic-ejb-jar.xml related to security.

Table 4-4 Security Elements in weblogic-ejb-jar.xml

| Element                      | Description                                                                                                    | Default |
|------------------------------|----------------------------------------------------------------------------------------------------|---------|
| security-role -assignment    | Maps security roles in ejb-jar.xml file to the names of security principals in WebLogic Server.                                           | none    |
|                              | Required if ejb-jar.xml defines application roles.                                                                                        |         |
| security-perm ission         | Additional Java security permission that is granted to this EJB.                                                                          | none    |
| run-as-princi<br>pal-name    | Security principal name to use as the run-as principal for a bean that has specified a security-identity run-as-role-name in ejb-jar.xml. | none    |
| iiop-security<br>-descriptor | Security options for beans that use the RMI-IIOP protocol.                                                                                | none    |

# **Resource Mapping Elements**

This table lists the elements in weblogic-ejb-jar.xml that map the names of beans or resources used in source code to their JNDI names in the deployment environment.

Table 4-5 Resource Mapping Elements in weblogic-ejb-jar.xml

| Element                              | Bean<br>Type | Description                                                                                                    | Default                                                             |
|--------------------------------------|--------------|----------------------------------------------------------------------------------------------------|---------------------------------------------------------------------|
| jndi-name                            | All          | JNDI name of a resource or reference available in WebLogic Server.                                                                                                    | none                                                                |
|                                      |              | Note: Assigning a JNDI name to a bean is not recommended. Global JNDI names generate heavy multicast traffic during clustered server startup. See "Using EJB Links" on page 4-7 for the better practice. |                                                                     |
| local-jndi<br>-name                  | All          | JNDI name for a bean's local home. If a bean has both a remote and a local home, then it must have two JNDI names; one for each home.                                                                    | none                                                                |
| connection<br>-factory-j<br>ndi-name | MDB          | JNDI name of the JMS connection factory that the bean uses to create queues and topics.                                                                                                    | weblogic.<br>jms.<br>Message<br>DrivenBean<br>Connection<br>Factory |
| destinatio<br>n-jndi-nam<br>e        | MDB          | JNDI name that associates a message-driven bean with a queue or topic in the JNDI tree.                                                                                                    |                                                                     |
| initial-co<br>ntext-fact<br>ory      | MDB          | Initial context factory that the EJB container uses to create connection factories.                                                                                                    | weblogic.<br>jndi.<br>WLInitial<br>Context<br>Factory               |
| jms-client<br>-id                    | MDB          | Client ID for the message-driven bean associated with a durable subscriber topic.                                                                                                    | Value of ejb-name                                                   |

Table 4-5 Resource Mapping Elements in weblogic-ejb-jar.xml

| Element                                | Bean<br>Type | Description                                                                                                    | Default                 |
|----------------------------------------|--------------|----------------------------------------------------------------------------------------------------|-------------------------|
| message-de<br>stination-<br>descriptor | MDB          | Maps a message destination reference in the ejb-jar.xml file to an actual message destination, such as a JMS Queue or Topic, in WebLogic Server. |                         |
| provider-u<br>rl                       | MDB          | Specifies the URL provider to be used by the InitialContext.                                                                                     | t3://local<br>host:7001 |

## **Persistence Elements**

This table lists elements in weblogic-ejb-jar.xml that specify how the state of a bean is persisted.

Table 4-6 Persistence Elements in weblogic-ejb-jar.xml

| Element             | Bean Type | Description                                                                                                    | Default |
|---------------------|-----------|----------------------------------------------------------------------------------------------------|---------|
| type-identifi<br>er | Entity    | Specifies EJB persistence type. WebLogic Server RDBMS-based persistence uses the identifier, WebLogic_CMP_RDBMS                                                                                       |         |
| type-storage        | Entity    | Defines path, relative to the top level of the EJB's JAR deployment file or deployment directory, of the file that stores data for this persistence type.                                             |         |
|                     |           | WebLogic Server RDBMS-based persistence generally uses an XML file named weblogic-cmp-jar.xml to store persistence data for a bean. This file is stored in the META-INF subdirectory of the JAR file. |         |
| type-version        | Entity    | Version of the persistence type specified by type-identifier. For WebLogic 2.0 CMP persistence, use the value 2.0.                                                                                    |         |
|                     |           | For WebLogic 1.1 CMP persistence, use the value 1.1.                                                                                                    |         |

Table 4-6 Persistence Elements in weblogic-ejb-jar.xml

| Element                         | Bean Type           | Description                                                                                                    | Default                                                                |
|---------------------------------|---------------------|----------------------------------------------------------------------------------------------------|------------------------------------------------------------------------|
| delay-updates -until-end-of -tx | Entity              | If true, the EJB container attempts to delay writing updates to a bean's state to the database until the end of a transaction. However, the container still flushes updates to the database before executing an EJB finder or select query if the include-updates element (in the weblogic-query element of weblogic-cmp-jar.xml) for the query is true.  Applicable to both container-managed persistence and bean-managed persistence beans. | True                                                                   |
| finders-load-<br>bean           | Entity              | Causes beans returned by a finder or ejbSelect method to be loaded immediately into the cache before the method returns.  Note: Applicable to container-managed persistence beans only.                                                                                                    | True                                                                   |
| persistent-st<br>ore-dir        | Stateful<br>Session | Directory where state of passivated stateful session bean instances is stored.                                                                                                    |                                                                        |
| is-modified-m<br>ethod-name     | Entity              | The method called by the container to determine whether or not the bean has been modified and needs to have its changes written to the database.  Applies to bean-managed persistence or EJB 1.1 container-managed persistence beans.                                                                                                    | If not specified, bean state is persisted after each method completes. |

# **Clustering Elements**

This table lists the elements in weblogic-ejb-jar.xml related to clustering. These elements control failover and load balancing behaviors for clustered beans in a WebLogic Server cluster.

Table 4-7 Clustering Elements in weblogic-ejb-jar.xml

| Element                                       | Bean Type                                       | Description                                                                                                    | Default |
|-----------------------------------------------|-------------------------------------------------|----------------------------------------------------------------------------------------------------|---------|
| home-call-rou<br>ter-class-nam<br>e           | Stateful Session<br>Stateless Session<br>Entity | Custom class to be used for routing home method calls. This class must implement weblogic.rmi.extensions.CallRouter().                                            | None    |
| home-is-clust erable                          | Stateful Session<br>Stateless Session<br>Entity | Indicates whether the bean home can be clustered.                                                                                                    | True    |
| home-load-alg<br>orithm                       | Stateful Session<br>Stateless Session<br>Entity | Algorithm to use for load-balancing among replicas of the bean home.  Value webloclust defau d Algorithm                                                          |         |
| idempotent-me thods                           |                                                 | Idempotent methods for a clustered EJB.<br>An idempotent method can be repeated<br>with no negative side-effects.                                                 | None    |
|                                               |                                                 | Methods of stateless session bean homes and read-only entity bean interfaces do not need to be explicitly identified—they are automatically set to be idempotent. |         |
| replication-t<br>ype                          | Stateful Session                                | Indicates the replication used for stateful none session beans in a cluster: in-memory or none.                                                                   |         |
| stateless-bea<br>n-call-router<br>-class-name | Stateless Session                               | on Custom class to be used for routing bean None method calls.                                                                                                    |         |
| stateless-bea<br>n-is-clustera<br>ble         | Stateless Session                               | Indicates that the bean is clusterable.  Use only for session beans whose session-type in ejb-jar.xml is Stateless.                                               | True    |

Table 4-7 Clustering Elements in weblogic-ejb-jar.xml

| Element                               | Bean Type         | Description                                                          | Default                                               |
|---------------------------------------|-------------------|----------------------------------------------------------------------|-------------------------------------------------------|
| stateless-bea<br>n-load-algori<br>thm | Stateless Session | Algorithm to use for load-balancing among replicas of the bean.      | Value of the property weblogic. cluster. defaultLoa d |
| use-serversid<br>e-stubs              | Stateless Session | Causes the bean home to use server-side stubs in the server context. | False                                                 |

## **Data Consistency Elements**

This table lists the elements in weblogic-ejb-jar.xml related to the consistency of the bean instance data and the database. These elements control behaviors such as how and when the database is updated to reflect the values in the bean instance is done.

**Note:** For elements related to container-managed persistence, see "Managing Entity Bean Pooling and Caching" on page 6-1.

Table 4-8 Data Consistency Elements in weblogic-ejb-jar.xml

| Element                  | Bean Type | Description                                                                                              | Default  |
|--------------------------|-----------|----------------------------------------------------------------------------------------------------|----------|
| concurrency-s<br>trategy | Entity    | How concurrent access to an entity bean is managed.                                                      | Database |
| invalidation-<br>target  | Entity    | The read-only entity bean to invalidate when this container-managed persistence entity bean is modified. | None     |
|                          |           | <b>Note:</b> Only applicable to EJB 2.x CMP beans.                                                       |          |

Table 4-8 Data Consistency Elements in weblogic-ejb-jar.xml

| Element                               | Bean Type | Description                                                                                                    | Default |
|---------------------------------------|-----------|----------------------------------------------------------------------------------------------------|---------|
| delay-updates<br>-until-end-of<br>-tx | Entity    | If true, the EJB container attempts to delay writing updates to a bean's state to the database until the end of a transaction. However, the container still flushes updates to the database before executing an EJB finder or select query if the include-updates element (in the weblogic-query element of weblogic-cmp-jar.xml) for the query is true. | True    |
|                                       |           | Applicable to both container-managed persistence and bean-managed persistence beans.                                                                                                    |         |

# **Container-Managed Transactions Elements**

Table 4-9 lists the elements in ejb-jar.xml related to container-managed transactions.

Table 4-9 Container-Managed Transaction Elements in ejb-jar.xml

| Element              | Description                             | Default                                                |
|----------------------|-----------------------------------------|--------------------------------------------------------|
| transaction-<br>type | Allowable values are Bean or Container. | None, EJB 2.x requires this attribute to be specified. |

| Element             | Description                                                                                                    | Default                                                                                                    |
|---------------------|----------------------------------------------------------------------------------------------------|----------------------------------------------------------------------------------------------------|
| trans-attrib<br>ute | Specifies how the container manages the transaction boundaries when delegating a method invocation to an enterprise bean's business method. Allowable values are:  NotSupported  With the NotSupported value, when an entity bean runs in an unspecified transaction, if a transaction exists, the EJB container suspends the transaction; when an entity bean runs in an unspecified transaction, and no transaction exists, the EJB container takes no action.                                          | If not specified, the EJI container issues a warning, and uses NotSupported for MDBs and Supports for other types of EJB |
|                     | <ul> <li>Supports With the Supports value, when an entity bean runs in an unspecified transaction, if a transaction exists, the EJB container uses the current transaction; when an entity bean runs in an unspecified transaction, and no transaction exists, the EJB container takes no action.</li> <li>Required</li> <li>RequiresNew</li> <li>Mandatory</li> <li>Never</li> <li>With the Never value, when an entity bean runs in an unspecified transaction, if a transaction exists, the</li> </ul> |                                                                                                    |
|                     | EJB container throws an exception; when an entity bean runs in an unspecified transaction, and no transaction exists, the EJB container takes no action.                                                                                                    |                                                                                                    |
|                     | Note: In in pre-9.0 releases of WebLogic Server, the EJB container would start a new transaction when no transaction existed and the value of trans-attribute was NotSupported, Supports, and Never. Set entity-always-uses-transaction in weblogic-ejb-jar.xml to True if you want the EJB container to behave as it did in pre-9.0 releases of WebLogic Server and create a new transaction.                                                                                                    |                                                                                                    |
|                     | Because clients do not provide a transaction context for calls to an MDB, MDBs that use container-managed transactions must have trans-attribute of                                                                                                    |                                                                                                    |

Table 4-9 Container-Managed Transaction Elements in ejb-jar.xml

| Element               | Description                                                                                                    | Default                                                                             |
|-----------------------|----------------------------------------------------------------------------------------------------|-------------------------------------------------------------------------------------|
| transaction-<br>scope | This optional element specifies whether an enterprise bean requires distributed transactions for its methods or whether the local transaction optimization may be used.  Allowable values are Local and Distributed. | If not specified, the container assumes that distributed transactions must be used. |

Table 4-10 lists the elements in weblogic-ejb-jar.xml related to container-managed transactions.

Table 4-10 Container-Managed Transaction Elements in weblogic-ejb-jar.xml

| Element                           | Description                                                                                                    | Default                            |
|-----------------------------------|----------------------------------------------------------------------------------------------------|------------------------------------|
| retry-method<br>s-on-rollbac<br>k | The methods for which you want the EJB container to automatically retry container-managed transactions that have rolled back.                                           | None                               |
|                                   | <b>Note:</b> Regardless of the methods specified in this element, the EJB container does not retry any transactions that fail because of system exception-based errors. |                                    |
| transaction-<br>isolation         | The transaction isolation level used when method starts a transaction. The specified transaction level is not used if the method inherits an existing transaction.      | The default of the underlying DBMS |
| trans-timeou<br>t-seconds         | Maximum duration for a transaction.                                                                                                    | None                               |

## **Performance Elements**

This table lists the elements in weblogic-ejb-jar.xml related to performance.

Table 4-11 Performance Elements in weblogic-ejb-jar.xml

| Element                               | Bean<br>Type        | Description                                                                                                    | Default             |
|---------------------------------------|---------------------|----------------------------------------------------------------------------------------------------|---------------------|
| allow-concur<br>rent-calls            | Stateful<br>Session | Whether multiple clients can simultaneously access a bean without triggering a Remote Exception.                                                                                                    | False               |
|                                       |                     | The server throws a RemoteException when a stateful session bean instance is currently handling a method call and another (concurrent) method call arrives on the server.                                                               |                     |
| cache-betwee<br>n-transactio<br>ns    | Entity              | Causes the container to cache the persistent data of an entity bean between transactions.                                                                                                    | False               |
| cache-type                            | Stateful            | Order in which stateful session beans are removed from                                                                                                    | NRU                 |
|                                       | Session             | the cache.                                                                                                    | (not recently used) |
| clients-on-s<br>ame-server            | All                 | Indicates that all clients of the bean are collocated with<br>the bean on the same server instance. This element is<br>only used if the EJB has a global JNDI name; setting it<br>to true prevents the JNDI name from being replicated. | False               |
|                                       |                     | A value of true can reduce cluster startup time in large clusters.                                                                                                    |                     |
| delay-update<br>s-until-end-<br>of-tx | Entity              | If true, the EJB container attempts to delay writing updates to a bean's state to the database until the end of a transaction.                                                                                                    | True                |
|                                       |                     | However, the container still flushes updates to the database before executing an EJB finder or select query if the include-updates element (in the weblogic-query element of weblogic-cmp-jar.xml) for the query is true.               |                     |
|                                       |                     | Applicable to both container-managed persistence and bean-managed persistence beans.                                                                                                    |                     |
| dispatch-pol                          | All                 | Specifies the thread pool used to handle requests to the bean.                                                                                                    | None                |

Table 4-11 Performance Elements in weblogic-ejb-jar.xml

| Element                            | Bean<br>Type           | Description                                                                                                    | Default |
|------------------------------------|------------------------|----------------------------------------------------------------------------------------------------|---------|
| enable-call-<br>by-reference       | All                    | Improves performance of method invocation for methods called within the same application, by allowing parameters to be passed by reference. | False   |
|                                    |                        | <b>Note:</b> Method parameters are <i>always</i> passed by value when an EJB is called remotely.                                            |         |
| entity-cache<br>-name              | Entity                 | The application-level entity cache, which can cache instances of multiple entity beans that are part of the same application.               | None    |
|                                    |                        | <b>Note:</b> Application level caches are declared in the weblogic-application.xml.                                                         |         |
| estimated-be an-size               | Entity                 | Estimated average size, in bytes, of an entity bean instance.                                                                               | None    |
| finders-load<br>-bean              | Entity                 | Causes beans returned by a finder or ejbSelect method to be loaded immediately into the cache before the method returns.                    | True    |
|                                    |                        | <b>Note:</b> Applicable to container-managed persistence beans only.                                                                        |         |
| idle-timeout<br>-seconds           | Entity                 | Number of seconds of inactivity after which a bean is passivated.                                                                           | 600     |
|                                    |                        | <b>Note:</b> This element is not currently used.                                                                                            |         |
| idle-timeout<br>-seconds           | Stateful<br>Session    | Number of seconds of inactivity after which a bean is passivated.                                                                           | 600     |
| initial-bean<br>s-in-free-po<br>ol | Entity Message -Driven | Number of instances of an EJB instantiated by the container at startup.                                                                     | 0       |
|                                    | Stateless<br>Session   |                                                                                                    |         |

Table 4-11 Performance Elements in weblogic-ejb-jar.xml

| Element                              | Bean<br>Type                                         | Description                                                                                                    | Default                                                                |
|--------------------------------------|------------------------------------------------------|----------------------------------------------------------------------------------------------------|------------------------------------------------------------------------|
| is-modified-<br>method-name          | Entity                                               | The method that changes the state of bean. Specifying this method causes WebLogic server to persist the bean state when the method completes.  Note: Applies to bean-managed persistence or EJB 1.1 container-managed persistence beans. | If not specified, bean state is persisted after each method completes. |
| jms-polling-<br>interval-sec<br>onds | Message<br>-driven                                   | The number of seconds between attempts by the EJB container to reconnect to a JMS destination that has become unavailable.                                                                                                    | 10                                                                     |
| max-beans-in -cache                  | Entity<br>Stateful<br>Session                        | Maximum number of instances in the cache.                                                                                                    | 1000                                                                   |
| max-beans-in<br>-free-pool           | Entity<br>Stateless<br>Session<br>Message<br>-Driven | Maximum number of instances in the free pool.                                                                                                    | 1000                                                                   |
| read-timeout<br>-seconds             | Entity                                               | The number of seconds between ejbLoad calls on a <u>read-only</u> entity bean. If read-timeout-seconds is 0, ejbLoad is only called when the bean is brought into the cache.                                                             | 600                                                                    |

# **Network Communications Elements**

This table lists the elements in weblogic-ejb-jar.xml related to network communications.

Table 4-12 Communications Elements in weblogic-ejb-jar.xml

| Element                  | Bean Type | Description                                 | Default |
|--------------------------|-----------|---------------------------------------------|---------|
| network-acces<br>s-point | all       | Assigns a custom network channel to an EJB. | n/a     |

# Generate EJB Wrapper Classes, and Stub and Skeleton Files

Container classes include the internal representation of the EJB that WebLogic Server uses and the implementation of the external interfaces (home, local, and/or remote) that clients use. You can use Oracle Workshop for WebLogic Platform or appc to generate container classes.

Container classes are generated in according to the descriptor elements in weblogic-ejb-jar.xml. For example, if you specify clustering elements, appc creates cluster-aware classes that will be used for deployment. You can use appc directly from the command line by supplying the required options and arguments. See "appc" on page D-1 for more information.

The following figure shows the container classes added to the deployment unit when the EAR or JAR file is generated.

JAR file or deployment directory JAR file or deployment directory EJB home, EJB localhome, local, remote, bean Generate ejbHomeImpl.class container classes ejb-jar.xml ejbHomeImplWLProxy.class weblogic-ejb-jar.xml ejbEOImpl.class weblogic-cmp-jar.xml ejbPSWeblogic\_CMP\_RDBMS.class EJB home, EJB localhome local, remote, bean ejb-jar.xml weblogic-ejb-jar.xml weblogic-cmp-jar.xml

Figure 4-2 Generating EJB Container Classes

## appc and Generated Class Name Collisions

Although infrequent, when you generate classes with appc, you may encounter a generated class name collision which could result in a ClassCastException and other undesirable behavior. This is because the names of the generated classes are based on three keys: the bean class name, the bean class package, and the ejb-name for the bean. This problem occurs when you use an EAR file that contains multiple JAR files and at least two of the JAR files contain an EJB with both the same bean class, package, or classname, and both of those EJBs have the same ejb-name in their respective JAR files. If you experience this problem, change the ejb-name of one of the beans to make it unique.

Because the ejb-name is one of the keys on which the file name is based and the ejb-name must be unique within a JAR file, this problem never occurs with two EJBs in the same JAR file. Also, because each EAR file has its own classloader, this problem never occurs with two EJBs in different EAR files.

## **Package**

Oracle recommends that you package EJBs as part of an enterprise application. For more information, see "Deploying and Packaging from a Split Development Directory" in *Developing Applications with WebLogic Server*.

# Packaging Considerations for EJBs with Clients in Other Applications

WebLogic Server supports the use of ejb-client.jar files for packaging the EJB classes that a programmatic client in a different application requires to access the EJB.

Specify the name of the client JAR in the ejb-client-jar element of the bean's ejb-jar.xml file. When you run the appc compiler, a JAR file with the classes required to access the EJB is generated.

Make the client JAR available to the remote client. For Web applications, put the ejb-client.jar in the /lib directory. For non-Web clients, include ejb-client.jar in the client's classpath.

**Note:** WebLogic Server classloading behavior varies, depending on whether the client is stand-alone. Stand-alone clients with access to the ejb-client.jar can load the necessary classes over the network. However, for security reasons, programmatic clients running in a server instance cannot load classes over the network.

# **Deploy**

Deploying an EJB enables WebLogic Server to serve the components of an EJB to clients. You can deploy an EJB using one of several procedures, depending on your environment and whether or not your EJB is in production.

For general instructions on deploying WebLogic Server applications and modules, including EJBs, see *Deploying Applications to WebLogic Server*. For EJB-specific deployment issues and procedures, see Chapter 8, "Deployment Guidelines for Enterprise Java Beans," in this book— *Programming WebLogic Enterprise JavaBeans*.

## **Solving Problems During Development**

The following sections describe WebLogic Server features that are useful for checking out and debugging deployed EJBs.

## **Adding Line Numbers to Class Files**

If you compile your EJBs with appc, you can use the appc -lineNumbers command option to add line numbers to generated class files to aid in debugging. For information, see "appc Reference" on page D-1.

## **Monitoring Data**

WebLogic Server collects a variety of data about the run-time operation of a deployed EJB. This data, which you can view in the Deployments node of the Administration Console, can be useful in determining if an EJB has completed desired processing steps. To access EJB run-time statistics, expand the Deployment node in the Administration Console, navigate to the JAR EAR that contains the bean, and select the Monitoring tab.

For information about the data available, see these pages in Administration Console Online Help:

- "Deployments-->EJB --> Monitoring --> Stateful Session EJBs"
- "Deployments-->EJB-->Monitoring-->Stateless EJBs"
- "Deployments-->EJB --> Monitoring--> Message-Driven EJBs"
- "Deployments-->EJB --> Monitoring --> Entity EJBs"

## **Creating Debug Messages**

For instructions on how to create messages in your application to help you troubleshoot and solve bugs and problems, see Creating Log Files and Filtering Log Messages.

# WebLogic Server Tools for Developing EJBs

This section describes Oracle tools that support the EJB development process. For a comparison of the features available in each tool, see Table 4-14, "EJB Tools and Features," on page 4-41.

## **Administration Console**

In the Administration Console, you can view, modify, and persist to the descriptor file within the EJB a number of deployment descriptor elements. Descriptors are modified in the Administration Server copy of the EJB as well as in any deployed copies of the EJB (after deployment). When you modify descriptors, changes are made to your (the user's) original copy of the EJB (prior to deployment).

However, updating these descriptor elements takes place dynamically at runtime without requiring that the EJB be redeployed. The descriptor element that you can change in the Administration Console are limited to only those that may be dynamically changed at runtime, as summarized in Table 4-13.

Table 4-13 Descriptor Elements Available from Administration Console

| EJB Type       | Editable Elements                                                                                                    |
|----------------|----------------------------------------------------------------------------------------------------|
| Entity         | <ul> <li>max-beans-in-cache</li> <li>max-beans-in-free-pool</li> <li>key-cache-size</li> <li>trans-timeout-seconds</li> <li>read-timeout-seconds (read-only entity beans only)</li> </ul> |
| Message-Driven | <ul> <li>max-beans-in-free-pool</li> <li>message-selector</li> <li>jms-polling-interval-seconds</li> <li>trans-timeout-seconds</li> </ul>                                                 |
| Stateless      | <ul><li>max-beans-in-free-pool</li><li>trans-timeout-seconds</li></ul>                                                                                                    |
| Stateful       | <ul><li>max-beans-in-free-pool</li><li>idle-timeout-seconds</li><li>trans-timeout-seconds</li></ul>                                                                                       |

## javac

The javac compiler provided with the Sun Java J2SE SDK provides java compilation capabilities. For information on javac, see http://java.sun.com/docs/.

### **EJBGen**

EJBGen is an EJB 2.x code generator. You can annotate your bean class file with javadoc tags and then use EJBGen to generate the remote and home interface classes and the deployment descriptor files for an EJB application, reducing to one the number of EJB files you need to edit and maintain.

Oracle recommends that you use EJBGen to generate deployment descriptors; this is a Oracle best practice which allows for easier and simpler maintenance of EJBs. When you use EJBGen, you have to write and annotate only one bean class file, which simplifies writing, debugging, and maintenance. If you use Oracle Workshop for WebLogic Platform as a development environment, Workshop automatically inserts EJBGen tags for you.

For information on EJBGen, see Appendix E, "EJBGen Reference".

## weblogic.Deployer

The weblogic.Deployer command-line tool is a Java-based deployment tool that provides a command line interface to the WebLogic Server deployment API. This tool was developed for administrators and developers who need to initiate deployment from the command line, a shell script, or any automated environment other than Java.

See weblogic.Deployer Command-Line Reference in *Deploying Applications to WebLogic Server*.

### appc

The appc compiler generates and compiles the classes needed to deploy EJBs and JSPs to WebLogic Server. It validates the deployment descriptors for compliance with the current specifications at both the individual module level and the application level. The application-level checks include checks between the application-level deployment descriptors and the individual modules as well as validation checks across the modules.

**Note:** appc replaces the deprecated ejbc utility. Oracle recommends that you use appc instead ejbc.

See Appendix D, "appc Reference".

### **DDConverter**

DDConverter is a command line tool that upgrades deployment descriptors from earlier releases of WebLogic Server. Oracle recommends that you always upgrade your deployment descriptors

in order to take advantage of the features in the current J2EE specification and release of WebLogic Server.

You can use weblogic.DDConverter to upgrade your deployment descriptors. For information on using weblogic.DDConverter, see *Developing Applications with WebLogic Server*.

**Note:** With this release of WebLogic Server, the EJB-specific DDConverter, weblogic.ejb20.utils.DDConverter, is deprecated. Instead, use the new application-level DDConverter, weblogic.DDConverter, to convert your application's deployment descriptors, including the EJB-specific deployment descriptors.

## **Comparison of EJB Tool Features**

The following table lists Oracle tools for EJB development, and the features provided by each.

**Table 4-14 EJB Tools and Features** 

|                           | Generate<br>Interfaces and<br>Home Interfaces | Compile<br>Java<br>Code | Generate<br>Deployment<br>Descriptors | View and Edit<br>Deployment<br>Descriptors | Deploy |
|---------------------------|-----------------------------------------------|-------------------------|---------------------------------------|--------------------------------------------|--------|
| appc                      |                                               | X                       |                                       |                                            |        |
| javac                     |                                               | X                       |                                       |                                            |        |
| EJBGen                    | X                                             |                         | X                                     | X                                          |        |
| Administration<br>Console |                                               |                         |                                       | X                                          | X      |
| Deployer                  |                                               |                         |                                       |                                            | X      |
| DDConverter               |                                               |                         | X                                     |                                            |        |

Implementing Enterprise Java Beans

# Session EJBs

This section describes how session beans work within the EJB container, and provides design and development guidelines that are specific to session beans. For a description of the overall bean development process, see "Implementing Enterprise Java Beans" on page 4-1.

It is assumed that the reader is familiar with Java programming and session bean features and capabilities. For an introduction to session bean features and how they are typically used in applications, see "Session EJBs Implement Business Logic" on page 2-1 and "Session Bean Features" on page 3-2.

The following sections describe the session bean life-cycle, design considerations, and instructions for key implementation tasks.

- "Comparing Stateless and Stateful Session Beans" on page 5-1
- "Pooling for Stateless Session EJBs" on page 5-2
- "Caching and Passivating Stateful Session EJBs" on page 5-4
- "Design Decisions for Session Beans" on page 5-8
- "Implementing Session Beans" on page 5-9

# **Comparing Stateless and Stateful Session Beans**

This section compares the key differences between stateless and stateful session beans.

Table 5-1 Comparing Stateless and Stateful Session Beans

| Stateless Session Beans                                                                                                    | Stateful Sessions Beans                                                                                                    |  |
|----------------------------------------------------------------------------------------------------|----------------------------------------------------------------------------------------------------|--|
| Are pooled in memory, to save the overhead of creating a bean every time one is needed.  WebLogic Server uses a bean instance when | Each client creates a new instance of a bean, and eventually removes it. Instances may be passivated to disk if the cache fills up.                                              |  |
| needed and puts it back in the pool when the work is complete.                                                                     | An application issues an ejbRemove() to remove the bean from the cache.                                                                                                    |  |
| Stateless sessions beans provide faster performance than stateful beans.                                                           | Stateful sessions beans do not perform as well as stateless sessions beans.                                                                                                    |  |
| Have no identity and no client association; they are anonymous.                                                                    | Are bound to particular client instances. Each bean has an implicit identity. Each time a client interacts with a stateful session bean during a session, it is the same object. |  |
| Do not persist. The bean has no state between calls.                                                                               | Persist. A stateful session bean's state is preserved for the duration of a session.                                                                                             |  |

See "Choosing Between Stateless and Stateful Beans" on page 5-8 for a discussion of when to use which type of session bean.

# **Pooling for Stateless Session EJBs**

By default, no stateless session EJB instances exist in WebLogic Server at startup time. As individual beans are invoked, WebLogic Server initializes new instances of the EJB.

However, in a production environment, WebLogic Server can provide improved performance and throughput for stateless session EJBs by maintaining a free pool of unbound stateless session EJBs—instances that are not currently processing a method call. If an unbound instance is available to serve a request, response time improves, because the request does not have to wait for an instance to be created. The free pool improves performance by reusing objects and skipping container callbacks when it can.

Upon startup, WebLogic Server automatically creates and populates the free pool with the quantity of instances you specify in the bean's initial-beans-in-free-pool deployment element in the weblogic-ejb-jar.xml file. By default, initial-beans-in-free-pool is set to 0.

Additionally, in this release of WebLogic Server, Administrators can initialize EJB pools on demand via the Administration Console. When an EJB's pool is initialized, it is reset to the state it was in immediately after the EJB was deployed. For more information, see Initialize the idle bean cache and pool of an EJB in *Administration Console Online Help*.

The following figure illustrates the WebLogic Server free pool, and the processes by which stateless EJBs enter and leave the pool. Dotted lines indicate the "state" of the EJB from the perspective of WebLogic Server.

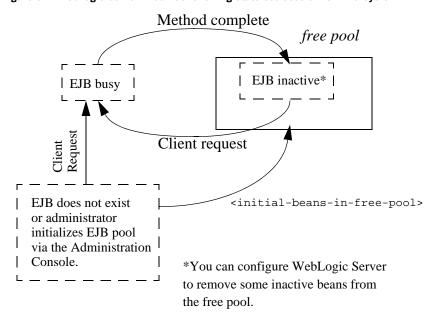

Figure 5-1 WebLogic Server Free Pool Showing Stateless Session EJB Life Cycle

If you configure a pool, WebLogic Server will service method calls with an EJB instance from the free pool, if one is available. The EJB remains active for the duration of the client's method call. After the method completes, the EJB instance is returned to the free pool. Because WebLogic Server unbinds stateless session beans from clients after each method call, the actual bean class instance that a client uses may be different from invocation to invocation.

If all instances of an EJB class are active and max-beans-in-free-pool has been reached, new clients requesting the EJB class will be blocked until an active EJB completes a method call. If the transaction times out (or, for non-transactional calls, if five minutes elapse), WebLogic Server throws a RemoteException for a remote client or an EJBException for a local client.

Note: The maximum size of the free pool is limited by the value of the max-beans-in-free-pool element, available memory, or the number of execute threads.

You can configure the WebLogic Server to remove bean instances that have remained unused in the pool for a period of time specified in idle-timeout-seconds element in the pool element. When beans have been in the pool unused for the amount of time you specify in idle-timeout-seconds, they are removed from the pool until the number of beans in the pool reaches the number specified in initial-beans-in-free-pool; the number of beans in the pool will never fall below the number specified in initial-beans-in-free-pool.

When an application requests a bean instance from the free pool, there are three possible outcomes:

- An instance is available in the pool. WebLogic Server makes that instance available and your application proceeds with processing.
- No instance is available in the pool, but the number of instances in use is less than max-beans-in-free-pool. WebLogic Server allocates a new bean instance and gives it to you.
- No instances are available in the pool and the number of instances in use is already max-beans-in-free-pool. Your application must wait until either your transaction times out or a bean instance that already exists in the pool becomes available.

# **Caching and Passivating Stateful Session EJBs**

WebLogic Server uses a cache of bean instances to improve the performance of stateful session EJBs. The cache stores active EJB instances in memory so that they are immediately available for client requests. The cache contains EJBs that are currently in use by a client and instances that were recently in use. Stateful session beans in cache are bound to a particular client.

The following figure illustrates the WebLogic Server cache, and the processes by which stateful EJBs enter and leave the cache.

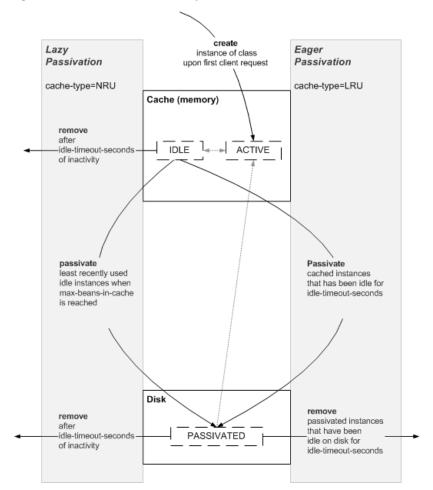

Figure 5-2 Stateful Session EJB Life Cycle

## **Stateful Session EJB Creation**

No stateful session EJB instances exist in WebLogic Server at startup. Before a client begins accessing a stateful session bean, it creates a new bean instance to use during its session with the bean. When the session is over the instance is destroyed. While the session is in progress, the instance is cached in memory.

## **Stateful Session EJB Passivation**

Passivation is the process by which WebLogic Server removes an EJB instance from cache while preserving its state on disk. While passivated, EJBs are not in memory and are not immediately available for client requests, as they are when in the cache.

The EJB developer must ensure that a call to the ejbPassivate() method leaves a stateful session bean in a condition such that WebLogic Server can serialize its data and passivate the instance. During passivation, WebLogic Server attempts to serialize any fields that are not declared transient. This means that you must ensure that all non-transient fields represent serializable objects, such as the bean's remote or home interface. EJB 2.1 specifies the field types that are allowed.

#### **Controlling Passivation**

The rules that govern the passivation of stateful session beans vary, based on the value of the beans cache-type element, which can be:

- LRU—least recently used, or eager passivation.
- NRU—not recently used, or as lazy passivation

The idle-timeout-seconds and max-beans-in-cache elements also affect passivation and removal behaviors, based on the value of cache-type.

#### **Eager Passivation (LRU)**

When you configure eager passivation for a stateful session bean by setting cache-type to LRU, the container passivates instances to disk:

- As soon as an instance has been inactive for idle-timeout-seconds, regardless of the value of max-beans-in-cache.
- When max-beans-in-cache is reached, even though idle-timeout-seconds has not expired.

The container removes a passivated instance from disk after it has been inactive for idle-timeout-seconds after passivation. This is referred to as a *lazy remove*.

#### Lazy Passivation (NRU)

When lazy passivation is configured by setting cache-type to NRU, the container avoids passivating beans, because of the associated systems overhead—pressure on the cache is the only event that causes passivation or eager removal of beans.

#### The container:

- Removes a bean instance from cache when idle-timeout-seconds expires, and does not
  passivate it to disk. This is referred to as a *eager remove*. An eager remove ensures that an
  inactive instance does not consume memory or disk resources.
- Passivates instances to disk when max-beans-in-cache is reached, even though idle-timeout-seconds has not expired.

# Specifying the Persistent Store Directory for Passivated Beans

When a stateful session bean is passivated, its state is stored in a file system directory. Each server instance has its own directory for storing the state of passivated stateful session beans, known as the *persistent store directory*. The persistent store directory contains one subdirectory for each passivated bean.

The persistent store directory is created by default in the server instance directory, for example:

D:\releases\<version>\bea\user\_domains\mydomain\myserver\pstore\

The path to the persistence store is:

RootDirectory\ServerName\persistent-store-dir

#### where:

- RootDirectory—the directory where WebLogic Server runs.
   RootDirectory can be specified at server startup with the -Dweblogic.RootDirectory property.
- ServerName—the name of the server instance.
- persistent-store-dir—the value of the of the persistent-store-dir element in the <stateful-session-descriptor> element of weblogic-ejb-jar.xml. If no value is specified for <persistent-store-dir>, the directory is named pstore by default.

The persistent store directory contains a subdirectory, named with a hash code, for each passivated bean. For example, the subdirectory for a passivated bean in the example above might be:

D:\releases\810\bea\user\_domains\mydomain\myserver\pstore\14t89gex0m2fr

## **Configuring Concurrent Access to Stateful Session Beans**

In accordance with the EJB 2.x specification, simultaneous access to a stateful session EJB results in a RemoteException. This access restriction on stateful session EJBs applies whether the EJB client is remote or internal to WebLogic Server. To override this restriction and configure a stateful session bean to allow concurrent calls, set the allow-concurrent-calls deployment element.

If multiple servlet classes access a stateful session EJB, each servlet thread (rather than each instance of the servlet class) must have its own session EJB instance. To prevent concurrent access, a JSP/servlet can use a stateful session bean in request scope.

## **Design Decisions for Session Beans**

This section discusses some design decisions relevant to session beans.

## **Choosing Between Stateless and Stateful Beans**

Stateless session beans are a good choice if your application does not need to maintain state for a particular client between business method calls. WebLogic Server is multi-threaded, servicing multiple clients simultaneously. With stateless session beans, the EJB container is free to use any available, pooled bean instance to service a client request, rather than reserving an instance for each client for the duration of a session. This results in greater resource utilization, scalability and throughput.

Stateless session beans are preferred for their light-weight implementation. They are a good choice if your application's beans perform autonomous, distinct tasks without bean-to-bean interaction.

Stateful session beans are a good choice if you need to preserve the bean's state for the duration of the session.

For examples of applications of stateless and stateful session beans, see "Stateless Session Beans" on page 2-2 and "Stateful Session Beans" on page 2-2.

# **Choosing the Optimal Free Pool Setting for Stateless Session Beans**

When you choose values for initial-beans-in-free-pool and max-beans-in-free-pool you must weigh memory consumption against slowing down your application. If the number of stateless session bean instances is too high, the free pool contains inactive instances that consume

memory. If the number is too low, a client may not obtain an instance when it needs it. This leads to client threads blocking until an instance frees up, slowing down the application.

Usually max-beans-in-free-pool should be equal to the number of worker threads in the server instance, so that when a thread tries to do work an instance is available.

## **Implementing Session Beans**

Chapter 4, "Implementing Enterprise Java Beans," takes you through session bean implementation step-by-step. This section explains the details of configuring WebLogic-Server specific session bean behavior by setting bean-specific deployment descriptor elements.

# **WebLogic-Specific Configurable Behaviors for Session Beans**

Table 5-2 summarizes the deployment descriptor elements you set to configure the behavior of a *stateless* session bean and how the bean behaves if you do not configure the element. All of the elements listed are sub-elements of the stateless-session-descriptor element in weblogic-ejb-jar.xml.

Table 5-3 summarizes the deployment descriptor elements you set to configure the behavior of a *stateful* session bean and how the bean behaves if you do not configure the element. All of the elements listed are sub-elements of the stateful-session-descriptor element in weblogic-ejb-jar.xml.

Table 5-2 WebLogic-Specific Features for Stateless Session EJBs

| To control                                                                                                    | Set the following weblogic-ejb-jar.xml element(s)                                                                                                    | Default behavior                                                                                    |  |
|----------------------------------------------------------------------------------------------------|----------------------------------------------------------------------------------------------------|----------------------------------------------------------------------------------------------------|--|
| The number of inactive instances of a stateless session bean that exist in WebLogic Server when it is started.                         | initial-beans-in-free-pool                                                                                                    | WebLogic Server creates 0 beans in the free pool.                                                   |  |
| See "Pooling for Stateless<br>Session EJBs" on page 5-2.                                                                               |                                                                                                    |                                                                                                    |  |
| The number of seconds a bean can be idle in the pool before WebLogic Server can remove it.                                             | idle-timeout-seconds                                                                                                    | WebLogic Server removes<br>beans from the free pool<br>when they have been idle<br>for 600 seconds. |  |
| Note: Idle beans can only be removed from the pool until the number of beans in the pool reaches initial-beans-in-free-pool.           |                                                                                                    |                                                                                                    |  |
| The maximum size of the free pool of inactive stateless session beans.                                                                 | max-beans-in-free-pool                                                                                                    | WebLogic Server limits the maximum number of beans in the free pool to 1000.                        |  |
| How WebLogic Server replicates stateless session EJB instances in a cluster. See "Reliability and Availability Features" on page 2-14. | stateless-clustering home-is-clusterable home-load-algorithm home-call-router-class-name stateless-bean-is-clusterable stateless-bean-load-algorith m stateless-bean-call-router-class-name stateless-bean-methods-are-idempotent | The EJB can be deployed to multiple servers in a cluster.                                           |  |

Table 5-3 WebLogic-Specific Features for Stateful Session EJBs

| Behavior                                                                                                    | weblogic-ejb-jar.xml<br>element     | Default                                                                                                    |
|----------------------------------------------------------------------------------------------------|-------------------------------------|----------------------------------------------------------------------------------------------------|
| Whether multiple clients can simultaneously access a bean without triggering a Remote Exception.  See "Configuring Concurrent Access to Stateful Session Beans" on page 5-8.    | allow-concurrent-<br>calls          | False—The server throws a RemoteException when a stateful session bean instance is currently handling a method call and another (concurrent) method call arrives on the server. |
| Whether the EJB container can remove a stateful session bean within a transaction context without provoking an error.                                                           | allow-remove-duri<br>ng-transaction | False—The server throws an exception when a stateful session bean is removed within a transaction context.                                                                      |
| The number of stateful been instances that can exist in cache.                                                                                                    | max-beans-in-cach<br>e              | 1000                                                                                                    |
| The period of inactivity before a stateful session bean instance remains in cache (given that max-beans-in-cache has not been reached), and after passivation, remains on disk. | idle-timeout-seco<br>nds            | 600 seconds                                                                                                    |
| The rules for removing a stateful session bean instance from the cache.                                                                                                    | cache-type                          | NRU (not recently used)— For a description of this behavior, see "Lazy Passivation (NRU)" on page 5-6.                                                                          |
| Where WebLogic Server stores the state of passivated stateful session bean instances.                                                                                           | persistent-store-<br>dir            |                                                                                                    |
| To support method failover, specify the idempotent methods for a clustered EJB. An idempotent method can be repeated with no negative side-effects.                             | idempotent-method s                 | None                                                                                                    |
| Custom class to be used for routing home method calls.                                                                                                    | home-call-router-<br>class-name     | None                                                                                                    |

Table 5-3 WebLogic-Specific Features for Stateful Session EJBs

| Behavior                                                                                   | weblogic-ejb-jar.xml<br>element | Default                                                                    |
|--------------------------------------------------------------------------------------------|---------------------------------|----------------------------------------------------------------------------|
| Indicates if the bean home can be clustered.                                               | home-is-clusterab<br>le         | True                                                                       |
| Algorithm to use for load-balancing among replicas of the bean home.                       | home-load-algorit<br>hm         | Algorithm specified by the property weblogic.cluster. defaultLoadAlgorithm |
| Indicates the replication used for stateful session beans in a cluster: in-memory or none. | replication-type                | None                                                                       |

# **Entity EJBs**

The sections that follow describe WebLogic Server value-added features for programming and using entity beans in applications, and provide associated design and development guidelines.

It is assumed that the reader is familiar with Java programming and entity bean features and capabilities. For an introduction to entity beans and how they are typically used in applications, see "Entity EJBs Maintain Persistent Data" on page 2-2 and "Entity Bean Features" on page 3-3.

For a description of the overall bean development process, see "Implementing Enterprise Java Beans" on page 4-1.

- "Managing Entity Bean Pooling and Caching" on page 6-1
- "Using Primary Keys" on page 6-8
- "Configuring Entity EJBs for Database Operations" on page 6-14
- "Using SQL in Entity Beans" on page 6-26
- "Using Container-Managed Relationships (CMRs)" on page 6-26
- "Choosing a Concurrency Strategy" on page 6-38
- "CMP Entity Bean Descriptors Element by Feature" on page 6-47

## **Managing Entity Bean Pooling and Caching**

WebLogic Server provides these features to improve performance and throughput for entity EJBs:

- Free pool—stores anonymous entity beans that are used for invoking finders, home methods, and creating entity beans.
- Cache—contains instances that have an identity—a primary key, or are currently enlisted in a transaction (READY and ACTIVE entity EJB instances).

Figure 6-1 illustrates the life cycle of an entity bean instance. The sections that follow describe pooling and how the container populates and manages the free pool and the cache.

Figure 6-1 Entity Bean Life Cycle

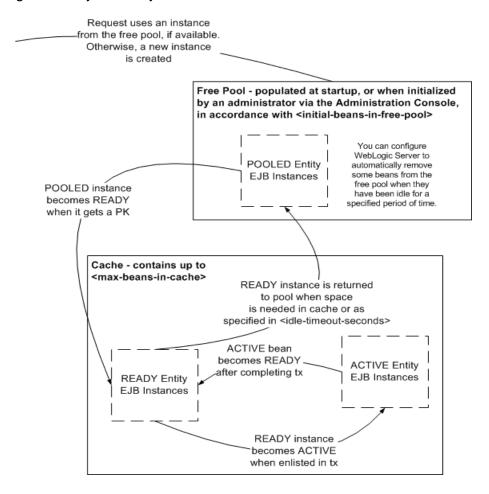

### **Understanding Entity Pooling**

If you specify a non-zero value for the initial-beans-in-free-pool element in weblogic-ejb-jar.xml, WebLogic Server populates the pool with the specified quantity of bean instances at startup.

The default value of initial-beans-in-free-pool is zero. Populating the free pool at startup improves initial response time for the EJB, because initial requests for the bean can be satisfied without generating a new instance. In this release of WebLogic Server, administrators can also initialize pools on demand via the Administration Console. When a pool is initialized, it is reset to the state it was in immediately after the EJB was deployed. For information, see Initialize the idle bean cache and pool of an EJB in Administration Console Online Help.

An attempt to obtain an entity bean instance from the free pool will always succeed, even if the pool is empty. If the pool is empty, a new bean instance is be created and returned.

Pooled beans are anonymous instances, and are used for finders and home methods. The maximum number of instances the pool can contain is specified by the max-beans-in-free-pool element, in weblogic-ejb-jar.xml which set to 1,000 by default.

You can configure WebLogic Server to remove entity beans that have remained in the pool unused for a period of time specified in idle-timeout-seconds element in the pool element. When beans have been in the pool unused for the amount of time you specify in idle-timeout-seconds, they are removed from the pool until the number of beans in the pool reaches the number specified in initial-beans-in-free-pool; the number of beans in the pool will never fall below the number specified in initial-beans-in-free-pool.

### **Understanding Entity Caching**

When a business method is called on a bean, the container obtains an instance from the pool, calls ejbActivate, and the instance services the method call.

A READY instance is in the cache, has an identity—an associated primary key, but is not currently enlisted in a transaction. WebLogic maintains READY entity EJB instances in least-recently-used (LRU) order.

An ACTIVE instance is currently enlisted in a transaction. After completing the transaction, the instance becomes READY, and remains in cache until space is needed for other beans.

The Current Beans in Cache field in the Administration Console Monitoring tab displays the count of READY and ACTIVE beans. Additionally, in this release of WebLogic Server, Administrators can initialize caches on demand via the Administration Console. When a cache is

initialized, it is reset to the state it was in immediately after the EJB was deployed. For information, see Initialize the idle bean cache and pool of an EJB in Administration Console Online Help.

The effect of the max-beans-in-cache element, and the quantity of instances with the same primary key allowed in the cache vary by concurrency strategy. Table 6-1 lists, for each concurrency strategy, how the value of the max-beans-in-cache element in weblogic-ejb-jar.xml limits the number of entity bean instances in the cache, and how many entity bean instances with the same primary key are allowed in the cache.

Table 6-1 Entity EJB Caching Behavior by Concurrency Type

| Concurrency<br>Option | What is the effect of max-beans-in-cache on the number of bean instances in the cache?                                  | How many instances with same primary key can exist in cache simultaneously? |
|-----------------------|----------------------------------------------------------------------------------------------------|-----------------------------------------------------------------------------|
| Exclusive             | max-beans-in-cache = number of ACTIVE bean + number of READY instances.                                                 | one                                                                         |
| Database              | The cache can contain up to max-beans-in-cache ACTIVE bean instances and up to max-beans-in-cache READY bean instances. | multiple                                                                    |
| ReadOnly              | max-beans-in-cache = number of ACTIVE bean + number of READY instances.                                                 | one                                                                         |

READY entity EJB instances are removed from the cache when the space is needed for other beans. When a READY instance is removed from cache, ejbPassivate is called on the bean, and the container will try to put it back into the free pool.

You can configure WebLogic Server to periodically remove entity instances from cache when they have been idle—not participated in a transaction—for a period of time specified in idle-timeout-seconds. For a dedicated cache, the fixed periodicity of the cleaning task is equal to the value of idle-timeout-seconds. For an application level cache, multiple types of entity beans may share the cache each of which is allowed to have its own value of idle-timeout-seconds. In this case, the fixed periodicity of the cleaning task is equal to MIN(Set of idle-timeout-seconds for all beans in cache), and the cleaning task may run with a variable periodicity.

When the container tries to return an instance to the free pool and the pool already contains max-beans-in-free-pool instances, the instance is discarded.

ACTIVE entity EJB instances will not be removed from cache until the transaction they are participating in commits or rolls back, at which point they will become READY, and hence eligible for removal from the cache.

### **Understanding Passivation of Entity Beans**

Entity beans that are involved in transactions can be passivated when necessary in order to attempt to prevent a CacheFullException when an attempt is made to insert an entity bean into a cache that is full. Passivation is handled automatically by the EJB container and you do not need to change the way you program EJBs in order to take advantage of this feature. However, you can optionally program your EJBs to communicate to the cache that they are done performing all operations in the current transaction. The cache can then make use of this information when evaluating beans for the possibility of passivation.

To optionally program EJBs to notify their cache that they are done performing operations in the current transaction, you can use the operationsComplete Java API as follows:

```
weblogic.ejb.interfaces.EJBLocalObject
public.void.operationsComplete()
weblogic.ejb.EJBObject
public.void.operationsComplete()
```

### Understanding ejbLoad() and ejbStore() Behavior

This section describes how and when the persistent data for a CMP 2.1 entity bean is loaded to cache and written back to persistent storage.

- findxxx()—By default, calling a finder method on a CMP bean results in immediate load of the bean's persistent data to cache. This behavior is controlled by the finders-load-bean element in the persistence element of weblogic-ejb-jar.xml.
- ejbLoad()—For CMP 2.1 entity beans, ejbLoad() causes a "lazy" load of a bean's persistent data to the entity cache when the next getxxx() for the bean's data is called. That is, when a transaction is initiated for a CMP 2.0 entity bean instance, WebLogic Server reads the bean's data from the entity cache, rather than the database, unless ejbLoad() has been called since the bean was last loaded to cache.

By default, WebLogic Server calls ejbLoad() each time a new transaction is initiated for the entity bean.

Note: When used with CMP 1.1 entity beans and entity beans that use bean-managed persistence, ejbLoad() does not perform the lazy load—for these bean types, the bean's persistent data is loaded to cache *during* the ejbLoad()

• ejbStore()—WebLogic Server writes the persistent fields of an entity EJB to the database using calls to ejbStore().

By default, WebLogic Server calls ejbStore() when the transaction commits.

### Controlling the Behavior of ejbLoad() and ejbStore()

For applications in which multiple clients can currently access and modify a bean's underlying data, the default behavior of ejbLoad() and ejbStore() described in "Understanding ejbLoad() and ejbStore() Behavior" ensures database integrity by:

- Ensuring that each new transaction uses the latest version of the EJB's persistent data, and
- Updating the database upon transaction commitment.

However, depending on your requirements, you may prefer to call ejbLoad() and ejbStore() either more or less frequently. For instance, you might want to limit calls that access the database for performance reasons. If your application does not allow multiple transactions to concurrently access the EJB—for example, if the bean uses Exclusive concurrency—loading the data at the beginning of each transaction is unnecessary. Given that no other clients or systems update the EJB's underlying data, the cached EJB data is always up-to-date, and calling ejbLoad() results in extra overhead. In such cases, you can safely reduce calls to ejbLoad(), as described in "Limiting Database Reads with cache-between-transactions (Long-Term Caching)".

Alternatively, you might want to deviate from the standard ejbStore() behavior, by calling it *before* a transaction commits, in order to access and use intermediate transaction results. For instructions, see "Updating the Database Before Transaction Ends" on page 6-20.

### **Disabling Cache Flushing**

According to the EJB specification, updates made by a transaction must be reflected in the results of query-finders and ejbSelects issued during the transaction. This requirement can slow performance. If you prefer not to flush the cache before the query is executed, you can change the value of the include-updates element in weblogic-cmp-jar.xml from its default value of True to False.

The decision to disable cache flushing depends on whether performance is more important than seeing the most current data. Setting include-updates to False provides the best performance but updates of the current transaction are not reflected in the query. If include-updates is True the container flushes all changes for the transactions to the database before executing the new query.

You can safely turn cache flushing off if your transactions do not re-query modified data—a common scenario—and get the best performance.

### **Configuring Application-Level Caching**

Application-level caching—also known as "combined caching"—allows multiple entity beans that are part of the same J2EE enterprise application to share a single runtime cache. There are no restrictions on the number of different entity beans that may reference an individual cache.

Application-level caching offers the following advantages:

- Reduces the number of entity bean caches, and hence the effort to configure the cache.
- Better utilization of memory and heap space, because of reduced fragmentation. For
  example, if a particular EJB home experiences a burst of activity, it can make use of all
  memory available to the combined cache, while other EJBs that use the cache are paged
  out. If two EJBs use different caches, when one bean's cache becomes full, the container
  cannot page out EJBs in the other bean's cache, resulting in wasted memory.
- Simplifies management; combined caching enables a system administrator to tune a single cache, instead of many caches.
- Provides better scalability

Application-level caching is *not* the best choice, however, for applications that experience high throughput. Because one thread of control exists per cache at a time, high throughput can create a bottleneck situation as tasks compete for control of the thread.

To configure an application-level cache:

- Verify that the weblogic-application.xml file is located in the META-INF directory of the EAR file.
- 2. Define the application-level cache in the entity-cache element of weblogic-application.xml. For a definition of this element and the child elements it contains, see "entity-cache" in "Enterprise Application Deployment Descriptor Elements" in Developing Applications with WebLogic Server.

3. Reference the application-level cache in the entity-cache-ref element of the entity-descriptor element in weblogic-ejb-jar.xml.

#### Note that:

- entity-cache-name should be the name of the application-level cache, as specified in weblogic-application.xml.
- The concurrency-strategy you specify for the bean must be compatible with the caching-strategy specified in weblogic-application.xml. A read-only entity can only use a multiversion application-level cache. For more information, see "caching-strategy" in "Enterprise Application Deployment Descriptor Elements" in Developing Applications with WebLogic Server.

The weblogic-application.xml deployment descriptor is documented in "Enterprise Application Deployment Descriptor Elements" in *Developing Applications with WebLogic Server*.

### **Using Primary Keys**

Every entity EJB must have a primary key that uniquely identifies an entity bean within its home. Each entity bean instance can define a different class for its primary key; multiple entity beans can use the same primary key class, as appropriate.

If two entity bean instances have the same home and the same primary key, they are considered identical. A client can invoke the <code>getPrimaryKey()</code> method on the reference to an entity bean instance's remote interface to determine the instance's identity within its home.

The instance identity associated with a reference does not change during the lifetime of the reference. Therefore, the <code>getPrimaryKey()</code> method always returns the same value when called on the same entity object reference. A client that knows the primary key of an entity object can obtain a reference to the entity object by invoking the <code>findByPrimaryKey(key)</code> method on the bean's home interface.

### **Specifying Primary Keys and Primary Key Classes**

You can map a primary key to one or multiple fields:

• Mapping a Primary Key to a Single CMP Field

In the entity bean class, you can have a primary key that maps to a single CMP field. CMP fields must be specified in both ejb-jar.xml and weblogic-cmp-jar.xml. In both descriptor files, CMP fields are specified in the cmp-field element. For simple primary keys, also specify the primary key in the primkey-field element in the ejb-jar.xml.

In addition, specify the primary key field's class in the prim-key-class element in ejb-jar.xml.

• Wrapping One or More CMP Fields in a Primary Key Class

You can define your own primary key class that maps to single or multiple CMP fields. The primary key class must be public, and have a public constructor with no parameters. Specify the name of the primary key class in the prim-key-class element in ejb-jar.xml. All fields in the primary key class must be public, and must have the same names as the corresponding cmp-fields in ejb-jar.xml and weblogic-ejb-jar.xml. For compound primary keys, which map to multiple CMP fields, do not specify primkey-field in ejb-jar.xml.

Anonymous Primary Key Class

If your entity EJB uses an anonymous primary key class, you must subclass the EJB and add a cmp-field of type java.lang.Integer to the subclass. Enable automatic primary key generation for the field so that the container fills in field values automatically, and map the field to a database column in the weblogic-cmp-jar.xml deployment descriptor.

Finally, update the ejb-jar.xml file to specify the EJB subclass, rather than the original EJB class, and deploy the bean to WebLogic Server.

**Note:** If you use the original EJB (instead of the subclass) with an anonymous primary key class, WebLogic Server displays the following error message during deployment:

In EJB ejb\_name, an 'Unknown Primary Key Class' ( <prim-key-class>
== java.lang.Object ) MUST be specified at Deployment time (as
something other than java.lang.Object).

### **Guidelines for Primary Keys**

Follow these suggestions when using primary keys with WebLogic Server:

- Do not construct a new primary key class with an ejbCreate. Instead, allow the container to create the primary key class internally, as described in "Automatically Generating Primary Keys" on page 6-10.
- In an application that manages its own primary key values, for a simple primary key—one composed of a single atomic value such as a String or an Integer—make the primary key class a container-managed field. Set the value of the primary key cmp-field using the setxxx method within the ejbCreate method.
- Do not use a cmp-field of the type BigDecimal as a primary key field for CMP beans.

  The boolean BigDecimal.equals (object x) method considers two BigDecimal

equal only if they are equal in value and scale. This is because there are differences in precision between the Java language and different databases. For example, the method does not consider 7.1 and 7.10 to be equal. Consequently, this method will most likely return False or cause the CMP bean to fail.

If you need to use BigDecimal as the primary key, you should:

- a. Implement a primary key class.
- b. In the primary key class, implement the boolean equal (Object x) method.
- c. In the equal method, use boolean BigDecimal.compareTo(BigDecimal val).
- If you are mapping a database column to a cmp-field and a cmr-field concurrently and the cmp-field is a primary key field, set the value when the ejbCreate() method is invoked by using the setXXX method for the cmp-field. In this case, the cmr-field is initialized automatically, and the setXXX method for the cmr-field cannot be used. Conversely, if the cmp-field is not a primary key field, the cmp-field is read-only. The column is updated using the cmr-field, and the cmp-field provides a read-only view of the foreign key.

### **Automatically Generating Primary Keys**

WebLogic Server supports the automatic primary key generation feature for CMP entity beans. This feature is supported for simple (non-compound) primary keys *only*.

WebLogic Server supports two methods of automatic primary key generation:

- Native database primary key generation—The database generates the primary key. To enable this feature, specify the database and a generator name in the <automatic-key-generation> element of weblogic-cmp-jar.xml. Based on the values you configure, the container generates code that obtains the primary key from the database. This feature is supported for Oracle and Microsoft SQL Server databases only. In addition, see the instructions in "Declaring Primary Key Field Type" on page 6-12.
- Primary keys generated from a SEQUENCE table.

Whichever method of generated primary keys you use, see the instructions in "Declaring Primary Key Field Type" on page 6-12.

#### **Specifying Automatic Key Generation for Oracle**

Generated primary key support for Oracle databases uses a SEQUENCE entity in the Oracle database to generate unique primary keys. The Oracle SEQUENCE is called when a new number is

needed. Specify automatic key generation in the automatic-key-generation element in weblogic-cmp-jar.xml. Specify the name of the Oracle SEQUENCE in the generator-name element. If the Oracle SEQUENCE was created with a SEQUENCE INCREMENT, specify a key-cache-size. The value of key-cache-size must match the value of the Oracle SEQUENCE INCREMENT. If these two values are different, duplicate keys can result.

When using the Oracle SEQUENCE object for generating primary keys:

• Do not set the generator-type to USER\_DESIGNATED\_TABLE with Oracle. Doing so sets the TX ISOLATION LEVEL to SERIALIZABLE, which can cause the following exception:

```
javax.ejb.EJBException: nested exception is: java.sql.SQLException: Automatic Key Generation Error: attempted to UPDATE or QUERY NAMED SEQUENCE TABLE NamedSequenceTable, but encountered SQLException java.sql.SQLException: ORA-08177: can't serialize access for this transaction.
```

Instead, use the AutoKey option with Oracle.

• In this release, WebLogic Server does not support Oracle's synonym feature for the SEQUENCE schema object. If you migrate an application that uses synonyms for SEQUENCES from a release prior to WebLogic Server 8.1 to this release, the following errors result:

```
[EJB:011066]During EJB deployment, error(s) were encountered while setting up The ORACLE SEQUENCE named 'XXX' with INCREMENT value '1' [EJB:011064]The ORACLE SEQUENCE named 'XXX' with INCREMENT '1' was not found in the database'
```

#### Specifying Automatic Key Generation for Microsoft SQL Server

Generated primary key support for Microsoft SQL Server databases uses SQL Server's IDENTITY column. When the bean is created and a new row is inserted in the database table, SQL Server automatically inserts the next primary key value into the column that was specified as an IDENTITY column.

**Note:** For instructions on creating a SQL Server table that contains an IDENTITY column, see Microsoft documentation.

Once the IDENTITY column is created in the table, specify automatic key generation in weblogic-cmp-jar.xml as shown below.

#### **Generating Primary Keys with a Named Sequence Table**

A sequence table is a database-neutral way to generate primary keys. The sequence table holds a monotonically increasing integer sequence value that is used as the primary key value in bean instances as they are created.

Create a table named SEQUENCE to hold the current primary key value. The table consists of a single row with a single column, as defined by the following statement:

```
CREATE table_name (SEQUENCE int)
INSERT into table_name VALUES (0)
```

To use this feature, make sure that the underlying database supports a transaction isolation level of Serializable. The Serializable value indicates that simultaneously executing a transaction multiple times has the same effect as executing the transaction multiple times in a serial fashion. This is important in a WebLogic Server cluster, in which multiple servers instances access the sequence table concurrently. See your database documentation to determine the isolation levels it supports.

Specify automatic key generation in the weblogic-cmp-jar.xml file, as shown below. In addition, see the instructions in "Declaring Primary Key Field Type" on page 6-12.

Specify the name of the sequence table in the generator-name element.

Specify the size of the key cache—how many keys the container will fetch in a single DBMS call—in the key-cache-size element. Oracle recommends a key-cache-size greater than one. This setting reduces the number of calls to the database to fetch the next key value.

Oracle recommends that you define one NAMED SEQUENCE table per bean type. Beans of different types should not share a common NAMED SEQUENCE table. This reduces contention for the key table.

#### **Declaring Primary Key Field Type**

For both native DBMS primary key generation, or key generation using a named sequence table, in the abstract get and set methods of the associated entity bean, declare the primary field type to be either:

```
• java.lang.Integer
```

• java.lang.Long

In weblogic-cmp-jar.xml, set the key-cache-size element to specify how many primary key values in the sequence should be fetched from the database at a time. For example, setting key\_cache\_size to 10 results in one database access for every 10 beans created, to update the sequence. The default value of key\_cache\_size is 1. Oracle recommends that you set key\_cache\_size to a value greater than one, to minimize database accesses and to improve performance.

#### **Support for Oracle SEQUENCE**

WebLogic Server can automatically create an Oracle SEQUENCE—a number generator that generates a unique integer each time it is called.

An Oracle SEQUENCE can use a specified "increment value", which is the value by which the integer is incremented on each subsequent generation. For example, if a SEQUENCE generates the integer 24 and the increment value is 10, then the next integer the SEQUENCE generates will be 34.

### **String-Valued CMP Field Trimming**

In this release of WebLogic Server, by default, the EJB container trims string-valued CMP fields of their trailing spaces when they are retrieved from a database. All string-valued CMP fields are also trimmed of their trailing spaces in their set method.

#### **Benefits of String Trimming**

Untrimmed primary key fields can cause comparison operators to fail and can result in non-portable behavior. Automatic string trimming is beneficial because it causes a string retrieved from a database to be identical to the string that was inserted into the database. For instance, suppose:

- a primary key field is mapped to the char(10) datatype in database
- you insert the value "smith" into the database column
- since "smith" is five characters in length and the char datatype is a fixed-length—of ten characters, in this case—the database pads the value by appending five blank spaces, resulting in "smith" being inserted into the database
- you issue a SELECT statement to retrieve "smith" from the database, only, due to the database-appended characters, "smith" is retrieved

A comparison of the retrieved "smith" value with the original "smith" string would fail unless the retrieved value was first trimmed of its trailing spaces. With this release of WebLogic Server, the trailing spaces are trimmed automatically and, therefore, the comparison would not fail.

#### **Disabling String Trimming**

Automatic string trimming is enabled by default in this release. When you use DDConverter to convert deployment descriptors from prior releases of WebLogic Server, DDConverter automatically disables string trimming in the new deployment descriptors it creates.

If you want to disable string trimming for deployment descriptors that are newly created in this release of WebLogic Server, you can set disable-string-trimming in weblogic-cmp-jar.xml to True. For more information on the disable-string-trimming element, see "disable-string-trimming" on page C-26.

## **Configuring Entity EJBs for Database Operations**

The following sections provide instructions for mapping entity EJBs to database tables and controlling database access behaviors.

### **Configuring Table Mapping**

A CMP bean can be mapped to one or more database tables. When a CMP bean is mapped to multiple tables, each table contains a row that corresponds to a particular bean instance. So, each table to which a bean maps will have the same number of rows at any point in time, and contain the same set of homogeneous primary key values. Consequently, each table must have the same number of primary key columns, and corresponding primary key columns in different tables must have the same type, though they may have different names. Tables that map to the same bean must not have referential integrity constraints declared between their primary keys. If they do, removal of a bean instance can result in a runtime error.

You map the cmp-fields of a bean to the columns of a table using the table-map element in weblogic-cmp-jar.xml, specifying one table-map element for each database table to which the bean maps. Each table-map element maps the primary key column(s) of the table to the primary key field(s) of the bean. Non-primary key fields may only be mapped to a single table.

Listing 6-1 and Listing 6-2 contain table-map elements for a bean that maps to a single and a bean that maps to multiple tables, respectively.

#### Listing 6-1 Mapping a CMP Entity to One Database Table

#### Listing 6-2 Mapping a CMP Entity to Two DBMS Tables

```
<table-map>
     <table-name>TableName 1</table-name>
          <field-map>
          <!--Note 'name'is the primary key field of this EJB -->
               <cmp-field>name</cmp-field>
               <dbms-column>name_in_tablename_1</dbms-column>
          </field-map>
          <field-map>
               <cmp-field>street_address</cmp-field>
               <dbms-column>street_address_in_tablename_1</dbms-column>
          </field-map>
</table-map>
<table-map>
          <table-name>TableName_2</table-name>
          <field-map>
               <!--Note 'name'is the primary key field of this EJB -->
               <cmp-field>name</cmp-field>
```

### **Automatic Table Creation (Development Only)**

To make iterative development easier, the WebLogic Server EJB container can be configured to automatically change the underlying table schema as entity beans change, ensuring that tables always reflect the most recent object relationship mapping.

**Note:** This feature is disabled when a server instance is running in production mode, as a production environment may require the use of more precise table schema definitions. To ensure that the container only changes tables it created, container-created tables include an extra column, called wls\_temp.

The syntax of table creation statements (DDL) varies from database to database, so table creation may fail on databases that are not fully supported. If this occurs, create the tables manually.

Table 6-2 Controlling Automatic Table Creation Behavior With <create-default-dbms-tables>

| Setting<br><create-default-dbms<br>-tables&gt; to this value</create-default-dbms<br> | Results in this behavior:                                                                                                    |
|---------------------------------------------------------------------------------------|----------------------------------------------------------------------------------------------------|
| Disabled                                                                              | The EJB container takes no action when underlying table schema changes. This is the default value.                                                                                                    |
| CreateOnly                                                                            | For each CMP bean in the JAR, if there is no table in the database for the bean, the container attempts to create the table based on information found in the deployment descriptor, including join tables, sequence tables, and Oracle sequences. If table creation fails, a Table Not Founderror is thrown, and the user must create the table manually. |

Table 6-2 Controlling Automatic Table Creation Behavior With <create-default-dbms-tables>

| Setting<br><create-default-dbms<br>-tables&gt; to this value</create-default-dbms<br> | Results in this behavior:                                                                                                    |  |
|---------------------------------------------------------------------------------------|----------------------------------------------------------------------------------------------------|--|
| DropAndCreate                                                                         | For each CMP bean in the JAR:                                                                                                    |  |
|                                                                                       | • if table columns have not changed, no action is taken, and the existing data is preserved.                                                                                           |  |
|                                                                                       | • if the columns have changed, then the container drops and recreates the table and all table data is lost.                                                                            |  |
|                                                                                       | <b>Note:</b> You must ensure that the column type and cmp-field types are compatible. The EJB container does not attempt to ensure the column type and cmp-field types are compatible. |  |
| DropAndCreate<br>Always                                                               | For each CMP bean listed in the JAR, the container drops and creates the table whether or not columns have changed.                                                                    |  |
| AlterOrCreate                                                                         | For each CMP bean in the JAR:                                                                                                    |  |
|                                                                                       | • if the table exists, the container attempts to alter the table schema using the ALTER TABLE SQL command and the container saves the data.                                            |  |
|                                                                                       | <ul> <li>if the table does not exist, the container creates the table during<br/>deployment.</li> </ul>                                                                                |  |
|                                                                                       | <b>Note:</b> Do not use AlterOrCreate if a new column is specified as a primary key or a column with null values is specified as the new primary key column.                           |  |
|                                                                                       | Due to database limitations, use DropAndCreate instead.                                                                                                    |  |

**Note:** Sequence tables, join tables, and Oracle SEQUENCEs are supported.

Enable this feature using the <u>create-default-dbms-table</u> element in weblogic-cmp-jar.xml. The behavior of this feature varies according to the value of the element, as described in the following table. The EJB container actions described in the table occur during deployment.

### **Delaying Database Inserts**

Because of timing issues that may occur when creating a CMP bean, WebLogic Server enables you to specify at what point during the bean creation process the bean is inserted into the database.

#### Why Delay Database Inserts?

You cannot set a cmr-field until the primary key value for the bean—which is set when ejbPostCreate is called—is available. Hence, you cannot set a cmr-field until ejbPostCreate. This factor in combination with other conditions can lead to these problems:

• Problem 1: Non-null foreign key constraint

If a database row is inserted after ejbCreate (that is, before ejbPostCreate), then the foreign key is given a null value. This is because foreign key columns are set when cmr-fields are set.

Solution: Set delay-insert-until in weblogic-cmp-jar.xml to ejbCreate, which causes the insert to be done immediately after the ejbCreate, and set the relationship during ejbPostCreate.

• Problem 2: Creating beans during ejbPostCreate

When a related bean is created, the database insert for that bean happens before the create call finishes. If the database row for the related bean contains a foreign key that refers to the current bean and the foreign key has a referential integrity constraint defined, the insert will fail if the current bean's database row has not been inserted yet.

Solution: Set delay-insert-until to ejbCreate so that the row for the current bean exists during the ejbPostCreate.

Note: In a one-to-one relationship, if the parent bean's primary key is embedded in the child bean's CMR field, when the EJB container creates the beans, it will not check if the parent bean has children, for performance reasons. To avoid a duplicationKeyException database exception, you must set the foreign key constraint on the child table in the database.

Problem 3: Both Problem 1 and Problem 2 exist

Solution: Do not create related beans during ejbPostCreate. Create the current bean and after the creation is finished, create the related beans and set up relationships.

Oracle recommends that applications always do this. Applications should never create related beans during creation of another bean.

#### **Configuring Delayed Database Inserts**

You can delay database inserts until the end of the <code>ejbCreate</code> method or <code>ejbPostCreate</code> method, using the <code>delay-database-insert-until</code> element in <code>weblogic-cmp-jar.xml</code>. To batch, order, and perform updates at the end of the transaction, set both

enable-batch-operations and order-database-operations in weblogic-cmp-jar.xml to "True".

If you choose to delay database updates for a transaction that updates related beans, you must define the relationship between the beans in the weblogic-rdbms-relation of weblogic-cmp-jar.xml. Otherwise, database constraint errors may result when the EJB container attempts to perform the updates.

# Limiting Database Reads with cache-between-transactions (Long-Term Caching)

As described in "Understanding ejbLoad() and ejbStore() Behavior", by default, WebLogic Server calls ejbLoad() each time a transaction is initiated for an entity bean.

You can configure WebLogic Server to call ejbLoad() only when a client first references the bean or when a transaction is rolled back. This behavior is referred to as *long-term caching*. You enable long-term caching by setting the cache-between-transactions element in weblogic-ejb-jar.xml to true.

Long-term caching is allowed only if the concurrency-strategy for a bean is Exclusive, ReadOnly, or Optimistic. When long-term caching is configured for a:

- ReadOnly bean, WebLogic Server ignores the value of the cache-between-transactions. WebLogic Server always performs long-term caching of read-only data, regardless of the value of cache-between-transactions.
- Exclusive bean, the EJB container must have exclusive update access to the underlying data: the data must not be updated by another application outside of the EJB container.

**Note:** If a bean with Exclusive concurrency is deployed in a cluster long-term caching is automatically disabled because any server instance in the cluster may update the bean data. This would make caching between transactions impossible.

• Optimistic bean, the EJB container reuses cached data for each transaction after the client first references the bean, but ensures that updates are transactionally consistent by checking for optimistic conflicts at the end of each transaction.

**Note:** In a cluster, when a bean with Optimistic concurrency is updated, notifications are broadcast to other cluster members to prevent optimistic conflicts.

Table 6-3 lists the allowable values for the cache-between-transactions element by entity bean type and concurrency strategy.

Table 6-3 Permitted cache-between-transactions values, by Concurrency Strategy and Entity Type

| Concurrency<br>Strategy | BMP Entity                                                             | CMP 2.0 Bean  | CMP 1.1 Entity                                                             |
|-------------------------|------------------------------------------------------------------------|---------------|----------------------------------------------------------------------------|
| Database                | False                                                                  | False         | False                                                                      |
| Exclusive               | True or False                                                          | True or False | True or False                                                              |
| Optimistic              | Not applicable. Optimistic concurrency is not available for BMP beans. | True or False | Not applicable. Optimistic concurrency is not available for CMP 1.1 beans. |

### **Updating the Database Before Transaction Ends**

As described in "Understanding ejbLoad() and ejbStore() Behavior", by default, WebLogic Server calls ejbStore() only when the transaction commits.

To make intermediate results of uncommitted transactions available to other database users, set delay-updates-until-end-of-tx in the persistence element of weblogic-ejb-jar.xml to False—this causes WebLogic Server to call ejbStore() after each method call.

**Note:** While setting delay-updates-until-end-of-tx to false results in database updates after each method call, the updates are not committed until the end of the transaction.

### **Dynamic Queries**

Dynamic queries allow you to construct and execute EJB-QL or SQL queries programmatically in your application code.

Using dynamic queries provides the following benefits:

- The ability to create and execute new queries without having to update and deploy an EJB.
- The ability to reduce the size of the EJB's deployment descriptor file. This is because finder queries can be dynamically created instead of statically defined in the deployment descriptors.

#### **Enabling Dynamic Queries**

To enable dynamic queries:

- 1. Set the enable-dynamic-queries element in the EJB's weblogic-ejb-jar.xml to True: <enable-dynamic-queries>True</enable-dynamic-queries>
- 2. Set standard method permissions to control access to dynamic queries by specifying the method-permission element in the ejb-jar.xml deployment descriptor file.

Setting method-permission for the createQuery() method of the weblogic.ejb.QueryHome interface controls access to the weblogic.ejb.Query object necessary to execute the dynamic queries.

If you specify method-permission for the createQuery() method, the method-permission settings apply to the execute and find methods of the Query class.

### **Executing Dynamic Queries**

The following code sample demonstrates how to execute a dynamic query.

```
InitialContext ic=new InitialContext();
FooHome fh=(FooHome)ic.lookup("fooHome");
QueryHome qh=(QueryHome)fh;
String ejbql="SELECT OBJECT(e)FROM EmployeeBean e WHERE e.name='rob'"
Query query=qh.createQuery();
query.setMaxElements(10)
Collection results=query.find(ejbql);
```

### **Enabling BLOB and CLOB Column Support for Oracle or DB2**

WebLogic Server supports Oracle and DB2 Binary Large Object (BLOB) and Character Large Object (CLOB) DBMS columns for CMP entity beans.

WebLogic Server maps BLOBs to a cmp-field that has a byte array or serializable type. At this time, no support is available for mapping char arrays to a CLOB column.

To enable BLOB/CLOB support:

- 1. In the bean class, declare the variable.
- 2. Edit the XML by declaring the dbms-default-value and dbms-column-type deployment descriptors in the weblogic-cmp-jar.xml file.
- 3. Create the BLOB or CLOB in the Oracle or DB2 database.

#### Specifying a BLOB Column Using the Deployment Descriptor

The following XML code shows how to specify a BLOB object using the dbms-column-type element in weblogic-cmp-jar-xml file.

# Controlling Serialization for cmp-fields of Type byte[] Mapped to an Oracle Blob

In this release of WebLogic Server, <code>cmp-fields</code> of type <code>byte[]</code> mapped to a Blob are not serialized by default; the EJB container persists the <code>byte[]</code> directly and does not serialize it.

To cause WebLogic Server to serialize cmp-fields of type byte[] mapped to a Blob in an Oracle database, set the serialize-byte-array-to-oracle-blob compatibility flag, which was introduced in WebLogic Server 8.1 SP02, to True.

#### Specifying a CLOB Column Using the Deployment Descriptor

The following XML code shows how to specify a CLOB object using the dbms-column element in weblogic-cmp-jar-xml.

### **Optimized CLOB Column Insertion on Oracle 10g**

The Oracle 9i and 10g drivers have different requirements for successful insertion of CLOB column values into database rows. The Oracle 9i driver requires that a database row is locked before a CLOB value can be inserted into it. As a result, on Oracle 9i, WebLogic Server does the following to insert a row that contains a CLOB column value into a table:

1. Inserts a row with all values other than the CLOB column into the table.

- 2. Issues a SELECT FOR UPDATE statement on the row created in step 1, above.
- 3. Inserts the CLOB value into the row.

While these steps are necessary for successful insertion of a row that contains a CLOB column value on Oracle 9i, the steps cause an unnecessary performance hit on Oracle 10g. The Oracle 10g driver features improved handling of CLOBS and does not require a lock on a row before a CLOB column value can be inserted into it. On Oracle 10g, WebLogic Server uses a single INSERT statement to insert a row with a CLOB column value into a table, which results in increased performance of CMP EJBs.

To make use of this WebLogic Server optimization for Oracle 10g, you do not need to configure anything additional. Simply specify Oracle as your database and WebLogic Server checks to see if your Oracle version is Oracle 9i or Oracle 10g. If WebLogic Server identifies your database as Oracle 10g, rows containing CLOB values are inserted into tables in single INSERT statements. If WebLogic Server identifies your database as Oracle 9i, rows containing CLOB values are inserted into tables in three steps as previously described.

For more information, see Handling CLOBs - Made easy with Oracle JDBC 10g and Oracle product documentation.

### **Specifying Field Groups**

A field group represents a subset of a bean's container-managed persistence (CMP) and container-managed relationship (CMR) fields. To improve performance, you can put related fields in a bean into groups that are faulted into memory together as a unit.

You can associate a group with a query or relationship, so that when a bean is loaded as the result of executing a query or following a relationship, only the fields mentioned in the group are loaded.

A special group named "default" is used for queries and relationships that have no group specified. By default, the default group contains all of a bean's CMP fields and any CMR fields that add a foreign key to the bean's table.

A field can belong to multiple groups. In this case, the <code>getxxx()</code> method for the field faults in the first group that contains the field.

You specify field groups in the field-group element of weblogic-cmp-jar.xml file, as shown in Listing 6-3.

#### Listing 6-3 Specifying Field Groups

### **Ordering and Batching Operations**

Multiple instances of the same container-managed persistence (CMP) entity bean are often changed in a single transaction. If the EJB container issues SQL for every CMP entity bean instance, updates can become a performance bottleneck.

The EJB batch operations features solves this problem by updating multiple entries in a database table in one batch of SQL statements. This can dramatically improve performance by doing multiple database inserts, deletes, or updates for CMP beans in one database round-trip.

To permit batch database inserts, updates or deletes, set the enable-batch-operations element in the weblogic-cmp-jar.xml file to True.

#### **Operation Ordering**

Database operation ordering prevents constraint errors by taking into account database dependencies, and ordering inserts, updates and deletes accordingly.

Enabling database ordering causes the EJB container to do two things:

- Delay all database operations—insert, update, and delete—to commit time
- Order database operations at commit time

For example, assume a Customer A, who is related to Salesman A. If Salesman A is deleted, and Customer A is assigned to Salesman B, the container would order the operations in this fashion:

- 1. Update Customer A to refer to Salesman B.
- 2. Remove Salesman A.

This ensures that Customer A never refers to a salesman that does not exist, which would cause a database referential integrity error.

To enable the EJB container to correctly order database operations for related beans, you must specify the relationship between the beans, in the <a href="weblogic-rdbms-relation">weblogic-rdbms-relation</a> of <a href="weblogic-cmp-jar.xml">weblogic-cmp-jar.xml</a>. Otherwise, database constraint errors may result when the EJB container attempts to perform the updates.

#### **Batch Operations Guidelines and Limitations**

When using batch operations, you must set the boundary for the transaction, as batch operations only apply to the inserts, updates or deletes between transaction begin and transaction commit.

Batch operations only work with drivers that support the addBatch() and executeBatch() methods. If the EJB container detects unsupported drivers, it reports that batch operations are not supported and disables batch operations.

There are several limitations on using batch operations:

- You cannot use the "Automatically Generating Primary Keys" on page 6-10 feature with batch operations if the generator-type is set to sybase or sqlServer. If you have enabled automatic primary key generation with either of these types, WebLogic Server automatically disables batch operations and issues a warning.
- The total number of entries created in a single batch operation cannot exceed the max-beans-in-cache setting, which is specified in the weblogic-ejb-jar.xml file.
- If you set the <a href="dots-column-type">dbms-column-type</a> element in weblogic-cmp-jar.xml to either Blob or Clob, batch operation automatically turns off because you will not save much time if a Blob or Clob column exists in the database table. In this case, WebLogic Server performs one insert per bean, which is the default behavior.

### **Using Query Caching (Read-Only Entity Beans)**

You can choose to cache read-only entity EJBs at the query level. Caching read-only entity EJBs at the query level improves performance because it enables the EJBs to be accessed in cache by any finder, thereby avoiding the need to access the database. For information, see "enable-query-caching" on page C-29.

### **Using SQL in Entity Beans**

In this release of WebLogic Server, you can use EJB-QL or standard or database-specific SQL for entity beans that use container-managed persistence (CMP). Oracle recommends that you use EJB-QL (with or without WebLogic extensions) for most queries and use SQL only when needed (for instance, to make use of vendor-specific features that cannot be accessed without using vendor-specific SQL).

You can use SQL in queries that cache multiple related objects, to implement finder and select methods, or with stored procedures.

To use EJB-QL in queries in this release of WebLogic Server, you do not need to change any mapping information in weblogic-cmp-jar.xml. You simply continue to map each CMP and CMR field to database columns as you did in pre-9.0 releases of WebLogic Server. For information, see, "Configuring Entity EJBs for Database Operations" on page 6-14 and "Using Container-Managed Relationships (CMRs)" on page 6-26. To use SQL in queries, you must describe the shape of the SQL result with the sql-shape element. SQL shape primarily consists of the SQL tables and columns that are returned. The EJB containers uses the SQL shape together with the CMP and CMP field mappings to return objects from the query. For more information, see:

- "sql-shape" on page C-56
- "sql-query" on page C-54

# **Using Container-Managed Relationships (CMRs)**

Container-managed relationships (CMRs) are relationships that you define between two entity EJBs, analogous to the relationships between the tables in a database. If you define a CMR between two EJBs that are involved in the same processing task, your application can benefit from these features:

- Related beans can be cached together, reducing the number of queries necessary to accomplish a processing task.
- Batched database operations can be ordered correctly at the end of a transaction, avoiding data consistency problems.
- Related beans can be deleted automatically, using the cascade delete feature.

The sections that follow describe the features and limitations of WebLogic Server CMRs. For instruction on configuring CMRs, see "Defining Container-Managed Relationships (CMRs)" on page 6-28.

### **CMR Requirements and Limitations**

You can define a relationship between two WebLogic Server entity beans that will be packaged in the same JAR and whose data persist in the same database. Entities that participate in the same relationship must map to the same datasource. WebLogic Server does not support relationships between entity beans that are mapped to different datasources. The abstract schema for each bean that participates in a container-managed relationship must be defined in the same ejb-jar.xml file.

**Note:** EJB 2.1 states that if an entity bean does not have a local interface, the only CMR in which it can participate is a unidirectional one, from itself to another entity bean.

However, WebLogic Server allows an entity bean with only a remote interface to:

- Participate in CMRs that are bidirectional, or
- Be the target of a unidirectional CMR with another entity.

Because this feature is not specified in EJB 2.1, entity beans that have only remote interfaces, and either participate in bidirectional relationships or are the target of a unidirectional relationship, may not be portable to other application servers.

### **CMR Cardinality**

An entity bean can have a one-to-one, one-to-many, or many-to-many relationship with another entity bean.

#### **CMR Direction**

Any CMR, whether one-to-one, one-to-many, or many-to-many, can be either unidirectional or bidirectional. The direction of a CMR determines whether the bean on one side of the relationship can be accessed by the bean on the other side.

Unidirectional CMRs can be navigated in one direction only—the "dependent bean" is unaware of the other bean in the relationship. CMR-related features such as cascade deletes can only be applied to the dependent bean. For example, if cascade deletes have been configured for a unidirectional CMR from to EJB1 to EJB2, deleting EJB1 will cause deletion of EJB2, but deleting EJB2 will not cause deletion of EJB1.

**Note:** For the cascade delete feature, the cardinality of the relationship is a factor—cascade deletes are not supported from the many side of a relationship, even if the relationship is bidirectional.

Bidirectional relationships can be navigated in both directions—each bean in the relationship is aware of the other. CMR-related features are supported in both directions. For example, if cascade deletes have been configured for a bidirectional CMR between EJB1 to EJB2, deleting either bean in the CMR will cause deletion of the other bean.

### **Removing CMRs**

When a bean instance that participates in a relationship is removed, the container automatically removes the relationship. For instance, given a relationship between an employee and a department, if the employee is removed, the container removes the relationship between the employee and the department as well.

### **Defining Container-Managed Relationships (CMRs)**

Defining a CMR involves specifying the relationship and its cardinality and direction in ejb-jar.xml. You define database mapping details for the relationship and enable relationship caching in weblogic-cmp-jar.xml. These sections provide instructions:

- "Specifying Relationships in ejb-jar.xml" on page 6-28
- "Specifying Relationships in weblogic-cmp-jar.xml" on page 6-31

### Specifying Relationships in ejb-jar.xml

Container-managed relationships are defined in the ejb-relation element of ejb-jar.xml. Listing 6-4 shows the ejb-relation element for a relationship between two entity EJBs:

TeacherEJB and StudentEJB.

The ejb-relation element contains a ejb-relationship-role for each side of the relationship. The role elements specify each bean's view of the relationship.

#### Listing 6-4 One-to-Many, Bidirectional CMR in ejb-jar.xml

```
<ejb-relation>
  <ejb-relation-name>TeacherEJB-StudentEJB</ejb-relation-name>
        <ejb-relationship-role>
        <ejb-relationship-role-name>teacher-has-student
```

```
</ejb-relationship-role-name>
      <multiplicity>One</multiplicity>
      <relationship-role-source>
         <ejb-name>TeacherEJB</ejb-name>
      </relationship-role-source>
      <cmr-field>
          <cmr-field-name>teacher</cmr-field-name>
      </cmr-field>
</ejb-relationship-role>
<ejb-relationship-role>
   <ejb-relationship-role-name>student-has-teacher
   </ejb-relationship-role-name>
  <multiplicity>Many</multiplicity>
  <relationship-role-source>
      <ejb-name>StudentEJB</ejb-name>
  </relationship-role-source>
   <cmr-field>
      <cmr-field-name>student</cmr-field-name>
      <cmr-field-type>java.util.Collection</cmr-field-type>
  <cmr-field>
</ejb-relationship-role>
```

#### **Specifying Relationship Cardinality**

The cardinality on each side of a relationship is indicated using the multiplicity element in its ejb-relationship-role element.

In Listing 6-5, the cardinality of the TeacherEJB-StudentEJB relationship is one-to-many—it is specified by setting multiplicity to one on the TeacherEJB side and Many on the StudentEJB side.

The cardinality of the CMR in Listing 6-5, is one-to-one—the multiplicity is set to one in both role elements for the relationship.

#### Listing 6-5 One-to-One, Unidirectional CMR in ejb-jar.xml

If a side of a relationship has a <multiplicity> of Many, its <cmr-field> is a collection, and you must specify its <cmr-field-type> as java.util.Collection, as shown in the StudentEJB side of the relationship in Listing 6-4. It is not necessary to specify the cmr-field-type when the cmr-field is a single valued object.

Table 6-4 lists the contents of cmr-field for each bean in a relationship, based on the cardinality of the relationship.

| Table 6-4 | Cardinality | y and cmr- | field-type |
|-----------|-------------|------------|------------|
|-----------|-------------|------------|------------|

| If relationship between EJB1 and EJB2 is | EJB1's cmr-field<br>contains | EJB2's cmr-field<br>contains |
|------------------------------------------|------------------------------|------------------------------|
| one-to-one                               | single valued object         | single valued object         |
| one-to-many                              | single valued object         | Collection                   |
| many-to-many                             | Collection                   | Collection                   |

#### **Specifying Relationship Directionality**

The directionality of a CMR is configured by the inclusion (or exclusion) of a cmr-field in the ejb-relationship-role element for each side of the relationship

A bidirectional CMR has a cmr-field element in the ejb-relationship-role element for both sides of the relationship, as shown in Figure 6-4.

A unidirectional relationship has a cmr-field in only one of the role elements for the relationship. The ejb-relationship-role for the starting EJB contains a cmr-field, but the role element for the target bean does not. Figure 6-5 specifies a unidirectional relationship from MentorEJB to StudentEJB— there is no cmr-field element in the ejb-relationship-role element for StudentEJB.

### Specifying Relationships in weblogic-cmp-jar.xml

Each CMR defined in ejb-jar.xml must also be defined in a weblogic-rdbms-relation element in weblogic-cmp-jar.xml. weblogic-rdbms-relation identifies the relationship, and contains the relationship-role-map element, which maps the database-level relationship between the participants in the relationship, for one or both sides of the relationship.

The relation-name in weblogic-rdbms-relation must be the same as the ejb-relation-name for the CMR in ejb-jar.xml.

#### One-to-One and One-to-Many Relationships

For one-to-one and one-to-many relationships, relationship-role-map is defined for only one side of the relationship.

For one-to-one relationships, the mapping is from a foreign key in one bean to the primary key of the other.

Figure 6-6 is the weblogic-rdbms-relation element for a the one-to-one relationship between MentorEJB and StudentEJB, whose <ejb-relation> is shown in Figure 6-5.

#### Listing 6-6 One-to-One CMR weblogic-cmp-jar.xml

```
</relationship-role-map>
</weblogic-relationship-role>
```

For one-to-many relationships, the mapping is also always from a foreign key in one bean to the primary key of another. In a one-to-many relationship, the foreign key is always associated with the bean that is on the many side of the relationship.

Listing 6-7 is the weblogic-rdbms-relation element for a the one-to-many relationship between TeacherEJB and StudentEJB, whose <ejb-relation> is shown in Figure 6-4.

#### Listing 6-7 weblogic-rdbms-relation for a One-to-Many CMR

#### **Many-to-Many Relationships**

For many-to-many relationships, specify a weblogic-relationship-role element for each side of the relationship. The mapping involves a join table. Each row in the join table contains two foreign keys that map to the primary keys of the entities involved in the relationship. The direction of a relationship does not affect how you specify the database mapping for the relationship.

Listing 6-8 shows the weblogic-rdbms-relation element for the friends relationship between two employees.

The FRIENDS join table has two columns, first-friend-id and second-friend-id. Each column contains a foreign key that designates a particular employee who is a friend of another employee. The primary key column of the employee table is id. The example assumes that the

employee bean is mapped to a single table. If employee bean is mapped to multiple tables, then the table containing the primary key column must be specified in the relation-role-map. For an example, see "Specifying CMRs for EJBs that Map to Multiple Tables" on page 6-33.

#### Listing 6-8 weblogic-rdbms-relation for a Many-to-Many CMR

```
<weblogic-rdbms-relation>
  <relation-name>friends</relation-name>
  <table-name>FRIENDS</table-name>
  <weblogic-relationship-role>
    <relationship-role-name>first-friend
    </relationship-role-name>
    <relationship-role-map>
      <column-map>
        <foreign-key-column>first-friend-id</foreign-key-column>
        <key-column>id</key-column>
     </column-map
    </relationship-role-map>
  <weblogic-relationship-role>
    <weblogic-relationship-role>
      <relationship-role-name>second-friend</relationship-role-
     name>
    <relationship-role-map>
      <column-map>
        <foreign-key-column>second-friend-id</foreign-key-column>
        <key-column>id</key-column>
      </column-map>
    </relationship-role-map>
   </weblogic-relationship-role>
</weblogic-rdbms-relation>
```

#### Specifying CMRs for EJBs that Map to Multiple Tables

A CMP bean that is involved in a relationship may be mapped to multiple DBMS tables.

■ If the bean on the foreign-key side of a one-to-one or one-to-many relationship is mapped to multiple tables then the name of the table containing the foreign-key columns must be specified using the foreign-key-table element.

■ Conversely, if the bean on the primary-key side of a one-to-one or one-to-many relationship or a bean participating in a many-to-many relationship is mapped to multiple tables then the name of the table containing the primary-key must be specified using the primary-key-table element.

If neither of the beans in a relationship is mapped to multiple tables, then the foreign-key-table and primary-key-table elements may be omitted since the tables being used are implicit.

Listing 6-9 contains a relationship-role-map for a CMR in which the bean on the foreign-key side of a one-to-one relationship, Fk\_Bean, is mapped to two tables: Fk\_BeanTable\_1 and Fk\_BeanTable\_2.

The foreign key columns for the relationship, Fk\_column\_1 and Fk\_column\_2, are located in Fk\_BeanTable\_2. The bean on the primary key side, Pk\_Bean, is mapped to a single table with primary-key columns Pk\_table\_pkColumn\_1 and Pk\_table\_pkColumn\_2.

The table that contains the foreign-key columns is specified by the <foreign-key-table> element.

#### Listing 6-9 One-to-One CMR, One Bean Maps to Multiple Tables

#### **About CMR Fields and CMR Field Accessor Methods**

CMR fields are not stored as attributes of an implementation class—they are accessible in the bean through CMR field accessor methods that you write. CMR field accessor methods:

• Must begin with get...() and set...() and the text following get.../set... must match the name of the relation field as it is declared in the ejb-jar.xml.

- Must exist in the implementation class for every CMR field.
- Must be declared abstract

To allow remote clients to use CMR field accessor methods, put the getter and/or setter method signatures in the remote interface. However, CMR fields of a Collection datatype cannot be exposed in the remote interface. A CMR field that is a Collection can only be accessed by local methods.

### **Using Cascade Delete for Entities in CMRs**

When a *cascade delete* is performed, the deletion of a bean instance that participates in a relationship with another bean instance causes the container to also automatically delete all of the dependent bean instances. This feature is an efficient way to maintain data integrity.

For example, if the Employee bean has a one-to-many relationship to the Employee\_Projects bean, deleting an Employee bean instance causes instances of the Employee\_Projects bean to also be deleted.

You can specify cascade delete for one-to-one and one-to-many relationships; many-to-many relationships are not supported.

WebLogic Server supports two methods of cascade delete:

• J2EE Cascade Delete—This method does not require that the underlying database have built-in support for cascade deletes. Configure the behavior using the cascade-delete element in ejb-jar.xml, as shown in the following example:

**Note:** The cascade-delete element can only be specified for a ejb-relationship-role element if the other ejb-relationship-role in the relationship has multiplicity of one.

• Database-Level Cascade Delete (Oracle only)—This method allows an application to take advantage of a database's built-in support for cascade delete, and possibly improve performance. When db-cascade-delete is enabled, the underlying database must be set

up for cascade deletes. For instructions and examples of setting up database cascade delete in WebLogic and Oracle, "db-cascade-delete" on page C-20.

In a high volume transaction environment, transactions that use exclusive concurrency can encounter deadlocks when a transaction that performs a cascade delete needs access to the same entity bean as a transaction that does not perform a cascade delete. For information on how to avoid such deadlocks, see "Preventing Deadlocks for Transactions That Use Exclusive Concurrency and Cascade Deletes" on page 6-44.

### **Relationship Caching**

Relationship caching—also known as "pre-fetching" or "eager relationship caching'—improves the performance of entity beans by loading related beans into the cache and preventing multiple queries by issuing a join query for the related bean. If a set of beans is accessed as part of the same unit of work, then your application should load them into cache at the same time.

Suppose your application contains entity beans with the following relationships:

| customerBean | has a one-to-many relationship with | accountBean |
|--------------|-------------------------------------|-------------|
| accountBean  | has a one-to-one relationship with  | addressBean |
| customerBean | has a one-to-one relationship with  | phoneBean   |

Consider the following EJB code for accountBean and addressBean, which have a 1-to-1 relationship:

```
Account acct = acctHome.findByPrimaryKey("103243");
Address addr = acct.getAddress();
```

Without relationship caching, an SQL query is issued by the first line of code to load the accountBean and another SQL query is issued by the second line of code to load the addressBean; this results in two queries to the database.

With relationship caching, a single query is issued to load both accountBean and addressBean by the first line of code, which should result in better performance. So, if you know that a related bean will be accessed after executing a particular finder method, it is a good idea to let the finder method know via the relationship caching feature.

**Note:** The relationship caching feature has the following limitations:

- Relationship caching is supported for one-to-one, one-to-many, and many-to-one relationships. It is not supported for many-to-many relationships.
- When using weblogic-ql, this feature only works with finder methods that return references to either EJBObject or EJBLocalObject beans.

If you enable relationship caching for a finder or a select method, the result of the query will always be a distinct set even if the distinct keyword is not specified. This is due to a technical limitation that does not allow the EJB container to distinguish duplicates in the underlying JDBC result set.

With relationship caching enabled, changes to the relationship are automatically reflected in cache. For instance, if an instance is added on the "many" side of a one-to-many relationship, that change is reflected in the cached relationship—a subsequent query to the bean on the "one" side of the relationship causes the relationship to be refreshed in cache, so that the new instance is available to the query.

### **Enabling Relationship Caching**

To enable relationship caching:

- 1. Specify the caching-name element in the weblogic-query element of the weblogic-cmp-jar.xml file.
  - If a caching-name element is specified in the weblogic-query element, when the finder query is executed, WebLogic Server loads data for related beans as specified by the relationship-caching element that the caching-name element specifies.
- 2. Make sure that the finders-load-bean element (in weblogic-ejb-jar.xml) for the bean that contains the finder is not set to False or relationship caching will not be enabled. The default value of finder-load-bean is True.
- 3. Specify the database-type element in the weblogic-cmp-jar.xml file. Relationship caching uses outer joins for queries and outer join syntax can vary by database type.

Because relationship caching uses join queries, the number of caching-element elements in the relationship-caching element can increase duplicates in the result set. Specify one one-to-many relationships per caching-element to avoid duplicates in the result set.

Specify the relationship-caching element in weblogic-cmp-jar.xml, as shown in this example:

The accounts and phone fields are cmr-fields in customerBean; the address field is a cmr-field in the accountBean; and addr\_group and phone\_group are groups in addressBean and phoneBean.

Using nested caching-element elements enables the bean to load more than one level of related beans. In the above sample, addressBean is the second level related bean because it is nested in the accountBean. Currently, there is no limitation on the number of caching-elements that you can specify. However, setting too many caching-element levels could have an impact on the performance of the current transaction.

### **Choosing a Concurrency Strategy**

An entity bean's concurrency strategy specifies how the EJB container should manage concurrent access to the bean; it determines how and when WebLogic Server synchronizes its cached copy of the entity with the database.

Concurrency strategies supported by WebLogic Server are described in the following sections.

### **Exclusive Concurrency**

With exclusive concurrency, the container places an exclusive lock on cached EJB instances when the bean is associated with a transaction. Other requests for the EJB instance are blocked until the transaction completes. Exclusive locks are local to the server instance, so this strategy is most appropriate for a single server architecture. When used in a cluster, exclusive concurrency serializes all requests to a bean instance within a server instance, but concurrency between servers in the cluster that access the same bean concurrently is governed by the database.

Multiple clients can use the exclusive concurrency option to access entity EJBs in a serial fashion. Using this exclusive option means that if two clients simultaneously attempt to access the same entity EJB instance (an instance having the same primary key), the second client is blocked until the EJB is available.

### **Database Concurrency**

With database concurrency, concurrency control for an EJB for each transaction is deferred to the underlying datastore. WebLogic Server allocates a separate entity bean instance to each transaction and allows concurrency control to be handled by the database. This is the default option.

With the Database mechanism, the EJB container continues to cache instances of entity bean instances. However, the container does not cache the intermediate state of a bean instance between transactions. Instead, WebLogic Server issues a SQL SELECT for each instance at the beginning of a transaction to obtain the latest EJB data. A SQL UPDATE is issued if there are changes.

The request to commit data is subsequently passed along to the database. The database, therefore, handles all concurrency control and deadlock detection for the EJB's data.

### **Optimistic Concurrency**

As with the Database concurrency strategy, Optimistic concurrency gives each transaction its own bean instance. The Optimistic concurrency strategy does not hold any locks in the EJB container or the database while the transaction is in process.

**Note:** For databases that do read-locking (non-Oracle databases) optimistic beans read data in a separate, local transaction. The local transaction commits as soon as the read completes. This strategy avoids read locks and can allow for better scalability when transactions do not update the same data concurrently.

#### **Preventing Stale Optimistic Bean Data**

To prevent optimistic data from going stale, the container activates a new bean instance for each transaction so that requests proceed in parallel. WebLogic Server calls ejbLoad() for entity beans based on the value specified in read-timeout-seconds, provided the value of cache-between-transactions is True.

#### **Explicit Invalidation of Optimistic Beans**

You can invalidate optimistic beans explicitly when the underlying data is updated outside the EJB container (this is also known as a "backdoor update"). For information, see "Invalidating Entity EJBs Explicitly" on page 6-46

#### **Invalidation Options for Optimistic Concurrency in Clusters**

By default, when a bean that has a concurrency-strategy of Optimistic is deployed in a cluster and a member of the cluster updates the bean, the EJB container attempts to invalidate all copies of the bean in all servers in the cluster. This invalidation allows you to avoid optimistic concurrency failures, but can be a drain on performance because it is a resource-intensive operation. If you prefer, you can set cluster-invalidation-disabled in weblogic-cmp-jar.xml to True to prevent the EJB container from attempting to invalidate copies of the bean across the cluster.

#### **Check Data for Validity with Optimistic Concurrency**

You can configure the EJB container to validate an Optimistic bean's transaction data before committing the transaction, to verify that no data read or updated by the transaction has bean changed by another transaction. If it detects changed data, the EJB container rolls back the transaction.

**Note:** The EJB container does not validate Blob or Clob fields in a bean with Optimistic concurrency. The workaround is to use version or timestamp checking.

Configure validity checking for a bean with Optimistic concurrency using the verify-columns and verify-rows elements in the table-map element for the bean in weblogic-cmp-jar.xml file.

The verify-rows element specifies the rows in a table that the EJB container should check when optimistic concurrency is used; the verify-columns element specifies how columns in a table are checked for validity when you use the optimistic concurrency strategy.

- 1. Set the verify-rows element to:
  - Read—To check all rows in the table that have been read during the transaction. This includes both rows that are simply read and rows that are read and then updated or deleted by the transaction. Checking all rows entails additional overhead because it generally increases the amount of optimistic checking that must be performed by the EJB container. With the Read option, committed transactions read a set of rows that are guaranteed not to be modified by another transaction until after the transaction

commits. This results in a high level of consistency which is very close to the ANSI definition of SERIALIZABLE consistency.

- Modified—To check only the rows that have been updated or deleted by the current transaction. This setting ensures that two transactions will not update the same row concurrently, resulting in a lost update, but it allows reads and updates of different transactions to be interleaved. This results in a level of consistency that falls between the ANSI READ\_COMMITTED and REPEATABLE\_READ levels of consistency.
- 2. Set the value of the verify-columns element to:
  - Read—To check all columns in the table that have been read during the transaction.
     This includes both rows that are simply read and rows that are read and then updated or deleted by the transaction.
  - Modified—To check only the columns that have been updated or deleted by the current transaction.

**Note:** If verify-rows is set to Read then the verify-columns element cannot have a value of Modified since this combination would result in only checking the modified rows.

 Version—To check that a version column exists in the table and that this column is used to implement optimistic concurrency.

A version column must be created with an initial value of 0 or any positive integer, and must increment by 1 whenever the row is modified. For more information, see "version-column-initial-value" on page C-65.

Additionally, if you use database triggers to update version columns in the database and you set trigger-updates-optimistic-column to True, the database triggers *must* initialize the version column in the database when the bean is created.

Timestamp—To check that a timestamp column exists in the table and that this column
is used to implement optimistic concurrency. Timestamp-based optimistic concurrency
requires a 1 second granularity for the database column.

By default, the EJB container manages the version and timestamp columns and ensures that these columns are kept up to date. If you choose to instead let database triggers maintain version and timestamp columns, set the value of trigger-updates-optimistic-column to True.

**Note:** The version or timestamp column is *not* updated if the transaction did not modify any regular CMP or CMR fields—if the only data changed during the transaction was the value of the version or timestamp column (as a result of transaction initiation) the column used for optimistic checking will not be updated at the end of the transaction.

- 3. If verify-columns is set to Version or Timestamp:
  - a. Specify the version or timestamp column using the optimistic-column in the table-map element in the weblogic-cmp-jar.xml file. Mapping this column to a cmp-field is optional.

The optimistic-column element identifies a database column that contains a version or timestamp value used to implement optimistic concurrency. This element is case maintaining, though not all databases are case sensitive. The value of this element is ignored unless verify-columns is set to Version or Timestamp.

b. Specify the initial value of the version column using the version-column-initial-value element in the weblogic-cmp-jar.xml file.

If the EJB is mapped to multiple tables, optimistic checking is only performed on the tables that are updated during the transaction.

#### **Optimistic Concurrency and Oracle Databases**

For Oracle databases, if you set verify-columns to Modified for an entity EJB with a CMP non-key field type java.util.Date and implementation type Oracle DATE, WebLogic Server throws an optimistic concurrency violation exception when a simple update is made to the non-key DATE field—even though only one user is updating the record.

This problem occurs because of a mismatch in date value precision between the Oracle DATE column and the <code>java.util.Date</code> type. The <code>java.util.Date</code> type is in milliseconds, and the Oracle <code>DATE</code> column is not. There are two ways to avoid this error:

- Set the Oracle database column type to Timestamp, a higher precision type introduced in Oracle9i.
- Include logic in your application to zero out the milliseconds of a java.util.Date value. To accomplish this, prepare a date field for an entity bean java.util.Date field in this way:

```
Calendar cal = Calendar.getInstance();
cal.set(Calendar.MILLISECOND, 0); // clears millisecond
Date myDate = cal.getTime();
```

### **Read Only Concurrency**

Used to signify that a bean is read-only. The container activates a new bean instance for each transaction so that requests proceed in parallel. WebLogic Server calls ejbLoad() for read-only beans based on the read-timeout-seconds parameter.

To allow generation of more efficient code for read-only beans, create and remove operations are not allowed for EJBs that use ReadOnly concurrency in this release of WebLogic Server.

To allow read-only beans to use create and remove operations—for instance, to support legacy behavior—set the allow-readonly-create-and-remove element in weblogic-cmp-jar.xml to True.

### **Concurrency Strategy Trade-Offs**

Concurrency strategies present a trade-off between performance and freshness of data. You should choose a concurrency strategy based on which of these factors weighs more heavily in your application. The trade-offs are summarized in Table 6-5.

Table 6-5 Concurrency Strategy Trade-offs

| Concurrency<br>Strategy | Benefits                                                                                                    | Risks and Limitations                                                                                                    | When to Choose It                                                                                                    |
|-------------------------|----------------------------------------------------------------------------------------------------|----------------------------------------------------------------------------------------------------|----------------------------------------------------------------------------------------------------|
| Database                | Deferring concurrency control to the database improves throughput, compared to exclusive concurrency, for concurrent access to data and provides deadlock detection. | Risk of deadlock, as each transaction must obtain an update lock from the database.  Mitigate deadlock risk by setting use-select-for-update in weblogic-cmp-jar.  xml. This causes the database to take out an exclusive lock when the read is done, avoiding the deadlock that can occur when a read lock is upgraded to an exclusive lock.  Makes the bean more dependent on the database's lock policies, which might reduce the bean's portability. | If the database concurrency control is sufficient for your application and you do not require additional features provided by the container.  Note: Use the transaction-is olation element in combination with Database concurrency to achieve the desired concurrency behavior. |
| Optimistic              | Provides highest level<br>of concurrent access, as<br>it holds no locks in the<br>EJB container or<br>database during a<br>transaction.                              | Multiple transactions can access the same application data at the same time.                                                                                                    | If multiple transactions are unlikely to attempt to modify the same application data at the same time.                                                                                                    |

Table 6-5 Concurrency Strategy Trade-offs

| Concurrency<br>Strategy | Benefits                                                                                                    | Risks and Limitations                                                                                                    | When to Choose It                                                                                                    |
|-------------------------|----------------------------------------------------------------------------------------------------|----------------------------------------------------------------------------------------------------|----------------------------------------------------------------------------------------------------|
| Exclusive               | Serializes access to EJB data in a single server (non-clustered environment) for a high level of consistency. Avoids deadlocks due to lock upgrades, and prevents unnecessary calls to ejbLoad() to refresh the bean instance's persistent fields. | Performance degradation can result. Once a client has locked an EJB instance, other clients are blocked from the EJB's data, even those who require only read-access. | To provide backwards compatibility for applications that rely on this strategy.  For applications in which a high level of concurrency is essential, and more important than performance. |
| Read Only               | N/A                                                                                                    | N/A                                                                                                    | N/A                                                                                                    |

### **Configuring Concurrency Strategy**

Specify the concurrency mechanism for a bean by setting the concurrency-strategy element in the entity-cache element in weblogic-ejb-jar.xml. Because concurrency-strategy is defined at the bean level, different beans in the same application can use different concurrency strategies, as appropriate.

If you do not specify a concurrency-strategy, WebLogic Server uses Database concurrency by default.

## Preventing Deadlocks for Transactions That Use Exclusive Concurrency and Cascade Deletes

In situations of high throughput, transactions that use an exclusive concurrency strategy can encounter deadlocks if a transaction that performs a cascade delete needs access to the same entity bean as a transaction that does not perform a cascade delete.

You can prevent such deadlocks with the <code>lock-order</code> element of <code>weblogic-cmp-jar.xml</code> deployment descriptor file. <code>lock-order</code> defines the order in which beans are locked during a cascade delete of related beans. Its value is an integer value. The bean with the lowest <code>lock-order</code> value is processed first, the bean with the next lowest <code>lock-order</code> value is processed next, and so on.

The locking order specified should be the same as the locking order used by other transactions in the application.

lock-order causes a cascade delete to lock bean instances in the same order as their other transactions. If the normal lock order is BeanA, then BeanB, specify this lock-order, and cascade delete will use it.

### **Using the Read-Mostly Pattern**

For persistent data that is only occasionally updated, you can implement a "read-mostly pattern" in WebLogic Server by mapping a read-only and a read-write entity bean to the same data. You use the read-only entity bean for reads and the read-write entity bean for writes.

The read-only entity EJB loads bean data at intervals specified by the read-timeout-seconds element in the entity-cache (or entity-cache-ref) element for the bean in weblogic-ejb-jar.xml. To ensure that the read-only bean always returns current data, the read-only bean must be invalidated when the read-write bean changes the entity bean data. You can configure WebLogic Server to automatically invalidate the read-only bean, or explicitly invalidate it in bean code, as described in "Invalidating Read-Only Entity EJBs Implicitly" and "Invalidating Entity EJBs Explicitly" respectively.

In a WebLogic Server cluster, the read-mostly pattern gives clients of the read-only EJB the performance advantage of reading from cache, while clients of the read-write EJB enjoy true transactional behavior—the read-write EJB's cached state always matches the persistent data in the database.

#### **Configuring Entity Beans for Read-Mostly Pattern**

These practices will reduce the likelihood of data consistency problems with the read-mostly pattern.

- Configuring the read-only beans' read-timeout-seconds element in weblogic-ejb-jar.xml:
  - To the same value in all beans that can be updated in the same transaction.
  - To the shortest period that yields acceptable performance levels.
- Design read-write beans:
  - To update the minimum data set necessary; avoid implementing beans that write numerous, unchanged fields to the datastore at each ejbStore().

- To update their data on a timely basis; do not use a read-write bean in lengthy transactions that might run longer than the read-timeout-seconds setting for its read-only counterparts.
- To invalidate the read-only counterpart of a read-write bean when the read-write bean updates bean data.

If you are running EJB 2.x, you can approximate the read-mostly pattern using a single bean that uses optimistic concurrency. An optimistic bean acts like a read-only bean when performing a read—it reads from the cache and can return stale data. However, when an optimistic bean performs a write, the container ensures that the data being updated has not changed—providing the same level of consistency for writes as a bean that uses Database concurrency. See "Choosing a Concurrency Strategy" on page 6-38.

#### **Invalidating Read-Only Entity EJBs Implicitly**

The invalidation-target element in the entity-descriptor element in weblogic-ejb-jar.xml identifies a read-only entity EJB that should be invalidated when a CMP entity bean has been modified.

invalidation-target may only be specified for an EJB 2.x CMP entity bean. The target ejb-name must be a read-only entity EJB.

### **Invalidating Entity EJBs Explicitly**

In this release of WebLogic Server, you can invalidate any optimistic entity bean that has cache-between-transactions enabled, by calling the following invalidate() method on either the CachingHome or CachingLocalHome interface.

#### Listing 6-10 CachingHome and CachingLocalHome interfaces

```
package weblogic.ejb;
public interface CachingHome {
    public void invalidate(Object pk) throws RemoteException;
    public void invalidate (Collection pks) throws RemoteException;
    public void invalidateAll() throws RemoteException;
public interface CachingLocalHome {
```

```
public void invalidate(Object pk) throws RemoteException;
public void invalidate (Collection pks) throws RemoteException;
public void invalidateAll() throws RemoteException
}
```

The following example code shows how to cast the home to CachingHome and then call the method:

#### Listing 6-11 Casting the Home and Calling the Method

```
import javax.naming.InitialContext;
import weblogic.ejb.CachingHome;

Context initial = new InitialContext();
Object o = initial.lookup("CustomerEJB_CustomerHome");
CustomerHome customerHome = (CustomerHome)o;
CachingHome customerCaching = (CachingHome)customerHome;
customerCaching.invalidateAll();
```

The invalidate() method causes the entity beans to be invalidated in the local server instance. If the server instance is a member of a cluster, it multicasts a message to the other clustered servers to invalidate their cached copies of the bean. Upon the next getxxx() to an invalidated entity bean, the container loads the current version of the bean's persistent data to the entity cache from the database, as described in "Understanding ejbLoad() and ejbStore() Behavior" on page 6-5.

WebLogic Server calls invalidate() after the update transaction has completed. If the invalidation occurs during a transaction update, the previous version might be read if the isolation-level for transactions does not permit reading uncommitted data.

### **CMP Entity Bean Descriptors Element by Feature**

The following sections are a quick reference to WebLogic Server-specific deployment for CMP entity beans. Each section contains the elements related to a particular type of feature or behavior. The table in each section defines relevant elements terms of: the behavior it controls, the parent element in weblogic-cmp-jar.xml that contains the element, and the behavior you can expect if you do not explicitly specify the element in weblogic-cmp-jar.xml.

• "Container-Managed Relationship Elements" on page 6-48

• "Primary Key Elements" on page 6-49

### **Container-Managed Relationship Elements**

Table 6-6 Container-managed Relationship Elements in weblogic-cmp-jar.xml

| Element                 | Description                                                                                                    |  |  |
|-------------------------|----------------------------------------------------------------------------------------------------|--|--|
| relation-name           | Name of the relationship.                                                                                                    |  |  |
|                         | <b>Note:</b> If an ejb-relation-name for the relationship is specified in ejb-jar.xml, relation-name must contain the same value as ejb-relation-name.                                                    |  |  |
| relationship-rol e-name | The name of the relationship role. (A relationship has two roles—one for each side of the relationship).                                                                                                  |  |  |
|                         | For a 1-1 or 1-m relationship, specify only the role on the foreign-key side. For examples, see "Defining a One-to-One Relationship" on page C-69 and "Defining a One-to-Many Relationship" on page C-71. |  |  |
|                         | For a m:m relationship, specify the roles on both sides of the relationship. roles. For an example, see "Defining a Many-to-Many Relationship" on page C-72.                                              |  |  |
|                         | Note: The value of <relationship-role-<br>name&gt; should match the name of an<br/>ejb-relationship-role in ejb-jar.xml.</relationship-role-<br>                                                          |  |  |
| foreign-key-colu<br>mn  | Specifies the target side of the key column mapping for the relationship—the foreign key column.                                                                                                    |  |  |
| key-column              | Specifies the initiating side of the key column mapping for the relationship—the primary key column.                                                                                                    |  |  |

### **Primary Key Elements**

Table 6-7 Primary Key Elements in weblogic-cmp-jar.xml

| Element                   | Description                                                                                                    | Default  |
|---------------------------|----------------------------------------------------------------------------------------------------|----------|
| generator-type            | Identifies the facility used to generate primary keys. Values include Oracle, SQLServer, or SQLServer2000, NamedSequenceTable. |          |
| generator-name            | Defines the Oracle SEQUENCE, or the name of a SEQUENCE table used.                                                             |          |
| key-cache-size            | Specifies the size of the key cache.                                                                                           |          |
| create-default-dbms-table | Determines behavior related to if and how the EJB container will create database tables.                                       | Disabled |

#### Entity EJBs

## Message-Driven EJBs

The following sections describe the message-driven bean (MDB) life cycle, design considerations, and instructions for key implementation tasks. For a description of the overall EJB development process, see "Implementing Enterprise Java Beans" on page 4-1.

- "Message-Driven EJB Life Cycle and the Free Pool" on page 7-2
- "MDBs and Messaging Models" on page 7-4
- "MDB Deployment Options" on page 7-7
- "Programming and Configuring MDBs: Main Steps" on page 7-10
- "Programming and Configuring MDBs: Details" on page 7-13
- "Migration and Recovery for Clustered MDBs" on page 7-31
- "Transaction Batching of MDBs" on page 7-33
- "Nutshell Summary: Deployment Elements for MDBs" on page 7-34

For an introduction to MDBs and how they are typically used in applications, see "Message-Driven Beans Implement Loosely Coupled Business Logic" on page 2-3 and "Message-Driven Bean Features" on page 3-6. For information about WebLogic JMS, see *Programming WebLogic JMS*. For information on tuning MDBs, see "Tuning Message-Driven Beans" in *Performance and Tuning*.

### Message-Driven EJB Life Cycle and the Free Pool

This section describes the phases in the life cycle of a message-driven bean instance and how you can configure an MDB to control the life cycle. Figure 7-1 illustrates the key events and states in the MDB life cycle.

Figure 7-1 MDB Life Cycle

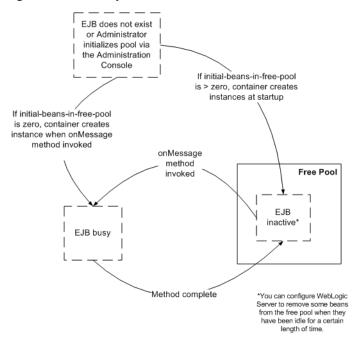

#### MDBs and the Free Pool

WebLogic Server maintains a *free pool* where MDB instances that are not currently servicing requests reside. For best response time and throughput, you can configure WebLogic Server to populate the pool at startup by specifying the desired quantity in the bean's

```
initial-beans-in-free-pool element in weblogic-ejb-jar.xml. By default, initial-beans-in-free-pool is 0.
```

Administrators can initialize the free pool in demand via the Administration Console. For information, see "Initialize the idle bean cache and pool of an EJB" in *Administration Console Online Help*.

The number of MDB instances in the free pool is limited by the value of the max-beans-in-free-pool element in weblogic-ejb-jar.xml and available memory. The value of max-beans-in-free-pool is determined by the following rules, in order of precedence:

- 1. If a custom ExecuteThreadPool is defined, the number of MDB threads is the same as the value of ExecuteThreadCount.
- 2. If a custom WorkManager with max-threads-constraint is defined, then the number of MDB threads is identical to the value of max-threads-constraint.
- 3. If the autotune option is disabled, then the number of MDB threads is equal to following: (ExecuteThreadCount/2) + 1
- 4. The number of MDB threads is equal to 16 (this is the default value).

**Note:** For backward compatibility, it is possible to use the execute queue-style thread management available in WebLogic Server, version 8.1. In this context, the effect that thread pool size has on the maximum number of MDB instances in the free pool varies, based on whether the MDB uses the default execute queue, or is configured to use another execute queue.

You can configure WebLogic Server to remove message-driven beans that have remained in the pool unused for a period of time specified in idle-timeout-seconds element in the pool element. When beans have been in the pool unused for the amount of time you specify in idle-timeout-seconds, they are removed from the pool until the number of beans in the pool reaches the number specified in initial-beans-in-free-pool; the number of beans in the pool will never fall below the number specified in initial-beans-in-free-pool.

An MDB processes messages from a JMS destination. When a message is received, the EJB container calls the MDB's onMessage() method, which contains the business logic the EJB performs. When an MDB's onMessage() method is invoked:

- If a bean instance is available in the free pool, WebLogic Server uses that instance. This results in the best response time, as the request is served without waiting for a new instance to be created.
- If no bean instance is located in the free pool, WebLogic Server initializes one by calling:
  - The MDB's constructor method
  - The MDB's ejbCreate() method

- The MDB's setMessageDrivenContext() to associate the instance with a container context. The bean can use elements of this context as described in "Using the Message-Driven Bean Context" on page 7-29.
- If all instances of an MDB are active, and max-beans-in-free-pool has been reached, JMS onMessage() requests will be blocked until an active MDB completes a method call. Your application waits until your transaction times out or until a bean instance that already exists in the pool becomes available.

After an MDB instance's onMessage() method returns, the request is complete, and the instance it is placed in the free pool for re-use, assuming that doing so does not cause max-beans-in-free-pool to be exceeded.

### **MDBs and Concurrent Processing**

MDBs support concurrent processing for both topics and queues. For more information about topics and queues, see "MDBs and Messaging Models" on page 7-4.

The default setting for the max-beans-in-free-pool element in weblogic-ejb-jar.xml—1,000—provides the most parallelism. The only reason to change this setting would be to limit the number of parallel consumers.

Each MDB that is deployed to a server instance creates a single JMS connection.

In a queue-based JMS application (point-to-point model), each MDB instance has its own session.

In a topic-based JMS application (the publish/subscribe model), all local instances of an MDB share a JMS session. A given message is distributed to multiple MDBs—one copy to each subscribing MDB. If multiple MDBs are deployed to listen on the same topic, then each MDB receives a copy of every message. A message is processed by one instance of each MDB that listens to the topic.

### **MDBs and Messaging Models**

WebLogic Server MDBs can be used in either a point-to-point (queue) or publish/subscribe (topic) messaging model. These models are described in detail in "Understanding WebLogic JMS" in *Programming WebLogic JMS*.

The following sections describe the key differences between point-to-point and publish/subscribe messaging applications.

### Point-to-Point (Queue) Model: One Message Per Listener

In the point-to-point model, a message from a JMS queue is picked up by one MDB listener and stays in the queue until processed. If the MDB goes down, the message remains in the queue, waiting for the MDB to come up again.

**Example**: A department must update its back-end inventory system to reflect items sold throughout the day. Each message that decrements inventory must be processed once, and only once. It is not necessary for messages to be processed immediately upon generation or in any particular order, but it is critical that each message be processed.

Figure 7-2 illustrates a point-to-point application. Each message is processed by single instance of MDB\_A. Message "M1" is processed by MDB\_A(1), "M2" is processed by MDB\_A(2), and "M3" is processed by MDB\_A(3).

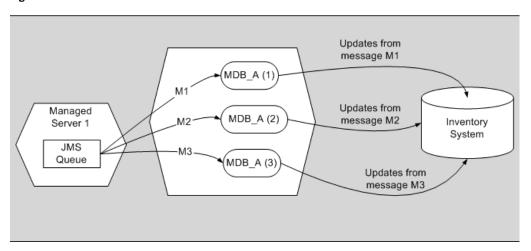

Figure 7-2 Point-to-Point Model

### Publish/Subscribe (Topic) Model

In the publish/subscribe model, a JMS topic publishes all messages to all subscribed listeners. If an MDB listener goes down, that MDB will miss the message, unless the topic is a *durable subscription* topic.

For more information on durable subscriptions and for configuration instructions, see "Setting Up Durable Subscriptions" in *Programming WebLogic JMS* and "Configuring Durable Topic Subscriptions" on page 7-25.

**Example**: A financial news service broadcasts stock prices and financial stories to subscribers, such as news wire services. Each message is distributed to each subscriber.

Figure 7-3 illustrates a publish/subscribe application. In contrast to a point-to-point application, in a publish/subscribe model, a message is processed by one instance of *each* of the subscribing MDBs. Message "M1" is processed by an instance of MDB\_A and an instance of MDB\_B. Similarly, "M2" is processed by an instance of each of the subscribing MDBs.

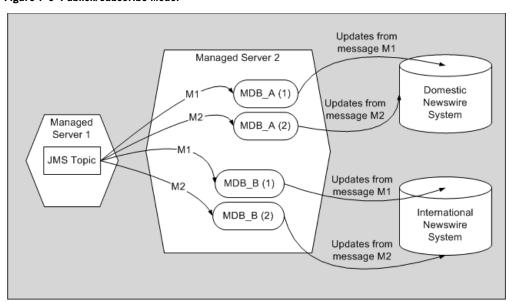

Figure 7-3 Publish/Subscribe Model

### **Exactly-Once Processing**

An MDB pool processes each message *at least once*. Potentially, a message can be processed more than once:

- If an application fails, a transaction rolls back, or the hosting server instance fails during or after the onMessage() method completes but before the message is acknowledged or committed, the message will be redelivered and processed again.
- Non-persistent messages are also redelivered in the case of failure, except for the case
  where the message's host JMS server shuts down or crashes, in which case the messages
  are destroyed.

To ensure that a message is processed *exactly once*, use container-managed transactions so that failures cause transactional MDB work to rollback and force the message to be redelivered.

#### **JCA-Based MDBs**

The J2EE 1.4 specification defines interfaces that allow MDBs to receive messages from JCA 1.5 compliant adapters. Additionally, the J2EE 1.4 specification requires that JCA-based MDBs support endpoint development, message delivery, and endpoint undeployment. this release of WebLogic Server meets these requirements as defined in the specification.

To configure an MDB to use JCA, set the resource-adapter-jndi-name deployment descriptor.

For more information, see the J2EE 1.4 specification and "resource-adapter-jndi-name" on page B-73.

### **MDB Deployment Options**

This section describes various approaches for deploying MDBs and the JMS destination to which the MDBs listen.

#### Destination and MDBs: Collocated vs. Not Collocated

You can deploy an MDB on the same server instance as the JMS destination to which it listens, or on a separate server instance. These alternatives are referred to as *collocation* or *non-collocation*, respectively.

#### **Collocated Destination/MDBs**

Collocating an MDB with the destination to which it listens keeps message traffic local and avoids network round trips. Collocation is the best choice if you use WebLogic Server JMS and want to minimize message processing latency and network traffic.

You cannot collocate the MDB and the JMS destination if you use a third-party JMS provider that cannot run on WebLogic Server, such as MQ Series.

Figure 7-4 and Figure 7-5 illustrate architectures in which the MDB application is deployed to the server instance that hosts the associated JMS destination. These architectures vary in that the first has a *distributed destination* and the second does not. In an application that uses distributed destinations, the MDB is deployed to each server instance that hosts a member of the distributed destination set. For more information about distributed destinations, see "JMS Distributed"

Destinations" on page 7-9. As illustrated in Figure 7-4 the message "M1" is delivered to an instance of MDB\_A on each server instance where a distributed destination and MDB\_A are deployed.

WebLogic Server Cluster Managed Server 3 Managed Server 1 Distributed Topic Distributed Topic MDB\_A Managed Server 2 M1 MDB A MDB A (1) MDB\_A (1) Distributed Topic (2) M1 MDB A (2)MDB\_A

Figure 7-4 Collocated Destination/MDBs, Distributed Destination

Figure 7-5 Collocated Destination/MDBs, Non-Distributed Destination

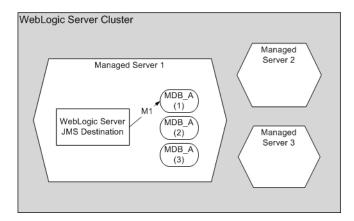

#### Non-Collocated Destination/MDBs

Figure 7-6 illustrates an architecture in which an MDB runs on a separate server instance than the JMS Destination to which the MDB listens.

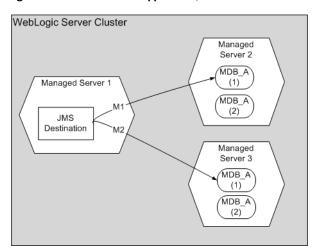

Figure 7-6 Non-Collocated Application, Non-Distributed Destination

Running your MDBs on a separate server instance from the JMS Destination to which the MDB listens is suitable if:

- Your application uses a 3rd-party JMS provider, such as MQ Series.
- You want to isolate application code (the MDBs) from the JMS infrastructure. By placing JMS destinations and MDBs on separate server instances, you prevent application problems—for example, MDBs consuming all of your virtual machine's memory—from interrupting the operation of the JMS infrastructure.
- Your MDB application is very CPU-intensive. On a separate machine, your application can use 100 percent of the CPU without affecting the operation of the JMS infrastructure.
- One machine in your configuration has more processing power, disk space, and memory than other machines in the configuration.

The JMS destination and MDBs could also be deployed on non-clustered servers, servers within the same cluster, or to servers in separate clusters.

#### **JMS Distributed Destinations**

If your MDB application runs on a WebLogic Server cluster, you can configure multiple physical destinations (queues or topics) as a *distributed destination*, which appears to message producers and consumers to be a single destination.

If you configure a distributed destination, WebLogic JMS distributes the messaging load across available members of the distributed destination. If a member of the destination becomes unavailable due to a server failure, message traffic is re-directed to the other available physical destinations in the distributed destination set. You control whether an MDB that accesses a WebLogic distributed queue in the same cluster consumes from all distributed destination members or only those members local to the current WebLogic Server using the distributed-destination-connection element in the weblogic-ejb-jar.xml file.

If you deploy an MDB and the associated distributed destination to the same cluster, WebLogic Server automatically enumerates the distributed destination members and ensures that there is an MDB listening on each member.

The MDBs are homogeneously deployed to each clustered server instance. Messages are distributed across the physical destinations on the multiple server instances, and are processed in parallel. If one server instance goes down, other nodes in the cluster can continue to process messages. This architecture is a good choice if:

- Your application has high availability requirements.
- You prefer to deploy applications homogeneously so that each server runs the same set of applications.
- Your application processes a high volume of messages, or requires massively parallel processing.
- The machines in your cluster have identical or similar processing power, disk space, and memory.

For an example, see Figure 7-4. For additional information about distributed destinations, see "Using Distributed Destinations" in *Programming WebLogic JMS*.

### **Programming and Configuring MDBs: Main Steps**

This section provides step-by-step instructions for implementing an MDB.

**Note:** For a summary of key deployment elements for MDBs, see "Nutshell Summary: Deployment Elements for MDBs" on page 7-34.

### **Required JMS Configuration**

The steps in the following section assume that you have created the appropriate JMS components:

• A JMS connection factory—one that supports XA, if your MDBs are transactional.

The default WebLogic MDB connection factory is XA-capable. For information about the default connection factories, see "Using a Default Connection Factory" in *Configuring and Managing WebLogic JMS*. For instructions to create a custom WebLogic JMS connection factory, see "Create connection factories in a system module" in *Administration Console Online Help*.

The default behavior and configuration methods for other JMS providers vary. If you use a non-Oracle JMS provider, see the vendor documentation for details.

#### A JMS destination

For instructions on configuring WebLogic JMS destinations, see *Administration Console Online Help*.

Note: If your JMS provider is a remote WebLogic Server JMS provider or a foreign JMS provider, and you use the wrapper approach recommended in "Whether to Use Wrappers" on page 7-19, in addition to configuring the non-local JMS components, you must also configure a Foreign Connection Factory and Foreign JMS Destination in your local JNDI tree.

### **Create MDB Class and Configure Deployment Elements**

Follow these steps to implement a message-driven bean:

1. Create a source file (message-driven bean class) that implements both the javax.ejb.MessageDrivenBean and javax.jms.MessageListener interfaces.

The MDB class must define the following methods:

- One ejbCreate() method that the container uses to create an instance of the message-driven bean in the free pool.
- One onMessage() method that is called by the EJB container when a message is received. This method contains the business logic that processes the message.
- One setMessageDrivenContext{} method that provides information to the bean instance about its environment (certain deployment descriptor values); the MDB also uses the context to access container services. See "Using the Message-Driven Bean Context" on page 7-29.
- One ejbRemove() method that removes the message-driven bean instance from the free pool.
- 2. Declare the MDB in ejb-jar.xml, as illustrated in the excerpt below:

```
<ejb-jar>
   <enterprise-beans>
      <message-driven>
         <ejb-name>,,,</ejb-name>
         <ejb-class>...</ejb-class>
         <transaction-type>Container</transaction-type>
      <acknowledge-mode>auto_acknowledge</acknowledge-mode>
         <message-driven-destination>
            <destination-type>javax.jms.Topic</destination-type>
            <subscription-durability>Durable</subscription-durability>
         </message-driven-destination>
      </message-driven>
   </enterprise-beans>
<assembly-descriptor>
   <container-transaction>
      <method>
         <ejb-name>...</ejb-name>
         <method-name>onMessage()</method-name>
      </method>
      <trans-attribute>Required</trans-attribute>
   </container-transaction>
</assembly-descriptor>
</ejb-jar>
```

The key behaviors to configure are:

- Transaction management strategy—The MDB's transaction management strategy, in the transaction-type element. For instructions, see "Configuring Transaction Management Strategy for an MDB" on page 7-16.
- Destination type—The type of destination to which the MDB listens. For more information, see "Configuring Destination Type" on page 7-16.
- 3. Configure WebLogic-specific behaviors for the MDB in the message-driven-descriptor element of weblogic-ejb-jar.xml. For example:

- 4. Compile and generate the MDB class using the instructions in "Compile Java Source" on page 4-22.
- 5. Deploy the bean on WebLogic Server using the instructions in the section "Preparing Applications and Modules for Deployment" in *Deploying Applications to WebLogic Server*.

If WebLogic Server cannot find an MDB's JMS destination during deployment, deployment succeeds, but WebLogic Server prints a message saying the destination was not found. The MDB bean then periodically tries to connect to its JMS queue until it succeeds. For more information, see "Migration and Recovery for Clustered MDBs" on page 7-31.

### **Programming and Configuring MDBs: Details**

The topics in this section supplement the instructions in "Programming and Configuring MDBs: Main Steps" on page 7-10.

**Note:** For a summary of key deployment elements for MDBs, see "Nutshell Summary: Deployment Elements for MDBs" on page 7-34.

- "Configuring EJBs to Use Logical Message Destinations" on page 7-14
- "Configuring Destination Type" on page 7-16
- "Configuring MDBs for Destinations" on page 7-18
- "Configuring Durable Topic Subscriptions" on page 7-25
- "Configuring Message Handling Behaviors" on page 7-27

- "Using the Message-Driven Bean Context" on page 7-29
- "Configuring a Security Identity for a Message-Driven Bean" on page 7-30
- "Using MDBs With Cross Domain Security" on page 7-31

### **Configuring EJBs to Use Logical Message Destinations**

In this release of WebLogic Server, you can declare logical message destinations in an EJB's deployment descriptor and map the logical message destinations to actual message destinations (JMS queues or topics, or MDBs). Once you declare logical message destinations, you can then create message destination references that are linked to the logical message destinations. EJBs use the logical message destination name to perform a JNDI lookup and access the actual message destination. Logical JMS message destinations can be defined for individual MDBs or entire applications.

For information on how unresolved and unavailable message destinations are handled, see "EJBs and Message Destination References" on page 2-10.

#### Configuring Logical JMS Message Destinations for Individual MDBs

In this release of WebLogic Server, you can configure logical JMS message destinations for individual MDBs.

To configure an MDB to use a logical message destination to link to an actual message destination:

- 1. Declare the message destination in the message-destination-descriptor element in weblogic-ejb-jar.xml.
- 2. Declare message destination references in the following elements in ejb-jar.xml:
  - message-destination-ref
  - message-destination-ref-name—the environment name used in the enterprise bean code for the message destination, relative to java:comp/env. For example, <message-destination-ref>jms/StockQueue</message-destination-ref>.
  - message-destination-type—the expected type of the referenced destination. For example,
    - <message-destination-type>javax.jms.Queue</message-destination-type>.
  - message-destination-usage—specifies whether messages are consumed from the destination, produced for the destination, or both. For example,
     <message-destination-usage>Produces<message-destination-usage>.

 message-destination-link—links the message destination reference to the actual message destination. This value must match the destination defined in message-destination-name in weblogic-ejb-jar.xml.

For additional information on these elements or ejb-jar.xml, refer to Sun documentation.

#### Configuring Application-Scoped Logical JMS Message Destinations

In this release of WebLogic Server, you can configure resources for applications. Resources that are configured for entire applications are called application-scoped resources. This section describes application-scoped logical JMS destinations for an EJB application. For additional information on application-scoped resources, such as JMS and JDBC, see *Programming* WebLogic JMS and Programming WebLogic JDBC.

Application-scoped resources, such as logical JMS message destinations, for EJBs apply to all MDBs in the application. You can override application-scoped JMS for specific MBDs by configuring the MDBs to use logical message destinations to link to actual message destinations, as described in "Configuring Logical JMS Message Destinations for Individual MDBs" on page 7-14.

To configure application-scoped JMS for EJBs:

- 1. Declare the message destination in the message-destination-descriptor element in weblogic-ejb-jar.xml.
- 2. Declare message destination references in the following elements in ejb-jar.xml:
- message-driven
  - message-destination-type—the expected type of the referenced destination. For example,
    - <message-destination-type>javax.jms.Queue</message-destination-type>.
  - message-destination-usage—specifies whether messages are consumed from the destination, produced for the destination, or both. For example, <message-destination-usage>Produces<message-destination-usage>.
  - message-destination-link—links the message destination reference to the actual message destination. For example,
    - <message-destination-link>ExpenseProcessingQueue<message-destination</pre> -link>. This value must match the destination defined in message-destination-name in weblogic-ejb-jar.xml.
- message-destination

- message-destination-name—the name of the message destination. For example, <message-destination-name>ExpenseProcessingQueue<message-destination -name>. This value must match the destination defined in message-destination-name in weblogic-ejb-jar.xml.

For additional information on these elements or ejb-jar.xml, refer to Sun documentation.

### **Configuring Destination Type**

Configure the type of destination to which the MDB listens in the destination-type element in the message-driven-destination element of ejb-jar.xml.

To specify a topic, set destination-type to javax.jms.Topic. If the destination is a topic, specify subscription-durability as either Durable or NonDurable.

To specify a queue, set destination-type to javax.jms.Queue.

For more information, see "Configuring Durable Topic Subscriptions" on page 7-25.

### **Configuring Transaction Management Strategy for an MDB**

An MDB can manage its own transactions or defer transaction management to the container.

To configure container-level transaction management:

- Set the transaction-type element in the message-driven element in the ejb-jar.xml file to Container.
- Set the trans-attribute element in the container-transaction element in ejb-jar.xml to Required.

Note: If transaction-type is set to Container, and trans-attribute is *not* set, the default transaction-attribute value (NotSupported for MDBs) is applied. WebLogic Server allows you to deploy the MDB, and logs a compliance error. However, if you make this configuration error, the MDB *will not run* transactionally—if a failure occurs mid-transaction, updates that occurred prior to the failure will not be rolled back.

• To change the timeout period for the transaction, set trans-timeout-seconds in the transaction-descriptor element of weblogic-ejb-jar.xml. If a transaction times out, it is rolled back, and the message is redelivered. By default, transactions time out after 30 seconds. For an application with long-running transactions, it may be appropriate to increase the timeout period.

To configure bean-level transaction management:

- Set the transaction-type element in the message-driven element in the ejb-jar.xml file to Bean.
- Set the acknowledge-mode element to specify the desired JMS acknowledgment semantics, either AUTO\_ACKNOWLEDGE (the default) or DUPS\_OK\_ACKNOWLEDGE.

For more information, see "Session" in Programming WebLogic JMS.

# Configuring Suspension of Message Delivery During JMS Resource Outages

In this release of WebLogic Server, you can configure how an MDB behaves when the EJB container detects a JMS resource outage.

You can configure:

- An MDB to suspend the JMS connection and, thereby, stop receiving additional messages
  when the EJB container detects a JMS resource outage. If you choose this configuration
  option, you can specify:
  - the initial number of seconds the MDB should wait before it first resumes receiving messages.
  - the maximum number of seconds the MDB should wait before it resumes receiving messages.
- An MDB to not suspend the JMS connection when the EJB container detects a JMS resource outage.

When a JMS connection is suspended, message delivery is suspended for all JMS sessions associated with the connection. By default, when it detects a JMS resource outage, the EJB container suspends an MDB's JMS connection for sixty seconds.

# Configuring the Number of Seconds to Suspend a JMS Connection

To configure the number of seconds an MDB's JMS connection is suspended during a resource outage:

1. Change the value of the init-suspend-seconds element in weblogic-ejb-jar.xml. The default value is 60, which causes the MDB's JMS connection to be suspended for sixty

seconds when the EJB container detects a JMS resource outage. If the JMS resource is not available after the number of seconds specified in init-suspend-seconds, the JMS connection is suspended again for the number of seconds specified in init-suspend-seconds, until the number of seconds specified in max-suspend-seconds (see step 2, next) have elapsed.

2. Change the value of the max-suspend-seconds element in weblogic-ejb-jar.xml. The default value is 60, which causes the MDB's JMS connection to be suspended only once, for sixty seconds, when the EJB container detects a JMS resource outage. This is because the default value of init-suspend-seconds (see step 1, previous) is equal to the default value of max-suspend-seconds. Once the number of seconds you specify in max-suspend-seconds have elapsed, the MDB's JMS connections are restored.

#### Turning Off Suspension of a JMS Connection

If you do not want an MDB's JMS connection to be suspended when the EJB container detects a resource outage, set the value of max-suspend-seconds to 0. When the value of max-suspend-seconds is 0, the value of init-suspend-seconds is ignored.

### **Manually Suspending and Resuming Message Delivery**

Administrators can use the Administration Console to manually suspend and resume message delivery to deployed MDBs. For information see "Suspend and resume MDB JMS connections" in *Administration Console Online Help*.

### **Configuring MDBs for Destinations**

WebLogic Server MDBs support Weblogic JMS destinations and foreign (non-Oracle) JMS provider destinations.

A *local* destination is one that runs on the same machine or in the same cluster as the MDB. A *remote* destination is one that runs on a different machine and is not a member of the same cluster as the MDB. Whether a destination is local or remote depends on whether or not it and the MDB share the same JNDI context.

To be considered local to one another, an MDB and the associated JMS destination must both run either on the same machine or within the same WebLogic Server cluster. An MDB and a JMS destination on server instances in the same WebLogic Server cluster are local to one another even if they are on separate machines, because the server instances in a WebLogic Server cluster each have a copy of the same cluster-wide JNDI tree.

Destinations that run under a non-Oracle JMS provider are referred to as *foreign*. Foreign JMS providers have their own JNDI provider and foreign JMS objects do not share the same context with a WebLogic Server MDB—unless the foreign JMS objects are configured with wrappers to appear in the MDB's JNDI context. This approach is discussed in "Whether to Use Wrappers" on page 7-19.

The nature of a destination—local versus remote and WebLogic JMS versus non-Oracle—governs the configuration alternatives available, and dictates to some extent how you configure these key elements in the message-destination-descriptor for the MDB in weblogic-ejb-jar.xml:

- initial-context-factory
- provider-url
- destination-jndi-name
- connection-factory-jndi-name

For foreign and remote destinations, the simplest configuration strategy is to use WebLogic Server JMS *wrappers*. Wrappers allow you to create a "symbolic link" between a JMS object in a third-party JNDI provider or in a different WebLogic Server cluster or domain, and an object in the local WebLogic JNDI tree.

For more information on when wrappers are appropriate, and the rules for configuring the message-driven-descriptor in weblogic-ejb-jar.xml, see these sections:

- "Whether to Use Wrappers" on page 7-19
- "How to Set provider-url" on page 7-20
- "How to Set initial-context-factory" on page 7-20
- "How to Set destination-jndi-name" on page 7-20
- "How to Set connection-factory-indi-name" on page 7-21

To configure the elements in message-driven-descriptor for specific scenarios, see "Common Destination Scenarios: Illustrations and Key Element Settings" on page 7-21.

#### Whether to Use Wrappers

Using wrappers means configuring a Foreign Connection Factory and a Foreign Destination that correspond to remote JMS objects (either non-Oracle or WebLogic JMS) as entries in your local JNDI tree.

- The use of wrappers is recommended if you use a foreign JMS provider or a remote WebLogic JMS provider. For more information on JMS wrapper classes, see "Simplified Access to Remote or Foreign JMS Providers" in "Enhanced Support for Using WebLogic JMS with EJBs and Servlets" in *Programming WebLogic JMS*.
- If you use a wrapper for either the connection factory or the destination, you must use a wrappers for *both* of these objects.

Whether or not you use the wrapper classes determines how you configure the initial-context-factory and destination-jndi-name, as described below.

#### How to Set provider-url

provider-url specifies the URL of the JNDI service used by the JMS provider for the destination to which the MDB listens.

- If the JMS provider is local to the MDB (by definition, WebLogic JMS), do not specify provider-url.
- If the JMS provider is remote, whether WebLogic JMS or a foreign provider, and:
  - You do not use wrappers, specify provider-url.
  - You do use wrappers, do not specify provider-url. The URL is implicitly encoded in the wrapper.

#### **How to Set initial-context-factory**

initial-context-factory identifies the class that implements the initial context factory used by the JMS provider.

- If your JMS provider is WebLogic JMS, whether local or remote, do not specify initial-context-factory.
- If your JMS provider is foreign, and
  - you do not use wrappers, specify the initial context factory used by the JMS provider.
  - you do use wrappers, do not specify initial-context-factory.

#### How to Set destination-indi-name

destination-indi-name identifies the JNDI name of destination to which the MDB listens.

 If your JMS provider is local, specify the name bound in the local JNDI tree for the destination.

- If your JMS provider is foreign and:
  - You do not use wrappers, specify the name of the destination, as bound in the foreign provider's JNDI tree.
  - You do use wrappers, specify the name Foreign Destination you set up in your local JNDI tree that corresponds the remote or foreign destination.

#### How to Set connection-factory-indi-name

connection-factory-jndi-name identifies the JNDI name of the connection factory used by the JMS provider.

• If your JMS provider is local, do not specify connection-factory-jndi-name unless you have configured a custom connection factory that the MDB will use.

Custom connection factories are used when the default WebLogic Server connection factory does not satisfy your application requirements. For example, you might configure a custom connection factory in order to specify a particular desired value for the MessagesMaximum attribute. The procedure for configuring a connection factory is described in "Configure connection factories" in *Administration Console Online Help*.

**Note:** If you configure a custom JMS connection factory for an MDB, be sure to set the Acknowledge Policy attribute to Previous, and that the UserTransactionsEnabled attribute is enabled.

- If your JMS provider is remote or foreign, and:
  - You do not use wrappers, specify the name of the connection factory used by the JMS provider, as bound in the remote JNDI tree.
  - You do use wrappers, specify the Foreign Connection Factory you set up in your local JNDI tree that corresponds to the remote or foreign JMS provider's connection factory.

#### **Common Destination Scenarios: Illustrations and Key Element Settings**

The figures in this section illustrate common destination configurations. For remote and foreign destinations, scenarios with and without wrappers are included.

- "A. Destination on a Local WebLogic JMS Server" on page 7-22
- "B. Destination On a Remote WebLogic JMS Server—No Wrappers" on page 7-23
- "C. Destination on Foreign JMS Server—No Wrappers" on page 7-23

• "D. Destination on a Remote WebLogic Server or Foreign JMS Server—With Wrappers" on page 7-24

Table 7-1 summarizes how to configure the elements in the message-driven-descriptor element of weblogic-ejb-jar.xml for each scenario.

Figure 7-7 A. Destination on a Local WebLogic JMS Server

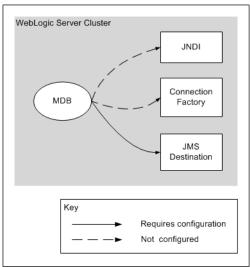

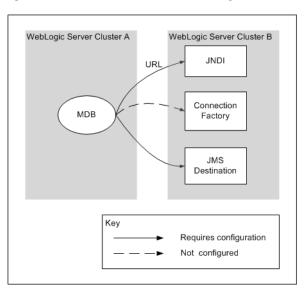

Figure 7-8 B. Destination On a Remote WebLogic JMS Server—No Wrappers

Figure 7-9 C. Destination on Foreign JMS Server—No Wrappers

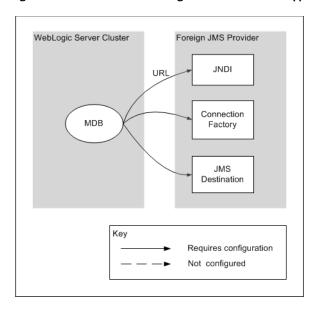

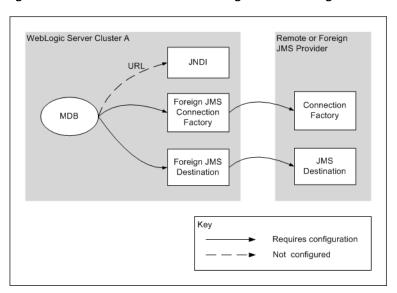

Figure 7-10 D. Destination on a Remote WebLogic Server or Foreign JMS Server—With Wrappers

**Table 7-1 Common Configuration Scenarios** 

|   | If destination is on             | Wrappers<br>Configured?                               | destination-jndi-n<br>ame                                                 | initial-<br>context-<br>factory | provider-<br>url                                                         | connection-<br>factory-jndi-<br>name                                     |
|---|----------------------------------|-------------------------------------------------------|---------------------------------------------------------------------------|---------------------------------|--------------------------------------------------------------------------|--------------------------------------------------------------------------|
| A | Local<br>WebLogic<br>JMS server  | Not applicable<br>for local<br>WebLogic<br>JMS server | Name of the local<br>destination, as<br>bound in local<br>JNDI tree       | Do not specify                  | Do not<br>specify                                                        | Specify only if using a custom connection factory                        |
| В | Remote<br>WebLogic<br>JMS Server | No wrappers<br>configured                             | Name of the remote<br>destination, as<br>bound in the<br>remote JNDI tree | Do not specify                  | URL or<br>cluster<br>address for<br>the remote<br>WebLogic<br>JMS Server | Specify only if using a custom connection factory on the remote provider |

|   | If destination is on                                            | Wrappers<br>Configured? | destination-jndi-n<br>ame                                                                                            | initial-<br>context-<br>factory                                                        | provider-<br>url                                | connection-<br>factory-jndi-<br>name                                                                                               |
|---|-----------------------------------------------------------------|-------------------------|----------------------------------------------------------------------------------------------------|----------------------------------------------------------------------------------------|-------------------------------------------------|----------------------------------------------------------------------------------------------------|
| С | Foreign JMS<br>Provider                                         | No wrappers configured  | Name of the remote<br>destination, as<br>bound in the<br>remote JNDI tree                                            | Name of<br>remote initial<br>context<br>factory, as<br>bound in<br>remote JNDI<br>tree | URL to<br>access the<br>foreign JMS<br>provider | JNDI name of<br>foreign<br>connection<br>factory                                                                                   |
| D | Remote<br>Weblogic JMS<br>Server<br>or<br>Foreign JMS<br>server | Wrappers<br>configured  | The name of the Foreign Destination—as bound in your local JNDI tree —that maps to the remote or foreign destination | Do not specify                                                                         | Do not specify                                  | The name of the Foreign Connection Factory—as bound in your local JNDI tree —that maps to the remote or foreign connection factory |

#### **Configuring Durable Topic Subscriptions**

Durable subscriptions allow an MDB to receive messages that were delivered to a topic while the MDB was not connected.

#### **Configuring a Durable Topic Subscription for a Non-Clustered Server**

Follow these instructions to configure a durable topic subscription for an MDB that is deployed to non-clustered server instances.

- 1. Configure the destination-type in ejb-jar.xml to javax.jms.Topic.
- 2. In the message-driven-destination element of ejb-jar.xml, set:
  - destination-type to javax.jms.Topic
  - subscription-durability to Durable.
- 3. Configure the ClientId for the MDB, as desired:

If you configure your own connection factory to suit specific application requirements, as described in "Configure connection factories" in *Administration Console Online Help*, you can define the ClientID for the MDB when you configure the connection factory.

If you set up your connection factory and do not assign it a ClientID, or if you use a default connection factory, the MDB uses the value of <code>jms-client-id</code> in <code>weblogic-ejb-jar.xml</code> as its client ID. If <code>jms-client-id</code> is not specified, the default value is the <code>ejb-name</code> for the MDB.

#### Configuring a Durable Topic Subscription for a Cluster

In a cluster, a JMS durable subscription is uniquely identified by the combination of an MDB's:

- *connection ID*—ClientId for the connection factory, and is unique within a cluster.
- subscription ID—the MDB's jms-client-id. The subscription ID must be unique on its topic, hence an MDB with a durable topic subscription cannot run on multiple server instances in a cluster. After a first instance of the MDB starts on a server instance in the cluster, an additional instance of the EJB can deploy successfully on another clustered server, but when the MDB starts, a conflict is detected and that instance of the MDB fails to fully connect to JMS.

To allow a durable subscriber MDB to run on multiple server instances in a cluster, where each MDB instance receives a copy of each topic message, each MDB instance should be deployed with a unique jms-client-ID or, if jms-client-ID is not specified, ejb-name.

Durable subscribers cannot subscribe directly to a WebLogic Server distributed destination topic, but must instead subscribe to the JNDI name of the destination topic physical members. There are two ways to accomplish this:

- Configure each distributed destination topic physical destination with a unique JNDI name and configure each durable subscriber MDB pool with a matching destination-jndi-name, or
- Configure each physical destination with the same JNDI name, and:
  - Set the LocalJNDIName attribute for each physical destination. For more information, see "JMS Topic->Configuration->General" in Administration Console Online Help.
  - Ensure that there is only one physical destination per server instance.

#### **Configuring Automatic Deletion of Durable Topic Subscriptions**

In this release of WebLogic Server, you can configure an MDB to automatically delete a durable topic subscription when the MDB is undeployed or deleted from a server. To configure an MDB to automatically delete durable topic subscriptions, set durable-subscription-deletion to True; by default, durable-subscription-deletion is set to False.

#### **Configuring Message Handling Behaviors**

These topics provide guidelines for behaviors related to message delivery:

- "Ensuring Message Receipt Order" on page 7-27
- "Preventing and Handling Duplicate Messages" on page 7-27
- "Redelivery and Exception Handling" on page 7-29

#### **Ensuring Message Receipt Order**

Make sure that the MDB's business logic allows for asynchronous message processing. Do not assume that MDBs receive messages in the order the client issues them. To ensure that receipt order matches the order in which the client sent the message, you must do the following:

- Set max-beans-in-free-pool to 1 for the MDB. This ensures that the MDB is the sole consumer of the message.
- If your MDBs are deployed on a cluster, deploy them to a single node in the cluster, as illustrated in Figure 7-5.

To ensure message ordering in the event of transaction rollback and recovery, configure a custom connection factory with MessagesMaximum set to 1, and ensure that no redelivery delay is configured. For more information see "Ordered Redelivery of Messages" in *Programming WebLogic JMS*.

See Sun's documentation on the Interface MessageListener—
javax.jms.MessageListener.onMessage()—for more information, at
http://java.sun.com/j2ee/sdk\_1.2.1/techdocs/api/javax/jms/MessageListener.
html.

#### **Preventing and Handling Duplicate Messages**

A JMS producer expects an MDB to acknowledge received messages. If the MDB receives the message, but fails to send an acknowledgement, the JMS producer re-sends the same message.

Your MDB design should allow for the likelihood of duplicate messages. Duplicate messages can be undesirable in certain cases. For example, if an MDB's onMessage() method includes code to debit a bank account, receiving and processing that message twice would result in the account being debited twice. In addition, re-sending messages consumes more processing resources.

The best way to prevent delivery of duplicate messages is to use container-managed transactions. In a container-managed transaction, message receipt and acknowledgement occur within the transaction; either both happen or neither happens. However, while this provides more reliability than using bean-managed transactions, performance can be compromised because container-managed transactions use more CPU and disk resources.

If the MDB manages its own transactions, your onMessage() code must handle duplicate messages, as receipt and acknowledgement occur outside of a transaction. In some applications, receipt and processing of duplicate messages is acceptable. In other cases, such as the bank account scenario described above, if a transaction is bean-managed, the bean code must prevent processing of duplicate messages. For example, the MDB could track messages that have been consumed in a database.

Even if an MDB's onMessage() method completes successfully, the MDB can still receive duplicate messages if the server crashes between the time onMessage() completes and the time the container acknowledges message delivery. Figure 7-11 illustrates this scenario.

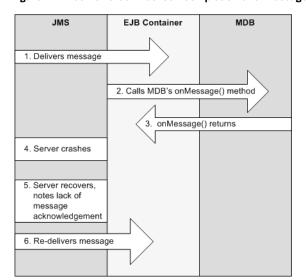

Figure 7-11 Server Crash Between Completion of onMessage() and Container Delivery Acknowledgement

#### **Redelivery and Exception Handling**

If an MDB is consuming a message when an unexpected error occurs, the MDB can throw a system exception that causes JMS to resend, delay, and then resend or give up, depending on how JMS is configured.

To force message redelivery for a transactional MDB, use the bean context to call setRollbackOnly().

To force message redelivery for any MDB—transactional or non-transactional—you can throw an exception derived from the RuntimeException or Error thrown by the MDB. This causes the MDB instance to be destroyed and re-created, which incurs a performance penalty.

Configure the redelivery delay based on what type of task the MDB's onMessage() method is performing. In some cases, redelivery should be instantaneous, for example, in an application that posts breaking news to a newswire service. In other cases, for example, if the MDB throws an exception because the database is down, redelivery should not occur immediately, but after the database is back up.

**Note:** For fully ordered MDBs, do not set a redelivery delay.

For instructions on configuring a redelivery delay, and other JMS exception handling features that can be used with MDB see "Managing Rolled Back, Recovered, Redelivered, or Expired Messages" in *Programming WebLogic JMS*.

#### **Using the Message-Driven Bean Context**

WebLogic Server calls setMessageDrivenContext() to associate the MDB instance with a container context. This is not a client context; the client context is not passed along with the JMS message.

To access the container context's properties from within the MDB instance, use the following methods from the MessageDrivenContext interface:

- getCallerPrincipal())—Inherited from the EJBContext interface and should not be called by MDB instances.
- isCallerInRole()—Inherited from the EJBContext interface and should not be called by MDB instances.
- setRollbackOnly()—Can only be used by EJBs that use container-managed transactions.

- getRollbackOnly()— Can only be used by EJBs that use container-managed transactions.
- getUserTransaction()—Can only be used by EJBs that use bean-managed transaction demarcations.

**Note:** Although getEJBHome() is also inherited as part of the MessageDrivenContext interface, message-driven beans do not have a home interface. Calling getEJBHome() from within an MDB instance causes an IllegalStateException.

#### **Configuring a Security Identity for a Message-Driven Bean**

When a message-driven bean (MDB) receives messages from a JMS queue or topic, the EJB container uses a Credential Mapping provider and a credential map to obtain the security identity—username and password—to use when establishing the JMS connection. This credential mapping occurs only once, when the MDB is started.

Once the EJB container is connected, the JMS provider uses the established security identity to retrieve all messages.

To configure a security identity for an MDB:

- 1. Create a WebLogic user for the MDB. See "Users, Groups, and Security Roles" in Securing WebLogic Resources Using Roles and Policies. Assign the user the username and password that the non-Oracle JMS provider requires to establish a JMS connection.
- 2. In the ejb-jar.xml deployment descriptor, define a run-as identity for the MDB:

3. To create the security-identity, you must also define the security-role inside the assembly-descriptor element in ejb-jar.xml, as shown below.

4. In the weblogic-ejb-jar.xml deployment descriptor, map the run-as identity to the user defined in Step 2, as shown below:

where username is the username for the user created in step 1.

5. If the JMS provider is not WebLogic JMS, configure the credential mapper as described in "Create EJB component credential mappings" in *Administration Console Online Help*.

**Note:** If the JMS provider is WebLogic JMS, it is *not* necessary to configure a credential mapper.

#### **Using MDBs With Cross Domain Security**

MBDs do not require you to configure Cross Domain Security. However, you should consider the following guidelines when implementing MDBs:

- If your MDBs must handle transactional messages, you must correctly configure either Cross Domain Security or Security Interop Mode for all participating domains.
  - Keep all the domains used by your process symmetric with respect to Cross Domain Security configuration and Security Interop Mode. Because both settings are set at the domain level, it is possible for a domain to be in a mixed mode, meaning the domain has both Cross Domain Security and Security Interop Mode set. For more information, see "Configuring Domains for Inter-Domain Transactions" in *Programming WebLogic JTA*.
- MDBs handling non-transactional messages do not require you to configure Cross Domain Security. However, you will need to configure Cross Domain Security for all the domains your process communicates with if Cross Domain Security is configured on one domain and the membership of the Distributed Destination that the MDB listens to in any domain changes.

A best practice is to keep all the domains used by your process symmetric, with respect to Cross Domain Security configuration— that is, all domains use Cross Domain Security (or are on the appropriate exception lists) or none of the domains have Cross Domain Security configured. See "Configuring Security for a WebLogic Domain" in Securing WebLogic Server.

# Migration and Recovery for Clustered MDBs

WebLogic Server supports migration and recovery for clustered MDB applications. In the event of failure, you can bring a JMS destination and MDBs back online. Design your application so

that when a server instance fails, your application automatically migrates the JMS destination and its associated MDBs from the failed server in the cluster to an available server instance.

**Note:** An MDB can use the migratable service with clustered servers only. The migratable service cannot span multiple clusters.

After an MDB application migrates to another server, it reconnects to the migrated JMS destination and begins to receive messages from the JMS destination again.

MDBs do not have migratable targets. Instead, an MDB automatically detects the JMS Server migration target during deployment, and uses that as its migratable target. You must ensure that MDB are deployed everywhere that a JMS Server is deployed. You can do this in two ways:

- Deploy MDBs homogeneously to the cluster.
- Match an MDB's targets to the JMS migratable target list in the config.xml file for the server instance's cluster. The MDB target server name must match the JMS migratable target list, or MDB migration will fail. For more information on configuring migratable targets, see "Defining Migratable Target Servers in a Cluster" in *Using Clusters*.

In Figure 7-12, Managed Servers 1, 2 and 3 are in the same cluster. Managed Server 2 and Managed Server 3 are configured as Managed Server 1's migratable targets. In the event that Managed Server 1 fails, the JMS destination and MDB migrate to the next available Managed Server. If a Managed Server on the target list is unavailable, the destination and MDBs migrate to the next available Managed Server on the target list. For instance if Managed Server 2 is unavailable with Managed Server 1 fails, the JMS destination and MDB application migrate to Managed Server 3.

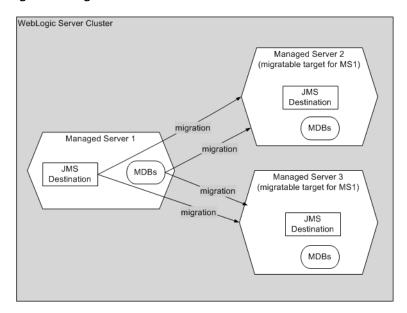

Figure 7-12 Migration of JMS Destination

For instructions on implementing the migratable service and for background information on WebLogic JMS migration and recovery services for clustered architectures, see "JMS as a Migratable Service within a Cluster" in *Configuring and Managing WebLogic JMS*.

# **Transaction Batching of MDBs**

Within an MDB, business logic, including database transactions, is performed within the onMessage() method. Within an EJB application, multiple MDBs can perform multiple onMessage() calls. If each onMessage() call performs a database transaction, this can create a lot of overhead where each call requires its own database connection.

WebLogic Server provides a mechanism for grouping onMessage() calls together as a single transaction. This mechanism can help increase database performance of an EJB application by grouping all of the transactions into a single I/O request. Grouping transactions allows requires fewer transaction logs.

For information on transaction management within MDBs, see "Configuring Transaction Management Strategy for an MDB" on page 7-16.

**Note:** Transaction batching is not effective for all MDB applications. For example, database deadlocks can occur in an application where an MDB makes multiple calls to a database.

Using the transaction batching feature will cause the MDB to lock more rows per transaction which can lead to database deadlocks.

#### **Configuring MDB Transaction Batching**

You can enable MDB transaction batching by defining the max-messages-in-transaction element. This element is part of the message-driven-descriptor element of the weblogic-ejb-jar.xml deployment descriptor.

max-messages-in-transaction defines the batch size WebLogic Server uses to process onMessage() transactions. However, increasing the batch size can increase latency. You should start with a small value, 5 for example. You can increase this value as your application performance allows.

When using MDB batching, more messages are processed per transaction. This may cause more transactions to time out since more work is being performed in each transaction. You can increase the transaction timeout be increasing the value of trans-timeout-seconds attribute of weblogic-ejb-jar.xml.

#### **How MDB Transaction Batching Works**

MDB transaction batching does not require any changes to application code. As far as the application is concerned, individual messages are still processed one by one. There is no application level message list.

Internally, WebLogic Server creates a queue to manage the transactions. Each message is queued until the number of messages in the queue is equal to the batch size defined by max-messages-in-transaction. However, if there is no next message to be queued, the current messages in the queue are submitted for processing.

If an individual <code>onMessage()</code> call fails, then the entire batch is rolled back. If the failure was due to a transaction timeout, as defined in the <code>trans-timeout-seconds</code> attribute of <code>weblogic-ejb-jar.xml</code>, the MDB container temporarily reduces the batch size and attempts to process the transactions with smaller batches.

If failure occurs for another reason, the MDB reprocesses each message within the failed batch as an individual transaction. This avoids the scenario where an individual <code>onMessage()</code> call can permanently hang an entire batch.

# **Nutshell Summary: Deployment Elements for MDBs**

This section lists key deployment elements that affect the behavior of MDBs:

Table 7-2 summarizes the deployment elements in the message-destination-descriptor element of weblogic-ejb-jar.xml.

Table 7-3 lists key deployment elements for MDBs in the ejb element of weblogic-application.xml.

Table 7-4 lists key J2EE deployment elements for MDBs that you configure in the message-driven element of ejb-jar.xml.

Table 7-2 weblogic-ejb-jar.xml Deployment Elements for MDBs

| Element                                | Description                                                                                                    | Default                                                                                 |
|----------------------------------------|----------------------------------------------------------------------------------------------------|-----------------------------------------------------------------------------------------|
| connection-factory-jn di-name          | The JNDI name of the JMS<br>ConnectionFactory that the message-driven<br>EJB should look up to create its queues and<br>topics. See "How to Set<br>connection-factory-jndi-name" on<br>page 7-21.         | weblogic.jms.<br>MessageDriven<br>BeanConnection<br>Factory                             |
| connection-factory-re source-link      | Maps to a resource within a JMS module defined in ejb-jar.xml to an actual JMS Module Reference in WebLogic Server.                                                                                       |                                                                                         |
| destination-jndi-name                  | The JNDI name used to associate a MDB with an actual JMS Queue or Topic deployed in the WebLogic Server JNDI tree. See "How to Set destination-jndi-name" on page 7-20.                                   |                                                                                         |
| destination-resource-<br>link          | Maps to a resource within a JMS module defined in ejb-jar.xml to an actual JMS Module Reference in WebLogic Server.                                                                                       |                                                                                         |
| dispatch-policy                        | This optional element allows you to specify a particular WorkManager for the bean. See "MDBs and the Free Pool" on page 7-2.                                                                              |                                                                                         |
| distributed-destinati<br>on-connection | Specifies whether an MDB that accesses a WebLogic JMS distributed queue in the same cluster consumes from all distributed destination members or only those members local to the current Weblogic Server. | LocalOnly (only<br>consumes from<br>members local to the<br>current WebLogic<br>Server) |

Table 7-2 weblogic-ejb-jar.xml Deployment Elements for MDBs

| Element                           | Description                                                                                                    | Default                                       |
|-----------------------------------|----------------------------------------------------------------------------------------------------|-----------------------------------------------|
| durable-subscription-deletion     | Indicates whether you want durable topic subscriptions to be automatically deleted when an MDB is undeployed or removed.                                                                                                    | False                                         |
| generate-unique-jms-c<br>lient-id | Indicates whether or not you want the EJB container to generate a unique client-id for every instance of an MDB. Enabling this flag makes it easier to deploy durable MDBs to multiple server instances in a WebLogic Server cluster. | False                                         |
| init-suspend-seconds              | The initial number of seconds to suspend an MDB's JMS connection when the EJB container detects a JMS resource outage. See "Configuring Suspension of Message Delivery During JMS Resource Outages" on page 7-17.                     | 60                                            |
| initial-beans-in-free<br>-pool    | The number of inactive instances of an MDB that exist in WebLogic Server when it is started. For more information, see "MDBs and the Free Pool" on page 7-2.                                                                          | 0                                             |
| initial-context-facto ry          | The initial contextFactory that the EJB container uses to create its connection factories. See "How to Set initial-context-factory" on page 7-20.                                                                                     | weblogic.jndi.<br>WLInitialContext<br>Factory |
| jms-client-id                     | The client id for the a message-driven bean associated with a durable subscriber topic. See "Defining the Client ID" in Programming WebLogic JMS.                                                                                     | ejb-name of the EJB                           |
| jms-polling-interval-<br>seconds  | The number of seconds between attempts by the EJB container to reconnect to a JMS destination that has become unavailable. See "Migration and Recovery for Clustered MDBs" on page 7-31.                                              | 10 seconds                                    |
| max-beans-in-free-poo<br>1        | The maximum size of the free pool of inactive MDBs. See "MDBs and the Free Pool" on page 7-2.                                                                                                    | 1000                                          |

Table 7-2 weblogic-ejb-jar.xml Deployment Elements for MDBs

| Element                        | Description                                                                                                    | Default                 |
|--------------------------------|----------------------------------------------------------------------------------------------------|-------------------------|
| max-messages-in-trans action   | Specifies the maximum number of messages that can be in a transaction for this MDB.                                                                                                    |                         |
| max-suspend-seconds            | The maximum number of seconds to suspend an MDB's JMS connection when the EJB container detects a JMS resource outage. See "Configuring Suspension of Message Delivery During JMS Resource Outages" on page 7-17. | 60                      |
| pool                           | Configures the behavior of the WebLogic Server free pool for message-driven EJBs.                                                                                                    |                         |
| provider-url                   | The URL provider to be used by the InitialContext. Typically, this is the host:port. See "How to Set provider-url" on page 7-20.                                                                                  | t3://localhost:7<br>001 |
| resource-adapter-jndi<br>-name | Identifies the resource adapter that this MDB receives messages from.                                                                                                    |                         |
| security-role-assignm ent      | Maps application roles in the ejb-jar.xml file to the names of security principals available in WebLogic Server.                                                                                                  |                         |
| timer-descriptor               | An EJB timer object. For more information, see "Programming the EJB Timer Service" on page 4-14.                                                                                                    |                         |
| trans-timeout-seconds          | The maximum duration for an EJB's container-initiated transactions, in seconds, after which the transaction is rolled back. See "Configuring Transaction Management Strategy for an MDB" on page 7-16.            | 30                      |
| use81-style-polling            | Enables backwards compatibility for WLS Version 8.1-style polling.                                                                                                    | False                   |

Table 7-3 weblogic-application.xml Elements for MDBs

| Element                      | Description                                                                                                    | Default |
|------------------------------|----------------------------------------------------------------------------------------------------|---------|
| start-mdbs-with-a pplication | Controls when MDBs start processing messages. With default setting of true, an MDB starts processing messages as soon as it is deployed, even if WebLogic Server has not completed booting. This can cause an MDB application to access uninitialized services or applications during boot up and, therefore, to fail. | false   |
|                              | Set to false to defer message processing until after WebLogic Server opens its listen port.                                                                                                    |         |

Table 7-4 Key J2EE Deployment Elements for MDBs

| Element                     | Description                                                                                                    | Allowable Values                                               |
|-----------------------------|----------------------------------------------------------------------------------------------------|----------------------------------------------------------------|
| acknowledge-mode            | Specifies JMS message acknowledgment semantics for the onMessage method of a message-driven bean that uses bean managed transaction demarcation. | <ul><li>AUTO_ACKNOWLEDGE</li><li>DUPS_OK_ACKNOWLEDGE</li></ul> |
| destination-type            | Specifies the type of the JMS destination—the Java interface expected to be implemented by the destination.                                      | <ul><li> javax.jms.Queue</li><li> javax.jms.Topic</li></ul>    |
| subscription-dura<br>bility | Specifies whether a JMS topic subscription is intended to be durable or nondurable.                                                              | <ul><li>Durable</li><li>NonDurable</li></ul>                   |

Table 7-4 Key J2EE Deployment Elements for MDBs

| Element          | Description                                                                                                    | Allowable Values                                                                                                    |  |
|------------------|----------------------------------------------------------------------------------------------------|----------------------------------------------------------------------------------------------------|--|
| transaction-type | Specifies an enterprise bean's transaction management type.  Note: If transaction-type is set to Container, trans-attribute must be set to Required.                                                                                                    | <ul><li>Bean</li><li>Container</li></ul>                                                                                    |  |
| trans-attribute  | Specifies how the container must manage the transaction boundaries when delegating a method invocation to an enterprise bean's business method.  Set to Required for container-managed transactions. For more information, see "Configuring Transaction Management Strategy for an MDB" on page 7-16. | <ul> <li>NotSupported</li> <li>Supports</li> <li>Required</li> <li>RequiresNew</li> <li>Mandatory</li> <li>Never</li> </ul> |  |

Message-Driven EJBs

# Deployment Guidelines for Enterprise Java Beans

The following sections contain EJB-specific deployment guidelines. For deployment topics that are common to all deployable application units, you will see cross-references to topics in *Deploying Applications to WebLogic Server*, a comprehensive guide to deploying WebLogic Server applications and modules.

- "Before You Deploy an EJB" on page 8-1
- "Understanding and Performing Deployment Tasks" on page 8-2
- "Deployment Guidelines for EJBs" on page 8-2

### **Before You Deploy an EJB**

Before starting the deployment process you should have:

- Functional, tested bean code, in an exploded directory format or packaged in an archive file—a JAR for a stand-alone EJB or an EAR if the EJB is part of an enterprise application—along with the deployment descriptors. For production environments, Oracle recommends that you package your application as an EAR.
  - For an overview of the steps required to create and package an EJB, see "Overview of the EJB Development Process" on page 4-2.
- Configured the required deployment descriptors—ejb-jar.xml and weblogic-ejb-jar.xml, and, for entity EJBs that use container-managed persistence, weblogic-cmp-jar.xml.

To create EJB deployment descriptors, see "Edit Deployment Descriptors" on page 4-22.

## **Understanding and Performing Deployment Tasks**

Table 8-1 is a guide to WebLogic Server documentation topics that help you make decisions about deployment strategies and provide instructions for performing deployment tasks. For EJB-specific deployment topics, see "Deployment Guidelines for EJBs" on page 8-2.

Table 8-1 Deployment Tasks and Topics

| If You Want To                                            | See This Topic                                                                                              |  |
|-----------------------------------------------------------|----------------------------------------------------------------------------------------------------|--|
| Deploy in a development environment                       | Deploying and Packaging from a Split Development Directory in Developing Applications with WebLogic Server. |  |
| Select a deployment tool                                  | Deployment Tools in Deploying Applications to WebLogic<br>Server                                            |  |
| Determine appropriate packaging for a deployment          | Preparing Applications and Modules for Deployment in Deploying Applications to WebLogic Server.             |  |
| Organizing EJB components in a split directory structure. | EJBs in Developing Applications with WebLogic Server.                                                       |  |
| Select staging mode                                       | Controlling Deployment File Copying with Staging Modes in Deploying Applications and Modules.               |  |
| Perform specific deployment tasks                         | Overview of the Deployment Process in Deploying Applications to WebLogic Server.                            |  |

# **Deployment Guidelines for EJBs**

The following sections provide guidelines for deploying EJBs.

- "Deploy EJBs as Part of an Enterprise Application" on page 8-3
- "Deploy EJBs That Call Each Other in the Same Application" on page 8-3
- "Deploying EJBs that Use Dependency Injection" on page 8-3
- "Deploy Homogeneously to a Cluster" on page 8-4
- "Deploying Pinned EJBs to a Cluster" on page 8-4
- "Redeploying an EJB" on page 8-4

- "Redeploying an Individual EJB Implementation Class" on page 8-5
- "Understanding Warning Messages" on page 8-5
- "Disabling EJB Deployment Warning Messages" on page 8-6

#### **Deploy EJBs as Part of an Enterprise Application**

Oracle recommends that you package and deploy your stand-alone EJB applications as part of an Enterprise application. An Enterprise application is a J2EE deployment unit that bundles together Web applications, EJBs, and Resource Adapters into a single deployable unit.

This is a Oracle best practice, which allows for easier application migration, additions, and changes. Also, packaging your applications as part of an Enterprise application allows you to take advantage of the split development directory structure, which provides a number of benefits over the traditional single directory structure. See "Overview of the Split Development Directory Environment" in *Developing Applications with WebLogic Server*.

#### **Deploy EJBs That Call Each Other in the Same Application**

When an EJB in one application calls an EJB in another application, WebLogic Server passes method arguments by value, due to classloading requirements. When EJBs are in the same application, WebLogic Server can pass method arguments by reference; this improves the performance of method invocation because parameters are not copied.

For best performance, package components that call each other in the same application, and set enable-call-by-reference in weblogic-ejb-jar.xml to True. (By default, enable-call-by-reference is False.)

#### **Deploying EJBs that Use Dependency Injection**

When an EJB uses dependency injection, the resource name defined in the class and the superclass must be unique. For example:

```
public class ClientServlet extends HttpServlet {
    @EJB(name = 'DateServiceBean', beanInterface = DateService.class)
    private DateService bean; .... }

public class DerivedClientServlet extends ClientServlet {
    @EJB(name = MyDateServiceBean', beanInterface = DateService.class)
    private DateService bean; .... }
```

For more information about dependency injection, see "Using Java EE Annotations and Dependency Injection" in *Developing Applications With WebLogic Server*.

#### **Deploy Homogeneously to a Cluster**

If your EJBs will run on a WebLogic Server cluster, Oracle recommends that you deploy them homogeneously—to each Managed Server in the cluster. Alternatively, you can deploy an EJB to only to a single server in the cluster (that is, "pin" a module to a server). This type of deployment is less common, and should be used only in special circumstances where pinned services are required. For more information, "Understanding Cluster Configuration" in *Using Clusters*.

#### **Deploying Pinned EJBs to a Cluster**

There is a known issue with deploying or redeploying EJBs to a single server instance in a cluster—referred to as pinned deployment—if the JAR file contains contain uncompiled classes and interfaces.

During deployment, the uncompiled EJB is copied to each server instance in the cluster, but it is compiled only on the server instance to which it has been deployed. As a result, the server instances in the cluster to which the EJB was not targeted lack the classes generated during compilation that are necessary to invoke the EJB. When a client on another server instance tries to invoke the pinned EJB, it fails, and an Assertion error is thrown in the RMI layer.

If you are deploying or redeploying an EJB to a single server instance in a cluster, compile the EJB with appc or ejbc before deploying it, to ensure that the generated classes are copied to all server instances available to all nodes in the cluster.

For more information on pinned deployments, see "Deploying to a Single Server Instance (Pinned Deployment)" in *Using Clusters*.

#### Redeploying an EJB

When you make changes to a deployed EJB's classes, you must redeploy the EJB. If you use automatic deployment, deployment occurs automatically when you restart WebLogic Server. Otherwise, you must explicitly redeploy the EJB.

Redeploying an EJB deployment enables an EJB provider to make changes to a deployed EJB's classes, recompile, and then "refresh" the classes in a running server.

When you redeploy, the classes currently loaded for the EJB are immediately marked as unavailable in the server, and the EJB's classloader and associated classes are removed. At the same time, a new EJB classloader is created, which loads and maintains the revised EJB classes.

When clients next acquire a reference to the EJB, their EJB method calls use the changed EJB classes.

You can redeploy an EJB that is standalone or part of an application, using the weblogic.Deployer tool or the Administration Console. For instructions, see "Updating Applications in a Production Environment" in Deploying Applications to WebLogic Server.

**Notes:** Production redeployment is not supported for:

- applications that use JTS drivers.
- applications that include EJB 1.1 container-managed persistence (CMP) EJBs. To use production redeployment with applications that include CMP EJBs, use EJB 2.x CMP instead of EJB 1.1 CMP.

For more information on production redeployment limitations, see "Requirements and Restrictions for Production Redeployment" in *Deploying Applications to WebLogic Server*.

#### Redeploying an Individual EJB Implementation Class

During iterative development of an EJB application, you make many modifications to the EJB implementation class file, typically redeploying an EJB module multiple times during its development.

In this release of WebLogic Server, you can redeploy an individual implementation class. For information about this feature, see "Individual EJB Classloader for Implementation Classes" in *Developing Applications with WebLogic Server*.

To enable this feature, set the enable-bean-class-redeploy element to True in weblogic-ejb-jar.xml. This feature is not recommended for use in production environments. For considerations and limitations related to deploying an individual implementation class, feature, see "enable-bean-class-redeploy" on page B-27.

#### **Understanding Warning Messages**

To get information about a particular warning, use the weblogic. GetMessage tool. For example:

java weblogic.GetMessage -detail -id BEA-010202.

## **Disabling EJB Deployment Warning Messages**

You can disable certain WebLogic Server warning messages that occur during deployment. You may find this useful if the messages provide information of which you are already aware.

For example, if the methods in your EJB makes calls by reference rather than by value, WebLogic Server generates this warning during deployment: "Call-by-reference not enabled."

You can use the disable-warning element in weblogic-ejb-jar.xml to disable certain messages. For a list of messages you can disable, and instructions for disabling the messages, see "disable-warning" on page B-21.

# Deployment Descriptor Schema and Document Type Definitions Reference

In this release of WebLogic Server, deployment descriptors are XML Schema Definition-based (XSD). In pre-9.0 releases of WebLogic Server, deployment descriptors were Document Type Definition-based (DTD). For backward compatibility, this release of WebLogic Server supports XSD- or DTD-based deployment descriptors; you can deploy applications that use DTD-based descriptors without modifying them.

The following sections describe EJB XSD-based deployment descriptors and namespace declarations for this release of WebLogic Server as well as EJB DTD-based deployment descriptors and DOCTYPE headers for deployment descriptors from pre-9.0 releases of WebLogic Server.

- "XML Schema Definitions and Namespace Declarations" on page A-2
- "Document Type Definitions and DOCTYPE Header Information" on page A-3

For information on the elements in WebLogic Server EJB deployment descriptors, see the following sections:

- Appendix B, "weblogic-ejb-jar.xml Deployment Descriptor Reference"
- Appendix C, "weblogic-cmp-jar.xml Deployment Descriptor Reference"

For information on the EJB 1.1 deployment descriptor elements, see Appendix G, "Important Information for EJB 1.1 Users".

### **XML Schema Definitions and Namespace Declarations**

The contents and arrangement of elements in your deployment descriptor files must conform to the appropriate XSD.

An XSD deployment descriptor file requires a namespace declaration in the root element of the file. Namespace declarations in the root element of a deployment descriptor file apply to all elements in the descriptor unless a specific element includes another namespace declaration that overrides the root namespace declaration.

**Note:** If you use DDConverter to convert your DTD-based deployment descriptors to XSD-based, the correct namespace declaration is automatically written to your descriptor files.

Oracle recommends that you always include the schema location URL along with the namespace declaration in your XML deployment descriptor files; if you do not include the schema location in your XML deployment descriptor files, you may not be able to edit the descriptor files with a third-party tool.

# weblogic-ejb-jar.xml Namespace Declaration and Schema Location

The correct text for the namespace declaration and schema location for the WebLogic Server weblogic-ejb-jar.xml file is as follows.

```
<weblogic-ejb-jar
xmlns="http://www.bea.com/ns/weblogic/weblogic-ejb-jar/1.0/weblogic-ejb-ja
r.xsd" xmlns:xsi="http://www.w3.org/2001/XMLSchema-instance"
xsi:schemaLocation="http://www.bea.com/ns/weblogic/weblogic-ejb-jar/1.0/we
blogic-ejb-jar.xsd"
http://www.bea.com/ns/weblogic/weblogic-ejb-jar/1.0/weblogic-ejb-jar.xsd
">
...
</weblogic-ejb-jar>
```

# weblogic-cmp-jar.xml Namespace Declaration and Schema Location

The correct text for the namespace declaration and schema location for the WebLogic Server weblogic-cmp-jar.xml file is as follows.

```
<weblogic-rdbms-jar xmlns="http://www.bea.com/ns/weblogic/10.0"
xmlns:xsi="http://www.w3.org/2001/XMLSchema-instance"
xsi:schemaLocation="http://www.bea.com/ns/weblogic/10.0/weblogic-rdbms20-persistence.xsd">
...
</weblogic-rdbms-jar>
```

#### ejb-jar.xml Namespace Declaration and Schema Location

The correct text for the namespace declaration and schema location for the Enterprise JavaBeans 2.1 ejb-jar.xml file is as follows.

```
<ejb-jar xmlns="http://java.sun.com/xml/ns/j2ee"
xmlns:xsi="http://www.w3.org/2001/XMLSchema-instance"
xsi:schemaLocation="http://java.sun.com/xml/ns/j2ee
http://java.sun.com/xml/ns/j2ee/ejb-jar_2_1.xsd">
...
</ejb-jar>
```

# Document Type Definitions and DOCTYPE Header Information

In prior releases of WebLogic Server, the contents and arrangement of elements in your deployment descriptor files must have conformed to the appropriate DTD.

WebLogic Server ignores the DTD locations embedded within the DOCTYPE header of XML deployment files, and instead uses the DTD locations that were installed along with the server. However, the DOCTYPE header information must include a valid URL syntax in order to avoid parser errors.

When editing or creating XML deployment files, it is critical to include the correct DOCTYPE header for each deployment file. In particular, using an incorrect PUBLIC element within the DOCTYPE header can result in parser errors that may be difficult to diagnose.

The header refers to the location and version of the Document Type Definition (DTD) file for the deployment descriptor. Although this header references an external URL at java.sun.com, WebLogic Server contains its own copy of the DTD file, so your host server need not have access to the Internet. However, you must still include this <!DOCTYPE...> element in your weblogic-ejb-jar.xml and weblogic-cmp-jar.xml files, and have them reference the external URL because the version of the DTD contained in this element is used to identify the version of this deployment descriptor.

XML files with incorrect header information may yield error messages similar to the following, when used with a tool that parses the XML (such as appc):

SAXException: This document may not have the identifier `identifier\_name' where identifier\_name generally includes the invalid text from the PUBLIC element.

The correct text for the PUBLIC elements for the WebLogic-Server-specific weblogic-ejb-jar.xml file is listed, by WebLogic Server release, in Table A-1.

Table A-1 PUBLIC Elements of weblogic-ejb-jar.xml

| WebLogic<br>Server<br>Release | XML File             | PUBLIC Element String                                                                                                    |
|-------------------------------|----------------------|----------------------------------------------------------------------------------------------------|
| 8.1.x                         | weblogic-ejb-jar.xml | '-//BEA Systems, Inc.//DTD WebLogic<br>8.1.0 EJB//EN'<br>'http://www.bea.com/servers/wls810/d<br>td/weblogic-ejb-jar.dtd' |
| 7.0.x                         | weblogic-ejb-jar.xml | '-//BEA Systems, Inc.//DTD WebLogic 7.0.0 EJB//EN' 'http://www.bea.com/servers/wls700/d td/weblogic-ejb-jar.dtd'          |

Table A-1 PUBLIC Elements of weblogic-ejb-jar.xml

| WebLogic<br>Server<br>Release | XML File             | PUBLIC Element String                                                                                                    |
|-------------------------------|----------------------|----------------------------------------------------------------------------------------------------|
| 6.1.x<br>and<br>6.0.x         | weblogic-ejb-jar.xml | '-//BEA Systems, Inc.//DTD WebLogic<br>6.0.0 EJB//EN'<br>'http://www.bea.com/servers/wls600/d<br>td/weblogic-ejb-jar.dtd' |
| 5.1.0                         | weblogic-ejb-jar.xml | '-//BEA Systems, Inc.//DTD WebLogic 5.1.0 EJB//EN'                                                                        |
|                               |                      | <pre>'http://www.bea.com/servers/wls510/d td/weblogic-ejb-jar.dtd'</pre>                                                  |

The correct text for the PUBLIC elements for the WebLogic-Server-specific weblogic-cmp-jar.xml file is listed, by WebLogic Server release, in Table A-2.

Table A-2 PUBLIC Elements of weblogic-cmp-jar.xml

| WebLogic<br>Server<br>Release | XML File             | PUBLIC Element String                                                                                                    |
|-------------------------------|----------------------|----------------------------------------------------------------------------------------------------|
| 8.1.x                         | weblogic-cmp-jar.xml | '-// BEA Systems, Inc.//DTD WebLogic<br>8.1.0 EJB RDBMS Persistence//EN'<br>'http://www.bea.com/servers/wls810/d<br>td/weblogic-rdbms20-persistence-810.<br>dtd' |
| 7.0.x                         | weblogic-cmp-jar.xml | '-// BEA Systems, Inc.//DTD WebLogic 7.0.0 EJB RDBMS Persistence//EN' http://www.bea.com/servers/wls700/d td/weblogic-rdbms20-persistence-700. dtd'              |
| 6.1.x<br>and<br>6.0.x         | weblogic-cmp-jar.xml | '-// BEA Systems, Inc.//DTD WebLogic 6.0.0 EJB RDBMS Persistence//EN' 'http://www.bea.com/servers/wls600/d td/weblogic-rdbms20-persistence-600. dtd'             |

See Appendix C, "weblogic-cmp-jar.xml Deployment Descriptor Reference," for more information on the weblogic-cmp-jar.xml file.

The correct text for the PUBLIC elements for the Sun-Microsystems-specific ejb-jar.xml file is listed, by Enterprise JavaBeans version, in Table A-3.

Table A-3 PUBLIC Elements of ejb-jar.xml

| EJB Version | XML File    | PUBLIC Element String                                            |
|-------------|-------------|------------------------------------------------------------------|
| 2.0         | ejb-jar.xml | '-//Sun Microsystems, Inc.//DTD<br>Enterprise JavaBeans 2.0//EN' |
|             |             | 'http://java.sun.com/dtd/ejb-jar_2_0<br>.dtd'                    |
| 1.1         | ejb-jar.xml | '-//Sun Microsystems, Inc.//DTD<br>Enterprise JavaBeans 1.1//EN' |
|             |             | 'http://www.java.sun.com/j2ee/dtds/e<br>jb-jar_1_1.dtd'          |

# weblogic-ejb-jar.xml Deployment Descriptor Reference

The following sections describe the elements in the WebLogic-specific deployment descriptor, weblogic-ejb-jar.xml. In this release of WebLogic Server, weblogic-ejb-jar.xml is XML Schema-based (XSD). In prior releases, weblogic-ejb-jar.xml was Document Type Definition-based (DTD). For backward compatibility, this release of WebLogic Server supports XSD- or DTD-based EJB descriptors. In this release of WebLogic Server, the EJB container still supports all older DTD-based descriptors; you can deploy applications that use DTD-based descriptors in this release of WebLogic Server without modifying the descriptors.

- "2.1 weblogic-ejb-jar.xml File Structure" on page B-2
- "2.1 weblogic-ejb-jar.xml Elements" on page B-3

#### For information on:

- XML Schema Definitions and the namespace declaration required in weblogic-ejb-jar.xml, as well as Document Type Definitions and DOCTYPE headers, see Appendix A, "Deployment Descriptor Schema and Document Type Definitions Reference."
- the weblogic-cmp-jar.xml file, see Appendix C, "weblogic-cmp-jar.xml Deployment Descriptor Reference."
- EJB 1.1 deployment descriptor elements, see Appendix G, "Important Information for EJB 1.1 Users."

# 2.1 weblogic-ejb-jar.xml File Structure

The WebLogic Server weblogic-ejb-jar.xml deployment descriptor file describes the elements that are unique to WebLogic Server.

The top level elements in the WebLogic Server weblogic-ejb-jar.xml are as follows:

- description
- weblogic-enterprise-bean
  - ejb-name
  - entity-descriptor | stateless-session-descriptor |
    stateful-session-descriptor | message-driven-descriptor
  - transaction-descriptor
  - iiop-security-descriptor
  - enable-call-by-reference
  - network-access-point
  - clients-on-same-server
  - run-as-principal-name
  - create-as-principal-name
  - remove-as-principal-name
  - passivate-as-principal-name
  - jndi-name
  - local-indi-name
  - dispatch-policy
  - remote-client-timeout
  - stick-to-first-server
- security-role-assignment
- run-as-role-assignment
- security-permission
- transaction-isolation
- message-destination-descriptor
- idempotent-methods
- retry-methods-on-rollback

- enable-bean-class-redeploy
- timer-implementation
- disable-warning
- work-manager
- component-factory-class-name
- weblogic-compatibility

## 2.1 weblogic-ejb-jar.xml Elements

The following list of the elements in weblogic-ejb-jar.xml includes all elements that are supported in this release of WebLogic Server.

- "allow-concurrent-calls" on page B-8
- "allow-remove-during-transaction" on page B-9
- "cache-between-transactions" on page B-9
- "cache-type" on page B-10
- "client-authentication" on page B-11
- "client-cert-authentication" on page B-11
- "clients-on-same-server" on page B-12
- "component-factory-class-name" on page B-13
- "concurrency-strategy" on page B-14
- "confidentiality" on page B-15
- "connection-factory-indi-name" on page B-16
- "connection-factory-resource-link" on page B-16
- "create-as-principal-name" on page B-17
- "delay-updates-until-end-of-tx" on page B-18
- "description" on page B-19
- "destination-jndi-name" on page B-20

- "disable-warning" on page B-21
- "dispatch-policy" on page B-22
- "distributed-destination-connection" on page B-23
- "durable-subscription-deletion" on page B-24
- "ejb-local-reference-description" on page B-24
- "ejb-name" on page B-25
- "ejb-reference-description" on page B-26
- "ejb-ref-name" on page B-26
- "enable-bean-class-redeploy" on page B-27
- "enable-call-by-reference" on page B-28
- "enable-dynamic-queries" on page B-29
- "entity-always-uses-transaction" on page B-29
- "entity-cache" on page B-30
- "entity-cache-name" on page B-31
- "entity-cache-ref" on page B-31
- "entity-clustering" on page B-32
- "entity-descriptor" on page B-33
- "estimated-bean-size" on page B-34
- "externally-defined" on page B-35
- "finders-load-bean" on page B-35
- "generate-unique-jms-client-id" on page B-36
- "global-role" on page B-36
- "home-call-router-class-name" on page B-37
- "home-is-clusterable" on page B-38
- "home-load-algorithm" on page B-39

- "idempotent-methods" on page B-40
- "identity-assertion" on page B-41
- "idle-timeout-seconds" on page B-42
- "iiop-security-descriptor" on page B-43
- "init-suspend-seconds" on page B-44
- "initial-beans-in-free-pool" on page B-44
- "initial-context-factory" on page B-45
- "integrity" on page B-46
- "invalidation-target" on page B-46
- "is-modified-method-name" on page B-47
- "isolation-level" on page B-48
- "jms-client-id" on page B-50
- "jms-polling-interval-seconds" on page B-50
- "jndi-name" on page B-51
- "local-jndi-name" on page B-52
- "max-beans-in-cache" on page B-52
- "max-messages-in-transaction" on page B-54
- "max-beans-in-free-pool" on page B-53
- "max-queries-in-cache" on page B-54
- "max-suspend-seconds" on page B-55
- "message-destination-descriptor" on page B-55
- "message-destination-name" on page B-56
- "message-driven-descriptor" on page B-56
- "method" on page B-57
- "method-intf" on page B-58

- "method-name" on page B-59
- "method-param" on page B-60
- "method-params" on page B-61
- "network-access-point" on page B-62
- "passivate-as-principal-name" on page B-62
- "persistence" on page B-63
- "persistence-use" on page B-64
- "persistent-store-dir" on page B-65
- "persistent-store-logical-name" on page B-66
- "pool" on page B-66
- "principal-name" on page B-67
- "provider-url" on page B-68
- "read-timeout-seconds" on page B-69
- "remote-client-timeout" on page B-70
- "remove-as-principal-name" on page B-70
- "replication-type" on page B-71
- "res-env-ref-name" on page B-72
- "res-ref-name" on page B-72
- "resource-description" on page B-73
- "resource-adapter-indi-name" on page B-73
- "resource-description" on page B-73
- "resource-env-description" on page B-74
- "resource-link" on page B-74
- "retry-count" on page B-75
- "retry-methods-on-rollback" on page B-75

- "role-name" on page B-76
- "run-as-identity-principal" on page B-76
- "run-as-principal-name" on page B-77
- "run-as-role-assignment" on page B-78
- "security-permission" on page B-81
- "security-permission-spec" on page B-81
- "security-role-assignment" on page B-82
- "service-reference-description" on page B-83
- "session-timeout-seconds" on page B-84
- "stateful-session-cache" on page B-85
- "stateful-session-clustering" on page B-86
- "stateful-session-descriptor" on page B-87
- "stateless-bean-call-router-class-name" on page B-87
- "stateless-bean-is-clusterable" on page B-88
- "stateless-bean-load-algorithm" on page B-89
- "stateless-bean-methods-are-idempotent" on page B-90
- "stateless-clustering" on page B-90
- "stateless-session-descriptor" on page B-91
- "stick-to-first-server" on page B-92
- "timer-descriptor" on page B-92
- "timer-implementation" on page B-93
- "transaction-descriptor" on page B-94
- "transaction-isolation" on page B-95
- "transport-requirements" on page B-96
- "trans-timeout-seconds" on page B-96

- "type-identifier" on page B-97
- "type-storage" on page B-98
- "type-version" on page B-99
- "use-serverside-stubs" on page B-100
- "use81-style-polling" on page B-100
- "weblogic-compatibility" on page B-101
- "weblogic-ejb-jar" on page B-101
- "weblogic-enterprise-bean" on page B-102
- "work-manager" on page B-102

#### allow-concurrent-calls

| Range of values: | True   False                                            |
|------------------|---------------------------------------------------------|
| Default value:   | False                                                   |
| Parent elements: | weblogic-enterprise-bean<br>stateful-session-descriptor |

#### **Function**

Specifies whether a stateful session bean instance allows concurrent method calls. By default, allows-concurrent-calls is False, in accordance with the EJB specification, and WebLogic Server will throw a RemoteException when a stateful session bean instance is currently handling a method call and another (concurrent) method call arrives on the server.

When this value is set to True, the EJB container blocks the concurrent method call and allows it to proceed when the previous call has completed.

#### **Example**

See "stateful-session-descriptor" on page B-87.

# allow-remove-during-transaction

| Range of values: | True   False                                            |
|------------------|---------------------------------------------------------|
| Default value:   | False                                                   |
| Parent elements: | weblogic-enterprise-bean<br>stateful-session-descriptor |

#### **Function**

Specifies that the remove method on a stateful session bean can be invoked within a transaction context.

Note: Stateful session beans implementing the Synchronization interface should not use this tag and then call remove before the transaction ends. If this is done the EJB container will not invoke the synchronization callbacks.

### **Example**

See "stateful-session-descriptor" on page B-87.

#### cache-between-transactions

| Range of values: | True   False                                                                |
|------------------|-----------------------------------------------------------------------------|
| Default value:   | False                                                                       |
| Parent elements: | weblogic-enterprise-bean entity-descriptor entity-cache or entity cache-ref |

#### **Function**

Formerly the db-is-shared element, specifies whether the EJB container will cache the persistent data of an entity bean across (between) transactions.

Specify True to enable the EJB container to perform long term caching of the data. Specify False to enable the EJB container to perform short term caching of the data.

A Read-Only bean ignores the value of the cache-between-transactions element because WebLogic Server always performs long term caching of Read-Only data.

See "Limiting Database Reads with cache-between-transactions (Long-Term Caching)" on page 6-19 for more information.

## **Example**

See "persistence" on page B-63.

# cache-type

| Range of values: | NRU   LRU                                          |
|------------------|----------------------------------------------------|
| Default value:   | NRU                                                |
| Parent elements: | weblogic-enterprise-bean<br>stateful-session-cache |

#### **Function**

Specifies the order in which EJBs are removed from the cache. The values are:

- Least recently used (LRU)
- Not recently used (NRU)

The minimum cache size for NRU is 8. If max-beans-in-cache is less than 3, WebLogic Server uses a value of 8 for max-beans-in-cache.

## client-authentication

| Range of values: | none   supported   required                          |
|------------------|------------------------------------------------------|
| Default value:   |                                                      |
| Parent elements: | weblogic-enterprise-bean<br>iiop-security-descriptor |

## **Function**

Specifies whether the EJB supports or requires client authentication.

## **Example**

See "iiop-security-descriptor" on page B-43.

## client-cert-authentication

| Range of values: | none   supported   required                                              |
|------------------|--------------------------------------------------------------------------|
| Default value:   |                                                                          |
| Parent elements: | weblogic-enterprise-bean iiop-security-descriptor transport-requirements |

# **Function**

Specifies whether the EJB supports or requires client certificate authentication at the transport level.

## **Example**

See "transport-requirements" on page B-96.

#### clients-on-same-server

| Range of values: | True   False             |
|------------------|--------------------------|
| Default value:   | False                    |
| Parent elements: | weblogic-enterprise-bean |

#### **Function**

Determines whether WebLogic Server sends JNDI announcements for this EJB when it is deployed. When this attribute is False (the default), a WebLogic Server cluster automatically updates its JNDI tree to indicate the location of this EJB on a particular server. This ensures that all clients can access the EJB, even if the client is not collocated on the same server.

You can set clients-on-same-server to True when you know that all clients that will access this EJB will do so from the same server on which the bean is deployed. In this case, a WebLogic Server cluster does not send JNDI announcements for this EJB when it is deployed. Because JNDI updates in a cluster utilize multicast traffic, setting clients-on-same-server to True can reduce the startup time for very large clusters.

See "Optimization for Collocated Objects" in *Using Clusters* for more information on collocated EJBs.

## component-factory-class-name

| Range of values: | True   False             |
|------------------|--------------------------|
| Default value:   | False                    |
| Parent elements: | weblogic-enterprise-bean |

#### **Function**

Determines whether WebLogic Server sends JNDI announcements for this EJB when it is deployed. When this attribute is False (the default), a WebLogic Server cluster automatically updates its JNDI tree to indicate the location of this EJB on a particular server. This ensures that all clients can access the EJB, even if the client is not collocated on the same server.

You can set clients-on-same-server to True when you know that all clients that will access this EJB will do so from the same server on which the bean is deployed. In this case, a WebLogic Server cluster does not send JNDI announcements for this EJB when it is deployed. Because JNDI updates in a cluster utilize multicast traffic, setting clients-on-same-server to True can reduce the startup time for very large clusters.

See "Optimization for Collocated Objects" in *Using Clusters* for more information on collocated EJBs.

## concurrency-strategy

| Range of values: | Exclusive   Database   ReadOnly   Optimistic                   |
|------------------|----------------------------------------------------------------|
| Default value:   | Database                                                       |
| Parent elements: | weblogic-enterprise-bean entity-descriptor entity-cache        |
|                  | or weblogic-enterprise-bean entity-descriptor entity-cache-ref |

#### **Function**

Specifies how the container should manage concurrent access to an entity bean. Set this element to one of four values:

- Exclusive causes WebLogic Server to place an exclusive lock on cached entity EJB instances when the bean is associated with a transaction. Other requests for the EJB instance are blocked until the transaction completes. This option was the default locking behavior for WebLogic Server 3.1 through 5.1.
- Database causes WebLogic Server to defer locking requests for an entity EJB to the
  underlying datastore. With the Database concurrency strategy, WebLogic Server allocates
  a separate entity bean instance and allows locking and caching to be handled by the
  database. This is the default option.
- ReadOnly is used for read-only entity beans. Activates a new instance for each transaction so that requests proceed in parallel. WebLogic Server calls ejbLoad() for ReadOnly beans are based on the read-timeout-seconds parameter.
- Optimistic holds no locks in the EJB container or database during a transaction. The EJB
  container verifies that none of the data updated by a transaction has changed before
  committing the transaction. If any updated data changed, the EJB container rolls back the
  transaction.

**Note:** When a cluster member updates a bean with a concurrency-strategy of Optimistic that is deployed to a cluster, the EJB container attempts to invalidate all copies of the bean in all servers in the cluster. You can disable this behavior by setting cluster-invalidation-disabled in weblogic-cmp-jar.xml to True. For more

information, see "Invalidation Options for Optimistic Concurrency in Clusters" on page 6-40.

See "Choosing a Concurrency Strategy" on page 6-38 for more information on the Exclusive and Database locking behaviors. See "Read-Write versus Read-Only Entity Beans" on page 3-4 for more information about read-only entity EJBs.

## **Example**

# confidentiality

| Range of values: | none   supported   required                                              |
|------------------|--------------------------------------------------------------------------|
| Default value:   |                                                                          |
| Parent elements: | weblogic-enterprise-bean iiop-security-descriptor transport-requirements |

#### **Function**

Specifies the transport confidentiality requirements for the EJB. Using the confidentiality element ensures that the data is sent between the client and server in such a way as to prevent other entities from observing the contents.

### **Example**

See "transport-requirements" on page B-96.

# connection-factory-jndi-name

| Range of values: | Valid JNDI name.                                                                                                    |
|------------------|----------------------------------------------------------------------------------------------------|
| Default value:   | If not specified, the default is weblogic.jms.MessageDrivenBeanConnectionFactory, which must have been declared in the JMSConnectionFactory element in config.xml |
| Parent elements: | weblogic-enterprise-bean<br>message-driven-descriptor                                                                                                    |

#### **Function**

Specifies the JNDI name of the JMS Connection Factory that a message-driven EJB looks up to create its queues and topics. See "Configuring MDBs for Destinations" on page 7-18 and "How to Set connection-factory-jndi-name" on page 7-21.

## **Example**

# connection-factory-resource-link

| Range of values: | Valid resource within a JMS module |
|------------------|------------------------------------|
| Default value:   | n/a                                |
| Parent elements: | weblogic-enterprise-bean           |
|                  | message-destination-descriptor     |

#### **Function**

Maps to a resource within a JMS module defined in ejb-jar.xml to an actual JMS Module Reference in WebLogic Server.

## create-as-principal-name

| Range of values: | Valid principal name.    |
|------------------|--------------------------|
| Default value:   | n/a                      |
| Parent elements: | weblogic-enterprise-bean |

### **Function**

Introduced in WebLogic Server 8.1 SP01, specifies the principal to be used in situations where ejbCreate would otherwise run with an anonymous principal. Under such conditions, the choice of which principal to run as is governed by the following rule:

if create-as-principal-name is set then use that principal else

If a run-as role has been specified for the bean in ejb-jar.xml then use a principal according to the rules for setting the run-as-role-assignment else

run ejbCreate as an anonymous principal.

The create-as-principal-name element only needs to be specified if operations within ejbCreate require more permissions than the anonymous principal would have.

This element effects the ejbCreate methods of stateless session beans and message-driven beans.

See also "remove-as-principal-name" on page B-70, "passivate-as-principal-name" on page B-62, and "principal-name" on page B-67.

# delay-updates-until-end-of-tx

| Range of values: | True   False                                           |
|------------------|--------------------------------------------------------|
| Default value:   | True                                                   |
| Parent elements: | weblogic-enterprise-bean entity-descriptor persistence |

#### **Function**

Set the delay-updates-until-end-of-tx element to True (the default) to update the persistent store of all beans in a transaction at the completion of the transaction. This setting generally improves performance by avoiding unnecessary updates. However, it does not preserve the ordering of database updates within a database transaction.

If your datastore uses an isolation level of TransactionReadUncommitted, you may want to allow other database users to view the intermediate results of in-progress transactions. In this case, set delay-updates-to-end-of-tx to False to update the bean's persistent store at the conclusion of each method invoke. See "Understanding ejbLoad() and ejbStore() Behavior" on page 6-5 for more information.

**Note:** Setting delay-updates-until-end-of-tx to False does not cause database updates to be "committed" to the database after each method invoke; they are only sent to the database. Updates are committed or rolled back in the database only at the conclusion of the transaction.

# description

| Range of values: | n/a                                                 |
|------------------|-----------------------------------------------------|
| Default value:   | n/a                                                 |
| Parent elements: | weblogic-ejb-jar                                    |
|                  | and                                                 |
|                  | weblogic-ejb-jar<br>transaction-isolation<br>method |
|                  | and                                                 |
|                  | weblogic-ejb-jar                                    |
|                  | <pre>idempotent-methods     method</pre>            |
|                  | and                                                 |
|                  | weblogic-ejb-jar<br>retry-methods-on-rollback       |

## **Function**

Describes the parent element.

# **Example**

<description>Contains a description of parent element</description>

# destination-jndi-name

| Range of values: | Valid JNDI name.                                      |
|------------------|-------------------------------------------------------|
| Default value:   | n/a                                                   |
| Parent elements: | weblogic-enterprise-bean                              |
|                  | message-destination-descriptor                        |
|                  | and                                                   |
|                  | weblogic-enterprise-bean<br>message-driven-descriptor |

#### **Function**

Specifies the JNDI name used to associate a message-driven bean with an actual JMS Queue or Topic deployed in the WebLogic Server JNDI tree.

## **Example**

See "message-destination-descriptor" on page B-55 and "message-driven-descriptor" on page B-56.

## destination-resource-link

| Range of values: | Valid resource within a JMS module |
|------------------|------------------------------------|
| Default value:   | n/a                                |
| Parent elements: | weblogic-enterprise-bean           |
|                  | message-destination-descriptor     |

#### **Function**

Maps to a resource within a JMS module defined in ejb-jar.xml to an actual JMS Module Reference in WebLogic Server.

# disable-warning

| Range of values: | BEA-010001   BEA-010054   BEA-010200   BEA-010202 |
|------------------|---------------------------------------------------|
| Default value:   | n/a                                               |
| Parent elements: | weblogic-ejb-jar                                  |

### **Function**

Specifies that WebLogic Server should disable the warning message whose ID is specified. Set this element to one of four values:

- BEA-010001—Disables this warning message: "EJB class loaded from system classpath during deployment."
- BEA-010054—Disables this warning message: "EJB class loaded from system classpath during compilation."
- BEA-010200—Disables this warning message: "EJB impl class contains a public static field, method or class."
- BEA-010202—Disables this warning message: "Call-by-reference not enabled."

# **Example**

To disable the warning message: "Call-by-reference not enabled", set <disable-warning>, as shown below.

<disable-warning>BEA-010202</disable-warning>

# dispatch-policy

| Range of values: | Valid execute queue name. |
|------------------|---------------------------|
| Default value:   | n/a                       |
| Parent elements: | weblogic-enterprise-bean  |

#### **Function**

Designates which server execute thread pool the EJB should run in. Dispatch polices are supported for all types of beans, including entity, session, and message-driven.

If no dispatch-policy is specified, or the specified dispatch-policy refers to a nonexistent server execute thread pool, then the server's default execute thread pool is used instead.

WebLogic Server ignores dispatch-policy if the host server instance does not have an execute thread queue bearing a corresponding name.

If a message-driven bean (MDB) is driven by a foreign (non-WebLogic) destination source, WebLogic Server might ignore dispatch-policy, as the MDB may instead run in the foreign provider's threading mechanism. For example, for the IBM WebSphere MQSeries messaging software, dispatch-policy is not honored for non-transactional queues; instead the application code runs in an MQSeries thread. For MQSeries transactional queues, and both non-transactional and transactional topics, dispatch-policy is honored.

The maximum number of concurrently running MDB instances is designated by a combination of max-beans-in-free-pool and dispatch-policy values. See MDB Thread Management in *Performance and Tuning*.

### **Example**

<dispatch-policy>queue\_name</dispatch-policy>

## distributed-destination-connection

| Range of values: | LocalOnly EveryMember                                                     |
|------------------|---------------------------------------------------------------------------|
| Default value:   | LocalOnly                                                                 |
| Parent elements: | weblogic-ejb-jar<br>weblogic-enterprise-bean<br>message-driven-descriptor |

#### **Function**

**Note:** This element is valid for WebLogic JMS 9.0 or later.

Specifies whether an MDB that accesses a WebLogic JMS distributed queue in the same cluster consumes from all distributed destination members or only those members local to the current Weblogic Server.

Valid values include:

- LocalOnly—Deployment descriptor and message-driven bean are in the same cluster.
- EveryMember—Deployment descriptor is on a remote server.

If set to EveryMember, the total number of connections will be equal to: (the number of servers where message-driven bean is deployed) x (the number of destinations). For larger deployments, the number of connections may consume a considerable amount of resources.

The EveryMember setting incurs additional network and CPU overhead transferring messages from remote servers to the local MDB; it is normally only recommended for limited use cases (such as MDBs with JMS selector filters that are unique to the current server).

#### **Example**

<distributed-destination-connection>EveryMember</distributed-destination-c
onnection>

# durable-subscription-deletion

| Range of values: | True   False                                                              |
|------------------|---------------------------------------------------------------------------|
| Default value:   | False                                                                     |
| Parent elements: | weblogic-ejb-jar<br>weblogic-enterprise-bean<br>message-driven-descriptor |

#### **Function**

Indicates whether you want durable topic subscriptions to be automatically deleted when an MDB is undeployed or removed.

## **Example**

<durable-subscription-deletion>True</durable-subscription-deletion>

# ejb-local-reference-description

| Range of values: | n/a                      |
|------------------|--------------------------|
| Default value:   | n/a                      |
| Parent elements: | weblogic-enterprise-bean |

### **Function**

Maps the JNDI name of an EJB in the WebLogic Server instance that is referenced by the bean in the ejb-local-ref element.

## ejb-name

| Range of values: | Name, which conforms to the lexical rules for an NMTOKEN, of an EJB that is defined in ejb-jar.xml. |
|------------------|----------------------------------------------------------------------------------------------------|
| Default value:   | n/a                                                                                                 |
| Parent elements: | weblogic-enterprise-bean and weblogic-enterprise-bean method                                        |

#### **Function**

Specifies an enterprise bean's name, using the same name for the bean that is specified in ejb-jar.xml. The enterprise bean code does not depend on the name; therefore the name can be changed during the application assembly process without breaking the enterprise bean's function. There is no architected relationship between the ejb-name in the deployment descriptor and the JNDI name that the Deployer will assign to the enterprise bean's home.

**Note:** Not recommended in weblogic-enterprise-bean. For more information, see "Using EJB Links" on page 4-7.

#### **Example**

See "method" on page B-57.

# ejb-reference-description

| Range of values: | n/a                      |
|------------------|--------------------------|
| Default value:   | n/a                      |
| Parent elements: | weblogic-enterprise-bean |

#### **Function**

Maps the JNDI name of an EJB in WebLogic Server to the name by which it is specified in the ejb-ref-name element in ejb-jar.xml.

## **Example**

# ejb-ref-name

| Range of values: | Valid ejb-ref-name specified in the associated ejb-jar.xml file. |
|------------------|------------------------------------------------------------------|
| Default value:   | n/a                                                              |
| Parent elements: | weblogic-enterprise-bean<br>ejb-reference-description            |

#### **Function**

Specifies a resource reference name. This element is the reference that the EJB provider places within the ejb-jar.xml deployment file.

<jndi-name>payroll.AdminBean</jndi-name>
</ejb-reference-description>

# enable-bean-class-redeploy

| Range of values: | True   False            |
|------------------|-------------------------|
| Default value:   | False                   |
| Parent elements: | weblogic-enterprise-jar |

#### **Function**

By default, the EJB implementation class is loaded in the same classloader as the rest of the EJB classes. When the enable-bean-class-redeploy element is enabled, the implementation class, along with its super classes, gets loaded in a child classloader of the EJB module classloader. This allows the EJB implementation class to be redeployed without redeploying the entire EJB module.

There are some potential problems with loading the bean class in a child classloader. First, the bean class will no longer be visible to any classes loaded in the parent classloader, so those classes cannot refer to the bean class or errors will occur. Also, the bean class will not be able to invoke any package protected methods on any classes loaded in a different classloader. So, if your bean class invokes a helper class in the same package, the helper class methods must be declared public or IllegalAccessErrors will result.

### **Example**

The following XML element enables redeployment of an individual bean class:

<enable-bean-class-redeploy>True</enable-bean-class-redeploy>

# enable-call-by-reference

| Range of values: | True   False             |
|------------------|--------------------------|
| Default value:   | False                    |
| Parent elements: | weblogic-enterprise-bean |

#### **Function**

When enable-call-by-reference is False, parameters to the EJB methods are copied—or passed by value—regardless of whether the EJB is called remotely or from within the same EAR.

When enable-call-by-reference is True, EJB methods called from within the same EAR file or standalone JAR file will pass arguments by reference. This improves the performance of method invocation since parameters are not copied.

**Note:** Method parameters are *always* passed by value when an EJB is called remotely.

# enable-dynamic-queries

| Range of values: | True   False                                  |
|------------------|-----------------------------------------------|
| Default value:   | True                                          |
| Parent elements: | weblogic-enterprise-bean<br>entity-descriptor |

#### **Function**

Set to True to enable dynamic queries. Dynamic queries are only available for use with EJB 2.x CMP beans.

## **Example**

<enable-dynamic-queries>True</enable-dynamic-queries>

# entity-always-uses-transaction

| Range of values: | True   False                               |
|------------------|--------------------------------------------|
| Default value:   | False                                      |
| Parent elements: | weblogic-ejb-jar<br>weblogic-compatibility |

### **Function**

This element, introduced in WebLogic Server 9.0, allows you to specify whether an entity bean must always use a transaction. Before WebLogic Server 9.0, when an entity bean ran in an unspecified transaction, the EJB container would create a transaction for the entity bean. Now, the EJB container no longer creates a transaction when an entity bean runs in an unspecified transaction. To disable this behavior and cause the EJB container to create a transaction for entity beans that run in unspecified transaction, set the value of this element to True.

# entity-cache

| Range of values: | n/a                                           |
|------------------|-----------------------------------------------|
| Default value:   | n/a                                           |
| Parent elements: | weblogic-enterprise-bean<br>entity-descriptor |

#### **Function**

Defines the following options used to cache entity EJB instances within WebLogic Server:

- max-beans-in-cache
- idle-timeout-seconds
- read-timeout-seconds
- concurrency-strategy

See "Understanding Entity Caching" on page 6-3 for more information.

## entity-cache-name

| Range of values: | Name assigned to an application level entity cache in the weblogic-application.xml file. |
|------------------|------------------------------------------------------------------------------------------|
| Default value:   | n/a                                                                                      |
| Parent elements: | weblogic-enterprise-bean entity-descriptor entity-cache-ref                              |

#### **Function**

Refers to an application level entity cache that the entity bean uses. An application level cache is a cache that may be shared by multiple entity beans in the same application. The value you specify for entity-cache-name must match the name assigned to an application level entity cache in the weblogic-application.xml file

For more information about the weblogic-application.xml file, see "Enterprise Application Deployment Descriptor Elements" in *Developing Applications with WebLogic Server*.

## **Example**

See "entity-cache-ref" on page B-31.

## entity-cache-ref

| Range of values: | n/a                                         |
|------------------|---------------------------------------------|
| Default value:   | n/a                                         |
| Parent elements: | weblogic-enterprise-bean, entity-descriptor |

#### **Function**

Refers to an application level entity cache which can cache instances of multiple entity beans that are part of the same application. Application level entity caches are declared in the weblogic-application.xml file.

Use "concurrency-strategy" on page B-14 to define the type of concurrency you want the bean to use. The concurrency-strategy must be compatible with the application level cache's caching strategy. For example, an Exclusive cache only supports beans with a concurrency-strategy of Exclusive. A MultiVersion cache supports the Database, ReadOnly, and Optimistic concurrency strategies.

## **Example**

# entity-clustering

| Range of values: | n/a                                           |
|------------------|-----------------------------------------------|
| Default value:   | n/a                                           |
| Parent elements: | weblogic-enterprise-bean<br>entity-descriptor |

#### **Function**

Specifies how an entity bean will be replicated in a WebLogic cluster:

- home-is-clusterable
- home-load-algorithm
- home-call-router-class-name
- use-serverside-stubs

```
<home-load-algorithm>random</home-load-algorithm>
  <home-call-router-class-name>beanRouter</home-call-router-
    class-name>
        <use-serverside-stubs>True</use-serverside-stubs>
</entity-clustering>
```

# entity-descriptor

| Range of values: | n/a                      |
|------------------|--------------------------|
| Default value:   | n/a                      |
| Parent elements: | weblogic-enterprise-bean |

#### **Function**

Specifies the following deployment parameters that are applicable to an entity bean:

- pool
- timer-descriptor
- entity-cache or entity-cache-ref
- persistence
- entity-clustering
- invalidation-target
- enable-dynamic-queries

#### estimated-bean-size

| Range of values: | n/a                                           |
|------------------|-----------------------------------------------|
| Default value:   | n/a                                           |
| Parent elements: | weblogic-enterprise-bean<br>entity-descriptor |

#### **Function**

Specifies the estimated average size of the instances of an entity bean in bytes. This is the average number of bytes of memory that is consumed by each instance.

Use the estimated-bean-size element when the application level cache you use to cache beans is also specified in terms of bytes and megabytes.

Although you may not know the exact number of bytes consumed by the entity bean instances, specifying a size allows you to give some relative weight to the beans that share a cache at one time.

For example, suppose bean A and bean B share a cache, called AB-cache, that has a size of 1000 bytes and the size of A is 10 bytes and the size of B is 20 bytes, then the cache can hold at most 100 instances of A and 50 instances of B. If 100 instances of A are cached, this implies that 0 instances of B are cached.

### **Example**

See "entity-cache-ref" on page B-31.

## externally-defined

| Range of values: | True   False                                 |
|------------------|----------------------------------------------|
| Default value:   |                                              |
| Parent elements: | weblogic-ejb-jar<br>security-role-assignment |

#### **Function**

Indicates that a particular security role is defined externally in a security realm, outside of the deployment descriptor. Because the security role and its principal-name mapping is defined elsewhere, principal-names are not to be specified in the deployment descriptor. This tag is used as an indicative placeholder instead of a set of principal-name elements. Use this element instead of global-role, which has been deprecated and was removed from WebLogic Server in release 9.0.

### finders-load-bean

| Range of values: | True   False                                                 |
|------------------|--------------------------------------------------------------|
| Default value:   | True                                                         |
| Parent elements: | weblogic-enterprise-bean<br>entity-descriptor<br>persistence |

#### **Function**

Valid only for CMP entity EJBs. The finders-load-bean element determines whether WebLogic Server loads the EJB into the cache after a call to a finder method returns a reference to the bean. If you set this element to True, WebLogic Server immediately loads the bean into the cache if a reference to a bean is returned by the finder. If you set this element to False, WebLogic Server does not automatically load the bean into the cache until the first method invocation; this behavior is consistent with the EJB 1.1 specification.

# **Example**

# generate-unique-jms-client-id

| Range of values: | True   False                                 |
|------------------|----------------------------------------------|
| Default value:   | False                                        |
| Parent elements: | weblogic-ejb-jar<br>weblogic-enterprise-bean |
|                  | message-driven-descriptor                    |

#### **Function**

Indicates whether or not you want the EJB container to generate a unique client-id for every instance of an MDB. Enabling this flag makes it easier to deploy durable MDBs to multiple server instances in a WebLogic Server cluster.

# global-role

The global-role element is deprecated and was removed from WebLogic Server in release 9.0. Use the externally-defined element instead.

### home-call-router-class-name

| Range of values: | Valid name of a custom class.                                                            |
|------------------|------------------------------------------------------------------------------------------|
| Default value:   | n/a                                                                                      |
| Parent elements: | weblogic-enterprise-bean entity-descriptor entity-clustering                             |
|                  | and                                                                                      |
|                  | weblogic-enterprise-bean<br>stateful-session-descriptor<br>stateful-session-clustering   |
|                  | and                                                                                      |
|                  | weblogic-enterprise-bean<br>stateless-session-descriptor<br>stateless-session-clustering |

#### **Function**

Specifies the name of a custom class to use for routing bean method calls. This class must implement <code>weblogic.rmi.cluster.CallRouter()</code>. If specified, an instance of this class is called before each method call. The router class has the opportunity to choose a server to route to based on the method parameters. The class returns either a server name or null, which indicates that the current load algorithm should select the server.

## **Example**

See "entity-clustering" on page B-32 and "stateful-session-clustering" on page B-86.

## home-is-clusterable

| Range of values: | True   False                                                                           |
|------------------|----------------------------------------------------------------------------------------|
| Default value:   | True                                                                                   |
| Parent elements: | weblogic-enterprise-bean entity-descriptor entity-clustering                           |
|                  | and                                                                                    |
|                  | weblogic-enterprise-bean<br>stateful-session-descriptor<br>stateful-session-clustering |
|                  | and                                                                                    |
|                  | weblogic-enterprise-bean<br>stateful-session-descriptor<br>stateless-clustering        |

#### **Function**

When home-is-clusterable is True, the EJB can be deployed from multiple WebLogic Servers in a cluster. Calls to the home stub are load-balanced between the servers on which this bean is deployed, and if a server hosting the bean is unreachable, the call automatically fails over to another server hosting the bean.

## **Example**

See "entity-clustering" on page B-32.

## home-load-algorithm

| Range of values: | round-robin   random   weight-based   RoundRobinAffinity  <br>RandomAffinity   WeightBasedAffinity                                                    |
|------------------|----------------------------------------------------------------------------------------------------|
| Default value:   | Value of weblogic.cluster.defaultLoadAlgorithm                                                                                                    |
| Parent elements: | weblogic-enterprise-bean entity-descriptor entity-clustering and weblogic-enterprise-bean stateful-session-descriptor stateful-session-clustering and |
|                  | weblogic-enterprise-bean<br>entity-descriptor<br>entity-clustering                                                                                    |

#### **Function**

Specifies the algorithm to use for load balancing between replicas of the EJB home in a cluster. If this element is not defined, WebLogic Server uses the algorithm specified by the server element, weblogic.cluster.defaultLoadAlgorithm.

You can define home-load-algorithm as one of the following values:

- round-robin—Load balancing is performed in a sequential fashion among the servers hosting the bean.
- random—Replicas of the EJB home are deployed randomly among the servers hosting the bean.
- weight-based—Replicas of the EJB home are deployed on host servers according to the servers' current workload.
- round-robin-affinity—server affinity governs connections between external Java clients and server instances; round robin load balancing is used for connections between server instances.

- weight-based-affinity—server affinity governs connections between external Java clients and server instances; weight-based load balancing is used for connections between server instances.
- random-affinity—server affinity governs connections between external Java clients and server instances; random load balancing is used for connections between server instances.

For more information, see "Load Balancing for EJBs and RMI Objects" in *Using Clusters*.

### **Example**

See "entity-clustering" on page B-32 and "stateful-session-clustering" on page B-86.

## idempotent-methods

| Range of values: | n/a              |
|------------------|------------------|
| Default value:   | n/a              |
| Parent elements: | weblogic-ejb-jar |

#### **Function**

Defines list of methods of a clustered EJB which are written in such a way that repeated calls to the same method with the same arguments has exactly the same effect as a single call. This allows the failover handler to retry a failed call without knowing whether the call actually compiled on the failed server. When you enable idempotent-methods for a method, the EJB stub can automatically recover from any failure as long as it can reach another server hosting the EJB.

Clustering must be enabled for the EJB. To enable clustering, see "entity-clustering" on page B-32, "stateful-session-clustering" on page B-86, and "stateless-clustering" on page B-90.

The methods on stateless session bean homes and read-only entity beans are automatically set to be idempotent. It is not necessary to explicitly specify them as idempotent.

# identity-assertion

| Range of values: | none   supported   required                          |
|------------------|------------------------------------------------------|
| Default value:   |                                                      |
| Parent elements: | weblogic-enterprise-bean<br>iiop-security-descriptor |

## **Function**

Specifies whether the EJB supports or requires identity assertion.

# **Example**

See "iiop-security-descriptor" on page B-43.

## idle-timeout-seconds

| Range of values: | 1 to maxSeconds, where maxSeconds is the maximum value of an int.                                                                        |
|------------------|----------------------------------------------------------------------------------------------------|
| Default value:   | 600                                                                                                    |
| Parent elements: | weblogic-enterprise-bean<br>entity-descriptor<br>entity-cache                                                                            |
|                  | and                                                                                                    |
|                  | weblogic-enterprise-bean entity-descriptor entity-cache-ref                                                                              |
|                  | and                                                                                                    |
|                  | weblogic-enterprise-bean<br>stateful-session-descriptor<br>stateful-session-cache                                                        |
|                  | and                                                                                                    |
|                  | <pre>weblogic-enterprise-bean,     stateless-session-descriptor or message-driven-descriptor     or entity-descriptor         pool</pre> |

#### **Function**

Defines the maximum length of time an EJB should remain in the cache. After this time has elapsed, WebLogic Server removes the bean instance if the number of beans in cache approaches the limit of max-beans-in-cache. The removed bean instances are passivated. See "Caching and Passivating Stateful Session EJBs" on page 5-4 and "Managing Entity Bean Pooling and Caching" on page 6-1 for more information.

Also defines the maximum length of time an EJB should remain idle in the free pool before it is removed. After this time has elapsed, WebLogic Server removes the bean instance from the free pool so long as doing so will not cause the number of beans in the pool to fall below the number specified in initial-beans-in-free-pool.

**Note:** Although idle-timeout-seconds appears in the entity-cache element, WebLogic Server 8.1 SP1 and SP2 do not use its value in managing the life cycle of entity EJBs—in those service packs, idle-timeout-seconds has no effect on when entity beans are removed from cache.

#### **Example**

The following entry indicates that the stateful session EJB, AccountBean, should become eligible for removal if max-beans-in-cache is reached and the bean has been in cache for 20 minutes:

# iiop-security-descriptor

| Range of values: | n/a                      |
|------------------|--------------------------|
| Default value:   | n/a                      |
| Parent elements: | weblogic-enterprise-bean |

#### **Function**

Specifies security configuration parameters at the bean level. These parameters determine the IIOP security information contained in the IOR.

# init-suspend-seconds

| Range of values: | any integer                                            |
|------------------|--------------------------------------------------------|
| Default value:   | 60                                                     |
| Parent elements: | weblogic-enterprise-bean,<br>message-driven-descriptor |

#### **Function**

Specifies the initial number of seconds to suspend an MDB's JMS connection when the EJB container detects a JMS resource outage. For more information, see "Configuring Suspension of Message Delivery During JMS Resource Outages" on page 7-17.

# initial-beans-in-free-pool

| Range of values: | 0 to maxBeans                                                                                                 |
|------------------|----------------------------------------------------------------------------------------------------|
| Default value:   | 0                                                                                                    |
| Parent elements: | weblogic-enterprise-bean, stateless-session-descriptor or message-driven-descriptor or entity-descriptor pool |

#### **Function**

If you specify a value for initial-beans-in-free-pool, you set the initial size of the pool. WebLogic Server populates the free pool with the specified number of bean instances for every bean class at startup. Populating the free pool in this way improves initial response time for the EJB, because initial requests for the bean can be satisfied without generating a new instance.

## **Example**

See "pool" on page B-66.

# initial-context-factory

| Range of values: | Valid name of an initial context factory.                  |
|------------------|------------------------------------------------------------|
| Default value:   | weblogic.jndi.WLInitialContextFactory                      |
| Parent elements: | weblogic-enterprise-bean<br>message-destination-descriptor |
|                  | and                                                        |
|                  | weblogic-enterprise-bean<br>message-driven-descriptor      |

### **Function**

Specifies the initial context factory used by the JMS provider to create initial context. See "Configuring MDBs for Destinations" on page 7-18 and "How to Set initial-context-factory" on page 7-20.

## **Example**

See also "message-destination-descriptor" on page B-55.

# integrity

| Range of values: | none   supported   required                                              |
|------------------|--------------------------------------------------------------------------|
| Default value:   |                                                                          |
| Parent elements: | weblogic-enterprise-bean iiop-security-descriptor transport-requirements |

#### **Function**

Specifies the transport integrity requirements for the EJB. Using the integrity element ensures that the data is sent between the client and server in such a way that it cannot be changed in transit.

### **Example**

See "transport-requirements" on page B-96.

# invalidation-target

| Range of values: | n/a                                           |
|------------------|-----------------------------------------------|
| Default value:   | n/a                                           |
| Parent elements: | weblogic-enterprise-bean<br>entity-descriptor |

## **Function**

Specifies a Read-Only entity EJB that should be invalidated when this container-managed persistence entity EJB has been modified.

The target ejb-name must be a Read-Only entity EJB and this element can only be specified for an EJB 2.x container-managed persistence entity EJB.

### **Example**

### is-modified-method-name

| Range of values: | Valid entity EJB method name.                          |
|------------------|--------------------------------------------------------|
| Default value:   | n/a                                                    |
| Parent elements: | weblogic-enterprise-bean entity-descriptor persistence |

#### **Function**

Specifies a method that WebLogic Server calls when the EJB is stored. The specified method must return a boolean value. If no method is specified, WebLogic Server always assumes that the EJB has been modified and always saves it.

Providing a method and setting it as appropriate can improve performance for EJB 1.1-compliant beans, and for beans that use bean-managed persistence. However, any errors in the method's return value can cause data inconsistency problems.

Note: isModified() is no longer required for 2.x CMP entity EJBs based on the EJB 2.x specification. However, it still applies to BMP and 1.1 CMP EJBs. When you deploy EJB 2.x entity beans with container-managed persistence, WebLogic Server automatically detects which EJB fields have been modified, and writes only those fields to the underlying datastore.

### isolation-level

| Range of values: | TransactionSerializable   TransactionReadCommitted   TransactionReadUncommitted   TransactionRepeatableRead   TransactionReadCommittedForUpdate   TransactionReadCommittedForUpdateNoWait |
|------------------|----------------------------------------------------------------------------------------------------|
| Default value:   | Default value of the underlying database.                                                                                                    |
| Parent elements: | weblogic-ejb-jar<br>transaction-isolation                                                                                                    |

#### **Function**

Defines method-level transaction isolation settings for an EJB. Allowable values include:

• TransactionSerializable—Simultaneously executing this transaction multiple times has the same effect as executing the transaction multiple times in a serial fashion.

Note: For Oracle databases, Oracle recommends that you use the TransactionReadCommittedForUpdate isolation level instead of the TransactionSerializable isolation level. This is because Oracle databases do not lock read data at the TransactionSerializable isolation level. Additionally, at the TransactionSerializable isolation level, it is possible for concurrent transactions on Oracle databases to proceed without throwing the Oracle exception ORA-08177 "can't serialize access for this transaction"). For more information on the TransactionReadCommittedForUpdate isolation level, see "Oracle-Only Isolation Levels" on page B-49.

- TransactionReadCommitted—The transaction can view only committed updates from other transactions.
- TransactionReadUncommitted—The transaction can view uncommitted updates from other transactions.
- TransactionRepeatableRead—Once the transaction reads a subset of data, repeated
  reads of the same data return the same values, even if other transactions have subsequently
  modified the data.

#### **Oracle-Only Isolation Levels**

These addition values are supported only for Oracle databases, and only for container-managed persistence (CMP) EJBs:

• TransactionReadCommittedForUpdate— Supported only for Oracle databases, for container-managed persistence (CMP) EJBs only. This value sets the isolation level to TransactionReadCommitted, and for the duration of the transaction, all SQL SELECT statements executed in any method are executed with FOR UPDATE appended to them. This causes the secluded rows to be locked for update. If Oracle cannot lock the rows affected by the query immediately, then it waits until the rows are free. This condition remains in effect until the transaction does a COMMIT or ROLLBACK.

This isolation level can be used to avoid the error:

java.sql.SQLException: ORA-08177: can't serialize access for this transaction

which can (but does not always) occur when using the TransactionSerializable isolation level with Oracle databases.

Note: For Oracle databases, Oracle recommends that you use this isolation level (TransactionReadCommittedForUpdate) instead of the TransactionSerializable isolation level. This is because Oracle databases do not lock read data at the TransactionSerializable isolation level.

• TransactionReadCommittedForUpdateNoWait—Supported only for Oracle databases, for container-managed persistence (CMP) EJBs only.

This value sets the isolation level to TransactionReadCommitted, and for the duration of the transaction, all SQL SELECT statements executed in any method are executed with FOR UPDATE NO WAIT appended to them. This causes the selected rows to be locked for update.

In contrast to the TransactionReadCommittedForUpdate setting, TransactionReadCommittedForUpdateNoWait causes the Oracle DBMS to NOT WAIT if the required locks cannot be acquired immediately—the affected SELECT query will fail and an exception will be thrown by the container.

Refer to your database documentation for more information on support for different isolation levels.

### **Example**

See "transaction-isolation" on page B-95.

## jms-client-id

| Range of values: | n/a                       |
|------------------|---------------------------|
| Default value:   | ejb-name for the EJB      |
| Parent elements: | message-driven-descriptor |

### **Function**

Specifies a client ID for the MDB when it connects to a JMS destination. Required for durable subscriptions to JMS topics.

If you specify the connection factory that the MDB uses in connection-factory-jndi-name, the client ID can be defined in the Client ID element of the associated JMSConnectionFactory element in config.xml.

If JMSConnectionFactory in config.xml does not specify a ClientID, or if you use the default connection factory, (you do not specify connection-factory-jndi-name) the message-driven bean uses the jms-client-id value as its client id.

### **Example**

<jms-client-id>MyClientID</jms-client-id>

# jms-polling-interval-seconds

| Range of values: | n/a                       |
|------------------|---------------------------|
| Default value:   | 10 seconds                |
| Parent elements: | message-driven-descriptor |

#### **Function**

Specifies the number of seconds between each attempt to reconnect to the JMS destination. Each message-driven bean listens on an associated JMS destination. If the JMS destination is located on another WebLogic Server instance or a foreign JMS provider, then the JMS destination may become unreachable. In this case, the EJB container automatically attempts to reconnect to the

JMS Server. Once the JMS Server is up again, the message-driven bean can again receive messages.

### **Example**

<jms-polling-interval-seconds>5</jms-polling-interval-seconds>

# jndi-name

| Range of values: | Valid JNDI name                                             |
|------------------|-------------------------------------------------------------|
| Default value:   | n/a                                                         |
| Parent elements: | weblogic-enterprise-bean and                                |
|                  | weblogic-enterprise-bean resource-description               |
|                  | and                                                         |
|                  | weblogic-enterprise-bean<br>ejb-reference-description       |
|                  | and                                                         |
|                  | weblogic-enterprise-bean<br>ejb-local-reference-description |

#### **Function**

Specifies the JNDI name of an actual EJB, resource, or reference available in WebLogic Server.

**Notes:** Assigning a JNDI name to a bean is not recommended. Global JNDI names generate heavy multicast traffic during clustered server startup. See "Using EJB Links" on page 4-7 for the better practice.

If you have an EAR library that contains EJBs, you cannot deploy multiple applications that reference the library because attempting to do so will result in a JNDI name conflict. This is because global JNDI name cannot be set for individual EJBs in EAR libraries; it can only be set for an entire library.

### **Example**

See "resource-description" on page B-73 and "ejb-reference-description" on page B-26.

# local-jndi-name

| Range of values: | Valid JNDI name          |
|------------------|--------------------------|
| Default value:   | n/a                      |
| Parent elements: | weblogic-enterprise-bean |

### **Function**

JNDI name for a bean's local home. If a bean has both a remote and a local home, then it can be assigned two JNDI names; one for each home.

**Note:** Assigning a JNDI name to a bean is not recommended. See "Using EJB Links" on page 4-7 for the better practice.

## **Example**

```
<local-jndi-name>weblogic.jndi.WLInitialContext
</local-jndi-name>
```

## max-beans-in-cache

| Range of values: | 1 to maxBeans                                                                   |
|------------------|---------------------------------------------------------------------------------|
| Default value:   | 1000                                                                            |
| Parent elements: | weblogic-enterprise-bean<br>entity-descriptor<br>entity-cache                   |
|                  | and weblogic-enterprise-bean stateful-session-descriptor stateful-session-cache |

#### **Function**

Specifies the maximum number of objects of this class that are allowed in memory. When max-bean-in-cache is reached, WebLogic Server passivates some EJBs that have not recently

been used by a client. max-beans-in-cache also affects when EJBs are removed from the WebLogic Server cache, as described in "Caching and Passivating Stateful Session EJBs" on page 5-4.

## **Example**

# max-beans-in-free-pool

| Range of values: | 0 to maxBeans                                                    |
|------------------|------------------------------------------------------------------|
| Default value:   | 1000                                                             |
| Parent elements: | weblogic-enterprise-bean<br>stateless-session-descriptor<br>pool |
|                  | and                                                              |
|                  | weblogic-enterprise-bean<br>message-driven-descriptor<br>pool    |
|                  | and                                                              |
|                  | weblogic-enterprise-bean<br>entity-descriptor<br>pool            |

### **Function**

WebLogic Server maintains a free pool of EJBs for every entity bean, stateless session bean, and message-driven bean class. The max-beans-in-free-pool element defines the size of this pool.

# **Example**

See "pool" on page B-66.

# max-messages-in-transaction

| Range of values: | All positive integers.                                |
|------------------|-------------------------------------------------------|
| Default value:   | n/a/                                                  |
| Parent elements: | weblogic-enterprise-bean<br>message-driven-descriptor |

### **Function**

Specifies the maximum number of messages that can be in a transaction for this MDB.

# max-queries-in-cache

| Range of values: | All positive integers.                        |
|------------------|-----------------------------------------------|
| Default value:   | n/a/                                          |
| Parent elements: | weblogic-enterprise-bean<br>entity-descriptor |

#### **Function**

This element, introduced in WebLogic Server 9.0, specifies the maximum number of read-only entity queries to cache at the bean level. For information on caching read-only entity queries at the application level, see

## max-suspend-seconds

| Range of values: | Any integer                                         |
|------------------|-----------------------------------------------------|
| Default value:   | 60                                                  |
| Parent elements: | weblogic-enterprise-bean, message-driven-descriptor |

### **Function**

Specifies the maximum number of seconds to suspend an MDB's JMS connection when the EJB container detects a JMS resource outage. To disable JMS connection suspension when the EJB container detects a JMS resource outage, set the value of this element to 0. For more information, see "Configuring Suspension of Message Delivery During JMS Resource Outages" on page 7-17.

# message-destination-descriptor

| Range of values: | n/a                      |
|------------------|--------------------------|
| Default value:   | n/a                      |
| Parent elements: | weblogic-enterprise-bean |

### **Function**

Maps a message destination reference in the ejb-jar.xml file to an actual message destination, such as a JMS Queue or Topic, in WebLogic Server.

# message-destination-name

| Range of values: | A valid message destination reference name from the ejb-jar.xml file.                         |
|------------------|-----------------------------------------------------------------------------------------------|
| Default value:   | n/a                                                                                           |
| Requirements:    | This element is required if the EJB specifies messages destination references in ejb-jar.xml. |
| Parent elements: | weblogic-enterprise-bean<br>message-destination-descriptor                                    |

#### **Function**

Specifies the name of a message destination reference. This is the reference that the EJB provider places within the ejb-jar.xml deployment file.

### **Example**

See "message-destination-descriptor" on page B-55.

# message-driven-descriptor

| Range of values: | n/a                      |
|------------------|--------------------------|
| Default value:   | n/a                      |
| Parent elements: | weblogic-enterprise-bean |

#### **Function**

Associates a message-driven bean with a JMS destination in WebLogic Server.

```
<message-driven-descriptor>
  <pool>...</pool>
  <timer-descriptor>...</timer-descriptor>
  <destination-jndi-name>...</destination-jndi-name>
  <initial-context-factory>...</initial-context-factory>
```

### method

| Range of values: | n/a                                           |
|------------------|-----------------------------------------------|
| Default value:   | n/a                                           |
| Parent elements: | weblogic-ejb-jar<br>transaction-isolation     |
|                  | and                                           |
|                  | weblogic-ejb-jar<br>idempotent-methods        |
|                  | and                                           |
|                  | weblogic-ejb-jar<br>retry-methods-on-rollback |

#### **Function**

Defines a method or set of methods for an enterprise bean's home or remote interface.

```
<method-params>...</method-params>
</method>
```

## method-intf

| Range of values: | Home   Remote   Local   Localhome                   |
|------------------|-----------------------------------------------------|
| Default value:   | n/a                                                 |
| Parent elements: | weblogic-ejb-jar<br>transaction-isolation<br>method |
|                  | and                                                 |
|                  | weblogic-ejb-jar<br>idempotent-methods<br>method    |

#### **Function**

Specifies the EJB interface to which WebLogic Server applies isolation level properties, if the method has the same signature in multiple interfaces.

## **Example**

See "method" on page B-57.

## method-name

| Range of values: | Name of an EJB defined in ejb-jar.xml   *           |
|------------------|-----------------------------------------------------|
| Default value:   | n/a                                                 |
| Parent elements: | weblogic-ejb-jar<br>transaction-isolation<br>method |
|                  | and                                                 |
|                  | weblogic-ejb-jar<br>idempotent-methods<br>method    |

### **Function**

Specifies the name of an individual EJB method to which WebLogic Server applies isolation level properties. Use the asterisk (\*) to specify all methods in the EJB's home and remote interfaces.

If you specify a method-name, the method must be available in the specified ejb-name.

# **Example**

See "method" on page B-57.

# method-param

| Range of values: | Fully-qualified Java type name of a method parameter.                       |
|------------------|-----------------------------------------------------------------------------|
| Default value:   | n/a                                                                         |
| Parent elements: | weblogic-ejb-jar<br>transaction-isolation<br>method<br>method-params<br>and |
|                  | weblogic-ejb-jar idempotent-methods method method-params                    |

## **Function**

Specifies the fully-qualified Java type name of a method parameter.

# **Example**

See "method-params" on page B-61.

# method-params

| Range of values: | n/a                                                 |
|------------------|-----------------------------------------------------|
| Default value:   | n/a                                                 |
| Parent elements: | weblogic-ejb-jar<br>transaction-isolation<br>method |
|                  | and                                                 |
|                  | weblogic-ejb-jar<br>idempotent-methods<br>method    |

## **Function**

Contains one or more elements that define the Java type name of each of the method's parameters.

## **Example**

The method-params element contains one or more method-param elements, as shown here:

B-61

# network-access-point

| Range of values: | Name of a custom network access point. |
|------------------|----------------------------------------|
| Default value:   | n/a                                    |
| Parent elements: | weblogic-enterprise-bean               |

### **Function**

Assigns a custom network channel that the EJB will use for network communications. A network channel defines a set of connection attributes. For more information, see "Configuring Network Resources" in *Configuring Server Environments*.

### **Example**

# passivate-as-principal-name

| Range of values: | Valid WebLogic Server principal. |
|------------------|----------------------------------|
| Default value:   | n/a                              |
| Parent elements: | weblogic-enterprise-bean         |

#### **Function**

The passivate-as-principal-name element, introduced in WebLogic Server 8.1 SP01, specifies the principal to be used in situations where ejbPassivate would otherwise run with an anonymous principal. Under such conditions, the choice of which principal to run as is governed by the following rule:

If passivate-as-principal-name is set then use that principal else

if a run-as role has been specified for the bean in ejb-jar.xml then use a principal according to the rules for setting the run-as-role-assignment else

run ejbPassivate as an anonymous principal.

The passivate-as-principal-name element only needs to be specified if operations within ejbPassivate require more permissions than the anonymous principal would have.

This element affects the ejbPassivate methods of stateless session beans when passivation occurs due to a cache timeout.

See also "remove-as-principal-name" on page B-70, "create-as-principal-name" on page B-17, and "principal-name" on page B-67.

## persistence

| Range of values: | n/a                                           |
|------------------|-----------------------------------------------|
| Default value:   | n/a                                           |
| Parent elements: | weblogic-enterprise-bean<br>entity-descriptor |

### **Function**

Required only for entity EJBs that use container-managed persistence services. The persistence element defines the following options that determine the persistence type, transaction commit behavior, and ejbLoad() and ejbStore() behavior for entity EJBs in WebLogic Server:

- is-modified-method-name
- delay-updates-until-end-of-tx
- finders-load-bean
- persistence-use

# persistence-use

| Range of values: | n/a                                                          |
|------------------|--------------------------------------------------------------|
| Default value:   | n/a                                                          |
| Parent elements: | weblogic-enterprise-bean<br>entity-descriptor<br>persistence |

### **Function**

Required only for entity EJBs that use container-managed persistence services. The persistence-use element stores an identifier of the persistence type to be used for this particular bean.

## persistent-store-dir

| Range of values: | Valid file system directory.                            |
|------------------|---------------------------------------------------------|
| Default value:   | pstore                                                  |
| Parent elements: | weblogic-enterprise-bean<br>stateful-session-descriptor |

### **Function**

Specifies a file system directory where WebLogic Server stores the state of passivated stateful session bean instances. For more information, see "Specifying the Persistent Store Directory for Passivated Beans" on page 5-7.

# persistent-store-logical-name

| Range of values: | Valid name of a persistent store on the file system. |
|------------------|------------------------------------------------------|
| Default value:   | n/a                                                  |
| Parent elements: | weblogic-enterprise-bean<br>entity-descriptor        |
|                  | timer-descriptor                                     |
|                  | and                                                  |
|                  | weblogic-enterprise-bean                             |
|                  | message-driven-descriptor                            |
|                  | timer-descriptor                                     |

#### **Function**

Specifies the name of a persistent store on the server's file system where WebLogic Server stores timer objects. If you do not specify a persistent store name in this element, WebLogic Server stores timer objects in the default store.

# pool

| Range of values: | n/a                                                                                   |
|------------------|---------------------------------------------------------------------------------------|
| Default value:   | n/a                                                                                   |
| Parent elements: | weblogic-enterprise-bean<br>stateless-session-descriptor or message-driven-descriptor |
|                  | and entity-descriptor                                                                 |

### **Function**

Configures the behavior of the WebLogic Server free pool for entity EJBs, stateless session EJBs, and message-driven EJBs. The options are:

- max-beans-in-free-pool
- initial-beans-in-free-pool

• idle-timeout-seconds

## **Example**

# principal-name

| Range of values: | Valid WebLogic Server principal name.        |
|------------------|----------------------------------------------|
| Default value:   | n/a                                          |
| Parent elements: | weblogic-ejb-jar<br>security-role-assignment |

### **Function**

Specifies the name of an actual WebLogic Server principal to apply to the specified role-name. At least one principal-name is required in the security-role-assignment element. You may define more than one principal-name for each role-name.

### **Example**

See "security-role-assignment" on page B-82.

# provider-url

| Range of values: | Valid URL.                                            |
|------------------|-------------------------------------------------------|
| Default value:   | t3://localhost:7001                                   |
| Parent elements: | weblogic-enterprise-bean                              |
|                  | message-destination-descriptor                        |
|                  | and                                                   |
|                  | weblogic-enterprise-bean<br>message-driven-descriptor |

## **Function**

Specifies the URL to be used by the InitialContext. See "Configuring MDBs for Destinations" on page 7-18 and "How to Set provider-url" on page 7-20.

## **Example**

See also "message-destination-descriptor" on page B-55.

### read-timeout-seconds

| Range of values: | 0 to maxSeconds, where maxSeconds is the maximum value of an int. |
|------------------|-------------------------------------------------------------------|
| Default value:   | 600                                                               |
| Parent elements: | weblogic-enterprise-bean entity-descriptor entity-cache           |
|                  | or<br>weblogic-enterprise-bean                                    |
|                  | entity-descriptor<br>entity-cache-ref                             |

#### **Function**

Specifies the number of seconds between ejbLoad() calls on a Read-Only entity bean. A value of 0 causes WebLogic Server to call ejbLoad() only when the bean is brought into the cache.

## **Example**

The following entry causes WebLogic Server to call ejbLoad() for instances of the AccountBean class only when the instance is first brought into the cache:

### remote-client-timeout

| Range of values: | 0 to maxSeconds, where maxSeconds is the maximum value of an int. |
|------------------|-------------------------------------------------------------------|
| Default value:   | 0                                                                 |
| Parent elements: | weblogic-enterprise-bean                                          |

### **Function**

Specifies the length of time that a remote RMI client will wait before it will time out. See "Using the RMI Timeout" in "WebLogic RMI Features" in *Programming WebLogic RMI*.

### **Example**

The following entry causes a remote RMI client to timeout after waiting 5 seconds.

## remove-as-principal-name

| Range of values: | n/a                      |
|------------------|--------------------------|
| Default value:   | n/a                      |
| Parent elements: | weblogic-enterprise-bean |

#### **Function**

This parameter only needs to be specified if operations within ejbRemove need more permissions than the anonymous principal would have.

The remove-as-principal-name element, introduced in WebLogic Server 8.1 SP1, specifies the principal to be used in situations where ejbRemove would otherwise run with an anonymous

principal. Under such conditions, the choice of which principal to run as is governed by the following rule:

If remove-as-principal-name is set then use that principal else

if a run-as role has been specified for the bean in ejb-jar.xml then use a principal according to the rules for setting the run-as-role-assignment else

run ejbRemove as an anonymous principal

The remove-as-principal-name element only needs to be specified if operations within ejbRemove require more permissions than the anonymous principal would have.

This element effects the ejbRemove methods of stateless session beans and message-drive beans.

See also "passivate-as-principal-name" on page B-62, "create-as-principal-name" on page B-17, and "principal-name" on page B-67.

# replication-type

| Range of values: | InMemory   None                                                                        |
|------------------|----------------------------------------------------------------------------------------|
| Default value:   | None                                                                                   |
| Parent elements: | weblogic-enterprise-bean<br>stateful-session-descriptor<br>stateful-session-clustering |

#### **Function**

Determines whether WebLogic Server replicates the state of stateful session EJBs across WebLogic Server instances in a cluster. If you select InMemory, the state of the EJB is replicated. If you select None, the state is not replicated.

### **Example**

See "stateful-session-clustering" on page B-86.

## res-env-ref-name

| Range of values: | A valid resource environment reference name from the ejb-jar.xml file. |
|------------------|------------------------------------------------------------------------|
| Default value:   | n/a                                                                    |
| Parent elements: | weblogic-enterprise-bean<br>resource-env-description                   |

### **Function**

Specifies the name of a resource environment reference.

### **Example**

See "resource-description" on page B-73.

# res-ref-name

| Range of values: | A valid resource reference name from the ejb-jar.xml file. |
|------------------|------------------------------------------------------------|
| Default value:   | n/a                                                        |
| Parent elements: | weblogic-enterprise-bean<br>resource-description           |

#### **Function**

Specifies the name of a resourcefactory reference. This is the reference that the EJB provider places within the ejb-jar.xml deployment file. Required element if the EJB specifies resource references in ejb-jar.xml

### **Example**

See "resource-description" on page B-73.

# resource-adapter-jndi-name

| Range of values: | n/a                                                                       |
|------------------|---------------------------------------------------------------------------|
| Default value:   | n/a                                                                       |
| Parent elements: | weblogic-ejb-jar<br>weblogic-enterprise-bean<br>message-driven-descriptor |

#### **Function**

Identifies the resource adapter that this MDB receives messages from.

# resource-description

| Range of values: | n/a                      |
|------------------|--------------------------|
| Default value:   | n/a                      |
| Parent elements: | weblogic-enterprise-bean |

### **Function**

Maps a resource reference defined in ejb-jar.xml to the JNDI name of an actual resource available in WebLogic Server.

## resource-env-description

| Range of values: | n/a                      |
|------------------|--------------------------|
| Default value:   | n/a                      |
| Parent elements: | weblogic-enterprise-bean |

### **Function**

Maps a resource environment reference defined in ejb-jar.xml to the JNDI name of an actual resource available in WebLogic Server.

## **Example**

When <code>jndi-name</code> is not a valid URL, WebLogic Server treats it as a object that maps to a URL and is already bound in the JNDI tree, and binds a <code>LinkRef</code> with that <code>jndi-name</code>.

#### resource-link

| Range of values: | Valid resource within a JMS module                         |
|------------------|------------------------------------------------------------|
| Default value:   | n/a                                                        |
| Parent elements: | weblogic-enterprise-bean<br>message-destination-descriptor |

#### **Function**

Maps to a resource within a JMS module defined in ejb-jar.xml to an actual JMS Module Reference in WebLogic Server.

### **Example**

See "message-destination-descriptor" on page B-55.

## retry-count

| Range of values: | Any positive integer.                                                                                                    |
|------------------|----------------------------------------------------------------------------------------------------|
|                  | <b>Note:</b> While it is possible to set this value to less than or equal to 0, Oracle recommends that you do not do so because the EJB container will not retry transactions when this value is not greater than or equal to 1. |
| Default value:   | n/a                                                                                                    |
| Parent elements: | weblogic-ejb-jar<br>retry-methods-on-rollback                                                                                                    |

### **Function**

Specifies the number of times you want the EJB container to automatically retry a container-managed transaction method that has rolled back.

# retry-methods-on-rollback

| Range of values: | n/a              |
|------------------|------------------|
| Default value:   | n/a              |
| Parent elements: | weblogic-ejb-jar |

#### **Function**

Specifies the methods for which you want the EJB container to automatically retry container-managed transactions that have rolled back. Automatic transaction retry is supported for session and entity beans that use container-managed transaction demarcation. Additionally, regardless of the methods specified in this element, the EJB container does not retry transactions that fail because of system exception-based errors.

### role-name

| Range of values: | Valid application role name.                         |
|------------------|------------------------------------------------------|
| Default value:   | n/a                                                  |
| Parent elements: | weblogic-enterprise-bean<br>security-role-assignment |

#### **Function**

Identifies an application role name that the EJB provider placed in the ejb-jar.xml deployment descriptor. Subsequent principal-name elements in the element map WebLogic Server principals to the specified role-name.

### **Example**

See "security-role-assignment" on page B-82.

# run-as-identity-principal

| Range of values: | Valid security principal name. |
|------------------|--------------------------------|
| Default value:   | n/a                            |
| Parent elements: | weblogic-enterprise-bean       |

### **Function**

**Note:** The run-as-identity-principal element is deprecated in this release of WebLogic Server. Use run-as-principal-name instead.

The run-as-identity-principal element specifies which security principal name is to be used as the run-as principal for a bean that has specified a security identity run-as-role-name its ejb-jar.xml deployment descriptor.

For an explanation of how the mapping of run-as role-names to run-as-identity-principals or run-as-principal-names occurs, see the comments for the run-as-role-assignment element.

## **Example**

# run-as-principal-name

| Range of values: | Valid principal.         |
|------------------|--------------------------|
| Default value:   | n/a                      |
| Parent elements: | weblogic-enterprise-bean |

### **Function**

Specifies which security principal name is to be used as the run-as principal for a bean that has specified a security-identity run-as role-name in its ejb-jar.xml deployment descriptor.

For an explanation of how the mapping of run-as role-names to run-as-principal-names occurs, see the comments for the run-as-role-assignment element.

```
<run-as-principal-name>
    Fred
</run-as-principal-name>
```

## run-as-role-assignment

| Range of values: | n/a                      |
|------------------|--------------------------|
| Default value:   | n/a                      |
| Parent elements: | weblogic-enterprise-bean |

### **Function**

Maps a given security-identity run-as role-name specified in the ejb-jar.xml deployment descriptor file to a run-as-principal-name.

The value of the run-as-principal-name for a given role-name that is specified here is scoped to all beans in the ejb-jar.xml deployment descriptor; it applies to all beans that specify that role-name as their security-identity run-as-role-name.

The run-as-principal-name value specified here can be overridden at the individual bean level by specifying a run-as-principal-name under that bean's weblogic-enterprise-bean element.

**Note:** For a given bean, if there is no run-as-principal-name specified in either a run-as-role-assignment or in a bean specific run-as-principal-name tag, then the EJB container chooses the first principal-name of a security user in the weblogic-enterprise-bean security-role-assignment for the role-name and uses that principal-name as the run-as-principal-name.

#### **Example**

Suppose that in the ejb-jar.xml deployment descriptor file:

- Beans 'A\_EJB\_with\_runAs\_role\_X' and 'B\_EJB\_with\_runAs\_role\_X'
   specify a security-identity run-as role-name 'runAs\_role\_X'.
- Bean 'C\_EJB\_with\_runAs\_role\_Y'
   specifies a security-identity run-as role-name 'runAs\_role\_Y'.

Consider the following excerpts from the corresponding weblogic-ejb-jar.xml deployment descriptor file:

```
<weblogic-ejb-jar>
     <weblogic-enterprise-bean>
          <ejb-name>
               A_EJB_with_runAs_role_x
          </ejb-name>
     </weblogic-enterprise-bean>
     <weblogic-enterprise-bean>
          <ejb-name>
               B_EJB_with_runAs_role_X
          </ejb-name>
          <run-as-principal-name>
               Joe
          </run-as-principal-name>
     </weblogic-enterprise-bean>
     <weblogic-enterprise-bean>
          <ejb-name>
               C_EJB_with_runAs_role_Y
          </ejb-name>
     </weblogic-enterprise-bean>
     <security-role-assignment>
          <role-name>
               runAs_role_Y
          </role-name>
          <principal-name>
               first_principal_of_role_Y
          </principal-name>
          <principal-name>
               second_principal_of_role_Y
          </principal-name>
     </security-role-assignment>
     <run-as-role-assignment>
          <role-name>
               runAs_role_X
          </role-name>
          <run-as-principal-name>
               Fred
```

```
</run-as-principal-name>
</run-as-role-assignment>
</weblogic-ejb-jar>
```

Each of the beans chooses a different principal name to use as its run-as-principal-name:

### A EJB with runAs role X

This bean's run-as role-name is 'runAs\_role\_X'. The jar scoped <run-as-role-assignment> mapping will be used to look up the name of the principal to use.

The <run-as-role-assignment> mapping specifies that for <role-name> 'runAs\_role\_X' we are to use <run-as-principal-name> 'Fred'.

"Fred" is the principal name that will be used.

### B EJB with runAs role X

This bean's run-as role-name is also 'runAs\_role\_X'. This bean will not use the jar scoped <run-as-role-assignment> to look up the name of the principal to use because that value is overridden by this bean's <weblogic-enterprise-bean> <run-as-principal-name> value 'Joe'.

"Joe" is the principal name that will be used.

### C EJB with runAs role Y

This bean's run-as role-name is 'runAs\_role\_Y'. There is no explicit mapping of 'runAs\_role\_Y' to a run-as principal name; that is, there is no jar-scoped <run-as-role-assignment> for 'runAs\_role\_Y' nor is there a bean scoped <run-as-principal-name> specified in this bean's weblogic-enterprise-bean.

To determine the principal name to use, the <security-role-assignment> for <role-name> "runAs\_role\_Y" is examined. The first <principal-name> corresponding to a User (i.e. not a Group) is chosen.

"first principal of role Y" is the principal name that will be used.

## security-permission

| Range of values: | n/a              |
|------------------|------------------|
| Default value:   | n/a              |
| Parent elements: | weblogic-ejb-jar |

## **Function**

Specifies a security permission that is associated with a J2EE Sandbox.

For more information, see Sun's implementation of the security permission specification:

http://java.sun.com/j2se/1.3/docs/guide/security/PolicyFiles.html#FileSynt
ax

## **Example**

## security-permission-spec

| Range of values: | n/a                 |
|------------------|---------------------|
| Default value:   | n/a                 |
| Parent elements: | security-permission |

#### **Function**

Specifies a single security permission based on the Security policy file syntax.

For more information, see Sun's implementation of the security permission specification:

http://java.sun.com/j2se/1.3/docs/guide/security/PolicyFiles.html#FileSyntax

## **Example**

To grant the "read" permission to "java.vm.version," and prevent it from being overwritten:

1. Set the security-permission-spec as shown below:

```
<security-permission>
    <description>Optional explanation goes here</description>
    <security-permission-spec> grant { permission
    java.util.PropertyPermission "java.vm.version", "read"; };
    </security-permission-spec>
</security-permission>
```

2. Modify the startWeblogic script to start the server using this option:

```
JAVA_OPTIONS=-Djava.security.manager
```

- 3. Create a directory named lib in your domain directory.
- 4. Add this line to the %WL\_HOME%\server\lib\weblogic.policy file:

```
add grant codeBase "file:/<Your user_projects dir>/YourDomain/lib/-" {
permission java.security.AllPermission; };
```

This is necessary because the EJB stub's classpath is 1ib.

## security-role-assignment

| Range of values: | n/a              |
|------------------|------------------|
| Default value:   | n/a              |
| Parent elements: | weblogic-ejb-jar |

## **Function**

Maps application roles in the ejb-jar.xml file to the names of security principals available in WebLogic Server.

## **Example**

## service-reference-description

| Range of values: | n/a                      |
|------------------|--------------------------|
| Default value:   | n/a                      |
| Parent elements: | weblogic-enterprise-bean |

#### **Function**

Maps a Web Service destination reference in the ejb-jar.xml file to an actual Web Service in WebLogic Server.

- wsdl-url the url of the dynamic wsdl of the referenced web service used by the client to create stub to invoke remote web service.
- port-info defines wsdl:port information specified in wsdl.
- port-name defines the local name of wsdl:port.
- stub-property property to be set on the client-side stub, it has the same effect of as javax.xml.rpc.Stub.\_setProperty(prop\_name, prop\_value).

## **Example**

## session-timeout-seconds

| Range of values: |                                                                             |
|------------------|-----------------------------------------------------------------------------|
| Default:         | idle-timeout-seconds                                                        |
| Parent elements: | weblogic-enterprise-bean stateful-session-descriptor stateful-session-cache |

#### **Function**

Determines how long the EJB container leaves a passivated stateful session bean on disk. The container removes a passivated EJB session-timeout-seconds after passivating the bean instance to disk. If session-timeout-seconds is not specified, the default is the value specified by idle-timeout-seconds.

## **Example**

## stateful-session-cache

| Range of values: | n/a                                                     |
|------------------|---------------------------------------------------------|
| Default:         | n/a                                                     |
| Parent elements: | weblogic-enterprise-bean<br>stateful-session-descriptor |

### **Function**

Defines the following options used to cache stateful session EJB instances.

- max-beans-in-cache
- idle-timeout-seconds
- session-timeout-sections
- cache-type

See "Caching and Passivating Stateful Session EJBs" on page 5-4 for more information about caching of stateful session beans.

## **Example**

The following example shows how to specify the stateful-session-cache element

## stateful-session-clustering

| Range of values: | n/a                                                     |
|------------------|---------------------------------------------------------|
| Default:         | n/a                                                     |
| Parent elements: | weblogic-enterprise-bean<br>stateful-session-descriptor |

#### **Function**

Specifies the following options that determine how WebLogic Server replicates stateful session EJB instances in a cluster:

- home-is-clusterable
- home-load-algorithm
- home-call-router-class-name
- replication-type

## **Example**

## stateful-session-descriptor

| Range of values: | n/a                      |
|------------------|--------------------------|
| Default:         | n/a                      |
| Parent elements: | weblogic-enterprise-bean |

## **Function**

Defines deployment behaviors, such as caching, clustering, and persistence, for stateless session EJBs in WebLogic Server.

## **Example**

## stateless-bean-call-router-class-name

| Range of values: | Valid custom class name.                                                         |
|------------------|----------------------------------------------------------------------------------|
| Default value:   | n/a                                                                              |
| Parent elements: | weblogic-enterprise-bean<br>stateless-session-descriptor<br>stateless-clustering |

#### **Function**

Specifies the name of a custom class to use for routing bean method calls. This class must implement weblogic.rmi.cluster.CallRouter(). If specified, an instance of this class is

called before each method call. The router class has the opportunity to choose a server to route to based on the method parameters. The class returns either a server name or null, which indicates that the current load algorithm should select the server.

## **Example**

See "stateless-clustering" on page B-90.

## stateless-bean-is-clusterable

| Range of values: | True   False                                                                     |
|------------------|----------------------------------------------------------------------------------|
| Default value:   | True                                                                             |
| Parent elements: | weblogic-enterprise-bean<br>stateless-session-descriptor<br>stateless-clustering |

#### **Function**

When stateless-bean-is-clusterable is True, the EJB can be deployed from multiple WebLogic Servers in a cluster. Calls to the home stub are load-balanced between the servers on which this bean is deployed, and if a server hosting the bean is unreachable, the call automatically fails over to another server hosting the bean.

## **Example**

See "stateless-clustering" on page B-90.

## stateless-bean-load-algorithm

| Range of values: | round-robin   random   weight-based   RoundRobinAffinity   RandomAffinity   WeightBasedAffinity      |
|------------------|----------------------------------------------------------------------------------------------------|
| Default value:   | $\label{logic.cluster.defaultLoadAlgorithm} \textbf{Value of weblogic.cluster.defaultLoadAlgorithm}$ |
| Parent elements: | weblogic-enterprise-bean<br>stateless-session-descriptor<br>stateless-clustering                     |

#### **Function**

Specifies the algorithm to use for load balancing between replicas of the EJB home.

You can define stateless-bean-load-algorithm as one of the following values:

- round-robin—Load balancing is performed in a sequential fashion among the servers hosting the bean.
- random—Replicas of the EJB home are deployed randomly among the servers hosting the bean.
- weight-based—Replicas of the EJB home are deployed on host servers according to the servers' current workload.
- round-robin-affinity—Server affinity governs connections between external Java clients and server instances; round robin load balancing is used for connections between server instances.
- weight-based-affinity—Server affinity governs connections between external Java clients and server instances; weight-based load balancing is used for connections between server instances.
- random-affinity—Server affinity governs connections between external Java clients and server instances; random load balancing is used for connections between server instances.

For more information, see "Load Balancing for EJBs and RMI Objects" in Using Clusters.

## **Example**

See "stateless-clustering" on page B-90.

## stateless-bean-methods-are-idempotent

**Note:** This element is deprecated in this release.

| Range of values: | True   False                                                                     |
|------------------|----------------------------------------------------------------------------------|
| Default value:   | False                                                                            |
| Parent elements: | weblogic-enterprise-bean<br>stateless-session-descriptor<br>stateless-clustering |

#### **Function**

Set stateless-bean-methods-are-idempotent to True only if the bean is written such that repeated calls to the same method with the same arguments have exactly the same effect as a single call. This allows the failover handler to retry a failed call without knowing whether the call actually completed on the failed server. Setting this property to True makes it possible for the bean stub to recover automatically from any failure as long as another server hosting the bean can be reached.

## **Example**

See "stateless-clustering" on page B-90.

## stateless-clustering

| Range of values: | n/a                                                      |
|------------------|----------------------------------------------------------|
| Default:         | n/a                                                      |
| Parent elements: | weblogic-enterprise-bean<br>stateless-session-descriptor |

#### **Function**

Specifies options that determine how WebLogic Server replicates stateless session EJB instances in a cluster.

## **Example**

## stateless-session-descriptor

| Range of values: | n/a                      |
|------------------|--------------------------|
| Default:         | n/a                      |
| Parent elements: | weblogic-enterprise-bean |

## **Function**

Defines deployment parameters, such as caching, clustering, and persistence for stateless session EJBs in WebLogic Server.

## **Example**

## stick-to-first-server

| Range of values: | True or False            |
|------------------|--------------------------|
| Default:         | False                    |
| Parent elements: | weblogic-enterprise-bean |

## **Function**

Defines "sticky" load balancing in a cluster. The server chosen for servicing the first request is used for all subsequent requests.

## **Example**

```
<stick-to-first-server>
   True
</stick-to-first-server>
```

## timer-descriptor

| Range of values: | n/a                                           |
|------------------|-----------------------------------------------|
| Default:         | n/a                                           |
| Parent elements: | weblogic-enterprise-bean<br>entity-descriptor |
|                  | or message-driven-descriptor                  |
|                  | or<br>stateless-session-descriptor            |

## **Function**

Specifies an EJB timer object.

## timer-implementation

#### Range of values:

Valid values include:

- Clustered—Specifies that timers are cluster aware. This option provides EJB
  timers with features such as automatic failover, load balancing, and improved
  accessibility within the cluster. This option is recommended for EJBs that will be
  deployed to a cluster of WebLogic servers.
- Local—Specifies that timers will only execute on the server on which they are created and are only visible to the beans on that server. When you set this element to Local, if you deploy an EJB to a cluster, and invoke the EJB to create a timer, that call could go to any server on the cluster. Another invocation (for instance, to cancel the timer) could also go to any server on the cluster and will not necessarily go to the same server in which the call to create the timer went. For instance, if the call to create a timer is directed to server1, and the call to cancel it is directed to server2, the EJB on server2 would not see the timer on server1 and would, therefore, fail to cancel it.

To avoid this limitation when using local timers, you can use one of the following approaches:

- Pin the EJB deployment to a single server in the cluster. This causes
  all calls to the EJB to go to server to which the EJB is pinned and all
  timers to exist on that same server. The tradeoff to using this approach
  is that the EJB cannot take advantage of clustering benefits such as
  load balancing and failover.
- Ensure that calls to cancel timers go to all servers in the cluster by using a message-driven bean (MDB) that listens on a JMS topic. The message to cancel the timer can be published to the JMS topic and serviced by an MDB on each server. Then, the MDB on each server can invoke a cancelTimer method on the bean. The tradeoff to using this approach is that it makes your application more complex and attempting to cancel timers on all servers is inefficient.

#### Default:

Local (the current file store-backed EJB timer service is used)

#### Parent elements:

weblogic-enterprise-bean entity-descriptor

or

message-driven-descriptor

or

stateless-session-descriptor

## **Function**

Specifies whether the EJB timer service is cluster aware.

## **Example**

<timer-implementation>
 Clustered
</timer-implementation>

## transaction-descriptor

| Range of values: | n/a                      |
|------------------|--------------------------|
| Default:         | n/a                      |
| Parent elements: | weblogic-enterprise-bean |

## **Function**

Specifies options that define transaction behavior in WebLogic Server. Currently, this element includes only one child element: trans-timeout-seconds.

## **Example**

## transaction-isolation

| Range of values: | n/a              |
|------------------|------------------|
| Default:         | n/a              |
| Parent elements: | weblogic-ejb-jar |

## **Function**

Defines method-level transaction isolation settings for an EJB.

## **Example**

For more information, see "isolation-level" on page B-48.

## transport-requirements

| Range of values: | n/a                                                |
|------------------|----------------------------------------------------|
| Default:         | n/a                                                |
| Parent elements: | weblogic-enterprise-bean, iiop-security-descriptor |

#### **Function**

Provides the transport requirements for the EJB.

## **Example**

## trans-timeout-seconds

| Range of values: | 0 to max                                           |
|------------------|----------------------------------------------------|
| Default value:   | 30                                                 |
| Parent elements: | weblogic-enterprise-bean<br>transaction-descriptor |

#### **Function**

Specifies the maximum duration for an EJB's container-initiated transactions. If a transaction lasts longer than trans-timeout-seconds, WebLogic Server rolls back the transaction.

## **Example**

See "transaction-descriptor" on page B-94.

## type-identifier

| Range of values: | Valid string.                                                          |
|------------------|------------------------------------------------------------------------|
|                  | WebLogic_CMP_RDBMS specifies WebLogic Server RDBMS-based persistence.  |
| Default value:   | n/a                                                                    |
| Parent elements: | weblogic-enterprise-bean entity-descriptor persistence persistence-use |

## **Function**

Required only for entity EJBs that use container-managed persistence services. Specifies an entity EJB persistence type. WebLogic Server RDBMS-based persistence uses the identifier, WebLogic\_CMP\_RDBMS. If you use a different persistence vendor, consult the vendor's documentation for information on the correct type-identifier.

## **Example**

See "persistence-use" on page B-64 for an example that shows the complete persistence type definition for WebLogic Server RDBMS-based persistence.

## type-storage

| Range of values: | Valid string.                                                          |
|------------------|------------------------------------------------------------------------|
| Default value:   | n/a                                                                    |
| Parent elements: | weblogic-enterprise-bean entity-descriptor persistence persistence-use |

#### **Function**

Required only for entity EJBs that use container-managed persistence services. Defines the full path of the file that stores data for this persistence type. The path must specify the file's location relative to the top level of the EJB's JAR deployment file or deployment directory.

WebLogic Server RDBMS-based persistence generally uses an XML file named weblogic-cmp-jar.xml to store persistence data for a bean. This file is stored in the META-INF subdirectory of the JAR file.

## **Example**

See "persistence-use" on page B-64 for an example that shows the complete persistence type definition for WebLogic Server RDBMS-based persistence.

## type-version

| Range of values: | Valid string                                                           |
|------------------|------------------------------------------------------------------------|
| Default value:   | n/a                                                                    |
| Parent elements: | weblogic-enterprise-bean entity-descriptor persistence persistence-use |

#### **Function**

Required for entity EJBs that use container-managed persistence service, if multiple versions of the same persistence type are installed. Identifies the version of the specified persistence type. For example, for WebLogic 2.0 CMP persistence, use the value:

6.0

For WebLogic 1.1 CMP persistence, use the value:

5.1.0

This element is necessary if multiple versions of the same persistence type are installed.

If you use WebLogic Server RDBMS-based persistence, the specified version must *exactly* match the RDBMS persistence version for the WebLogic Server release. Specifying an incorrect version results in the error:

weblogic.ejb.persistence.PersistenceSetupException: Error initializing the CMP Persistence Type for your bean: No installed Persistence Type matches the signature of (identifier 'Weblogic\_CMP\_RDBMS', version 'version\_number').

## **Example**

See "persistence-use" on page B-64 for an example that shows the complete persistence type definition for WebLogic Server RDBMS-based persistence.

## use-serverside-stubs

| Range of values: | true   false                                                                           |
|------------------|----------------------------------------------------------------------------------------|
| Default value:   | false                                                                                  |
| Parent elements: | weblogic-enterprise-bean entity-descriptor entity-clustering                           |
|                  | and                                                                                    |
|                  | weblogic-enterprise-bean<br>stateful-session-descriptor<br>stateful-session-clustering |
|                  | and                                                                                    |
|                  | weblogic-enterprise-bean entity-descriptor entity-clustering                           |

#### **Function**

Causes the bean home to use server-side stubs in the context of server.

## **Example**

See the example for "entity-clustering" on page B-32.

## use81-style-polling

| Range of values: | true   false                                                              |
|------------------|---------------------------------------------------------------------------|
| Default value:   | false                                                                     |
| Parent elements: | weblogic-ejb-jar<br>weblogic-enterprise-bean<br>message-driven-descriptor |

## **Function**

Enables backwards compatibility for WLS Version 8.1-style polling.

In WLS version 8.1 and earlier, transactional MDBs with batching enabled created a dedicated polling thread for each deployed MDB. This polling thread was not allocated from the pool specified by dispatch-policy, it was an entirely new thread in addition to the all other threads running on the system. For more information, see "Backwards Compatibility for WLS Version 8.1-style Polling" in *Performance and Tuning*.

## **Example**

See the example for "entity-clustering" on page B-32.

## weblogic-compatibility

| Range of values: | n/a              |
|------------------|------------------|
| Default value:   | n/a              |
| Parent elements: | weblogic-ejb-jar |

## **Function**

This element, introduced in WebLogic Server 9.0 contains elements that specify compatibility flags.

## weblogic-ejb-jar

| Requirements:    | n/a |
|------------------|-----|
| Default value:   | n/a |
| Parent elements: | n/a |

#### **Function**

weblogic-ejb-jar is the root element of the WebLogic component of the EJB deployment descriptor.

## weblogic-enterprise-bean

| Range of values: | n/a              |
|------------------|------------------|
| Default value:   | n/a              |
| Parent elements: | weblogic-ejb-jar |

## **Function**

Contains the deployment information for a bean that is available in WebLogic Server.

## work-manager

| Range of values: | n/a              |
|------------------|------------------|
| Default value:   | n/a              |
| Parent elements: | weblogic-ejb-jar |

#### **Function**

Specifies a work manager to manage work requests for EJBs.

For more information on work managers, see "Using Work Managers to Optimize Scheduled Work" in *Configuring Server Environments*.

# weblogic-cmp-jar.xml Deployment Descriptor Reference

The following sections describe the EJB 2.1 elements in the weblogic-cmp-jar.xml file, the WebLogic-specific XML Schema-based (XSD) deployment descriptor file. Use these definitions to create the WebLogic-specific weblogic-cmp-jar.xml file that is part of your EJB deployment. Use this deployment descriptor file to specify container-managed-persistence (CMP) behavior.

In this release of WebLogic Server, weblogic-cmp-jar.xml is XML Schema-based (XSD). In prior releases, weblogic-cmp-jar.xml was Document Type Definition-based (DTD). For backward compatibility, this release of WebLogic Server supports XSD- or DTD-based EJB descriptors. In this release of WebLogic Server, the EJB container still supports all older DTD-based descriptors; you can deploy applications that use DTD-based descriptors in this release of WebLogic Server without modifying the descriptors.

For information on the EJB 1.1 deployment descriptor elements see Appendix G, "Important Information for EJB 1.1 Users".

- "2.1 weblogic-cmp-jar.xml Deployment Descriptor File Structure" on page C-2
- "2.1 weblogic-cmp-jar.xml Deployment Descriptor Elements" on page C-3

#### For information on:

• XML Schema Definitions and the namespace declaration required in weblogic-cmp-jar.xml, as well as Document Type Definitions and DOCTYPE headers, see Appendix A, "Deployment Descriptor Schema and Document Type Definitions Reference."

• the weblogic-ejb-jar.xml file, see Appendix B, "weblogic-ejb-jar.xml Deployment Descriptor Reference."

EJB 1.1 deployment descriptor elements, see Appendix G, "Important Information for EJB 1.1 Users."

## 2.1 weblogic-cmp-jar.xml Deployment Descriptor File Structure

The weblogic-cmp-jar.xml file defines deployment descriptors for entity EJBs that use WebLogic Server RDBMS-based persistence services. The EJB container uses a version of weblogic-cmp-jar.xml that is different from the XML shipped with pre-9.0 releases of WebLogic Server.

You can continue to use the earlier weblogic-cmp-jar.xml DTD beans that you deploy to this release of WebLogic Server; likewise, you can continue to use the weblogic-cmp-jar.xml DTD that was supported in WebLogic Server 8.1. Though deployment descriptors are XSD-based beginning with WebLogic Server 9.0, for backward compatibility, WebLogic Server continues to support DTD-based descriptors. However, if you want to use any of the CMP 2.1 features, you must use the XSD described below.

Oracle recommends that you run DDConverter to convert EJB deployment descriptors from pre-9.0 releases of WebLogic Server to conform to the current release of WebLogic Server. DDConverter converts your DTD-based EJB deployment descriptors from pre-9.0 releases of WebLogic Server to XSD-based descriptors supported in this release.

**Note:** Oracle recommends that you always convert descriptors when migrating applications to a new WebLogic Server release.

The top-level element of the WebLogic Server weblogic-cmp-jar.xml consists of a weblogic-rdbms-jar element:

```
weblogic-rdbms-jar

weblogic-rdbms-bean
ejb-name
data-source-jndi-name
table-map
field-group
relationship-caching
```

```
sql-shape
       weblogic-query
       delay-database-insert-until
       use-select-for-update
       lock-order
       instance-lock-order
       automatic-key-generation
       check-exists-on-method
       cluster-invalidation-disabled
weblogic-rdbms-relation
       relation-name
       table-name
       weblogic-relationship-role
order-database-operations
enable-batch-operations
create-default-dbms-tables
validate-db-schema-with
database-type
default-dbms-tables-ddl
compatibility
       serialize-byte-array-to-oracle-blob
       serialize-char-array-to-bytes
       allow-readonly-create-and-remove
       disable-string-trimming
```

## 2.1 weblogic-cmp-jar.xml Deployment Descriptor Elements

This list of the elements in weblogic-cmp-jar.xml includes all elements that are supported in WebLogic Server.

- "allow-readonly-create-and-remove" on page C-6
- "automatic-key-generation" on page C-7
- "caching-element" on page C-8

- "caching-name" on page C-9
- "check-exists-on-method" on page C-10
- "cluster-invalidation-disabled" on page C-11
- "cmp-field" on page C-11
- "cmr-field" on page C-12
- "column-map" on page C-13
- "create-default-dbms-table" on page C-14
- "database-specific-sql" on page C-18
- "database-type" on page C-19
- "data-source-indi-name" on page C-20
- "db-cascade-delete" on page C-20
- "dbms-column" on page C-22
- "dbms-column-type" on page C-22
- "default-dbms-tables-ddl" on page C-24
- "delay-database-insert-until" on page C-24
- "description" on page C-25
- "ejb-name" on page C-26
- "ejb-ql-query" on page C-27
- "enable-batch-operations" on page C-28
- "field-group" on page C-30
- "field-map" on page C-31
- "foreign-key-column" on page C-33
- "foreign-key-table" on page C-33
- "generator-name" on page C-34
- "generator-type" on page C-35

- "group-name" on page C-36
- "include-updates" on page C-37
- "instance-lock-order" on page C-38
- "key-cache-size" on page C-39
- "key-column" on page C-40
- "lock-order" on page C-40
- "max-elements" on page C-41
- "method-name" on page C-41
- "method-param" on page C-42
- "method-params" on page C-42
- "optimistic-column" on page C-43
- "order-database-operations" on page C-44
- "primary-key-table" on page C-45
- "query-method" on page C-46
- "relation-name" on page C-46
- "relationship-caching" on page C-47
- "relationship-role-map" on page C-48
- "relationship-role-name" on page C-50
- "serialize-byte-array-to-oracle-blob" on page C-51
- "sql" on page C-53
- "sql-query" on page C-54
- "sql-select-distinct" on page C-55
- "sql-shape" on page C-56
- "sql-shape-name" on page C-57
- "table-map" on page C-57

- "table-name" on page C-59
- "trigger-updates-optimistic-column" on page C-60
- "unknown-primary-key-field" on page C-61
- "use-select-for-update" on page C-61
- "validate-db-schema-with" on page C-62
- "verify-columns" on page C-63
- "verify-rows" on page C-64
- "version-column-initial-value" on page C-65
- "weblogic-ql" on page C-65
- "weblogic-query" on page C-66
- "weblogic-rdbms-bean" on page C-67
- "weblogic-rdbms-jar" on page C-68
- "weblogic-rdbms-relation" on page C-69
- "weblogic-relationship-role" on page C-73

## allow-readonly-create-and-remove

#### Table C-1 allow-readonly-create-and-remove

| Range of Values: | true   false                        |
|------------------|-------------------------------------|
| Default value:   | false                               |
| Parent elements: | weblogic-rdbms-jar<br>compatibility |

#### **Function**

This element, introduced in WebLogic Server 8.1 SP02, is a backward compatibility flag. It is used to enable create and remove operations for an EJB that uses ReadOnly concurrency.

Prior to WebLogic Server 8.1 SP2, these operations were allowed, although they had no transactional meaning. They have been disallowed so that more efficient code can be generated for ReadOnly beans, and because using them is a bad practice.

## **Example**

## automatic-key-generation

#### Table C-2 automatic-key-generation

| Range of Values  | n/a                 |
|------------------|---------------------|
| Default value:   | n/a                 |
| Parent elements: | weblogic-rdbms-bean |

## **Function**

The automatic-key-generation element specifies how primary keys will be automatically generated. For more information about this feature, see "Automatically Generating Primary Keys" on page 6-10.

## **Example**

The following code samples show the automatic-key-generation element for different primary key generation methods. For supported generation methods, see "generator-type" on page C-35

#### Listing C-1 automatic-key-generation With generator-type=Oracle

#### Listing C-2 automatic-key-generation With generator-type=SQL-SERVER

#### Listing C-3 automatic-key-generation With generator-type=NamedSequenceTable

## caching-element

#### Table C-3 caching-element

| Range of Values  | n/a                                                               |
|------------------|-------------------------------------------------------------------|
| Default value:   | n/a                                                               |
| Parent elements: | weblogic-rdbms-jar<br>weblogic-rdbms-bean<br>relationship-caching |

#### **Function**

Specifies the cmr-field and the group-name in the related bean. If group-name is not specified, the default group-name (load all fields) is used. For more information, see "group-name" on page C-36.

caching-element can contain nested caching elements, as in the example shown in "relationship-caching" on page C-47.

For information about relationship caching, see "Relationship Caching" on page 6-36.

## **Example**

See "relationship-caching" on page C-47:

## caching-name

#### Table C-4 caching-name

| Range of Values  | n/a                                                               |
|------------------|-------------------------------------------------------------------|
| Default value:   | n/a                                                               |
| Parent elements: | weblogic-rdbms-jar<br>weblogic-rdbms-bean<br>relationship-caching |

## **Function**

The caching-name element specifies the name of a relationship cache. For more information about relationship caching, see "Relationship Caching" on page 6-36.

## **Example**

See "relationship-caching" on page C-47.

## check-exists-on-method

#### Table C-5 check-exists-on-method

| Range of values: | True   False        |
|------------------|---------------------|
| Default value:   | True                |
| Parent elements: | weblogic-rdbms-bean |

#### **Function**

By default, the EJB container checks that a container-managed persistence (CMP) entity bean exists before any business method invoked on the bean completes. This means the container notifies an application as soon as any business method is invoked on a container-managed entity bean that has been removed.

To specify that the EJB container wait for transaction completion to perform the existence check, set check-exists-on-method to False. This results in high performance and still provides a sufficient level of checking for most applications.

## Example

The following example specifies that WebLogic Server notify the application that a business method has been invoked on a CMP entity bean that has been removed.

<check-exists-on-method>True</check-exists-on-method>

## cluster-invalidation-disabled

#### Table C-6 cluster-invalidation-disabled

| Range of values: | true   false        |
|------------------|---------------------|
| Default value:   | false               |
| Parent elements: | weblogic-rdbms-bean |

#### **Function**

This flag, introduced in WebLogic Server 9.0, is used to disable or enable invalidation of an EJB that uses Optimistic or ReadOnly concurrency when the EJB is updated by a member of a cluster to which it is deployed. For more information, see "Invalidation Options for Optimistic Concurrency in Clusters" on page 6-40.

## **Example**

<cluster-invalidation-disabled>true</cluster-invalidation-disabled>

## cmp-field

#### Table C-7 cmp-field

| Range of Values  | Valid name of field in the bean. Field must have matching cmp-entry in ejb-jar.xml. Field name is case-sensitive. |
|------------------|----------------------------------------------------------------------------------------------------|
| Default value:   | n/a                                                                                                    |
| Parent elements: | weblogic-rdbms-bean field-map and weblogic-rdbms-relation field-group                                             |

#### **Function**

This name specifies the mapped field in the bean instance which should be populated with information from the database.

## **Example**

See "field-map" on page C-31.

## cmr-field

#### Table C-8 cmr-field

| Range of Values  | Valid name of field in the bean. Field must have matching cmr-field entry in ejb-jar.xml. |
|------------------|-------------------------------------------------------------------------------------------|
| Default value:   | n/a                                                                                       |
| Parent elements: | weblogic-rdbms-relation<br>field-group                                                    |
|                  | and                                                                                       |
|                  | relationship-caching caching-element                                                      |

## **Function**

Specifies the name of a container-managed relationship field.

## **Example**

<cmr-field>stock options</cmr-field>

## column-map

#### Table C-9 column-map

| Range of Values  | n/a                                                                                                    |
|------------------|----------------------------------------------------------------------------------------------------|
| Default value:   | n/a                                                                                                    |
| Parent elements: | <pre><weblogic-rdbms-relation>   <weblogic-relationship-role>     <relationship-role-map></relationship-role-map></weblogic-relationship-role></weblogic-rdbms-relation></pre> |

### **Function**

This element represents the mapping of a foreign key column in one table in the database to a corresponding primary key. The two columns may or may not be in the same table. The tables to which the columns belong are implicit from the context in which the column-map element appears in the deployment descriptor.

## **Example**

The following is an example of the column-map element:

**Note:** You do not need to specify the key-column element if the foreign-key-column refers to a remote bean.

## compatibility

#### Table C-10 compatibility

| Range of values: | n/a                |
|------------------|--------------------|
| Default value:   | n/a                |
| Parent elements: | weblogic-rdbms-jar |

#### **Function**

The <compatibility> element, introduced in WebLogic Server 8.1 SP02, contains elements that specify compatibility flags for all of the cmp beans described in the descriptor file.

## **Example**

## create-default-dbms-table

#### Table C-11 create-default-dbms-table

| Range of values: | Disabled   CreateOnly   DropAndCreate   DropAndCreateAlways   AlterOrCreate |
|------------------|-----------------------------------------------------------------------------|
| Default value:   | Disabled                                                                    |
| Parent elements: | weblogic-rdbms-jar                                                          |

## **Function**

The create-default-dbms-table element performs two functions:

- It determines whether or how WebLogic Server automatically creates a default table based on the descriptions in the deployment files and the bean class, when underlying table schema have changed.
- It determines whether or how WebLogic Server automatically creates an Oracle SEQUENCE.

Use this element only for convenience during development phases. This is because the table schema in the DBMS CREATE statement used are the EJB container's best approximation of the definition. A production environment typically requires more precise schema definition.

#### **Automatic Table Creation**

The following table describes how WebLogic Server handles automatic table creation, based on the value of create-default-dbms-tables.

| Setting<br><create-default-dbms-tables><br/>to this value</create-default-dbms-tables> | Results in this behavior with respect to automatic table creation                                                                                                    |
|----------------------------------------------------------------------------------------|----------------------------------------------------------------------------------------------------|
| Disabled                                                                               | The EJB container takes no action with respect to automatic table creation. This is the default value.                                                                                                    |
| CreateOnly                                                                             | The EJB container automatically generates the table upon detecting changed schema.                                                                                                    |
|                                                                                        | The container attempts to create the table based on information found in the deployment files and in the bean class. If table creation fails, a 'Table Not Found' error is thrown, and the user must create the table manually. |
| DropAndCreate                                                                          | The EJB container automatically generates the table upon detecting changed schema.                                                                                                    |
|                                                                                        | The container drops and recreates the table during deployment only if columns have changed. The container does not save data.                                                                                                   |
|                                                                                        | You must ensure that the column type and cmp-field types are compatible. The EJB container does not attempt to ensure the column type and cmp-field types are compatible.                                                       |

| Setting<br><create-default-dbms-tables><br/>to this value</create-default-dbms-tables> | Results in this behavior with respect to automatic table creation                                                                                                 |
|----------------------------------------------------------------------------------------|----------------------------------------------------------------------------------------------------|
| DropAndCreateAlways                                                                    | The EJB container automatically generates the table upon detecting changed schema.                                                                                |
|                                                                                        | The container drops and creates the table during deployment whether or not columns have changed. The container does not save the data.                            |
| AlterOrCreate                                                                          | The EJB container automatically generates the table upon detecting changed schema.                                                                                |
|                                                                                        | The container creates the table if it does not yet exist. If the table does exist, the container alters the table schema. Table data is saved.                    |
|                                                                                        | <b>Note:</b> Do not choose this setting if a new column is specified as a primary key or if a column with null values is specified as the new primary key column. |

If TABLE CREATION fails, the server throws a Table Not Found error and the table must be created manually.

See "Automatic Table Creation (Development Only)" on page 6-16.

### **Automatic Oracle SEQUENCE Generation**

**Note:** Automatic Oracle SEQUENCE generation works only with servers running in development mode.

The following table describes how WebLogic Server handles automatic SEQUENCE generation, based on the value of create-default-dbms-tables.

| Setting<br><create-default-dbms-tables><br/>to this value</create-default-dbms-tables> | Results in this behavior:                                                                                                    |
|----------------------------------------------------------------------------------------|----------------------------------------------------------------------------------------------------|
| Disabled                                                                               | The EJB container takes no action with respect to SEQUENCE generation. This is the default value.                                                                        |
| CreateOnly                                                                             | The EJB container creates a SEQUENCE, and constructs its name by appending "_WL" to the value of the generator-name element.                                             |
| DropAndCreate                                                                          | The EJB container creates a SEQUENCE, and constructs its name by appending "_WL" to the value of the generator-name element.                                             |
|                                                                                        | If the SEQUENCE's increment value does not match the value of the key-cache-size element, the container alters the increment value to match the value of key-cache-size. |
| DropAndCreateAlways                                                                    | The EJB container creates a SEQUENCE, and constructs its name by appending "_WL" to the value of the generator-name element.                                             |
|                                                                                        | If the SEQUENCE's increment value does not match the value of the key-cache-size element, the container alters the increment value to match the value of key-cache-size. |
| AlterOrCreate                                                                          | The EJB container creates a SEQUENCE, and constructs its name by appending "_WL" to the value of the generator-name element.                                             |
|                                                                                        | If the SEQUENCE's increment value does not match the value of the key-cache-size element, the container alters the increment value to match the value of key-cache-size. |

For more information on automatic generation of an Oracle SEQUENCE, see "Support for Oracle SEQUENCE" on page 6-13.

# **Example**

The following example specifies the create-default-dbms-tables element.

<create-default-dbms-tables>CreateOnly</create-default-dbms-tables>

# database-specific-sql

#### Table C-12 database-specific-sql

| Range of values: |                                                                          |
|------------------|--------------------------------------------------------------------------|
| Default value:   |                                                                          |
| Requirements:    | database-type must be specified.                                         |
| Parent elements: | weblogic-rdbms-jar<br>weblogic-rdbms-bean<br>weblogic-query<br>sql-query |

### **Function**

The database-specific-sql element specifies a database-specific SQL statement.

# **Example**

```
<database-specific-sql>
<database-type>SQLServer</database-type>
<sql>SELECT name, phone, location, testid FROM medrecappPharmacyBeanTable
WHERE testid = ?1 AND SUBSTRING(testid, 1,5) = 'local' ORDER BY name</sql>
</database-specific-sql>
```

# database-type

#### Table C-13 database-type

| Range of values: | DB2   Informix   MySQL   Oracle   POINTBASE   SQLServer   SQLServer2000   Sybase |
|------------------|----------------------------------------------------------------------------------|
| Default value:   |                                                                                  |
| Parent elements: | weblogic-rdbms-jar                                                               |
|                  | and                                                                              |
|                  | weblogic-rdbms-jar                                                               |
|                  | weblogic-rdbms-bean                                                              |
|                  | weblogic-query                                                                   |
|                  | sql-query                                                                        |
|                  | database-specific-sql                                                            |

### **Function**

The database-type element specifies the database used as the underlying WebLogic Server dbms or the dbms against which to execute a vendor-specific SQL statement. If you specify database-type in the weblogic-rdbms-jar element, the database you specify applies to the entire weblogic-rdbms-jar deployment descriptor file unless it is overridden in a database-specific-sql element by another database-type element.

## **Example**

<database-type>POINTBASE</database-type>

# data-source-jndi-name

#### Table C-14 data-source-indi-name

| Range of values  | Valid WebLogic Server JDBC data source name. |
|------------------|----------------------------------------------|
| Default value    | n/a                                          |
| Parent elements: | weblogic-rdbms-bean                          |

### **Function**

Specifies the JDBC data source name to be used for database connectivity for this bean. For more information on data sources, see "Programming WebLogic JDBC."

**Note:** Prior to WebLogic Server 9.0, this element was data-source-name.

## **Example**

See "table-name" on page C-59.

## db-cascade-delete

Table C-15 db-cascade-delete

| Range of Values  | n/a                                                                                                    |
|------------------|----------------------------------------------------------------------------------------------------|
| Default          | By default, database cascade delete is not used. The EJB container performs cascade deletes by issuing an individual SQL DELETE. |
| Parent elements: | weblogic-rdbms-bean<br>weblogic-relationship-role                                                                                |

### **Function**

Allows an application to take advantage of a database's built-in support for cascade delete, and possibly improve performance. This functionality is supported only for:

- Oracle databases
- One-to-one or one-to-many relationships.

If db-cascade-delete is enabled in weblogic-cmp-rdbms-jar.xml, you must

- Enable cascade-delete in ejb-jar.xml
- Enable cascade delete in the database table definition.

**Note:** If db-cascade-delete is not specified, do not enable the database's cascade delete functionality, as this will produce incorrect results.

## **Setting up Oracle for Cascade Delete**

The following Oracle table definition will cause deletion all of the emp rows if the owning dept is deleted in the database.

```
CREATE TABLE dept
(deptno NUMBER(2) CONSTRAINT pk_dept PRIMARY KEY,
dname VARCHAR2(9));

CREATE TABLE emp
(empno NUMBER(4) PRIMARY KEY,
ename VARCHAR2(10),
deptno NUMBER(2) CONSTRAINT fk_deptno
REFERENCES dept(deptno)
ON DELETE CASCADE);
```

### **Example**

# dbms-column

#### Table C-16 dbms-column

| Range of values: | Valid database column.           |
|------------------|----------------------------------|
| Default value:   | n/a                              |
| Parent elements: | weblogic-rdbms-bean<br>field-map |

### **Function**

The name of the database column to which the field should be mapped.

**Note:** dbms-column is case maintaining, although not all database are case sensitive.

## **Example**

See "field-map" on page C-31.

# dbms-column-type

#### Table C-17 dbms-column-type

| Range of values: | Blob   Clob   LongString   SybaseBinary                                                         |
|------------------|-------------------------------------------------------------------------------------------------|
| Default value:   |                                                                                                 |
| Requirements     | To specify Blob or Clob in this element, you must also set dbms-default-value to Oracle or DB2. |
| Parent elements: | weblogic-rdbms-bean<br>field-map                                                                |

### **Function**

Specifies the type of the cmp-field. Maps the current field to a Blob or Clob in an Oracle or DB2 database or to a LongString or SybaseBinary in a Sybase database.

• Blob—maps the field to an Oracle or DB2 Blob.

- Clob—maps the field to an Oracle or DB2 Clob.
- LongString—tells the container to use setCharacterStream to write String data into the database. Some JDBC drivers have problems writing more than 4K of data using setString.
- SybaseBinary—tells the container to use setBytes to write bytes into the binary column, because setBinaryStream does not work with SybaseXADriver.

## **Example**

## dbms-default-value

#### Table C-18 dbms-default-value

| Range of values: | DB2   Informix  MySQL   Oracle   POINTBASE   SQLServer   SQLServer2000   Sybase |
|------------------|---------------------------------------------------------------------------------|
| Default value:   |                                                                                 |
| Parent elements: | weblogic-rdbms-bean<br>field-map                                                |

### **Function**

Specifies the database used as the default underlying dbms. This value can be overridden by the database-type element.

## **Example**

<dbms-default-value>Oracle</dbms-default-value>

## default-dbms-tables-ddl

#### Table C-19 default-dbms-tables-ddl

| Range of values: | Valid file name.   |
|------------------|--------------------|
| Default value:   |                    |
| Parent elements: | weblogic-rdbms-jar |

#### **Function**

Specifies the DDL file name to which the EJB container writes the table creation scripts.

# delay-database-insert-until

#### Table C-20 delay-database-insert-until

| Range of values: | ejbCreate   ejbPostCreate |
|------------------|---------------------------|
| Default value:   | ejbPostCreate             |
|                  |                           |
| Requirements:    |                           |

## **Function**

Specifies when a new CMP bean is inserted into the database. The allowable values cause the following behavior:

- ejbCreate perform database insert immediately after ejbCreate. This setting yields better performance than ejbCreate by avoiding an unnecessary store operation.
- ejbPostCreate perform insert immediately after ejbPostCreate.

This element has an effect only when order-database-operations is False. By default, order-database-operations is true, which causes new beans to be inserted at the transaction commit time.

Delaying the database insert until after ejbPostCreate is required when a cmr-field is mapped to a foreign-key column that does not allow null values. In this case, the cmr-field must be set to a non-null value in ejbPostCreate before the bean is inserted into the database.

For maximum flexibility, avoid creating related beans in your ejbPostCreate method. If ejbPostCreate creates related beans, and database constraints prevent related beans from referring to a bean that has not yet been created, it is not possible to perform a database insert until after the method completion.

**Note:** cmr-fields may not be set during ejbCreate, before the primary key of the bean is known.

## **Example**

<delay-database-insert-until>ejbPostCreate</delay-database-insert-until>

# description

#### Table C-21 description

| Range of values: | n/a                                                         |
|------------------|-------------------------------------------------------------|
| Default value:   | n/a                                                         |
| Parent elements: | weblogic-rdbms-jar<br>weblogic-rdbms-bean<br>weblogic-query |
|                  | or                                                          |
|                  | weblogic-rdbms-jar<br>weblogic-rdbms-bean<br>sql-shape      |

### **Function**

The description element provides text that describes the parent element.

## **Example**

<description>Contains a description of parent element</description>

# disable-string-trimming

#### Table C-22 disable-string-trimming

| Range of values: | True   False  |
|------------------|---------------|
| Default value:   | False         |
| Parent elements: | compatibility |

### **Function**

This element, introduced in WebLogic Server 9.0, is a compatibility flag. It is used to specify whether a <code>cmp-field</code> of type <code>string[]</code> should be trimmed. Set this flag to <code>True</code> to disable string trimming. For more information on string trimming, see "String-Valued CMP Field Trimming" on page 6-13 and "Disabling String Trimming" on page 6-14.

## **Example**

```
<compatibility>
  <disable-string-trimming>True</disable-string-trimming>
</compatibility>
```

# ejb-name

#### Table C-23 ejb-name

| Range of values: | Must match the ejb-name of a cmp entity bean defined in the ejb-jar.xml. |
|------------------|--------------------------------------------------------------------------|
| Default value:   | n/a                                                                      |
| Parent elements: | weblogic-rdbms-bean                                                      |

### **Function**

The name that specifies an EJB as defined in the ejb-cmp-rdbms.xml. This name must match the ejb-name of a cmp entity bean contained in the ejb-jar.xml.

# **Example**

See "table-name" on page C-59.

# ejb-ql-query

Table C-24 ejb-ql-query

Range of values:

Default value:

Parent elements:

weblogic-rdbms-jar weblogic-rdbms-bean weblogic-query

### **Function**

The ejb-ql-query element specifies an EJB-QL query. You should only specify EJB-QL queries that implement EJB finders or contain WebLogic-specific extensions in the weblogic-cmp-jar.xml deployment descriptor; specify queries that use only standard EJB-QL features in the ejb-jar.xml deployment descriptor.

## **Example**

See "weblogic-query" on page C-66.

# enable-batch-operations

#### Table C-25 enable-batch-operations

| Range of values: | True   False       |
|------------------|--------------------|
| Default value:   | True               |
| Parent elements: | weblogic-rdbms-jar |

### **Function**

This element, introduced in WebLogic Server 8.1, controls whether or not the EJB container allows batch database operations, including batch inserts, batch updates, and batch deletes.

If this element is set to True, the EJB delays database operations in a transaction until commit time.

# **Example**

The following XML sample demonstrates use of the enable-batch-operations element: <enable-batch-operations>True</enable-batch-operations>

# enable-query-caching

#### Table C-26 enable-query-caching

| Range of values: | True   False                                                |
|------------------|-------------------------------------------------------------|
| Default value:   | True                                                        |
| Parent elements: | weblogic-rdbms-jar<br>weblogic-rdbms-bean<br>weblogic-query |
|                  | <pre>and weblogic-rdbms-jar weblogic-rdbms-relation</pre>   |

### **Function**

This element, introduced in WebLogic Server 9.0, controls whether read-only entity EJBs can be cached at the query level. Caching read-only entity EJBs at the query level improves performance because it enables the EJBs to be accessed in cache by any finder, thereby avoiding the need to access the database. If you set this value to True, you can specify the maximum number of queries to cache at the application or bean level. To specify the maximum number of queries to cache, set max-queries-in-cache in the weblogic-ejb-jar.xml deployment descriptor. For information, see "max-queries-in-cache" on page B-54.

## **Example**

The following XML sample demonstrates use of the enable-query-caching element: <enable-query-caching>True/enable-query-caching>

# field-group

#### Table C-27 field-group

| Range of values: | n/a                                                                                                    |
|------------------|----------------------------------------------------------------------------------------------------|
| Default value:   | A special group named default is used for finders and relationships that have no field-group specified. The default group contains all of a bean's cmp-fields, but none of its cmr-fields. |
| Parent elements: | weblogic-rdbms-relation                                                                                                    |

# **Function**

The field-group element represents a subset of the cmp-fields and cmr-fields of a bean. Related fields in a bean can be put into groups that are faulted into memory together as a unit. A group can be associated with a finder or relationship, so that when a bean is loaded as the result of executing a finder or following a relationship, only the fields specified in the group are loaded.

A field may belong to multiple groups. In this case, the getxxx method for the field faults in the first group that contains the field.

## **Example**

The field-group element can contain the elements shown here:

# field-map

#### Table C-28 field-map

| Range of values: | n/a                 |
|------------------|---------------------|
| Default value:   | n/a                 |
| Parent elements: | weblogic-rdbms-bean |

### **Function**

The field-map element represents a mapping between a particular column in a database and a cmp-field in the bean instance.

The optional group-name element specifies a field group that is to be loaded when the getxxx method for the cmp-field is called and the EJB container needs to read the value from the DBMS because it is not in memory. If group-name is omitted, the default group, which contains all cmp-fields, is used when the cmp-field is not explicitly listed in any field groups, otherwise a field group that contains the cmp-field is chosen. Thus, developers should specify a group-name if the cmp-field is listed in multiple field groups or the container will pick one of the groups arbitrarily.

The dbms-column-type element is optional.

## **Example**

The field-map element can contain the elements shown here:

# finders-return-nulls

#### Table C-29 finders-return-nulls

| Range of values: | True   False                                          |
|------------------|-------------------------------------------------------|
| Default value:   |                                                       |
| Parent elements: | weblogic-rdbms-jar<br>compatibility<br>weblogic-query |

# **Function**

This element, introduced in WebLogic Server 9.0, is a compatibility flag. It is used to specify whether finders can return null results.

By default

# **Example**

```
<compatibility>
  <finders-return-nulls>
  True
  </finders-return-value>
</compatibility>
```

# foreign-key-column

#### Table C-30 foreign-key-column

| Range of values: | Valid foreign key database column name. |
|------------------|-----------------------------------------|
| Default value:   | n/a                                     |
| Parent elements: | weblogic-rdbms-bean<br>column-map       |

### **Function**

The foreign-key-column element represents a column of a foreign key in the database.

## **Example**

See "column-map" on page C-13.

# foreign-key-table

#### Table C-31 foreign-key-table

| Range of values: | Valid database table name.                                                                           |
|------------------|----------------------------------------------------------------------------------------------------|
| Default value:   | n/a                                                                                                  |
| Parent elements: | weblogic-rdbms-jar<br>weblogic-rdbms-relation<br>weblogic-relationship-role<br>relationship-role-map |

### **Function**

The foreign-key-table element specifies the name of a DBMS table that contains a foreign key.

# **Example**

See "relationship-role-map" on page C-48.

## generator-name

#### Table C-32 generator-name

| Range of values: |                                                 |
|------------------|-------------------------------------------------|
| Default value:   |                                                 |
| Parent elements: | weblogic-rdbms-bean<br>automatic-key-generation |

### **Function**

The generator-name element is used to specify the name of the primary key generator.

• If the generator-type element is Oracle, and WebLogic Server is running in development mode, then the EJB container constructs the Oracle SEQUENCE name by appending "\_WL" to the generator-name as part of the container's automatic SEQUENCE generation feature.

For more information on automatic Oracle SEQUENCE generation, see "Support for Oracle SEQUENCE" on page 6-13.

- If the generator-type element is Oracle, and WebLogic Server is running in production mode, then the EJB container sets the name of the Oracle SEQUENCE to the value of generator-name.
- If the generator-type element is NamedSequenceTable, then the generator-name element would be the name of the SEQUENCE\_TABLE to be used.

## **Example**

See "automatic-key-generation" on page C-7.

# generator-type

#### Table C-33 generator-type

| Range of values: | Identity   Sequence   SequenceTable             |
|------------------|-------------------------------------------------|
| Default value:   |                                                 |
| Parent elements: | weblogic-rdbms-bean<br>automatic-key-generation |

### **Function**

The generator-type element specifies the primary key generation method to use.

**Note:** You must set the database-type element when using automatic-key-generation.

In addition, generator-type is used in conjunction with automatic Oracle SEQUENCE generation. See "Support for Oracle SEQUENCE" on page 6-13.

**Note:** The following databases are supported for each generator-type:

- Identity: Oracle databases are not supported.
- Sequence: Oracle, DB2, and Informix (version 9.2 and greater) are supported.
- Sequence Table: All databases are supported.

### **Example**

See "automatic-key-generation" on page C-7.

# group-name

#### Table C-34 group-name

| Range of values: | n/a                                    |
|------------------|----------------------------------------|
| Default value:   | field-group                            |
|                  | and                                    |
|                  | caching-element                        |
|                  | and                                    |
|                  | weblogic-query                         |
|                  | and                                    |
|                  | field-map                              |
|                  | and                                    |
|                  | weblogic-relationship-role             |
| Parent elements: | weblogic-rdbms-relation<br>field-group |

# **Function**

Specifies the name of a field group.

# **Example**

See "field-group" on page C-30.

# include-updates

#### Table C-35 include-updates

| Range of values: | True   False                                                                                       |
|------------------|----------------------------------------------------------------------------------------------------|
| Default value:   | False for beans that use optimistic concurrency.  True for beans that use other concurrency types. |
| Parent elements: | weblogic-rdbms-bean<br>weblogic-query                                                              |

### **Function**

Specifies whether updates made during the current transaction must be reflected in the result of a query. If this element is set to True, the container will flush all changes made by the current transaction to disk before executing the query. A value of False provides best performance.

## **Example**

## instance-lock-order

#### Table C-36 instance-lock-order

| Range of values: | AccessOrder   ValueOrder |
|------------------|--------------------------|
| Default value:   | AccessOrder              |
| Parent elements: | weblogic-rdbms-bean      |

### **Function**

Specifies a locking or processing order for instances of a particular EJB. This element can be used to prevent deadlocks in an application that would otherwise experience deadlocks.

instance-lock-order is used whenever database operations (update, for example) that apply to multiple instances of the same EJB are performed by the container. It specifies an order for operations that can cause a database lock to be acquired for a bean instance.

For example, instance-lock-order could be used to specify the order in which the EJB container calls ejbStore for instances of a particular EJB that uses database concurrency; ejbStore may acquire an exclusive lock when a database update is done. instance-lock-order also controls the order in which beans using optimistic concurrency are

instance-lock-order also controls the order in which beans using optimistic concurrency are locked when optimistic checking is performed.

- AccessOrder—The container will process beans so that locks are acquired (or upgraded)
  in the order in which the application originally accessed the beans during the transaction.
  This is the recommended value when all transactions in the system access instances of the
  bean, and ultimately rows in a database table, in the same order.
- ValueOrder—Beans are processed in order based on the value of their primary key.
   ValueOrder should be specified to avoid deadlocks when concurrent transactions access instances of the same EJB in different orders.

Note: The EJB's primary key class is not required to implement the java.lang.Comparable interface when ValueOrder is specified, although this will result in a total ordering. Beans are ordered partially using the hash code value of the primary key when the primary key does not implement java.lang.Comparable.

## **Example**

<instance-lock-order>ValueOrder</instance-lock-order>

# key-cache-size

#### Table C-37 key-cache-size

| Range of values: |                                                 |
|------------------|-------------------------------------------------|
| Default value:   | 1                                               |
| Parent elements: | weblogic-rdbms-bean<br>automatic-key-generation |

### **Function**

Specifies the optional size of the primary key cache available in the automatic primary key generation feature. In addition, the EJB container uses this value to calculate the increment value for an Oracle SEQUENCE when automatic SEQUENCE generation is enabled. See "Support for Oracle SEQUENCE" on page 6-13.

If generator-type is:

- Oracle—key-cache-size must match the Oracle SEQUENCE INCREMENT value. If there is a mismatch between this value and the Oracle SEQUENCE INCREMENT value, then there will likely be duplicate key problems.
- NamedSequenceTable—key-cache-size specifies how many keys the container will fetch in a single DBMS call.
- SQLServer—key-cache-size is ignored.

### **Example**

See "automatic-key-generation" on page C-7.

# key-column

#### Table C-38 key-column

| Range of values: | Valid primary key column name.    |
|------------------|-----------------------------------|
| Default value:   | n/a                               |
| Parent elements: | weblogic-rdbms-bean<br>column-map |

### **Function**

The key-column element represents a column of a primary key in the database.

## **Example**

See "column-map" on page C-13.

## lock-order

#### Table C-39 lock-order

| Range of values: | All positive integers. |
|------------------|------------------------|
| Default value:   | 0                      |
| Parent elements: | weblogic-rdbms-bean    |

### **Function**

Use this flag to specify the database locking order of an entity bean when a transaction involves multiple beans and exclusive concurrency. The bean with the lowest number is locked first.

This flag should only be used to prevent a deadlock situation and, currently, only applies when a transaction performs cascade deletes.

## **Example**

An example of the lock-order element is:

```
<lock-order>1</lock-order>
  <!ELEMENT lock-order (PCDATA)>
```

## max-elements

#### Table C-40 max-elements

| Range of values: | n/a                                   |
|------------------|---------------------------------------|
| Default value:   | n/a                                   |
| Parent elements: | weblogic-rdbms-bean<br>weblogic-query |

## **Function**

max-elements specifies the maximum number of elements that should be returned by a multi-valued query. This element is similar to the maxRows feature in JDBC.

## **Example**

An example of the max-elements element is shown here:

```
<max-elements>100</max-elements>
    <!ELEMENT max-element (PCDATA)>
```

# method-name

#### Table C-41 method-name

| Range of values: | n/a                              |
|------------------|----------------------------------|
| Default value:   | n/a                              |
| Parent elements: | weblogic-rdbms-bean query-method |

## **Function**

The method-name element specifies the name of a finder or ejbSelect method.

**Note:** The '\*' character cannot be used as a wildcard.

## **Example**

See "weblogic-query" on page C-66.

# method-param

#### Table C-42 method-param

| Range of values: | n/a                                  |
|------------------|--------------------------------------|
| Default value:   | n/a                                  |
| Parent elements: | weblogic-rdbms-bean<br>method-params |

### **Function**

The method-param element contains the fully qualified Java type name of a method parameter.

# **Example**

<method-param>java.lang.String</method-param>

# method-params

#### Table C-43 method-params

| Range of values: | n/a                              |
|------------------|----------------------------------|
| Default value:   | n/a                              |
| Parent elements: | weblogic-rdbms-bean query-method |

## **Function**

The method-params element contains an ordered list of the fully-qualified Java type names of the method parameters.

## **Example**

See "weblogic-query" on page C-66.

# optimistic-column

#### Table C-44 optimistic-column

| Range of values: | Valid database column name.      |
|------------------|----------------------------------|
| Default value:   | n/a                              |
| Parent elements: | weblogic-rdbms-bean<br>table-map |

### **Function**

The optimistic-column element denotes a database column that contains a version or timestamp value used to implement optimistic concurrency. For more information on optimistic concurrency, see "Choosing a Concurrency Strategy" on page 6-38.

**Note:** Although not all databases are case sensitive, this element is case maintaining.

### **Example**

The following sample XML shows the use of the optimistic-column element.

<optimistic-column>ROW VERSION</optimistic-column>

where ROW\_VERSION is the name of a database column that contains the value used for concurrency checking.

# order-database-operations

#### Table C-45 order-database-operations

| Range of values: | True   False       |
|------------------|--------------------|
| Default value:   | True               |
| Parent elements: | weblogic-rdbms-jar |

### **Function**

This element, introduced in WebLogic Server 8.1, determines whether the EJB container delays all database operations in a transaction until commit time, automatically sorts the database dependency between the operations, and sends these operations to the database in such a way to avoid any database constraint errors.

If enable-batch-operations is set to True, the container automatically sets order-database-operations to True. To turn off order-database-operations, set both order-database-operations and enable-batch-operations to False.

See also ejb-ql-query and delay-database-insert-until.

### **Example**

<order-database-operations>True</order-database-operations>

# pass-through-columns

#### Table C-46 pass-through-columns

| Range of values: | Any positive integer.            |
|------------------|----------------------------------|
| Default value:   |                                  |
| Parent elements: | weblogic-rdbms-bean<br>sql-shape |

### **Function**

This element, introduced in WebLogic Server 9.0, specifies the number of aggregate columns that should be passed through to a SQL query result set without being mapped to anything.

## **Example**

See "sql-shape" on page C-56.

# primary-key-table

#### Table C-47 primary-key-table

| Range of values: | Valid database table name.                                                                           |
|------------------|----------------------------------------------------------------------------------------------------|
| Default value:   | n/a                                                                                                  |
| Parent elements: | weblogic-rdbms-jar<br>weblogic-rdbms-relation<br>weblogic-relationship-role<br>relationship-role-map |

## **Function**

The primary-key-table element specifies the name of a DBMS table that contains a primary key. For more information about primary keys, see "Using Primary Keys" on page 6-8.

**Note:** Although not all databases are case sensitive, this element is case maintaining.

# **Example**

For examples, see "relationship-role-map" on page C-48 and "Mapping a Bean on Primary Key Side of a Relationship to Multiple Tables" on page C-49.

# query-method

#### Table C-48 query-method

| Range of values: | n/a                 |
|------------------|---------------------|
| Default value:   | n/a                 |
| Parent elements: | weblogic-rdbms-bean |

## **Function**

Specifies the method that is associated with a weblogic-query. It also uses the same format as the ejb-jar.xml descriptor.

## **Example**

See "weblogic-query" on page C-66.

# relation-name

#### Table C-49 relation-name

| Range of values: | Must match the ejb-relation-name of an ejb-relation in the associated ejb-jar.xml deployment descriptor file. The ejb-relation-name is optional, but is required for each relationship defined in the associated ejb-jar.xml deployment descriptor file. |
|------------------|----------------------------------------------------------------------------------------------------|
| Default value:   | n/a                                                                                                    |
| Parent elements: | weblogic-rdbms-relation                                                                                                    |

### **Function**

The relation-name element specifies the name of a relation.

For more information about container-managed relationships, see "Using Container-Managed Relationships (CMRs)" on page 6-26.

## **Example**

An example of the relationship-name element is shown here:

# relationship-caching

#### Table C-50 relationship-caching

| Range of values: | n/a                                       |
|------------------|-------------------------------------------|
| Default value:   | n/a                                       |
| Parent elements: | weblogic-rdbms-jar<br>weblogic-rdbms-bean |

### **Function**

The relationship-caching element specifies relationship caching. For more information about relationship caching, see "Relationship Caching" on page 6-36.

## **Example**

The relationship-caching element can contain the elements shown here:

# relationship-role-map

#### Table C-51 relationship-role-map

| Range of values: | n/a                                                   |
|------------------|-------------------------------------------------------|
| Default value:   | n/a                                                   |
| Parent elements: | weblogic-rdbms-relation<br>weblogic-relationship-role |

#### **Function**

The relationship-role-map element specifies foreign key column to key column mapping for beans involved in a relationship.

A CMP bean that is involved in a relationship may be mapped to multiple DBMS tables (see the table-map element for more details). If the bean on the foreign key side of a one-to-one or one-to-many relationship is mapped to multiple tables, then the name of the table containing the foreign-key columns must be specified using the foreign-key-table element.

Conversely, if the bean on the primary key side of a one-to-one or one-to-many relationship or a bean participating in a m-n relationship is mapped to multiple tables, then the name of the table containing the primary key must be specified using the primary-key-table element.

If neither of the beans in a relationship is mapped to multiple tables, then the foreign-key-table and primary-key-table elements can be omitted because the tables being used are implicit.

For more information about container-managed relationships, see "Using Container-Managed Relationships (CMRs)" on page 6-26.

## **Example**

#### Mapping a Bean on Foreign Key Side of a Relationship to Multiple Tables

The bean on the foreign-key side of a one-to-one relationship, Fk\_Bean, is mapped to multiple tables. The table that holds the foreign key columns must be specified in the foreign-key-table element.

Fk\_Bean is mapped to two tables: Fk\_BeanTable\_1 and Fk\_BeanTable\_2. The foreign key columns for the relationship are located in table Fk\_BeanTable\_2. The foreign key columns are named Fk\_column\_1 and Fk\_column\_2. The bean on the primary key side, Pk\_Bean, is mapped to a single table with primary key columns Pk\_table\_pkColumn\_1 and Pk\_table\_pkColumn\_2:

The foreign-key-table element must be specified so that the container can know which table contains the foreign key columns.

#### Mapping a Bean on Primary Key Side of a Relationship to Multiple Tables

The bean on the primary key side of a one-to-one relationship, Pk\_bean, is mapped to multiple tables, but the bean on the foreign key side of the relationship, Fk\_Bean, is mapped to one table, Fk\_BeanTable. The foreign key columns are named Fk\_column\_1 and Fk\_column\_2.

Pk\_bean is mapped to tables:

- Pk\_BeanTable\_1 with primary key columns Pk\_table1\_pkColumn\_1 and Pk\_table1\_pkColumn\_2 and
- Pk\_BeanTable\_2 with primary key columns Pk\_table2\_pkColumn\_1 and Pk\_table2\_pkColumn\_2.

# relationship-role-name

#### Table C-52 relationship-role-name

| Range of values: | Must match the ejb-relationship-role-name of an ejb-relationship-role in the associated ejb-jar.xml. |
|------------------|----------------------------------------------------------------------------------------------------|
| Default value:   | n/a                                                                                                  |
| Parent elements: | weblogic-rdbms-relation weblogic-relationship-role                                                   |

## **Function**

The relationship-role-name element specifies the name of a relationship role.

For more information about container-managed relationships, see "Using Container-Managed Relationships (CMRs)" on page 6-26.

## Example

See the examples for "weblogic-relationship-role" on page C-73.

# serialize-byte-array-to-oracle-blob

Table C-53 serialize-byte-array-to-oracle-blob

| Range of values: | True   False                        |
|------------------|-------------------------------------|
| Default value:   | False                               |
| Parent elements: | weblogic-rdbms-jar<br>compatibility |

### **Function**

This element, introduced in WebLogic Server 8.1 SP02, is a compatibility flag. It is used to specify whether a <code>cmp-field</code> of type <code>byte[]</code> mapped to a Blob in an Oracle database should be serialized. By default, the value of the tag is <code>false</code>, which means that the container will persist the <code>byte[]</code> directly and not serialize it.

In versions prior to WebLogic Server 8.1 SP02, the default behavior was to serialize a cmp-field of type byte[] mapped to a Blob in an Oracle database. To revert to the old behavior, set the value of serialize-byte-array-to-oracle-blob to true.

```
<compatibility>
   <serialize-byte-array-to-oracle-blob>
   true
   </serialize-byte-array-to-oracle-blob>
</compatibility>
```

# serialize-char-array-to-bytes

#### Table C-54 serialize-char-array-to-bytes

| Range of values: | True False                          |
|------------------|-------------------------------------|
| Default value:   | False                               |
| Parent elements: | weblogic-rdbms-jar<br>compatibility |

### **Function**

This element, introduced in WebLogic Server 9.0, is a compatibility flag. It is used to specify whether a <code>cmp-field</code> of type <code>char[]</code> mapped to a byte should be serialized. By default, the value of the tag is <code>False</code>, which causes the EJB container to persist the <code>char[]</code> directly and not serialize it; If you want the EJB container to serialize the <code>char[]</code>, set this value to <code>True</code>.

```
<compatibility>
  <serialize-char-array-to-bytes>
  true
  </serialize-char-array-to-bytes>
</compatibility>
```

# sql

#### Table C-55 sql

| Range of values: | Valid SQL.                                                                                                    |
|------------------|----------------------------------------------------------------------------------------------------|
| Default value:   | n/a                                                                                                    |
| Requirements:    | To use database-specific SQL, you must specify the database against which to execute the SQL in the in database-type element. |
| Parent elements: | weblogic-rdbms-bean<br>weblogic-query<br>sql-query                                                                            |
|                  | and                                                                                                    |
|                  | weblogic-rdbms-bean<br>weblogic-query<br>sql-query                                                                            |
|                  | database-specific-query                                                                                                    |

### **Function**

The sql element contains a standard or database-specific SQL query. You should specify queries that use only standard EJB-QL language features in the ejb-jar.xml deployment descriptor. Specify queries that contain standard SQL, database-specific SQL, or WebLogic extensions to EJB-QL in the weblogic-cmp-jar.xml deployment descriptor.

# sql-query

#### Table C-56 sql-query

| Range of values: |                                                                                                    |
|------------------|----------------------------------------------------------------------------------------------------|
| Default value:   | n/a                                                                                                    |
| Requirements:    | To use database-specific SQL, you must specify the database against which to execute the SQL in database-type. |
| Parent elements: | weblogic-rdbms-bean<br>weblogic-query                                                                          |

### **Function**

The sql-query element allows you to specify standard and database-specific SQL queries. EJB-QL queries that do not take advantage of WebLogic extensions to EJB-QL should be specified in the ejb-jar.xml deployment descriptor.

Prior to WebLogic Server 9.0, only EJB-QL queries (with or without WebLogic extensions) were supported; in this release of WebLogic Server, SQL queries, EJB-QL queries (with or without WebLogic extensions), or a combination of the two are supported.

# sql-select-distinct

**Note:** This element is deprecated. To achieve the same functionality, use the SELECT

DISTINCT clause directly in finder queries.

#### Table C-57 sql-select-distinct

| Range of values: | True   False   |
|------------------|----------------|
| Default value:   | False          |
| Parent elements: | weblogic-query |

### **Function**

The sql-select-distinct element controls whether the generated SQL SELECT statement will contain a a DISTINCT qualifier. Using the DISTINCT qualifier causes the database to return unique rows.

Oracle database does not allow use of a SELECT DISTINCT with a FOR UPDATE clause. Therefore, you cannot use the sql-select-distinct element if any bean in the calling chain has a method with isolation-level of TransactionReadCommittedForUpdate. You specify the transaction-isolation element in the weblogic-ejb-jar.xml.

## **Example**

The XML example contains the element shown here:

<sql-select-distinct>True</sql-select-distinct>

# sql-shape

#### Table C-58 sql-shape

| iubio o oo oqi oiiubo |                                           |
|-----------------------|-------------------------------------------|
| Range of values:      |                                           |
| Default value:        |                                           |
| Parent elements:      | weblogic-rdbms-jar<br>weblogic-rdbms-bean |
|                       | sql-query                                 |

### **Function**

The sql-shape element describes the data that is returned by a SQL query. Specifying sql-shape is necessary because databases do not always provide this information. Usually the sql-shape element should simply specify the database tables and columns that are being returned. For more complex queries, sql-shape should also specify the relationships that are present in the data that is returned by the database, and whether there are aggregate columns that should be passed through (should not be mapped to anything).

```
sql-shape

description

sql-shape-name

table

pass-through-columns

ejb-relation-name
```

# sql-shape-name

#### Table C-59 sql-shape-name

| Range of values: |                                                                          |
|------------------|--------------------------------------------------------------------------|
| Default value:   |                                                                          |
| Parent elements: | weblogic-rdbms-jar<br>weblogic-rdbms-bean<br>weblogic-query<br>sql-query |
|                  | sql-shape                                                                |

### **Function**

The sql-shape-name element can be used to associate a sql-shape with multiple queries. If you have multiple queries that use the same sql-shape, you can define the shape once and use it multiple times by referencing sql-shape-name.

### **Example**

See "sql-shape" on page C-56.

# table-map

#### Table C-60 table-map

| Range of values: |                                                                                  |
|------------------|----------------------------------------------------------------------------------|
| Default value:   |                                                                                  |
| Requirements:    | Each table-map element must contain a mapping for the bean's primary key fields. |
| Parent elements: | weblogic-rdbms-bean                                                              |

### **Function**

A CMP bean can be mapped to one or more DBMS tables. The table-map element specifies a mapping between the cmp-fields of a bean and the columns of a table for all of the cmp-fields

mapped to that table. If you map a CMP bean to multiple DBMS tables, then you must specify a table-map element for each of the tables.

When you map a CMP bean to multiple tables, each table contains a row that maps to a particular bean instance. Consequently, all tables will contain the same number of rows at any point in time. In addition, each table contains the same set of homogeneous primary key values. Therefore, each table must have the same number of primary key columns and corresponding primary key columns in different tables must have the same type, although they may have different names.

Each table-map element must specify a mapping from the primary key column(s) for a particular table to the primary key field(s) of the bean. You can only map non-primary key fields to a single table.

For information about using the verify-rows, verify-columns, and optimistic-column elements, see "Check Data for Validity with Optimistic Concurrency" on page 6-40.

# **Example**

The table-map element can contain the elements shown here:

```
<table-map>
       <table-name>DeptTable</table-name>
       <field-map>
              <cmp-field>deptId1</cmp-field>
              <dbms-column>t1_deptId1_column</dbms-column>
       </field-map>
       <field-map>
              <cmp-field>deptId2</cmp-field>
              <dbms-column>t1_deptId2_column</dbms-column>
       </field-map>
       <field-map>
              <cmp-field>location</cmp-field>
              <dbms-column>location_column</dbms-column>
       </field-map>
              <cmp-field>budget</cmp-field>
              <dbms-column>budget</dbms-column>
       </field-map>
       <verify-rows>Read</verify-rows>
       <verify-columns>Version</verify-columns>
       <optimistic-column>ROW_VERSION</optimistic-column>
```

### table-name

#### Table C-61 table-name

| Range of values: | Valid, fully qualified SQL name of the source table in the database. |
|------------------|----------------------------------------------------------------------|
| Default value:   |                                                                      |
| Requirements:    | table-name must be set in all cases.                                 |
| Parent elements: | weblogic-rdbms-bean<br>weblogic-rdbms-relation                       |

## **Function**

The fully-qualified SQL name of the table. The user defined for the data-source for this bean must have read and write privileges for this table, but does not necessarily need schema modification privileges.

# trigger-updates-optimistic-column

#### Table C-62 trigger-updates-optimistic-column

| Range of values: | True   False.                    |
|------------------|----------------------------------|
| Default value:   | False                            |
| Parent elements: | weblogic-rdbms-bean<br>table-map |

### **Function**

The trigger-updates-optimistic-column element, introduced in WebLogic Server 9.0, indicates whether you want the EJB container to automatically update the database column value specified in <code>optimistic-column</code> that is used for concurrency checking. By default, the value of trigger-updates-optimistic-column is False, and the EJB container automatically updates the database column specified in <code>optimistic-column</code> whenever it sends SQL <code>UPDATE</code> statements to JDBC. If you have legacy applications that use database triggers to update the version values whenever the legacy application updates a database row and you do not want the EJB container to automatically update version values, set the value of this element to <code>True</code>.

**Note:** If you set trigger-updates-optimistic-column to True, you must also ensure that your database triggers initialize the version column in the database when the bean is created.

## **Example**

See "table-map" on page C-57.

# unknown-primary-key-field

#### Table C-63 unknown-primary-key-field

| Range of values: | A valid datatype.   |
|------------------|---------------------|
| Default value:   | n/a                 |
| Parent elements: | weblogic-rdbms-bean |

### **Function**

The unknown-primary-key-field element allows you to specify which of your cmp fields should be used as the primary key when the primary key is not specified in the ejb-jar.xml descriptor. The specified primary key field must be mapped to a database column using the field-map element. If the specified primary key field was not declared as a cmp field in the ejb-jar.xml descriptor, automatic key generation must be enabled and the primary key type will be java.lang.Long.

## **Example**

See "weblogic-rdbms-bean" on page C-67.

# use-select-for-update

#### Table C-64 use-select-for-update

| Range of values: | True   False        |
|------------------|---------------------|
| Default value:   | False               |
| Parent elements: | weblogic-rdbms-bean |

### **Function**

Enforces pessimistic concurrency on a per-bean basis. Specifying True causes SELECT . . . FOR UPDATE to be used whenever the bean is loaded from the database. This is different from the transaction isolation level of TransactionReadCommittedForUpdate in that this is set at the bean level rather than the transaction level.

**Note:** When using a pessimistic locking strategy (for example, HOLDLOCK) with Sybase JConnect drivers, you must specify SELECT\_OPENS\_CURSOR=true to generate a cursor when the query contains a FOR UPDATE clause.

## **Example**

### validate-db-schema-with

#### Table C-65 validate-db-schema-with

| Range of values: | MetaData   TableQuery |  |
|------------------|-----------------------|--|
| Default value:   | TableQuery            |  |
| Parent elements: | weblogic-rdbms-jar    |  |

### **Function**

The validate-db-schema-with element specifies that container-managed persistence checks that beans have been mapped to a valid database schema during deployment.

If you specify MetaData WebLogic Server uses the JDBC metadata to validate the schema.

If you specify TableQuery, the default setting, WebLogic Server queries the tables directly to verify that they have the schema expected by CMP runtime.

## **Example**

An example of the validate-db-schema-with element is shown here:

```
<validate-db-schema-with>TableQuery</validate-db-schema-with>
```

# verify-columns

#### Table C-66 verify-columns

| Range of values: | Read   Modified   Version   Timestamp |  |
|------------------|---------------------------------------|--|
| Default value:   | none                                  |  |
| Requirements:    | table-name must be set in all cases.  |  |
| Parent elements: | weblogic-rdbms-bean<br>table-map      |  |

### **Function**

The verify-columns element specifies the columns in a table that you want WebLogic Server to check for validity when you use the optimistic concurrency strategy. WebLogic Server checks columns at the end of a transaction, before committing it to the database, to make sure that no other transaction has modified the data.

See "Choosing a Concurrency Strategy" on page 6-38 for more information.

# **Example**

<verify-columns>Modified</verify-columns>

# verify-rows

#### Table C-67 verify-rows

| Range of values: | Read   Modified                      |  |
|------------------|--------------------------------------|--|
| Default value:   | Modified                             |  |
| Requirements:    | table-name must be set in all cases. |  |
| Parent elements: | weblogic-rdbms-bean<br>table-map     |  |

### **Function**

The verify-rows element specifies the rows in a table that the EJB container should check when optimistic concurrency is used.

- Modified—only rows that are updated or deleted by a transaction are checked. This value
  ensures that two transactions do not update the same row concurrently, resulting in a lost
  update, but allows reads and updates of different transactions to be interleaved. This results
  in a level of consistency that falls between the ANSI READ\_COMMITTED and
  REPEATABLE\_READ levels of consistency.
- Read—specifies that any row that is read by the transaction should be checked. This includes both rows that are simply read and rows that are read and then updated or deleted by the transaction. Specifying a value of Read results in additional overhead since it generally increases the amount of optimistic checking the EJB container must perform. With the Read option, committed transactions read a set of rows that are guaranteed not to be modified by another transaction until after the transaction commits. This results in a high level of consistency which is very close to the ANSI definition of SERIALIZABLE consistency.

**Note:** If verify-rows is set to Read then the verify-columns element cannot have a value of Modified, as this combination would result in the EJB container checking only the modified rows.

See "Choosing a Concurrency Strategy" on page 6-38 for more information.

# **Example**

<verify-rows>Modified</verify-rows>

# version-column-initial-value

#### Table C-68 version-column-initial-value

| Range of values: | 0 or any positive integer        |  |
|------------------|----------------------------------|--|
| Default value:   | n/a                              |  |
| Parent elements: | weblogic-rdbms-bean<br>table-map |  |

### **Function**

The version-column-initial-value element, introduced in WebLogic Server 9.0, specifies the initial value of the version column used to implement optimistic concurrency. The version column is the database column you specify in the optimistic-column element. For more information, see "optimistic-column" on page C-43.

### **Example**

See "table-map" on page C-57.

# weblogic-ql

#### Table C-69 weblogic-ql

| Range of values: |                                       |  |
|------------------|---------------------------------------|--|
| Default value:   |                                       |  |
| Parent elements: | weblogic-rdbms-bean<br>weblogic-query |  |

### **Function**

The weblogic-ql element specifies a query that contains a WebLogic specific extension to the ejb-ql language. You should specify queries that only use standard EJB-QL language features in the ejb-jar.xml deployment descriptor.

# **Example**

See "weblogic-query" on page C-66.

# weblogic-query

#### Table C-70 weblogic-query

| Range of values: | n/a                 |
|------------------|---------------------|
| Default value:   | mA                  |
| Parent elements: | weblogic-rdbms-bean |

### **Function**

The weblogic-query element allows you to specify queries that use standard or database-specific SQL or WebLogic-specific extensions to EJB-QL. Queries that do not take advantage of SQL or WebLogic extensions to EJB-QL should be specified in the ejb-jar.xml deployment descriptor.

The weblogic-query element is also used to associate a field-group with the query if the query retrieves an entity bean that should be pre-loaded into the cache by the query.

## **Example**

The weblogic-query element can contain the elements shown here:

```
<caching-name>...</caching-name>
   </ejb-ql-query>
   <sql-query>
      <sql-shape>...</sql-shape>
      <sql>SELECT date_prescribed, dosage, drug, id, frequency,
instructions, pat_id, issuing_phys_id, record_id, refills_remaining FROM
medrecappPrescription WHERE testid = ?1</sql>
      <database-specific-sql>
         <database-type>SQLServer</database-type>
         <sql>SELECT name, phone, location, testid FROM
medrecappPharmacyBeanTable WHERE testid = ?1 AND SUBSTRING(testid, 1,5) =
'local' ORDER BY name</sql>
      </database-specific-sql>
   </sql-query>
   <max-elements>...</max-elements>
   <include-updates>...</include-updates>
   <sql-select-distinct>...</sql-select-distinct>
</weblogic-guery>
```

# weblogic-rdbms-bean

Table C-71 weblogic-rdbms-bean

| Range of values: | n/a                |
|------------------|--------------------|
| Default value:   | n/a                |
| Parent elements: | weblogic-rdbms-jar |

### **Function**

The weblogic-rdbms-bean specifies an entity bean that is managed by the WebLogic RDBMS CMP persistence type.

```
weblogic-rdbms-bean
    ejb-name
    data-source-jndi-name
```

```
unkonown-primary-key-field
table-map
field-group
relationship-caching
weblogic-query
dalay-database-insert-until
automatic-key-generation
check-exists-on-method
```

# weblogic-rdbms-jar

### **Function**

The weblogic-rdbms-jar element is the root level element of a WebLogic RDBMS CMP deployment descriptor. This element contains the deployment information for one or more entity beans and an optional set of relations.

```
The XML structure of weblogic-rdbms-jar is:

weblogic-rdbms-jar

weblogic-rdbms-bean

weblogic-rdbms-relation

create-default-dbms-tables

validate-db-schema-with

database-type
```

# weblogic-rdbms-relation

#### Table C-72 weblogic-rdbms-relation

| Range of values: | n/a                |
|------------------|--------------------|
| Default value:   | n/a                |
| Parent elements: | weblogic-rdbms-jar |

### **Function**

The weblogic-rdbms-relation element represents a single relationship that is managed by the WebLogic CMP persistence type. deployment descriptor. WebLogic Server supports the following three relationship mappings:

- For one-to-one relationships, the mapping is from a foreign key in one bean to the primary key of the other bean.
- For one-to-many relationships, the mapping is also from a foreign key in one bean to the primary key of another bean.
- For many-to-many relationships, the mapping involves a join table. Each row in the join table contains two foreign keys that map to the primary keys of the entities involved in the relationship.

For more information on container managed relationships, see "Using Container-Managed Relationships (CMRs)" on page 6-26.

# **Examples**

See the following sections for examples of how one-to-one, one-to-many, and many-to-many relationships are configured.

#### **Defining a One-to-One Relationship**

Listing 8-3 shows the weblogic-rdbms-bean element that defines a one-to-one relationship between the entities defined in Listing 8-1 and Listing 8-2. The weblogic-rdbms-relation element is in the weblogic-cmp-jar.xml file, after the weblogic-rdbms-bean elements.

#### Listing 8-1 Bean 1

#### Listing 8-2 Bean 2

#### Listing 8-3 <weblogic-rdbms-relation> Element for a One-to-One Relationship

**Note:** CAPITAL\_NAME is the column name for the foreign key in the Country table.

NAME is the column name for the primary key located in the Capital table

<relationship-role-name> contains the relation field specified in <cmr-field> in
the <e jb-relationship-role> element in e jb-jar.xml.

#### Defining a One-to-Many Relationship

Listing 8-4 contains a sample <weblogic-rdbms-relation> element that defines a
one-to-many relationship:

#### Listing 8-4 <weblogic-rdbms-relation> Element for a One-to-Many Relationship

```
<relationship-role-map>
  </weblogic-relationship-role>
</weblogic-rdbms-relation>
```

**Note:** <relationship-role-name> contains the relation field specified in <cmr-field> in the <ejb-relationship-role> element in ejb-jar.xml.

<foreign-key-column> must specify the column in the table on the "many" side of the
relationship.

#### **Defining a Many-to-Many Relationship**

A WebLogic Server many-to-many relationship involves the physical mapping of a join table. Each row in the join table contains two foreign keys that maps to the primary keys of the entities involved in the relationship.

The following example shows a many-to-many relationship between the FRIENDS bean and the EMPLOYEES bean.

#### Listing 8-5 <weblogic-rdbms-relation> Element for a Many-to-Many Relationship

```
<weblogic-rdbms-relation>
  <relation-name>friends</relation-name>
  <table-name>FRIENDS</table-name>
  <weblogic-relationship-role>
     <relationship-role-name>friend</relationship-role-name>
     <relationship-role-map>
         <column-map>
            <foreign-key-column>first-friend-id</foreign-key-column>
            <key-column>id</key-column>
         </column-map
     </relationship-role-map>
  </weblogic-relationship-role>
  <weblogic-relationship-role>
     <relationship-role-name>second-friend</relationship-role-name>
         <relationship-role-map>
            <column-map>
               <foreign-key-column>second-friend-id</foreign-key-column>
               <key-column>id</key-column>
         </column-map>
```

```
</relationship-role-map>
</weblogic-relationship-role>
</weblogic-rdbms-relation>
```

In Figure 8-4, the FRIENDS join table has two columns, called first-friend-id and second-friend-id. Each column contains a foreign key that designates a particular employee who is a friend of another employee. The primary key column (key-column) of the EMPLOYEES table is id. For this example, assume that the EMPLOYEES bean is mapped to a single table. If the EMPLOYEES bean is mapped to multiple tables, then the table containing the primary key column (key-column) must be specified in the relationship-role-map. For more information, see "relationship-role-map" on page C-48.

# weblogic-relationship-role

Table C-73 weblogic-relationship-role

| Range of values: | n/a                                           |
|------------------|-----------------------------------------------|
| Default value:   | n/a                                           |
| Parent elements: | weblogic-rdbms-jar<br>weblogic-rdbms-relation |

## **Function**

The weblogic-relationship-role element specifies the following DBMS schema information for an ejb-relationship-role specified in ejb-jar.xml:

- The relationship-role-map sub-element specifies the mapping between a foreign key and a primary key, for one side of a relationship. For a 1-1 or 1-n relationship, only the role on the foreign-key side of the relationship specifies a mapping. Both roles specify a mapping for a m-m relationship. For details and examples, see "relationship-role-map" on page C-48.
- A group-name can be used to indicate the field-group to be loaded when the bean
  corresponding to the role is loaded as a result of traversing the relationship, i.e. calling a
  cmr getXXX method.
- The db-cascade-delete tag can to used to specify that cascade deletes use the built-in cascade delete facilities of the underlying DBMS. For more information, see "db-cascade-delete" on page C-20.

For more information about container-managed relationships, see "Using Container-Managed Relationships (CMRs)" on page 6-26.

# appc Reference

### appc

The appc compiler generates and compiles the classes needed to deploy EJBs and JSPs to WebLogic Server. It also validates the deployment descriptors for compliance with the current specifications at both the individual module level and the application level. The application-level checks include checks between the application-level deployment descriptors and the individual modules as well as validation checks across the modules.

If you are compiling an application that contains Kodo persistence units, the appc complier also runs the Kodo enhancer. The Kodo enhancer performs post-processing of the bytecode generated by the Java compiler, adding the necessary fields and methods to implement the required persistence features. This bytecode modification perfectly preserves the line numbers in stack traces and is compatible with Java debuggers. For more information about using Kodo, see "Using Oracle Kodo With WebLogic Server" in *Programming WebLogic Enterprise JavaBean, Version 3.0.* 

**Note:** When running appc against an application that contains both Kodo and non-Kodo managed persistence units, kodc will be run against the Kodo-managed persistence units only.

# **Advantages of Using appc**

The appc tool offers the following benefits:

• The flexibility of compiling an entire application, rather than compiling individual modules separately and combining them into an EAR after the fact.

 Validation checks across all modules and validation of application-level deployment descriptors against the various modules, because WebLogic Server has access to all modules during EAR compilation.

Without appc, a user wanting to compile all modules within an EAR file had to extract the individual components of an EAR and manually execute the appropriate compiler (jspc or ejbc) to prepare the module for deployment. appc automates this process and makes additional pre-deployment validation checks not previously possible.

• It is easy to identify and correct errors appc produces.

If an error occurs while running appc from the command line, appc exits with an error message.

By contrast, if you defer compilation to the time of deployment and a compilation error occurs, the server fails the deployment and goes on with its work. To determine why deployment failed, you must examine the server output, fix the problem and then redeploy.

• By running appc prior to deployment, you potentially reduce the number of time a bean is compiled.

For example, if you deploy a JAR file to a cluster of 3 servers, the JAR file is copied to each of the three servers for deployment. If the JAR file wasn't precompiled, each of the three servers will have to compile the file during deployment.

## appc Syntax

Use the following syntax to run appc:

prompt>java weblogic.appc [options] <ear, jar, or war file or directory>

# **Designating Alternative Deployment Descriptors**

J2EE allows you to designate an alternative J2EE deployment descriptor for an EJB or Web application module, using the <alt-dd> element in the <module> element of application.xml.

You can use <alt-dd> to specify an alternate deployment descriptor only for the J2EE deployment descriptors, web.xml and ejb-jar.xml. As of WebLogic Server 8.1 SP01, if you specify an alternative deployment descriptor for a module in alt-dd, appc will compile the EJB using the alternative descriptor file.

For more information about the <alt-dd> element, see "module" in "Enterprise Application Deployment Descriptor Elements" in *Developing Applications with WebLogic Server*.

In WebLogic Server 8.1 SP01and later, you can use appc command line options to designate alternative J2EE and WebLogic Server deployment descriptors for an application, as shown below:

- -altappdd <file>—Use this option to specify the full path and file name of an alternative J2EE deployment descriptor file, application.xml.
- -altwlsappdd <file>—Use this option to specify the full path and file name of an alternative WebLogic application deployment descriptor, weblogic-application.xml

# appc Options

Table D-1 lists appc command line options.

Table D-1 appc Command Line Options

| Option                          | Description                                                                                                    |  |
|---------------------------------|----------------------------------------------------------------------------------------------------|--|
| -advanced                       | Prints advanced usage options.                                                                                                    |  |
| -altappdd                       | Designates an alternative J2EE application deployment descriptor.                                                                                                |  |
| -altwlsappdd                    | Designates an alternative WebLogic Server application deployment descriptor.                                                                                     |  |
| -basicClientJar                 | Does not include deployment descriptors in client JARs generated for EJBs.                                                                                       |  |
| -classpath <path></path>        | Selects the classpath to use during compilation.                                                                                                    |  |
| -clientJarOutputDir <dir></dir> | Specifies a directory to place generated client jar files. If not set, generated jar files are placed into the same directory location where the JVM is running. |  |
| -compiler <javac></javac>       | Selects the Java compiler to use.                                                                                                    |  |
| -deprecation                    | Warns about deprecated calls.                                                                                                    |  |
| -forceGeneration                | Forces generation of EJB and JSP classes. Without this flag, the classes will not be regenerated unless a checksum indicates that it is necessary.               |  |
| -g                              | Compiles debugging information into a class file.                                                                                                    |  |
| -help                           | Prints the standard usage message.                                                                                                    |  |

Table D-1 appc Command Line Options

| Option                     | Description                                                                                                    |
|----------------------------|----------------------------------------------------------------------------------------------------|
| -idl                       | Generates IDL for EJB remote interfaces.                                                                                                    |
| -idlDirectory <dir></dir>  | Specifies the directory where IDL files will be created (default: target directory or JAR)                                                     |
| -idlFactories              | Generates factory methods for valuetypes.                                                                                                    |
| -idlMethodSignatures <>    | Specifies the method signatures used to trigger IDL code generation.                                                                           |
| -idlNoAbstractInterfaces   | Does not generate abstract interfaces and methods/attributes that contain them.                                                                |
| -idlNoValueTypes           | Does not generate valuetypes and the methods/attributes that contain them.                                                                     |
| -idlOrbix                  | Generates IDL somewhat compatible with Orbix 2000 2.0 C++.                                                                                     |
| -idlOverwrite              | Always overwrites existing IDL files.                                                                                                    |
| -idlVerbose                | Displays verbose information for IDL generation.                                                                                               |
| -idlVisibroker             | $Generates\ IDL\ somewhat\ compatible\ with\ Visibroker\ 4.5\ C++.$                                                                            |
| -iiop                      | Generates CORBA stubs for EJBs.                                                                                                    |
| -iiopDirectory <dir></dir> | Specifies the directory where IIOP stub files will be written (default: target directory or JAR)                                               |
| -J <option></option>       | Passes flags through to Java runtime.                                                                                                    |
| -keepgenerated             | Keeps the generated . java files.                                                                                                    |
| -library <file></file>     | Comma-separated list of libraries. Each library may optionally set its name and versions, if not already set in its manifest, with the syntax: |
|                            | <pre><file>[@name=<string>@libspecver=<version> @libspelver=</version></string></file></pre>                                                   |
|                            | @libimplver= <version string>]</version string>                                                                                                |
| -librarydir <dir></dir>    | Registers all files in the specified directory as libraries.                                                                                   |
| -lineNumbers               | Adds line numbers to generated class files to aid in debugging.                                                                                |

Table D-1 appc Command Line Options

| Option                | Description                                                                                                    |
|-----------------------|----------------------------------------------------------------------------------------------------|
| -normi                | Passes flags through to Symantec's sj.                                                                                   |
| -nowarn               | Compiles without warnings.                                                                                               |
| -0                    | Compiles with optimization on.                                                                                           |
| -output <file></file> | Specifies an alternate output archive or directory. If not set, the output is placed in the source archive or directory. |
| -plan <file></file>   | Specifies and optional deployment plan.                                                                                  |
| -verbose              | Compiles with verbose output.                                                                                            |
| -version              | Prints appc version information.                                                                                         |

### appc and EJBs

weblogic.appc performs the following EJB-related functions:

- Generates WebLogic Server container classes for the EJBs.
- Checks all EJB classes and interfaces for compliance with the EJB specification.
- Checks deployment descriptors for potential configuration problems. For example, if there is a cmp field declared in ejb-jar.xml, appc verifies that the column is mapped in the weblogic-cmp-rdbms.xml deployment descriptor.
- Runs each EJB container class through the RMI compiler to create RMI descriptors necessary to dynamically generate stubs and skeletons.

By default, appc uses javac as a compiler. For faster performance, specify a different compiler (such as Symantec's sj) using the command-line -compiler flag or via the Administration Console. See Configuring Compiler Options in Administration Console Online Help.

For the location of the public version of weblogic-ejb-jar.xml, see Appendix B, "weblogic-ejb-jar.xml Deployment Descriptor Reference." For the location of the public version of weblogic-cmp-jar.xml, see Appendix C, "weblogic-cmp-jar.xml Deployment Descriptor Reference."

appc Reference

# EJBGen Reference

EJBGen is an Enterprise JavaBeans 2.x code generator. If you annotate your Bean class file with JDK 1.5 annotations, you can use EJBGen to generate the Remote and Home classes and the deployment descriptor files for an EJB application.

Oracle recommends that you use EJBGen to generate deployment descriptors; this Oracle best practice allows for easier and simpler maintenance of EJBs. If you use EJBGen, you need to write and annotate only one bean class file, which simplifies writing, debugging, and maintenance. The following sections provide instructions on using EJBGen and define EJBGen command options and annotations:

- "Running EJBGen" on page E-1
- "Examples of EJBGen Tag Usage" on page E-10
- "Enum Attribute Constant Values" on page E-13
- "EJBGen Annotation Reference" on page E-15
- "EJB Container Annotations" on page E-17

# **Running EJBGen**

These sections describe how to process an annotated bean file using EJBGen:

- "EJBGen Distribution and Examples" on page E-2
- "Invoking EJBGen" on page E-2

• "Using Key EJBGen Features" on page E-7

# **EJBGen Distribution and Examples**

In this release of WebLogic Server, EJBGen and associated classes are included in weblogic.jar in the WL\_HOME/server/lib of the WebLogic Server distribution. To use EJBGen, make sure weblogic.jar is in your CLASSPATH. EJBGen annotations can be found in the weblogic.ejbgen package.

If you have installed Oracle WebLogic Server examples, see  $\begin{tabular}{l} WL_HOME \samples \errer examples \errer examp$ 

# **Invoking EJBGen**

Use this command to run EJBGen on a bean source file:

```
com.bea.wls.ejbgen.EJBGen
```

Note: To run this command, weblogic. jar must be in your CLASSPATH.

If you are invoking EJBGen for an EJB that has relationships with other EJBs, invoke the related EJBs by naming them, following your EJB, in the invocation, as follows:

```
com.bea.wls.ejbgen.EJBGen (YourBean).java (RelatedBean).java
```

**Note:** You can also invoke EJBGen via the ejbgen ant task, which is also included in weblogic.jar.

#### **EJBGen Command Options**

Table E-1 defines EJBGen command options.

Table E-1 EJBGen Command Options

| Option                        | Default        | Definition                                                                                                    |
|-------------------------------|----------------|----------------------------------------------------------------------------------------------------|
| -checkTags                    | N/A            | If invoked with this option, EJBGen will not generate any classes but will search the classes supplied on the command line for tags that are not valid EJBGen tags.                                                                                                    |
| -classPath<br>[directory]     | N/A            | Specifies the directory where the class loader can find dependent classes that are in .class format.                                                                                                    |
|                               |                | To specify more than one class path, separate paths with a semicolon (;).For instance: -classpath /dir1;/dir2                                                                                                    |
|                               |                | If dependent classes are in .java format, use $-sourcePath$ instead.                                                                                                    |
| -d [directory]                | N/A            | The directory under which all the files will be created.                                                                                                    |
| -ddOnlyGen<br>[boolean]       | 0              | Tells the compiler to generate only the deployment descriptor files.                                                                                                    |
| -descriptorDir<br>[directory] | N/A            | The directory under which all the descriptor files will be created, relative to the output directory specified with the -d [directory] option.                                                                                                    |
| -docTag tagName               | N/A            | If specified, EJBGen prints out the detailed documentation for this tag, including all the recognized attributes. Note that even though this option does not need any source file, you still need to specify an existing . java class on the command line, or Javadoc will emit an error message even though it recognized the flag. |
| -docTags                      | N/A            | Print out all the tags known by EJBGen. Note that even though this option does not need any source file, you still need to specify an existing . java class on the command line, or Javadoc will emit an error message even though it recognized the flag.                                                                           |
| -docTagsHtml                  | N/A            | Same as -docTags, but generates an HTML document.                                                                                                    |
| -ejbPrefix<br>[string]        | " "            | The prefix to use when generating the EJB class.                                                                                                    |
| -ejbSuffix<br>[string]        | Bean or<br>EJB | The suffix to use when generating the EJB class.                                                                                                    |

Table E-1 EJBGen Command Options

| Option                                     | Default | Definition                                                                                                    |
|--------------------------------------------|---------|----------------------------------------------------------------------------------------------------|
| -ejbgenQuiet<br>[boolean]                  | N/A     | Make EJBGen less verbose.                                                                                                    |
| -ejbgenVerbose<br>[boolean]                | N/A     | Verbose mode.                                                                                                    |
| -errorFile                                 | N/A     | The path of the file where errors will be redirected.                                                                                                    |
| -exitOnError<br>[boolean]                  | N/A     | EJBGen should exit in case of an error.                                                                                                    |
| -homeBaseClass [string (className)]        | N/A     | The base class for home remote interfaces.                                                                                                    |
| -extractTemplates [directory]              | N/A     | The directory where to extract the templates.                                                                                                    |
| -forceGeneration [boolean]                 | N/A     | Force the generation of all files regardless of time stamps.                                                                                                    |
| -homeBaseClass<br>[string<br>(className)]  | N/A     | The base class for home remote interfaces.                                                                                                    |
| -ignorePackage                             | N/A     | If this flag is set, EJBGen ignores the package name of the Java files it generates and creates those in the output directory as specified by the -d flag (or in the current directory if no -d was specified). |
| -jndiPrefix<br>[string]                    | " "     | The prefix to use for @remoteJndiName and @localJn-diName                                                                                                    |
| -jndiSuffix<br>[string]                    | " "     | The suffix to use for @remoteJndiName and @localJndiName                                                                                                    |
| -localBaseClass<br>[string<br>(className)] | N/A     | The base class for local interfaces.                                                                                                    |
| -localHomeBaseClas<br>s [className]        | N/A     | The base class for local home interfaces.                                                                                                    |

Table E-1 EJBGen Command Options

| Option                                                                | Default        | Definition                                                      |
|-----------------------------------------------------------------------|----------------|-----------------------------------------------------------------|
| -localHomePrefix [string]                                             | " "            | The prefix to use when generating the local EJB class.          |
| -localHomeSuffix [string]                                             | Local-<br>Home | The suffix to use when generating the local EJB class.          |
| -localPrefix [string]                                                 | " "            | The prefix to use when generating the local EJB class.          |
| -localSuffix [string] (                                               | " "            | The suffix to use when generating the local EJB class.          |
| -noDDGen [boolean]                                                    | 0              | The compiler does not generate the deployment descriptor files. |
| -noImports [boolean]                                                  | false          | Disable propagation of java imports to generated classes.       |
| -noLocalInterfaces                                                    | N/A            | If specified, local interfaces are not generated.               |
| -noRedirection<br>noRedirection<br>ejbgen.noRedirecti<br>on [boolean] | N/A            | Cancels all redirection performed by EJBGen.                    |
| -noRemoteInterface s [boolean]                                        | N/A            | If specified, remote interfaces are not generated.              |
| -noticeFile [file]                                                    | N/A            | The path of the file where notices will be redirected.          |
| -noValueClasses<br>[boolean]                                          | N/A            | If specified, value classes will not be generated.              |
| -primaryKeyBaseCla<br>ss [string (class<br>name)]                     | N/A            | The base class for generated primary keys.                      |
| -printDiagnostic [boolean]                                            | N/A            | Prints a diagnostic of all the tags found by EJBGen             |
| -printTags<br>[boolean]                                               | N/A            | Display all the tags recognized by EJBGen                       |

Table E-1 EJBGen Command Options

| Option                                      | Default | Definition                                                                                                    |
|---------------------------------------------|---------|----------------------------------------------------------------------------------------------------|
| -propertyFile<br>[fileName]                 | N/A     | The name of a property file that EJBGen reads to define substitution variables. See "Using Property Files with EJBGen" on page E-8.                                                                                                    |
| -remoteBaseClass<br>[string<br>(className)] | N/A     | The base class for remote interfaces.                                                                                                    |
| -remoteHomePrefix [string]                  | " "     | The prefix to use when generating the remote EJB home class.                                                                                                    |
| -remoteHomeSuffix [string]                  | " "     | The suffix to use when generating the remote EJB home class.                                                                                                    |
| -remotePrefix<br>[string]                   | " "     | The prefix to use when generating the remote EJB class.                                                                                                    |
| -remoteSuffix [string]                      | " "     | The suffix to use when generating the remote EJB class.                                                                                                    |
| -source [version number]                    | 1.5     | Version of the JDK to use.                                                                                                    |
| -sourcepath<br>[directory]                  | N/A     | Specifies the directory where the class loader can find dependent classes that are in .java format.                                                                                                    |
|                                             |         | To specify more than one source path, separate paths with a semicolon (;).For instance: -sourcePath /dir1;/dir2                                                                                                    |
|                                             |         | If dependent classes are in .class format, use $-classPath$ instead.                                                                                                    |
| -templateDir<br>[directory]                 | N/A     | The directory where the templates are stored.                                                                                                    |
| -toStringForPrimit<br>ivesOnly              | N/A     | If specified, the toString() methods of value objects only display container-managed persistence fields that are primitives. This flag fixes the problem of circular references between value objects (AValue.toString() invoking BValue.toString() invoking AValue.toString(), etcetera). |

Table E-1 EJBGen Command Options

| Option                                      | Default | Definition                                                             |
|---------------------------------------------|---------|------------------------------------------------------------------------|
| -valueBaseClass<br>[string (class<br>name)] | N/A     | The base class of the value class generated by EJBGen.                 |
| -valueObjectPrefix [string]                 | N/A     | The prefix to use when generating the value object class.              |
| -valueObjectSuffix [string]                 | N/A     | The suffix to use when generating the value object class.              |
| -valuePackage<br>[string (package<br>name)] | N/A     | Package the value classes belong to.                                   |
| -verbose [boolean]                          | false   | Display more information.                                              |
| -workshopDocTags<br>[boolean]               | N/A     | Display the help in Oracle Workshop for WebLogic Platform HTML format. |
| -xmlEncoding [string]                       | N/A     | The encoding to use when generating XML files (default: UTF-8).        |

## **Using Key EJBGen Features**

These sections describe key EJBGen features and how to use them:

- "Controlling the Files EJBGen Generates" on page E-8
- "Using Property Files with EJBGen" on page E-8
- "Using User Variables" on page E-8
- "Surround Attributes that Contain Spaces With Double Quotes" on page E-10
- "Using Predefined Variables" on page E-8
- "Surround Attributes that Contain Spaces With Double Quotes" on page E-10
- "EJBGen Supports Tag Inheritance" on page E-10

#### **Controlling the Files EJBGen Generates**

By default, EJBGen generates the following files:

- Remote bean and home interfaces (if weblogic.ejbgen.JndiName with "remote" was specified)
- Local bean and home interfaces (if weblogic.ejbgen.JndiName with "local" was specified)
- Value object classes
- Primary key classes (if applicable)

You can selectively disable the generation of these files by using the weblogic.ejbgen.FileGeneration tag. This can be done on a per-bean basis.

#### **Using Property Files with EJBGen**

EJBGen can gather information for generation from property files, as discussed in this section.

Use the -propertyFile option to tell EJBGen to parse a properties file.

Use the following syntax to invoke EJBGen with the -propertyFile option:

```
com.bea.wls.ejbgen.EJBGen -propertyFile property-file AccountBean.java
```

EJBGen recognizes two kinds of variables in a properties file: user variables and predefined variables.

#### **Using User Variables**

EJBGen tags can use variables instead of strings. These variables must be enclosed with "\${" and "}".

Variables can be used anywhere after an EJBGen tag, so they can contain whole tag definitions.

#### **Using Predefined Variables**

EJBGen recognizes a number of predefined variables. These variables are not supposed to be used in tags but EJBGen will use them at various places depending on their role. Recognized variables are:

• remote.baseClass

If specified, the value of this variable will be used as the base class for all generated remote classes.

• home.baseClass

If specified, the value of this variable will be used as the base class for all generated remote home classes.

• local.baseClass

If specified, the value of this variable will be used as the base class for all generated local classes.

• localHome.baseClass

If specified, the value of this variable will be used as the base class for all generated local home classes.

value.baseClass

If specified, the value of this variable will be used as the base class for all generated value classes.

• value.package

If specified, the value of this variable will be used as the package for all generated value classes.

• value.interfaces

If specified, the value of this variable will be used as the interfaces the value class should implement. This variable can be a list of interfaces separated by commas.

You can make these variables more specific by prefixing them with an EJBName. For example, consider the following property file.

```
#
# property-file
#
Account.home.baseClass = BaseAccountHome
home.baseClass = BaseHome
value.package = value
containerManaged.value.package=valuePackageForContainerManaged
```

All homes generated by EJBGen extend the class BaseHome except the home of EJB "Account", which extends BaseAccountHome.

### Surround Attributes that Contain Spaces With Double Quotes

When you specify an attribute that contains spaces, surround the attribute value with double quotes. For example:

```
group-names = "group1, group2"
```

### **EJBGen Supports Tag Inheritance**

One of the main features in EJBGen 2.x is tag inheritance. You inherit EJBGen annotations the same way you do in Java. For example, assume that you have an EJB named AccountEJB with a base class BaseAccount, as in Listing 8-6:

## weblogic.ejbgen.JndiName

#### Listing 8-6 Tag Inheritance

```
@JndiName(remote = "BaseRemote")

public class BaseAccount implements EntityBean {
   // ...
}

Now, define your EJB class:

@Entity(ejbName = containerManaged,
   tableName = ejbAccounts,
   datasourceJndiName = examples-dataSource-demoPool)

//Note that we inherit the JNDI name defined in BaseAccount

public class AccountEJB extends BaseAccount {
   // ...
```

## **Examples of EJBGen Tag Usage**

These sections contain example source code annotated with EJBGen tags.

• "Mapping an Entity Bean to Several Tables with EJBGen" on page E-11

- "Specifying Relationship Caching with EJBGen Tags" on page E-11
- "Specifying Relationships with EJBGen Tags" on page E-12

## Mapping an Entity Bean to Several Tables with EJBGen

By default, entity beans are mapped to one table, with the attribute tableName on the tag @Entity. If you want to map your entity bean to more than one table, you can use the table-name attribute on individual @CmpFields provided the CMP fields are primary key fields that are mapped to corresponding primary key columns in each table. Any container-managed persistence fields that do not have a tableName attribute will use the table specified on @Entity (which can therefore be considered as the "default" table).

If you want to map an entity bean to several tables, you need to specify a comma-separated list of tables in the tableName attribute (and also on a column). Make sure that the number of tables matches the number of columns, and that the columns exist in the corresponding table.

## **Specifying Relationship Caching with EJBGen Tags**

You can specify relationship caching elements with the <code>@RelationshipCaching</code> tag. This element can be nested (recursive). In other words, you can specify a tree representing all the relationship elements that you want to see cached.

In order to support this tree structure, @RelationshipCaching has two attributes, id and parentId. These attributes do not correspond to any XML, they simply allow you to specify your tree structure.

For example, if a caching Element A needs to have two children elements B and C, all you need to specify is an id for A (say "root0") and a parent Id for B and C equal to that name.

Listing 8-7 illustrates specifying relationship caching.

#### Listing 8-7 Specifying Relationship Caching

```
@RelationshipCachingElements(
@RelationshipCachingElement(cachingName = cacheMoreBeans,
    cmrField = employee,
    groupName = emp-group,
    id = A),
```

```
@RelationshipCachingElement(cachingName = cacheMoreBeans,
    cmrField = employee_ssn,
    groupName = emp-group,
    parentId = A),

@RelationshipCachingElement(cachingName = cacheMoreBeans,
    cmrField = employee_zip,
    groupName = emp-group,
        parentId = A)
)
```

## **Specifying Relationships with EJBGen Tags**

Unidirectional relationships are achieved by specifying only the first two parameters of the relation tag (no CMR\_field, no join table).

**Note:** "Join table" was called "joint table" in pre-9.0 releases of WebLogic Server.

Many-to-many relationships must specify an extra table (parameter "join table") which must contain at least two columns. The names of these columns must match the names of the columns containing the foreign keys of the two beans being joined.

### **Upgrading Relationships to Use Local Interfaces**

If you have EJBs based on a version of the EJB 2.0 specification that predates PFD2, you must update them. As of PFD2, relationships must be based on local interfaces, not remote ones. To upgrade your EJBs:

1. Add a JNDI name for your local home interface:

```
@JndiName
remote = AccountHome
local = AccountLocalHome
```

- 2. Add @LocalMethod tags to any method you want to see appear on the local home interface.

  A method can have both @LocalMethod and @RemoteMethod.
- 3. Change the return type of your container-managed relationship (CMP) accessing methods to that of the local EJB object (this only applies to single-valued CMR fields since multi-valued CMR fields are collections. Keep in mind that these collections contain Local EJB objects):

```
@CmrField
```

@RemoteMethod
@LocalMethod

abstract public LocalCustomer getCustomer();

### **Enum Attribute Constant Values**

The following enum values are used for many of the EJBGen attributes.

### **Constants.Bool**

Valid values for Constant. Bool are as follows:

- Constants.Bool.UNSPECIFIED
- Constants.Bool.TRUE
- Constants.Bool.FALSE

### Constants.TransactionAttribute

Valid values for Constants. TransactionAttribute are as follows:

- Constants.TransactionAttribute.UNSPECIFIED
- Constants.TransactionAttribute.NOT\_SUPPORTED
- Constants.TransactionAttribute.SUPPORTS
- Constants.TransactionAttribute.REQUIRED
- Constants.TransactionAttribute.REQUIRES\_NEW
- Constants.TransactionAttribute.MANDATORY
- Constants.TransactionAttribute.NEVER

### Constants.IsolationLevel

Valid values for Constants. IsolationLevel are as follows:

- Constants.IsolationLevel.UNSPECIFIED
- Constants.IsolationLevel.TRANSACTION\_SERIALIZABLE
- Constants.IsolationLevel.TRANSACTION\_READ\_COMMITTED
- Constants.IsolationLevel.TRANSACTION\_READ\_UNCOMMITTED

- Constants.IsolationLevel.TRANSACTION\_REPEATABLE\_READ
- Constants.IsolationLevel.TRANSACTION\_READ\_COMMITTED\_FOR\_UPDATE

## Constants.RefType

Valid values for Constant. RefType are as follows:

- Constants.RefType.UNSPECIFIED
- Constants.RefType.ENTITY
- Constants.RefType.SESSION

## **Constants.HomeLoadAlgorithm**

Valid values for Constants. HomeLoadAlgorithm are as follows:

- Constants.HomeLoadAlgorithm.UNSPECIFIED
- Constants.HomeLoadAlgorithm.ROUND\_ROBIN
- Constants.HomeLoadAlgorithm.RANDOM
- Constants.HomeLoadAlgorithm.WEIGHT\_BASED
- Constants.HomeLoadAlgorithm.ROUND\_ROBIN\_AFFINITY
- Constants.HomeLoadAlgorithm.RANDOM\_AFFINITY
- Constants.HomeLoadAlgorithm.WEIGHT\_BASED\_AFFINITY

### **Constants.Interface**

Valid values for Contants. Interface are as follows:

- Constants.Interface.UNSPECIFIED
- Constants.Interface.HOME
- Constants.Interface.REMOTE
- Constants.Interface.LOCAL\_HOME
- Constants.Interface.LOCAL

### **Constants.ConcurrencyStrategy**

Valid values for Constants. Concurrency Strategy are as follows:

• Constants.ConcurrencyStrategy.UNSPECIFIED

- Constants.ConcurrencyStrategy.READ\_ONLY
- Constants.ConcurrencyStrategy.EXCLUSIVE
- Constants.ConcurrencyStrategy.DATABASE
- Constants.ConcurrencyStrategy.OPTIMISTIC

### **EJBGen Annotation Reference**

This section provides a complete reference for the following EJBGen annotations you can use in your bean class file:

- "weblogic.ejbgen.ActivationConfigProperties" on page E-18
- "weblogic.ejbgen.ActivationConfigProperty" on page E-18
- "weblogic.ejbgen.AutomaticKeyGeneration" on page E-19
- "weblogic.ejbgen.CmpField" on page E-19
- "weblogic.ejbgen.CmrField" on page E-21
- "weblogic.ejbgen.Compatibility" on page E-22
- "weblogic.ejbgen.CreateDefaultDbmsTables" on page E-23
- "weblogic.ejbgen.CreateDefaultRdbmsTables" on page E-24
- "weblogic.ejbgen.DBSpecificSQL" on page E-24
- "weblogic.ejbgen.EjbClientJar" on page E-24
- "weblogic.ejbgen.EjbInterface (deprecated)" on page E-24
- "weblogic.ejbgen.EjbLocalRef" on page E-25
- "weblogic.ejbgen.EjbLocalRefs" on page E-25
- "weblogic.ejbgen.EjbRef" on page E-26
- "weblogic.ejbgen.EjbRefs" on page E-26
- "weblogic.ejbgen.Entity" on page E-27
- "weblogic.ejbgen.EntityCacheRef" on page E-35
- "weblogic.ejbgen.EnvEntries" on page E-36

- "weblogic.ejbgen.EnvEntry" on page E-36
- "weblogic.ejbgen.FileGeneration" on page E-37
- "weblogic.ejbgen.Finder" on page E-39
- "weblogic.ejbgen.Finders" on page E-42
- "weblogic.ejbgen.ForeignJmsProvider" on page E-42
- "weblogic.ejbgen.JarSettings" on page E-42
- "weblogic.ejbgen.JndiName" on page E-43
- "weblogic.ejbgen.LocalHomeMethod" on page E-44
- "weblogic.ejbgen.LocalMethod" on page E-45
- "weblogic.ejbgen.MessageDestination" on page E-46
- "weblogic.ejbgen.MessageDestinationRef" on page E-47
- "weblogic.ejbgen.MessageDestinationRefs" on page E-48
- "weblogic.ejbgen.MessageDestinations" on page E-48
- "weblogic.ejbgen.MessageDriven" on page E-48
- "weblogic.ejbgen.MethodIsolationLevelPattern" on page E-52
- "weblogic.ejbgen.MethodIsolationLevelPatterns" on page E-53
- "weblogic.ejbgen.MethodPermissionPattern" on page E-53
- "weblogic.ejbgen.MethodPermissionPatterns" on page E-54
- "weblogic.ejbgen.PrimKeyField" on page E-54
- "weblogic.ejbgen.Relation" on page E-54
- "weblogic.ejbgen.Relations" on page E-56
- "weblogic.ejbgen.RelationshipCachingElement" on page E-56
- "weblogic.ejbgen.RelationshipCachingElements" on page E-57
- "weblogic.ejbgen.RemoteHomeMethod" on page E-57
- "weblogic.ejbgen.RemoteMethod" on page E-59

- "weblogic.ejbgen.ResourceEnvRef" on page E-60
- "weblogic.ejbgen.ResourceEnvRefs" on page E-60
- "weblogic.ejbgen.ResourceRef" on page E-61
- "weblogic.ejbgen.ResourceRefs" on page E-61
- "weblogic.ejbgen.RoleMapping" on page E-62
- "weblogic.ejbgen.RoleMappings" on page E-62
- "weblogic.ejbgen.SecurityRoleRef" on page E-63
- "weblogic.ejbgen.SecurityRoleRefs" on page E-63
- "weblogic.ejbgen.Select" on page E-63
- "weblogic.ejbgen.ServiceEndpointMethod" on page E-65
- "weblogic.ejbgen.ServiceRef" on page E-66
- "weblogic.ejbgen.ServiceRefs" on page E-66
- "weblogic.ejbgen.Session" on page E-67
- "weblogic.ejbgen.SqlFinder" on page E-72
- "weblogic.ejbgen.SqlFinders" on page E-74
- "weblogic.ejbgen.SqlShape" on page E-74
- "weblogic.ejbgen.SqlShapeTable" on page E-75
- "weblogic.ejbgen.SqlShapes" on page E-76
- "weblogic.ejbgen.ValueObject" on page E-76
- "weblogic.ejbgen.ValueObjectField" on page E-76

### **EJB Container Annotations**

The following is a list of container annotations that can only contain an array of annotations.

**Note:** A single class or method can be annotated by no more than one instance of any annotation.

For more information on an annotation, including the array of annotations it can contain, click the annotation name.

- "weblogic.ejbgen.ActivationConfigProperties" on page E-18
- "weblogic.ejbgen.EjbLocalRefs" on page E-25
- "weblogic.ejbgen.EjbRefs" on page E-26
- "weblogic.ejbgen.EnvEntries" on page E-36
- "weblogic.ejbgen.Finders" on page E-42
- "weblogic.ejbgen.MessageDestinationRefs" on page E-48
- "weblogic.ejbgen.MethodIsolationLevelPatterns" on page E-53
- "weblogic.ejbgen.MethodPermissionPatterns" on page E-54
- "weblogic.ejbgen.Relations" on page E-56
- "weblogic.ejbgen.RelationshipCachingElements" on page E-57
- "weblogic.ejbgen.ResourceEnvRefs" on page E-60
- "weblogic.ejbgen.ResourceRefs" on page E-61
- "weblogic.ejbgen.RoleMappings" on page E-62
- "weblogic.ejbgen.SecurityRoleRefs" on page E-63
- "weblogic.ejbgen.ServiceRefs" on page E-66
- "weblogic.ejbgen.SqlFinders" on page E-74
- "weblogic.ejbgen.SqlShapes" on page E-76

### weblogic.ejbgen.ActivationConfigProperties

Target: Class

This annotation does not have any attributes, other than the array of weblogic.ejbgen.ActivationConfigProperty annotations.

## weblogic.ejbgen.ActivationConfigProperty

Target: Class

Table E-2 ActivationConfigProperty EJBGen Annotation Attributes

| Name  | Description     | Data Type | Required? |
|-------|-----------------|-----------|-----------|
| value | Property Value. | String    | Yes       |
| name  | Property name.  | String    | Yes       |

# weblogic.ejbgen.AutomaticKeyGeneration

Target: Class

#### **Attributes**

Table E-3 AutomaticKeyGeneration EJBGen Annotation Attributes

| Attribute | Description                                                                               | Data Type | Required?        |
|-----------|-------------------------------------------------------------------------------------------|-----------|------------------|
| type      | The type of the key generator.                                                            | Enum      | Yes              |
|           | Valid values for this attribute are:                                                      |           |                  |
|           | • AutomaticKeyGeneration.AutomaticKeyGen erationType.UNSPECIFIED                          |           |                  |
|           | <ul> <li>AutomaticKeyGeneration.AutomaticKeyGen<br/>erationType.IDENTITY</li> </ul>       |           |                  |
|           | <ul> <li>AutomaticKeyGeneration.AutomaticKeyGen<br/>erationType.SEQUENCE</li> </ul>       |           |                  |
|           | <ul> <li>AutomaticKeyGeneration.AutomaticKeyGen<br/>erationType.SEQUENCE_TABLE</li> </ul> |           |                  |
| cacheSize | The size of the key cache.                                                                | String    | No               |
|           | The default value of this attribute is UNSPECIFIED.                                       |           | (Previously yes) |
| name      | The name of the generator.                                                                | String    | No               |
|           | The default value of this attribute is UNSPECIFIED.                                       |           |                  |

# weblogic.ejbgen.CmpField

Target: Method

Table E-4 CmpField EJBGen Annotation Attributes

| Attribute                  | Description                                                                                                    | Data Type                    | Required? |
|----------------------------|----------------------------------------------------------------------------------------------------|------------------------------|-----------|
| column                     | The column where this CMP field will be mapped. See "Mapping an Entity Bean to Several Tables with EJBGen" on page E-11.                                                                                                   | String                       | Yes       |
| readOnlyInV<br>alueObject  | If True, only the getter will be generated for this field in the value object.  See Constants.Bool for the list of valid values for this attribute.  The default value is                                                  | Enum<br>(Constant<br>s.Bool) | No        |
| tableName                  | Constants.Bool.UNSPECIFIED.  The table(s) where this field should be mapped. "Mapping an Entity Bean to Several Tables with EJBGen" on page E-11.  The default value for this attribute is UNSPECIFIED.                    | String.                      | No        |
| groupNames                 | Comma-delimited names of the groups this field belongs to. Surround the list of group names with double quotes.  The default value for this attribute is UNSPECIFIED.                                                      | String                       | No        |
| orderingNum<br>ber         | The number where this field must appear in signatures and constructors. For this ordering to work, all cmr and cmp fields must set this attribute to a distinct numeric value.  The default value for this attribute is 0. | String                       | No        |
| excludeFrom<br>ValueObject | If True, this field will not be generated in the value object.  See Constants.Bool for the list of valid values for this attribute.  The default value is Constants.Bool.UNSPECIFIED.                                      | Enum<br>(Constant<br>s.Bool) | No        |

Table E-4 CmpField EJBGen Annotation Attributes

| Attribute            | Description                                                                                                    | Data Type                    | Required? |
|----------------------|----------------------------------------------------------------------------------------------------|------------------------------|-----------|
| columnType           | The type of this column. Valid values for this attribute are:  CmpField.ColumnType.UNSPECIFIED  CmpField.ColumnType.BLOB  CmpField.ColumnType.BLOB  CmpField.ColumnType.SYBASE_BINARY  The default value is  CmpField.ColumnType.UNSPECIFIED. | Enum                         | No        |
| primkeyFiel<br>d     | Whether this field is part of the compound primary key.  See Constants.Bool for the list of valid values for this attribute.  The default value is Constants.Bool.UNSPECIFIED.                                                                | Enum<br>(Constant<br>s.Bool) | No        |
| dbmsDefault<br>Value | Whether this field is the default DBMS value.  See Constants.Bool for the list of valid values for this attribute. The default value is Constants.Bool.UNSPECIFIED.                                                                           | Enum<br>(Constant<br>s.Bool) | No        |

# weblogic.ejbgen.CmrField

Target: Method

Table E-5 CmrField EJBGen Annotation Attributes

| Attribute                 | Description                                                                                                    | Data Type                    | Required? |
|---------------------------|----------------------------------------------------------------------------------------------------|------------------------------|-----------|
| readOnlyInV<br>alueObject | If True, only the getter will be generated for this field in the value object.                                                                                                    | Enum<br>(Constant<br>s.Bool) | No        |
|                           | See Constants.Bool for the list of valid values for this attribute. The default value is Constants.Bool.UNSPECIFIED.                                                                                                    |                              |           |
| groupNames                | Comma-delimited names of the groups this field belongs to. Surround the list of group names with double quotes.                                                                                                    | C                            | No        |
|                           | The default value for this attribute is UNSPECIFIED.                                                                                                    |                              |           |
| orderingNum<br>ber        | The number where this field must appear in signatures and constructors. For this ordering to work, all cmr and cmp fields must have this attribute to a distinct numeric value.  The default value for this attribute is UNSPECTATED. | String                       | No        |
| excludeFrom               | If True, this field will not be generated in the value object.                                                                                                    | Enum                         | No        |
| ValueObject               | See Constants. Bool for the list of valid values for this attribute.                                                                                                    | (Constant s.Bool)            | NO        |
|                           | The default value is Constants.Bool.UNSPECIFIED.                                                                                                    |                              |           |

# weblogic.ejbgen.Compatibility

Target: Class

Table E-6 Compatibility EJBGen Annotation Attributes

| Attribute                  | Description                                                                                     | Data Type                    | Required? |
|----------------------------|-------------------------------------------------------------------------------------------------|------------------------------|-----------|
| serializeCh<br>arArrayToBy | Whether a cmp-field of type byte[] mapped to a Blob in an Oracle database should be serialized. | Enum<br>(Constant            | No        |
| tes                        | See ${\tt Constants.Bool}$ for the list of valid values for this attribute.                     | s.Bool)                      |           |
|                            | The default value is Constants.Bool.UNSPECIFIED.                                                |                              |           |
| disableStri                | Whether to disable String trimming.                                                             | Enum                         | No        |
| ngTrimming                 | See ${\tt Constants.Bool}$ for the list of valid values for this attribute.                     | (Constant s.Bool)            |           |
|                            | The default value is Constants.Bool.UNSPECIFIED.                                                |                              |           |
| serializeBy<br>teArrayToOr | Whether a cmp-field of type byte[] mapped to an OracleBlob should be serialized.                | Enum<br>(Constant<br>s.Bool) | No        |
| acleBlob                   | See Constants. Bool for the list of valid values for this attribute.                            |                              |           |
|                            | The default value is Constants.Bool.UNSPECIFIED.                                                |                              |           |
| allowReadon                | Whether to allow read only create and remove.                                                   | Enum                         | No        |
| lyCreateAnd<br>Remove      | See ${\tt Constants.Bool}$ for the list of valid values for this attribute.                     | (Constant s.Bool)            |           |
|                            | The default value is Constants.Bool.UNSPECIFIED.                                                |                              |           |
| findersRetu                | Whether to allow finder methods to return null.                                                 | Enum                         | No        |
| rnNulls                    | See ${\tt Constants.Bool}$ for the list of valid values for this attribute.                     | (Constant s.Bool)            |           |
|                            | The default value is Constants.Bool.UNSPECIFIED.                                                |                              |           |

# we blog ic. ejbgen. Create Default Dbms Tables

This tag is deprecated; use weblogic.ejbgen.JarSettings instead.

## weblogic.ejbgen.CreateDefaultRdbmsTables

This tag is deprecated; use weblogic.ejbgen.JarSettings instead.

## weblogic.ejbgen.DBSpecificSQL

Target: Class, Method, Field

#### **Attributes**

Table E-7 DBSpecificSQL EJBGen Annotation Attributes

| Attribute        | Description        | Data Type | Required? |
|------------------|--------------------|-----------|-----------|
| databaseTyp<br>e | The database type. | String    | Yes       |
| sql              | The SQL statement. | String.   | Yes       |

### weblogic.ejbgen.EjbClientJar

This tag is deprecated; use weblogic.ejbgen.JarSettings instead.

## weblogic.ejbgen.EjbInterface (deprecated)

**Note:** This class has been deprecated and will be removed in a future release.

Target: Class

Table E-8 EjbInterface EJBGen Annotation Attributes

| Attributes | Description                                                    | Data Type | Required? |
|------------|----------------------------------------------------------------|-----------|-----------|
| ejbType    | Specifies the type of this EJB. This tag is not normally used. | String    | Yes       |
|            | Valid values are:                                              |           |           |
|            | <ul> <li>javax.ejb.MessageDrivenBean</li> </ul>                |           |           |
|            | <ul> <li>javax.ejb.EntityBean</li> </ul>                       |           |           |
|            | • javax.ejb.SessionBean                                        |           |           |

# weblogic.ejbgen.EjbLocalRef

Target: Class

#### **Attributes**

Table E-9 EjbLocalRef EJBGen Annotation Attributes

| Attributes | Description                                                             | Data Type           | Required? |
|------------|-------------------------------------------------------------------------|---------------------|-----------|
| jndiName   | Specifies the JNDI name of the reference.                               | String              | No        |
|            | The default value of this attribute is UNSPECIFIED.                     |                     |           |
| type       | Specifies the reference type.                                           | Enum                | No        |
|            | See Constants. RefType for the list of valid values for this attribute. | (Constant s.RefType |           |
|            | The default value is Constants.RefType.UNSPECIFIED.                     | ,                   |           |
| local      | Names the Local class of the bean.                                      | String              | No        |
|            | The default value of this attribute is UNSPECIFIED.                     |                     |           |
| name       | Names the reference.                                                    | String              | No        |
|            | The default value of this attribute is UNSPECIFIED.                     |                     |           |
| link       | Names the link of the bean.                                             | String              | No        |
|            | The default value of this attribute is UNSPECIFIED.                     |                     |           |
| id         | The identity of this tag (used for tag inheritance only).               | String              | No        |
|            | The default value of this attribute is UNSPECIFIED.                     |                     |           |
| home       | Names the Home class of this bean.                                      | String              | No        |
|            | The default value of this attribute is UNSPECIFIED.                     |                     |           |

# weblogic.ejbgen.EjbLocalRefs

Target: Class

This annotation does not have any attributes, other than the array of weblogic.ejbgen.EjbLocalRef annotations.

# weblogic.ejbgen.EjbRef

Target: Class

#### **Attributes**

Table E-10 EjbRef EJBGen Annotation Attributes

| Attribute | Description                                                                                                    | Data Type                      | Required? |
|-----------|----------------------------------------------------------------------------------------------------|--------------------------------|-----------|
| jndiName  | Specifies the JNDI name of the reference.  The default value of this attribute is UNSPECIFIED.                                                             | String                         | No        |
| type      | Specifies the reference type.  See Constants.RefType for the list of valid values for this attribute.  The default value is Constants.RefType.UNSPECIFIED. | Enum<br>(Constant<br>s.RefType | No        |
| remote    | Names the Local class of the bean.  The default value of this attribute is UNSPECIFIED.                                                                    | String                         | No        |
| name      | Names the reference.  The default value of this attribute is UNSPECIFIED.                                                                                  | String                         | No        |
| link      | Names the link of the bean.  The default value of this attribute is UNSPECIFIED.                                                                           | String                         | No        |
| id        | The identity of this tag (used for tag inheritance only)  The default value of this attribute is UNSPECIFIED.                                              | String                         | No        |
| home      | Names the Home class of this bean.  The default value of this attribute is UNSPECIFIED.                                                                    | String                         | No        |

# weblogic.ejbgen.EjbRefs

Target: Class

This annotation does not have any attributes, other than the array of weblogic.ejbgen.EjbRef annotations.

# weblogic.ejbgen.Entity

Target: Class

Table E-11 Entity EJBGen Annotation Attributes

| Attribute               | Description                                                                                                    | Data Type         | Required? |
|-------------------------|----------------------------------------------------------------------------------------------------|-------------------|-----------|
| ejbName                 | The name of this entity bean.                                                                                                    | String            | Yes       |
| primKeyClas<br>s        | Names the Java class of the primary key. In case of a compound primary key, this class will be generated by EJBGen.               | String            | Yes       |
| tableName               | Names the table to which this entity bean is mapped.                                                                              | String            | No        |
|                         | The default value of this attribute is UNSPECIFIED.                                                                               |                   |           |
| verifyRows              | Specifies the rows in a table that should be checked when optimistic concurrency is used.                                         | Enum              | No        |
|                         | The valid values for this attribute are:                                                                                          |                   |           |
|                         | • Entity.VerifyRows.UNSPECIFIED                                                                                                   |                   |           |
|                         | Entity.VerifyRows.READ                                                                                                    |                   |           |
|                         | • Entity.VerifyRows.MODIFIED                                                                                                    |                   |           |
|                         | The default value is                                                                                                    |                   |           |
|                         | Entity.VerifyRows.UNSPECIFIED.                                                                                                    |                   |           |
| clientsOnSa<br>meServer | Specifies whether the clients are collocated with the EJB on the same server.                                                     | Enum<br>(Constant | No        |
|                         | See Constants. Bool for the list of valid values for this attribute.                                                              | s.Bool)           |           |
|                         | The default value is Constants.Bool.UNSPECIFIED.                                                                                  |                   |           |
| invalidatio<br>nTarget  | Targets the ejb-name of a read-only entity bean to be invalidated when this container-managed persistence entity EJB is modified. | String            | No        |
|                         | The default value of this attribute is UNSPECIFIED.                                                                               |                   |           |

Table E-11 Entity EJBGen Annotation Attributes

| Attribute                  | Description                                                                                                    | Data Type                                | Required? |
|----------------------------|----------------------------------------------------------------------------------------------------|------------------------------------------|-----------|
| useCallerId<br>entity      | Determines whether or not this EJB uses the caller's identity.                                                        | Enum<br>(Constant                        | No        |
|                            | See ${\tt Constants.Bool}$ for the list of valid values for this attribute.                                           | s.Bool)                                  |           |
|                            | The default value is Constants.Bool.UNSPECIFIED.                                                                      |                                          |           |
| cacheBetwee<br>nTransactio | Specifies whether to cache the persistent data of an entity bean across (between) transactions.                       | Enum<br>(Constant                        | No        |
| ns                         | See ${\tt Constants.Bool}$ for the list of valid values for this attribute.                                           | s.Bool)                                  |           |
|                            | The default value is Constants.Bool.UNSPECIFIED.                                                                      |                                          |           |
| defaultDbms                | Defines the DDL filename                                                                                              | String                                   | No        |
| TablesDdl                  | The default value for this attribute is UNSPECIFIED.                                                                  |                                          |           |
| defaultTran saction        | Sets the default transaction attribute to be applied to all methods that do not have a transaction attribute setting. | Enum (Constant s.Transac tionAttri bute) | No        |
|                            | See Constants.TransactionAttribute for the list of valid values for this attribute.                                   |                                          |           |
|                            | The default value is Constants.TransactionAttribute.UNSPECIF IED.                                                     | <i>buce</i> )                            |           |
| checkExists<br>OnMethod    | Specifies whether the container checks for the existence of a bean for each method call.                              | Enum<br>(Constant<br>s.Bool)             | No        |
|                            | See ${\tt Constants.Bool}$ for the list of valid values for this attribute.                                           |                                          |           |
|                            | The default value is Constants.Bool.UNSPECIFIED.                                                                      |                                          |           |

Table E-11 Entity EJBGen Annotation Attributes

| Description                                                                                                    | Data Type                                                                                                    | Required?                                                                                                    |
|----------------------------------------------------------------------------------------------------|----------------------------------------------------------------------------------------------------|----------------------------------------------------------------------------------------------------|
| For an EJB that uses Optimistic or ReadOnly concurrency, specifies whether the EJB is invalidated when it is updated by a member of a cluster to which it is deployed. When true, the container does not send out multicast invalidation messages when such EJBs are updated.                                                                                                    | Enum<br>(Constant<br>s.Bool)                                                                                                    | No                                                                                                    |
| See Constants. Bool for the list of valid values for this attribute.                                                                                                    |                                                                                                    |                                                                                                    |
| The default value is ${\tt Constants.Bool.UNSPECIFIED}$                                                                                                    |                                                                                                    |                                                                                                    |
| Specifies the column that holds the timestamp for optimistic concurrency.                                                                                                    | String                                                                                                    | No                                                                                                    |
| The default value for this attribute is UNSPECIFIED.                                                                                                    |                                                                                                    |                                                                                                    |
| Determines whether to sort the database operations.  See Constants. Bool for the list of valid values for this attribute.                                                                                                    | Enum<br>(Constant<br>s.Bool)                                                                                                    | No                                                                                                    |
| The default value is Constants.Bool.UNSPECIFIED.                                                                                                    |                                                                                                    |                                                                                                    |
| Deprecated. Use runAsPrincipalName instead.                                                                                                    | String                                                                                                    | No                                                                                                    |
| Gives the name of the principal in case the role maps to several principals.                                                                                                    | String                                                                                                    | No                                                                                                    |
| The default value for this attribute is UNSPECIFIED.                                                                                                    |                                                                                                    |                                                                                                    |
| <ul> <li>Specifies until when database inserts should be delayed.</li> <li>Valid values for this attribute are as follows:         <ul> <li>Entity.DelayDatabaseInsertUntil.UNSPEC IFIED</li> </ul> </li> <li>Entity.DelayDatabaseInsertUntil.EJB_CR EATE</li> <li>Entity.DelayDatabaseInsertUntil.EJB_PO ST_CREATE</li> <li>The default value is Entity.DelayDatabaseInsertUntil.UNSPECI</li> </ul> | Enum                                                                                                    | No                                                                                                    |
|                                                                                                    | For an EJB that uses Optimistic or ReadOnly concurrency, specifies whether the EJB is invalidated when it is updated by a member of a cluster to which it is deployed. When true, the container does not send out multicast invalidation messages when such EJBs are updated.  See Constants.Bool for the list of valid values for this attribute.  The default value is Constants.Bool.UNSPECIFIED  Specifies the column that holds the timestamp for optimistic concurrency.  The default value for this attribute is UNSPECIFIED.  Determines whether to sort the database operations.  See Constants.Bool for the list of valid values for this attribute.  The default value is Constants.Bool.UNSPECIFIED.  Deprecated. Use runAsPrincipalName instead.  Gives the name of the principal in case the role maps to several principals.  The default value for this attribute is UNSPECIFIED.  Specifies until when database inserts should be delayed.  Valid values for this attribute are as follows:  Entity.DelayDatabaseInsertUntil.UNSPECIFIED  Entity.DelayDatabaseInsertUntil.EJB_CREATE  Entity.DelayDatabaseInsertUntil.EJB_POST_CREATE | For an EJB that uses Optimistic or ReadOnly concurrency, specifies whether the EJB is invalidated when it is updated by a member of a cluster to which it is deployed. When true, the container does not send out multicast invalidation messages when such EJBs are updated.  See Constants.Bool for the list of valid values for this attribute.  The default value is Constants.Bool.UNSPECIFIED  Specifies the column that holds the timestamp for optimistic concurrency.  The default value for this attribute is UNSPECIFIED.  Determines whether to sort the database operations.  See Constants.Bool for the list of valid values for this attribute.  The default value is Constants.Bool.UNSPECIFIED.  Deprecated. Use runAsPrincipalName instead.  String  Gives the name of the principal in case the role maps to several principals.  The default value for this attribute is UNSPECIFIED.  Specifies until when database inserts should be delayed.  Valid values for this attribute are as follows:  Entity.DelayDatabaseInsertUntil.UNSPEC IFIED  Entity.DelayDatabaseInsertUntil.EJB_CR EATE  Entity.DelayDatabaseInsertUntil.EJB_PO ST_CREATE  The default value is Entity.DelayDatabaseInsertUntil.UNSPECI |

Table E-11 Entity EJBGen Annotation Attributes

| Attribute                 | Description                                                                                                    | Data Type                    | Required? |
|---------------------------|----------------------------------------------------------------------------------------------------|------------------------------|-----------|
| enableCallB<br>yReference | Specifies whether the container will call this EJB by reference.  See Constants. Bool for the list of valid values for this | Enum<br>(Constant<br>s.Bool) | No        |
|                           | attribute.                                                                                                    |                              |           |
|                           | The default value is Constants.Bool.UNSPECIFIED.                                                                            |                              |           |
| validateDbS<br>chemaWith  | Specifies the method used to validate the tables created by the EJB container.                                              | Enum                         | No        |
|                           | Valid values for this attribute are as follows:                                                                             |                              |           |
|                           | • Entity.ValidateDBSchemaWith.UNSPECIFIE D                                                                                  |                              |           |
|                           | • Entity.ValidateDBSchemaWith.META_DATA                                                                                     |                              |           |
|                           | • Entity.ValidateDBSchemaWith.TABLE_QUER Y                                                                                  |                              |           |
|                           | The default value is Entity.ValidateDBSchemaWith.UNSPECIFIED.                                                               |                              |           |
| dispatchPol               | Specifies the dispatch policy queue for this bean.                                                                          | String                       | No        |
| icy                       | The default value for this attribute is UNSPECIFIED.                                                                        |                              |           |
| remoteClien<br>tTimeout   | Specifies the length of time that a remote RMI client will wait before it will time out.                                    | String                       | No        |
|                           | The default value of this attribute is UNSPECIFIED                                                                          |                              |           |
| lockOrder                 | Sets the database locking order of this bean when a transaction involves multiple beans.                                    | String                       | No        |
|                           | The default value of this attribute is UNSPECIFIED.                                                                         |                              |           |
| findersLoad<br>Bean       | If set to True, the beans will immediately be loaded into the cache by the finder.                                          | Enum<br>(Constant            | No        |
|                           | See ${\tt Constants}$ . ${\tt Bool}$ for the list of valid values for this attribute.                                       | s.Bool)                      |           |
|                           | The default value is Constants.Bool.UNSPECIFIED.                                                                            |                              |           |

Table E-11 Entity EJBGen Annotation Attributes

| Attribute             | Description                                                                                                    | Data Type                     | Required? |
|-----------------------|----------------------------------------------------------------------------------------------------|-------------------------------|-----------|
| concurrency           | Defines the concurrency strategy for this bean.                                                                         | Enum                          | No        |
| Strategy              | See Constants.ConcurrencyStrategy for the list of valid values for this attribute.                                      | (Constant s.Concurr encyStrat |           |
|                       | The default value is Constants.ConcurrencyStrategy.UNSPECIFI ED.                                                        | egy)                          |           |
| persistence           | Sets the type of this Entity bean.                                                                                      | Enum                          | No        |
| Type                  | Valid values for this attribute are as follows:                                                                         |                               |           |
|                       | • Entity.PersistenceType.UNSPECIFIED                                                                                    |                               |           |
|                       | • Entity.PersistenceType.CMP                                                                                            |                               |           |
|                       | • Entity.PersistenceType.BMP                                                                                            |                               |           |
|                       | The default value is Entity.PersistenceType.UNSPECIFIED                                                                 |                               |           |
| maxBeansInC           | Sets the maximum number of beans in the cache.                                                                          | String                        | No        |
| ache                  | Default value of this attribute is UNSPECIFIED                                                                          |                               |           |
| primKeyClas<br>sNogen | If this keyword is specified, EJBGen will not generate the primary key class (it is assumed that you are providing it). | Enum<br>(Constant             | No        |
|                       | See Constants. Bool for the list of valid values for this attribute.                                                    | s.Bool)                       |           |
|                       | The default value is Constants.Bool.UNSPECIFIED.                                                                        |                               |           |
| initialBean           | Specifies the initial number of beans in the free pool.                                                                 | String                        | No        |
| sInFreePool           | Default value of this attribute is UNSPECIFIED                                                                          |                               |           |

Table E-11 Entity EJBGen Annotation Attributes

| Attribute                 | Description                                                                                                    | Data Type                    | Required? |
|---------------------------|----------------------------------------------------------------------------------------------------|------------------------------|-----------|
| verifyColum<br>ns         | Specifies how optimistic concurrency verifies that the columns have or have not been modified during transactions.                                                                                                    | Enum                         | No        |
|                           | The valid values for this attribute are:  • Entity.VerifyColumns.UNSPECIFIED  • Entity.VerifyColumns.READ  • Entity.VerifyColumns.MODIFIED  • Entity.VerifyColumns.VERSION  • Entity.VerifyColumns.TIMESTAMP  The default value is Entity.VerifyColumns.UNSPECIFIED. |                              |           |
| idleTimeout<br>Seconds    | Sets the maximum duration an EJB should stay in the cache, in seconds.  The default value of this attribute is UNSPECIFIED                                                                                                    | String                       | No        |
| transTimeou<br>tSeconds   | Sets the transaction timeout (in seconds).  The default value of this attribute is UNSPECIFIED                                                                                                    | String                       | No        |
| enableBatch<br>Operations | Determines whether to perform batch operations.  See Constants.Bool for the list of valid values for this attribute.  The default value is Constants.Bool.UNSPECIFIED                                                                                                | Enum<br>(Constant<br>s.Bool) | No        |
| maxBeansInF<br>reePool    | Specifies the maximum number of beans in the free pool.  The default value of this attribute is UNSPECIFIED                                                                                                    | String                       | No        |
| disableWarn<br>ing        | A comma-separated line of warnings to disable when running ejbc.  The default value of this attribute is UNSPECIFIED                                                                                                    | String                       | No        |
| readTimeout<br>Seconds    | Sets the number of seconds between each ejbLoad() call on a read-only Entity bean.  The default value of this attribute is UNSPECIFIED                                                                                                    | String                       | No        |

Table E-11 Entity EJBGen Annotation Attributes

| Attribute                        | Description                                                                                                    | Data Type                                         | Required? |
|----------------------------------|----------------------------------------------------------------------------------------------------|---------------------------------------------------|-----------|
| databaseTyp<br>e                 | Specifies the database type of the underlying DBMS.  Valid values for this attribute are:  • Entity.DatabaseType.UNSPECIFIED  • Entity.DatabaseType.DB2  • Entity.DatabaseType.INFORMIX  • Entity.DatabaseType.ORACLE  • Entity.DatabaseType.SQL_SERVER  • Entity.DatabaseType.SYBASE  • Entity.DatabaseType.POINTBASE  • Entity.DatabaseType.SQL_SERVER200  The default value is  Entity.DatabaseType.UNSPECIFIED. | Enum                                              | No        |
| reentrant                        | See Constants.Bool for the list of valid values for this attribute.  The default value is Constants.Bool.UNSPECIFIED.                                                                                                    | Enum<br>(Constant<br>s.Bool)                      | No        |
| homeLoadAlg<br>orithm            | Specifies the algorithm to use for load-balancing between replicas of this home.  See Constants.HomeLoadAlgorithm for the list of valid values for this attribute.  The default value is Constants.HomeLoadAlgorithm.UNSPECIFIED.                                                                                                    | Enum<br>(Constant<br>s.HomeLoa<br>dAlgorith<br>m) | No        |
| delayUpdate<br>sUntilEndOf<br>Tx | Determines whether updates will be sent after the transaction has been committed.  See Constants.Bool for the list of valid values for this attribute.  The default value is Constants.Bool.UNSPECIFIED.                                                                                                    | Enum<br>(Constant<br>s.Bool)                      | No        |
| runAs                            | Specifies the role-name for this EJB.  The default value of this attribute is UNSPECIFIED                                                                                                    | String                                            | No        |

Table E-11 Entity EJBGen Annotation Attributes

| Attribute              | Description                                                                                     | Data Type                    | Required? |
|------------------------|-------------------------------------------------------------------------------------------------|------------------------------|-----------|
| abstractSch<br>emaName | Gives the abstract schema name for this EJB. If not specified, the ejb-name value will be used. | String                       | No        |
|                        | The default value of this attribute is UNSPECIFIED                                              |                              |           |
| dbIsShared             | See Constants. Bool for the list of valid values for this attribute.                            | Enum<br>(Constant            | No        |
|                        | The default value is Constants.Bool.UNSPECIFIED.                                                | s.Bool)                      |           |
| enableDynam            | Specifies whether dynamic queries are enabled.                                                  | Enum                         | No        |
| icQueries              | See ${\tt Constants.Bool}$ for the list of valid values for this attribute.                     | (Constant s.Bool)            |           |
|                        | The default value is Constants.Bool.UNSPECIFIED.                                                |                              |           |
| homeIsClust erable     | Determines whether this bean can be deployed from multiple servers in a cluster.                | Enum<br>(Constant<br>s.Bool) | No        |
|                        | See ${\tt Constants.Bool}$ for the list of valid values for this attribute.                     |                              |           |
|                        | The default value is Constants.Bool.UNSPECIFIED.                                                |                              |           |
| dataSourceN            | Names the data source declared in config.xml.                                                   | String                       | No        |
| ame                    | The default value of this attribute is UNSPECIFIED                                              |                              |           |
| useSelectFo<br>rUpdate | If true, causes SELECT FOR UPDATE to be used whenever the bean is loaded from the database.     | Enum<br>(Constant            | No        |
|                        | See ${\tt Constants.Bool}$ for the list of valid values for this attribute.                     | s.Bool)                      |           |
|                        | The default value is Constants.Bool.UNSPECIFIED.                                                |                              |           |

Table E-11 Entity EJBGen Annotation Attributes

| Attribute                       | Description                                                                                                    | Data Type | Required? |
|---------------------------------|----------------------------------------------------------------------------------------------------|-----------|-----------|
| instanceLoc<br>kOrder           | The locking order for this Entity bean.  Valid values for this attribute are: Entity.InstanceLockOrder.UNSPECIFIED Entity.InstanceLockOrder.ACCESS_ORDER Entity.InstanceLockOrder.VALUE_ORDER The default value is Entity.InstanceLockOrder.UNSPECIFIED. | Enum      | No        |
| homeCallRou<br>terClassNam<br>e | Names the class to be used for routing home method calls.  The default value of this attribute is UNSPECIFIED                                                                                                    | String    | No        |
| networkAcce<br>ssPoint          | Assigns a custom network channel that the EJB will use for network communications. A network channel defines a set of connection attributes  The default value of this attribute is UNSPECIFIED                                                          | String    | No        |
| unknownPrim<br>aryKeyField      | The cmp fields to use as the primary key when the primary key is not specified.  The default value of this attribute is UNSPECIFIED                                                                                                    | String    | No        |

# weblogic.ejbgen.EntityCacheRef

Target: Class

Table E-12 EntityCacheRef EJBGen Annotation Attributes

| Attribute               | Description                                                                                                    | Data Type                               | Required? |
|-------------------------|----------------------------------------------------------------------------------------------------|-----------------------------------------|-----------|
| concurrency<br>Strategy | Defines the concurrency strategy for this bean.  See Constants.ConcurrencyStrategy for valid values for this attribute. | Enum (Constant s.Concurr encyStrat egy) | Yes       |
| name                    | Names the cache                                                                                                    | String                                  | Yes       |

Table E-12 EntityCacheRef EJBGen Annotation Attributes

| Attribute                        | Description                                                                                                    | Data Type                    | Required? |
|----------------------------------|----------------------------------------------------------------------------------------------------|------------------------------|-----------|
| idleTimeout<br>Seconds           | Maximum duration an EJB should stay in the cache.  The default value for this attribute is 0.                                                                                                    | int                          | No        |
| readTimeout<br>Seconds           | The number of seconds between each ejbLoad() call on a read-only entity bean.  Default value for this attribute is 0.                                                                                                  | int                          | No        |
| cacheBetwee<br>nTransactio<br>ns | Indicates whether to cache the persistent data of an entity bean across (between) transactions.  See Constants.Bool for the list of valid values for this attribute. The default value is  Constants.Bool.UNSPECIFIED. | Enum<br>(Constant<br>s.Bool) | No        |
| estimatedBe<br>anSize            | The estimated average size of the instances of an entity bean, in bytes.  Default value for this attribute is UNSPECIFIED.                                                                                             | String                       | No        |

# weblogic.ejbgen.EnvEntries

Target: Class

This annotation does not have any attributes, other than the array of weblogic.ejbgen.EnvEntry annotations.

# weblogic.ejbgen.EnvEntry

Target: Class

Table E-13 EnvEntry EJBGen Annotation Attributes

| Attribute | Description                                                                                                    | Data Type | Required? |
|-----------|----------------------------------------------------------------------------------------------------|-----------|-----------|
| value     | Specifies the value for this environment entry.                                                                                                    | String    | Yes       |
| type      | Specifies the Java type for this environment entry (must be fully qualified, even if the type is java.lang).                                                                                    | String    | Yes       |
|           | Standard valid values include: java.lang.Boolean, java.lang.String, java.lang.Character, java.lang.Integer, java.lang.Double, java.lang.Byte, java.lang.Short, java.lang.Long, java.lang.Float. |           |           |
| name      | Names this environment entry.                                                                                                    | String    | Yes       |

# weblogic.ejbgen.FileGeneration

Target: Class

Table E-14 FileGeneration EJBGen Annotation Attributes

| Attribute           | Description                                                                                                    | Data Type                    | Required? |
|---------------------|----------------------------------------------------------------------------------------------------|------------------------------|-----------|
| pkClass             | Whether to generate the primary key class for this EJB.  See Constants.Bool for the list of valid values for this attribute.  The default value is Constants.Bool.TRUE. | Enum<br>(Constant<br>s.Bool) | No        |
| remoteClass<br>Name | The name of the remote class to be generated.  The default value for this attribute is UNSPECIFIED.                                                                     | String                       | No        |
| remotePacka<br>ge   | The package for the remote interface.  The default value for this attribute is UNSPECIFIED.                                                                             | String                       | No        |

Table E-14 FileGeneration EJBGen Annotation Attributes

| Attribute             | Description                                                                                                    | Data Type                    | Required? |
|-----------------------|----------------------------------------------------------------------------------------------------|------------------------------|-----------|
| valueClass            | Specifies whether to generate the value class for this EJB.  See Constants.Bool for the list of valid values for this attribute.  The default value is Constants.Bool.UNSPECIFIED.           | Enum<br>(Constant<br>s.Bool) | No        |
| valueClassN<br>ame    | The name of the value class to be generated.  The default value for this attribute is UNSPECIFIED.                                                                                           | String                       | No        |
| localClassN<br>ame    | The name of the local class to be generated.  The default value of this attribute is UNSPECIFIED.                                                                                            | String                       | No        |
| localPackag<br>e      | The package for the local interface.  The default value for this attribute is UNSPECIFIED.                                                                                                   | String                       | No        |
| remoteHome            | Specifies whether to generate the remote home interface for this EJB.  See Constants.Bool for the list of valid values for this attribute.  The default value is Constants.Bool.UNSPECIFIED. | Enum<br>(Constant<br>s.Bool) | No        |
| localHomePa<br>ckage  | The package for the local home interface.  The default value for this attribute is UNSPECIFIED.                                                                                              | String                       | No        |
| remoteHomeP<br>ackage | The package for the remote home interface.  The default value for this attribute is UNSPECIFIED.                                                                                             | String                       | No        |
| remoteClass           | Specifies whether to generate the remote interface for this EJB.  See Constants.Bool for the list of valid values for this attribute.  The default value is Constants.Bool.UNSPECIFIED.      | Enum<br>(Constant<br>s.Bool) | No        |
| localHomeNa<br>me     | The name of the local home class to be generated.  The default value for this attribute is UNSPECIFIED.                                                                                      | String                       | No        |

Table E-14 FileGeneration EJBGen Annotation Attributes

| Attribute       | Description                                                                                                    | Data Type                    | Required? |
|-----------------|----------------------------------------------------------------------------------------------------|------------------------------|-----------|
| localHome       | Whether to generate the local home interface for this EJB.  See Constants.Bool for the list of valid values for this attribute.  The default value is Constants.Bool.UNSPECIFIED. | Enum<br>(Constant<br>s.Bool) | No        |
| remoteHomeN ame | The name of the remote home class to be generated.  The default value for this attribute is UNSPECIFIED.                                                                          | String                       | No        |
| localClass      | Whether to generate the local interface for this EJB.  See Constants.Bool for the list of valid values for this attribute.  The default value is Constants.Bool.UNSPECIFIED.      | Enum<br>(Constant<br>s.Bool) | No        |

# weblogic.ejbgen.Finder

Target: Class

**Table E-15 Finder EJBGen Annotation Attributes** 

| Attribute                | Description                                                                                                    | Data Type                                            | Required? |
|--------------------------|----------------------------------------------------------------------------------------------------|------------------------------------------------------|-----------|
| isolationLe<br>vel       | Specifies the type of transaction isolation for this method.                                                                                                    | Enum<br>(Constant<br>s.Isolati<br>onLevel)           | No        |
|                          | See Constants. IsolationLevel for valid values for this attribute.                                                                                                    |                                                      |           |
|                          | The default value is Constants.IsolationLevel.UNSPECIFIED.                                                                                                    |                                                      |           |
| transaction<br>Attribute | Specifies the transaction attribute for this local method. If not specified, the default transaction attribute will be used. Methods with this tag will be generated on the Local class. | Enum<br>(Constant<br>s.Transac<br>tionAttri<br>bute) | No        |
|                          | $\begin{tabular}{ll} See {\tt Constants.TransactionAttribute} for valid \\ values for this attribute. \\ \end{tabular}$                                                                  |                                                      |           |
|                          | The default value is Constants.TransactionAttribute.UNSPECIF IED.                                                                                                    |                                                      |           |
| generateOn               | Determines which Home this finder will be generated on. If the value of this attribute is unspecified, the finder will be generated on both the Remote and Local Home.                   | Enum                                                 | No        |
|                          | Valid values for this attribute are as follows:                                                                                                    |                                                      |           |
|                          | • Finder.GenerateOn.UNSPECIFIED                                                                                                    |                                                      |           |
|                          | • Finder.GenerateOn.LOCAL                                                                                                    |                                                      |           |
|                          | • Finder.GenerateOn.REMOTE                                                                                                    |                                                      |           |
|                          | The default value is Finder.GenerateOn.UNSPECIFIED.                                                                                                    |                                                      |           |
| comment                  | Defines a comment that will be reproduced above the generated finder Java method.                                                                                                    | String                                               | No        |
|                          | The default value for this attribute is UNSPECIFIED.                                                                                                    |                                                      |           |
| id                       | The identity of this tag (used for tag inheritance only).                                                                                                    | String                                               | No        |
|                          | The default value for this attribute is UNSPECIFIED.                                                                                                    |                                                      |           |
| cachingName              | Specifies the name of an eager relationship caching.                                                                                                    | String                                               | No        |
| Caciffigivanie           |                                                                                                    |                                                      |           |

Table E-15 Finder EJBGen Annotation Attributes

| Attribute             | Description                                                                                                    | Data Type                    | Required? |
|-----------------------|----------------------------------------------------------------------------------------------------|------------------------------|-----------|
| groupName             | Names the group for the WebLogic Server query.  The default value for this attribute is UNSPECIFIED.                                                                                                    | String                       | No        |
| maxElements           | Specifies the maximum number of elements that should be returned by a multi-valued query.  The default value for this attribute is UNSPECIFIED.                                                                                                    | String                       | No        |
| signature             | Specifies exactly the signature to be generated on the Home class. EJBGen will add the conformant exceptions, but you must specify the fully-qualified type of each parameter, even if it belongs to java.lang.  The default value for this attribute is UNSPECIFIED. | String                       | No        |
| sqlSelectDi<br>stinct | Determines whether the generated SQL SELECT will contain a DISTINCT qualifier.  See Constants.Bool for valid values for this attribute.  The default value is Constants.Bool.UNSPECIFIED.                                                                             | Enum<br>(Constant<br>s.Bool) | No        |
| includeUpda<br>tes    | Determines whether updates made during the current transaction must be reflected in the result of a query.  See Constants.Bool for valid values for this attribute.  The default value is Constants.Bool.UNSPECIFIED.                                                 | Enum<br>(Constant<br>s.Bool) | No        |
| ejbQL                 | Specifies the EJB QL request as it will appear in the deployment descriptor.  The default value for this attribute is UNSPECIFIED.                                                                                                    | String                       | No        |
| weblogicEjb<br>Ql     | Specifies the Weblogic Server EJB QL request as it will appear in the deployment descriptor.  Note: If this request is needed, enclose both EJB-QL and Weblogic Server EJB-QL within double quotes.  The default value for this attribute is UNSPECIFIED.             | String                       | No        |

# weblogic.ejbgen.Finders

Target: Class

This annotation does not have any attributes, other than the array of weblogic.ejbgen.Finder annotations.

# weblogic.ejbgen.ForeignJmsProvider

Target: Class

#### **Attributes**

Table E-16 ForeignJmsProvider EJBGen Annotation Attributes

| Attribute                         | Description                                                                                       | Data Type | Required? |
|-----------------------------------|---------------------------------------------------------------------------------------------------|-----------|-----------|
| connectionF<br>actoryJndiN<br>ame | Specifies the connection factory JNDI name.  The default value for this attribute is UNSPECIFIED. | String    | No        |
| providerUrl                       | Specifies the provider URL.  Default value for this attribute is UNSPECIFIED.                     | String    | No        |
| initialCont<br>extFactory         | Specifies the initial JNDI context factory.  Default value for this attribute is UNSPECIFIED.     | String    | No        |

## weblogic.ejbgen.JarSettings

Target: Class

Table E-17 JarSettings EJBGen Annotation Attributes

| scription                                                                                                    | Data Type                                      | Required?                                                      |
|----------------------------------------------------------------------------------------------------|------------------------------------------------|----------------------------------------------------------------|
| ecifies whether to create tables.                                                                                                    | Enum                                           | No                                                             |
| alid values for this attribute are:                                                                                                    |                                                |                                                                |
| JarSettings.CreateTables.UNSPECIFIED JarSettings.CreateTables.CREATE_ONLY JarSettings.CreateTables.DISABLED JarSettings.CreateTables.DROP_AND_CREA TE JarSettings.CreateTables.DROP_AND_CREA TE_ALWAYS JarSettings.CreateTables.ALTER_OR_CREA TE de default value is Settings.CreateTables.UNSPECIFIED. |                                                |                                                                |
| ecifies the name of the client JAR to be generated. If altiple EJBs have this tag, only one of the specified JAR es will be included in the deployment descriptor.                                                                                                    | String                                         | No                                                             |
|                                                                                                    |                                                |                                                                |
| etermines whether this EJB can be redeployed without deploying the entire module.  e Constants.Bool for valid values for this attribute.  de default value is                                                                                                    | Enum<br>(Constant<br>s.Bool)                   | No                                                             |
| onstants.Bool.UNSPECIFIED.                                                                                                    |                                                |                                                                |
| comma-separated line of warnings to disable when nning ejbc.                                                                                                    | String                                         | No                                                             |
| coi                                                                                                    | mma-separated line of warnings to disable when | mma-separated line of warnings to disable when String ng ejbc. |

# weblogic.ejbgen.JndiName

Table E-18 JndiName EJBGen Annotation Attributes

| Attribute | Description                                                                                                    | Data Type | Required? |
|-----------|----------------------------------------------------------------------------------------------------|-----------|-----------|
| local     | Specifies the local JNDI name of this EJB. If a local JNDI name is not specified, no local interfaces will be generated.  The default value of this attribute is UNSPECIFIED.    | String    | No        |
| remote    | Specifies the remote JNDI name of this EJB. If a remote JNDI name is not specified, no remote interfaces will be generated.  The default value of this attribute is UNSPECIFIED. | String    | No        |

# weblogic.ejbgen.LocalHomeMethod

Target: Method

Table E-19 LocalHomeMethod EJBGen Annotation Attrributes

| Attribute          | Description                                                                                                    | Data Type                            | Required? |
|--------------------|----------------------------------------------------------------------------------------------------|--------------------------------------|-----------|
| orderingNum<br>ber | Specifies the number where this method must appear in the generated class.  The default value of this attribute is UNSPECIFIED. | String                               | No        |
| isolationLe vel    | Specifies the type of transaction isolation for this method.                                                                    | Enum No (Constant s.Isolati onLevel) | No        |
|                    | See Constants. IsolationLevel for valid values for this attribute.                                                              |                                      |           |
|                    | The default value is Constants.IsolationLevel.UNSPECIFIED.                                                                      | onnever)                             |           |

Table E-19 LocalHomeMethod EJBGen Annotation Attrributes

| Attribute                | Description                                                                                                    | Data Type                                            | Required? |
|--------------------------|----------------------------------------------------------------------------------------------------|------------------------------------------------------|-----------|
| transaction<br>Attribute | Specifies the transaction attribute for this local method. If not specified, the default transaction attribute will be used. Methods with this tag will be generated on the Local class. | Enum<br>(Constant<br>s.Transac<br>tionAttri<br>bute) | No        |
|                          | See Constants.TransactionAttribute for valid values for this attribute.                                                                                                    |                                                      |           |
|                          | The default value is Constants.TransactionAttribute.UNSPECIF IED.                                                                                                    |                                                      |           |
| roles                    | Defines a comma-separated list of roles that are allowed to invoke this method.                                                                                                    | String                                               | No        |
|                          | The default value of this attribute is UNSPECIFIED.                                                                                                    |                                                      |           |
| isIdempoten<br>t         | Sets whether this method is idempotent.  See Constants.Bool for valid values for this attribute.  The default value is  Constants.Bool.UNSPECIFIED.                                      | Enum<br>(Constant<br>s.Bool)                         | No        |
| retryCount               | The number of retries for this method on a rollback.  The default value of this attribute is 0.                                                                                          | int                                                  | No        |

# weblogic.ejbgen.LocalMethod

Target: Method

Table E-20 LocalMethod EJBGen Annotation Attributes

| Attribute                | Description                                                                                                    | Data Type                                            | Required? |
|--------------------------|----------------------------------------------------------------------------------------------------|------------------------------------------------------|-----------|
| orderingNum<br>ber       | Specifies the number where this method must appear in the generated class.                                                                                                    | String                                               | No        |
|                          | The default value of this attribute is UNSPECIFIED.                                                                                                    |                                                      |           |
| isolationLe              | Specifies the type of transaction isolation for this method.                                                                                                    | Enum                                                 | No        |
| vel                      | See Constants.IsolationLevel for valid values for this attribute.                                                                                                    | (Constant s.Isolati onLevel)                         |           |
|                          | The default value is Constants.IsolationLevel.UNSPECIFIED.                                                                                                    | omever)                                              |           |
| transaction<br>Attribute | Specifies the transaction attribute for this local method. If not specified, the default transaction attribute will be used. Methods with this tag will be generated on the Local class. | Enum<br>(Constant<br>s.Transac<br>tionAttri<br>bute) | No        |
|                          | See Constants.TransactionAttribute for valid values for this attribute.                                                                                                    |                                                      |           |
|                          | The default value is Constants.TransactionAttribute.UNSPECIF IED.                                                                                                    |                                                      |           |
| roles                    | Defines a comma-separated list of roles that are allowed to invoke this method.                                                                                                    | String                                               | No        |
|                          | The default value of this attribute is UNSPECIFIED.                                                                                                    |                                                      |           |
| isIdempoten              | Sets whether this method is idempotent.                                                                                                    | Enum                                                 | No        |
| t                        | ${\bf See\ Constants.Bool\ for\ valid\ values\ for\ this\ attribute}.$                                                                                                    | (Constant s.Bool)                                    |           |
|                          | The default value is Constants.Bool.UNSPECIFIED.                                                                                                    | ,                                                    |           |
| retryCount               | The number of retries for this method on a rollback.                                                                                                    | int                                                  | No        |
|                          | The default value of this attribute is 0.                                                                                                    |                                                      |           |

# weblogic.ejbgen.MessageDestination

Table E-21 MessageDestination EJBGen Annotation Attributes

| Attribute                 | Description                                                                                           | Data Type | Required? |
|---------------------------|----------------------------------------------------------------------------------------------------|-----------|-----------|
| name                      | Logical name of the message destination.                                                              | String    | Yes       |
| destination<br>JndiName   | The JNDI name of the physical message destination The default value of this attribute is UNSPECIFIED. | String    | No        |
| providerUrl               | The URL of the provider  The default value of this attribute is UNSPECIFIED.                          | String    | No        |
| initialCont<br>extFactory | The initial context factory  The default value of this attribute is UNSPECIFIED.                      | String    | No        |

# weblogic.ejbgen.MessageDestinationRef

Target: Class

Table E-22 MessageDestinationRef EJBGen Annotation Attributes

| Attribute                       | Description                     | Data Type | Required? |
|---------------------------------|---------------------------------|-----------|-----------|
| messageDest<br>inationType      | The reference type.             | String    | Yes       |
| messageDest<br>inationLink      | Link to the message destination | String    | Yes       |
| name                            | Name of the reference.          | String    | Yes       |
| messageDest<br>inationUsag<br>e | Usage of the reference.         | String    | Yes       |

## weblogic.ejbgen.MessageDestinationRefs

Target: Class

This annotation does not have any attributes, other than the array of weblogic.ejbgen.MessageDestinationRef annotations.

### weblogic.ejbgen.MessageDestinations

Target: Class

This annotation does not have any attributes, other than the array of weblogic.ejbgen.MessageDestination annotations.

### weblogic.ejbgen.MessageDriven

Target: Class

Table E-23 MessageDriven EJBGen Annotation Attributes

| Attribute               | Description                                                                                                    | Data Type | Required? |
|-------------------------|----------------------------------------------------------------------------------------------------|-----------|-----------|
| ejbName                 | Specifies the name of this Message-Driven bean.                                                                          | String    | Yes       |
| destination<br>JndiName | Gives the JNDI name of the destination of this message-driven bean.  The default value of this attribute is UNSPECIFIED. | String    | No        |
| destination<br>Type     | Valid values are javax.jms.Queue and javax.jms.Topic.  The default value of this attribute is UNSPECIFIED.               | String    | Yes       |
| messageSele<br>ctor     | The JMS message selector.  The default value of this attribute is UNSPECIFIED.                                           | String    | No        |

Table E-23 MessageDriven EJBGen Annotation Attributes

| Attribute                  | Description                                                                                         | Data Type         | Required? |
|----------------------------|----------------------------------------------------------------------------------------------------|-------------------|-----------|
| durable                    | If the destinationType is Topic, setting this attribute to True will make the subscription durable. | Enum<br>(Constant | No        |
|                            | $See \verb Constants.Bool  for valid values for this attribute.$                                    | s.Bool)           |           |
|                            | The default value is Constants.Bool.UNSPECIFIED.                                                    |                   |           |
| initialBean                | Specifies the initial number of beans in the free pool.                                             | String            | No        |
| sInFreePool                | The default value of this attribute is UNSPECIFIED.                                                 |                   |           |
| clientsOnSa<br>meServer    | Specifies whether the clients are colocated with the EJB on the same server.                        | Enum<br>(Constant | No        |
|                            | $See \verb  Constants.Bool  for valid values for this attribute.$                                   | s.Bool)           |           |
|                            | The default value is Constants.Bool.UNSPECIFIED.                                                    |                   |           |
| jmsPollingI<br>ntervalSeco | The number of seconds between each attempt to reconnect to the JMS destination.                     | String            | No        |
| nds                        | The default value of this attribute is UNSPECIFIED.                                                 |                   |           |
| removeAsPri<br>ncipalName  | Names the principal to be used when ejbRemove would otherwise run with an anonymous principal.      | String            | No        |
|                            | The default value of this attribute is UNSPECIFIED.                                                 |                   |           |
| transaction                | Specifies where the transactions for this EJB are managed.                                          | Enum              | No        |
| Type                       | Valid values for this attribute are:                                                                |                   |           |
|                            | • MessageDriven.MessageDrivenTransaction<br>Type.UNSPECIFIED                                        |                   |           |
|                            | • MessageDriven.MessageDrivenTransaction Type.BEAN                                                  |                   |           |
|                            | MessageDriven.MessageDrivenTransaction<br>Type.CONTAINER                                            |                   |           |
|                            | The default value is MessageDrivenTransactionT ype.UNSPECIFIED.                                     |                   |           |
| transTimeou                | Specifies the transaction timeout (in seconds).                                                     | String            | No        |
| tSeconds                   | The default value of this attribute is UNSPECIFIED.                                                 |                   |           |

Table E-23 MessageDriven EJBGen Annotation Attributes

| Attribute                  | Description                                                                                                    | Data Type                    | Required? |
|----------------------------|----------------------------------------------------------------------------------------------------|------------------------------|-----------|
| useCallerId<br>entity      | Specifies whether this EJB uses callers identity.  See Constants.Bool for valid values for this attribute.  The default value is Constants.Bool.UNSPECIFIED.                                                                                                    | Enum<br>(Constant<br>s.Bool) | No        |
| maxBeansInF<br>reePool     | Specifies the maximum number of beans in the free pool.  The default value of this attribute is UNSPECIFIED.                                                                                                    | String                       | No        |
| defaultTran saction        | Specifies the transaction attribute to be applied to all methods that do not have a specific transaction attribute setting.  Valid values for this attribute are:  • MessageDriven.DefaultTransaction.UNSPE CIFIED  • MessageDriven.DefaultTransaction.NOT_S UPPORTED  • MessageDriven.DefaultTransaction.REQUI RED  The default value is MessageDriven.DefaultTransaction.UNSPEC IFIED. | Enum                         | No        |
| runAsIdenti<br>tyPrincipal | Deprecated. Use runAsPrincipalName instead.                                                                                                    | String                       | No        |
| runAsPrinci<br>palName     | Gives the name of the principal in case the role maps to several principals.  The default value for this attribute is UNSPECIFIED.                                                                                                    | String                       | No        |
| dispatchPol<br>icy         | Specifies the dispatch policy queue for this bean.  The default value of this attribute is UNSPECIFIED.                                                                                                    | String                       | No        |
| remoteClien<br>tTimeout    | Specifies the length of time that a remote RMI client will wait before it will time out.  The default value of this attribute is UNSPECIFIED                                                                                                    | String                       | No        |

Table E-23 MessageDriven EJBGen Annotation Attributes

| Attribute                  | Description                                                                                                    | Data Type | Required? |
|----------------------------|----------------------------------------------------------------------------------------------------|-----------|-----------|
| passivateAs<br>PrincipalNa | Names the principal to be used when ejbPassivate would otherwise run with an anonymous principal.                                            | String    | No        |
| me                         | The default value of this attribute is UNSPECIFIED.                                                                                          |           |           |
| acknowledge<br>Mode        | Specifies the acknowledgement mode of this message-driven bean.                                                                              | Enum      | No        |
|                            | Valid values for this attribute are:                                                                                                    |           |           |
|                            | • MessageDriven.AcknowledgeMode.UNSPECIF IED                                                                                                 |           |           |
|                            | MessageDriven.AcknowledgeMode.AUTO_ACK<br>NOWLEDGE                                                                                           |           |           |
|                            | MessageDriven.AcknowledgeMode.DUPS_OK_<br>ACKNOWLEDGE                                                                                        |           |           |
|                            | The default value is MessageDriven.AcknowledgeMode.UNSPECIFI ED.                                                                             |           |           |
| runAs                      | Specifies the role-name for this EJB.                                                                                                    | String    | No        |
|                            | The default value of this attribute is UNSPECIFIED.                                                                                          |           |           |
| jmsClientId                | The client ID of this EJB.                                                                                                    | String    | No        |
|                            | The default value of this attribute is UNSPECIFIED.                                                                                          |           |           |
| createAsPri<br>ncipalName  | Names the principal to be used when ejbCreate would otherwise run with an anonymous principal.                                               | String    | No        |
|                            | The default value of this attribute is UNSPECIFIED.                                                                                          |           |           |
| networkAcce<br>ssPoint     | Assigns a custom network channel that the EJB will use for network communications. A network channel defines a set of connection attributes. | String    | No        |
|                            | The default value of this attribute is UNSPECIFIED.                                                                                          |           |           |
| messagingTy<br>pe          | The default value of this attribute is UNSPECIFIED.                                                                                          | String    | No        |
| initSuspend<br>Seconds     | The initial number of seconds to suspend an MDB's JMS connection when the EJB container detects a JMS resource outage.                       | int       | No        |
|                            | The default value of this attribute is 0.                                                                                                    |           |           |

Table E-23 MessageDriven EJBGen Annotation Attributes

| Attribute                           | Description                                                                                                    | Data Type                    | Required? |
|-------------------------------------|----------------------------------------------------------------------------------------------------|------------------------------|-----------|
| maxSuspendS<br>econds               | Specifies the maximum number of seconds to suspend an MDB's JMS connection when the EJB container detects a JMS resource outage.                                                                                        | int                          | No        |
|                                     | The default value of this attribute is 0.                                                                                                    |                              |           |
| generateUni<br>queJmsClien<br>tId   | Indicates whether or not you want the EJB container to generate a unique client-id for every instance of an MDB which makes is easier to deploy durable MDBs to multiple server instances in a WebLogic Server cluster. | Enum<br>(Constant<br>s.Bool) | No        |
|                                     | $See \verb  Constants.Bool  for valid values for this attribute.$                                                                                                    |                              |           |
|                                     | The default value is Constants.Bool.UNSPECIFIED.                                                                                                    |                              |           |
| durableSubs<br>criptionDel<br>etion | Specifies whether you want durable topic subscriptions to be automatically deleted when an MDB is undeployed or removed.                                                                                                | Enum<br>(Constant<br>s.Bool) | No        |
|                                     | $See \verb  Constants.Bool  for valid values for this attribute.$                                                                                                    |                              |           |
|                                     | The default value is Constants.Bool.UNSPECIFIED.                                                                                                    |                              |           |
| maxMessages<br>InTransacti<br>on    | The maximum number of messages in the transaction.  The default value of this attribute is 0.                                                                                                    | int                          | No        |
| resourceAda                         | The resource adapter JNDI name.                                                                                                    | String                       | No        |
| pterJndiNam<br>e                    | The default value of this attribute is UNSPECIFIED.                                                                                                    |                              |           |

# weblogic.ejbgen.MethodIsolationLevelPattern

Table E-24 MethodIsolationLevelPattern EJBGen Annotation Attributes

| Attribute       | Description                                                                                                    | Data Type                                  | Required? |
|-----------------|----------------------------------------------------------------------------------------------------|--------------------------------------------|-----------|
| isolationLe vel | Specifies the isolation level for the methods specified in the pattern tag.                                     | Enum<br>(Constant<br>s.Isolati<br>onLevel) | Yes       |
|                 | See Constants.IsolationLevel for valid values for this attribute.                                               |                                            |           |
| pattern         | Specifies the pattern that matches all methods that will receive this isolation level (e.g. "*").               | String                                     | Yes       |
| id              | The identity of this tag (used for tag inheritance only).  The default value for this attribute is UNSPECIFIED. | String                                     | No        |

## weblogic.ejbgen.MethodIsolationLevelPatterns

Target: Class

This annotation does not have any attributes, other than the array of weblogic.ejbgen.MethodIsolationLevelPattern annotations.

## weblogic.ejbgen.MethodPermissionPattern

Target: Class

Table E-25 MethodPermissionPattern EJBGen Annotation Attributes

| Attribute | Description                                                                                         | Data Type | Required? |
|-----------|----------------------------------------------------------------------------------------------------|-----------|-----------|
| pattern   | Specifies the pattern that matches all methods that will receive this method permission (e.g. "*"). | String    | Yes       |
| roles     | Specifies the roles for the methods specified in the pattern tag, separated by a comma.             | String    | Yes       |

Table E-25 MethodPermissionPattern EJBGen Annotation Attributes

| Attribute | Description                                                                                                    | Data Type                             | Required? |
|-----------|----------------------------------------------------------------------------------------------------|---------------------------------------|-----------|
| itf       | Specifies the interface to which this permission pattern applies.                                               | Enum<br>(Constant<br>s.Interfa<br>ce) | No        |
|           | See Constants. Interface for valid values for this attribute.                                                   |                                       |           |
|           | The default value is Constants.Interface.UNSPECIFIED.                                                           |                                       |           |
| id        | The identity of this tag (used for tag inheritance only).  The default value for this attribute is UNSPECIFIED. | String                                | No        |
| unchecked | Specifies whether this pattern will apply to unchecked methods.                                                 | Enum<br>(Constant                     | No        |
|           | See Constants. Bool for valid values for this attribute.                                                        | s.Bool)                               |           |
|           | The default value is Constants.Bool.UNSPECIFIED.                                                                |                                       |           |

# weblogic.ejbgen.MethodPermissionPatterns

Target: Class

This annotation does not have any values, other than the array of weblogic.ejbgen.MethodPermissionPattern annotations.

# weblogic.ejbgen.PrimKeyField

This tag is deprecated, use the attribute primkeyField on weblogic.ejbgen.CmpField.

## weblogic.ejbgen.Relation

Table E-26 Relation EJBGen Annotation Attributes

| Attribute           | Description                                                                                                    | Data Type | Required? |
|---------------------|----------------------------------------------------------------------------------------------------|-----------|-----------|
| multiplicit<br>Y    | Sets the multiplicity of the relationship.  Valid values for this attribute are:  Relation.Multiplicity.UNSPECIFIED  Relation.Multiplicity.ONE  Relation.Multiplicity.MANY                                                                                                    | Enum      | Yes       |
| name                | Specifies the name of the relationship. Use the same name on both ends of a relationship (this constraint also applies to unidirectional relationships).                                                                                                    | String    | Yes       |
| jointTable          | Deprecated. Oracle recommends that you use joinTable instead.                                                                                                    | String    | No        |
| joinTable           | Only needed in a many-to-many relationship. The name of an existing table that will be used to hold the join table containing the relationships. If you are using a compound primary key, specify a set of corresponding foreign keys separated by a comma.  The default value of this attribute is UNSPECIFIED. | String    | No        |
| fkColumn            | Needed only in a relationship having at least one One side. The non-One side EJB must declare the column that it will use to store the primary key of its counterpart. The default value of this attribute is UNSPECIFIED.                                                                                       | String    | No        |
| roleName            | The name of this role (such as "ParentHasChildren"). If no role name is given, EJBGen will generate one for you. You must specify a role-name in order to inherit relations.  The default value of this attribute is UNSPECIFIED.                                                                                | String    | No        |
| foreignKeyT<br>able | The name of a DBMS table that contains a foreign-key.  The default value of this attribute is UNSPECIFIED.                                                                                                    | String    | No        |
| primaryKeyT<br>able | The name of a DBMS table that contains a primary-key.  The default value of this attribute is UNSPECIFIED.                                                                                                    | String    | No        |

Table E-26 Relation EJBGen Annotation Attributes

| Attribute           | Description                                                                                                    | Data Type         | Required? |
|---------------------|----------------------------------------------------------------------------------------------------|-------------------|-----------|
| cmrField            | Specifies the CMR field where this relationship will be kept. This field is optional. If it not present, the relationship is unidirectional.           | String            | No        |
|                     | The default value of this attribute is UNSPECIFIED.                                                                                                    |                   |           |
| dbCascadeDe<br>lete | Determines whether a cascade delete will use the built-in cascade delete facilities of the underlying DBMS.                                            | Enum<br>(Constant | No        |
|                     | ${\tt See  Constants. Bool} \ for  valid  values  for  this  attribute.$                                                                               | s.Bool)           |           |
|                     | The default value is Constants.Bool.UNSPECIFIED.                                                                                                    |                   |           |
| cascadeDele         | See Constants. Bool for valid values for this attribute.                                                                                               | Enum              | No        |
| te                  | The default value is Constants.Bool.UNSPECIFIED.                                                                                                    | (Constant s.Bool) |           |
| targetEjb           | Specifies the EJB name of the target of this relationship, which is used t generate the role name. If not supplied, a unique string will be generated. | String            | No        |
|                     | The default value of this attribute is UNSPECIFIED.                                                                                                    |                   |           |
| id                  | The identity of this tag (used for tag inheritance only).                                                                                              | String            | No        |
|                     | The default value of this attribute is UNSPECIFIED.                                                                                                    |                   |           |

# weblogic.ejbgen.Relations

Target: Class

This annotation does not have any attributes, other than the array of weblogic.ejbgen.Relation annotations.

# weblogic.ejbgen.RelationshipCachingElement

Table E-27 RelationshipCachingElement EJBGen Annotation Attributes

| Attribute   | Description                                                                                                    | Data Type | Required? |
|-------------|----------------------------------------------------------------------------------------------------|-----------|-----------|
| cachingName | Specifies the name of an eager relationship caching.                                                                 | String    | Yes       |
| cmrField    | Specifies a comma-separated list of CMR field names.                                                                 | String    | Yes       |
| groupName   | Specifies the name of the group to be loaded for the CMR field.  The default value of this attribute is UNSPECIFIED. | String    | No        |
| parentId    | Specifies the parent ID of this element.  The default value of this attribute is UNSPECIFIED.                        | String    | No        |
| id          | The identity of this tag (used for tag inheritance only)  The default value of this attribute is UNSPECIFIED.        | String    | No        |

## weblogic.ejbgen.RelationshipCachingElements

Target: Class

This annotation does not have any attributes, other than the array of weblogic.ejbgen.RelationshipCachingElement annotations.

### weblogic.ejbgen.RemoteHomeMethod

Target: Method

Table E-28 RemoteHomeMethod EJBGen Annotation Attributes

| Attribute                | Description                                                                                                    | Data Type                                   | Required? |
|--------------------------|----------------------------------------------------------------------------------------------------|---------------------------------------------|-----------|
| orderingNum<br>ber       | Specifies the number where this method must appear in the generated class.                                                                                                    | String                                      | No        |
|                          | The default value of this attribute is UNSPECIFIED.                                                                                                    |                                             |           |
| isolationLe<br>vel       | Specifies the type of transaction isolation for this method.                                                                                                    | Enum                                        | No        |
| vei                      | See Constants. IsolationLevel for valid values for this attribute.                                                                                                    | (Constant s.Isolati onLevel)                |           |
|                          | The default value is Constants.IsolationLevel.UNSPECIFIED.                                                                                                    | ,                                           |           |
| transaction<br>Attribute | Specifies the transaction attribute for this remote method. If not specified, the default transaction attribute will be used. Methods with this tag will be generated on the Remote class. | Enum<br>(Constant<br>s.Transac<br>tionAttri | No        |
|                          | See Constants.TransactionAttribute for valid values for this attribute.                                                                                                    | bute)                                       |           |
|                          | The default value is Constants.TransactionAttribute.UNSPECIF IED.                                                                                                    |                                             |           |
| roles                    | Defines a comma-separated list of roles that are allowed to invoke this method.                                                                                                    | String                                      | No        |
|                          | The default value of this attribute is UNSPECIFIED.                                                                                                    |                                             |           |
| isIdempoten              | Sets whether this method is idempotent.                                                                                                    | Enum                                        | No        |
| t                        | ${\bf See\ Constants.Bool\ for\ valid\ values\ for\ this\ attribute}.$                                                                                                    | (Constant s.Bool)                           |           |
|                          | The default value is Constants.Bool.UNSPECIFIED.                                                                                                    | 21202,                                      |           |
| retryCount               | The number of retries for this method on a rollback.                                                                                                    | int                                         | No        |
|                          | The default value of this attribute is 0.                                                                                                    |                                             |           |

# weblogic.ejbgen.RemoteMethod

Target: Method

Table E-29 RemoteMethod EJBGen Annotation Attributes

| Attribute                | Description                                                                                                    | Data Type                                   | Required? |
|--------------------------|----------------------------------------------------------------------------------------------------|---------------------------------------------|-----------|
| orderingNum<br>ber       | Specifies the number where this method must appear in the generated class.                                                                                                    | String                                      | No        |
|                          | The default value of this attribute is UNSPECIFIED.                                                                                                    |                                             |           |
| isolationLe              | Specifies the type of transaction isolation for this method.                                                                                                    | Enum                                        | No        |
| vel                      | See Constants.IsolationLevel for valid values for this attribute.                                                                                                    | (Constant s.Isolati onLevel)                |           |
|                          | The default value is Constants.IsolationLevel.UNSPECIFIED.                                                                                                    | Office (CI)                                 |           |
| transaction<br>Attribute | Specifies the transaction attribute for this remote method. If not specified, the default transaction attribute will be used. Methods with this tag will be generated on the Remote class. | Enum<br>(Constant<br>s.Transac<br>tionAttri | No        |
|                          | See Constants.TransactionAttribute for valid values for this attribute.                                                                                                    | bute)                                       |           |
|                          | The default value is Constants.TransactionAttribute.UNSPECIF IED.                                                                                                    |                                             |           |
| roles                    | Defines a comma-separated list of roles that are allowed to invoke this method.                                                                                                    | String                                      | No        |
|                          | The default value of this attribute is UNSPECIFIED.                                                                                                    |                                             |           |

Table E-29 RemoteMethod EJBGen Annotation Attributes

| Attribute        | Description                                                                                                    | Data Type                    | Required? |
|------------------|----------------------------------------------------------------------------------------------------|------------------------------|-----------|
| isIdempoten<br>t | Sets whether this method is idempotent.  See Constants.Bool for valid values for this attribute.  The default value is Constants.Bool.UNSPECIFIED. | Enum<br>(Constant<br>s.Bool) | No        |
| retryCount       | The number of retries for this method on a rollback.  The default value of this attribute is 0.                                                    | int                          | No        |

## weblogic.ejbgen.ResourceEnvRef

Target: Class

#### **Attributes**

Table E-30 ResourceEnvRef EJBGen Annotation Attributes

| Attribute | Description                                                                                                    | Data Type | Required? |
|-----------|----------------------------------------------------------------------------------------------------|-----------|-----------|
| type      | Specifies the type of the environment resource references (e.g., javax.jms.Queue).                             | String    | Yes       |
| name      | Names the resource environment reference.                                                                      | String    | Yes       |
| jndiName  | Gives the JNDI name of the resource.  The default value of this attribute is UNSPECIFIED.                      | String    | No        |
| id        | The identity of this tag (used for tag inheritance only).  The default value of this attribute is UNSPECIFIED. | String    | No        |

# we blog ic. ej bg en. Re source EnvRefs

**Target:** Class

This annotation does not have any attributes, other than the array of weblogic.ejbgen.ResourceEnvRef annotations.

# weblogic.ejbgen.ResourceRef

Target: Class

#### **Attributes**

Table E-31 ResourceRef EJBGen Annotation Attributes

| Attribute        | Description                                                                                                    | Data Type | Required? |
|------------------|----------------------------------------------------------------------------------------------------|-----------|-----------|
| jndiName         | Specifies the JNDI name of the resource.                                                                                                    | String    | Yes       |
| type             | Specifies the type of the resource (e.g., javax.sql.DataSource).                                                                                                    | String    | Yes       |
| auth             | Valid values for this attribute are:  ResourceRef.Auth.UNSPECIFIED  ResourceRef.Auth.APPLICATION  ResourceRef.Auth.CONTAINER  The default value  ResourceRef.Auth.UNSPECIFIED.                                                            | Enum      | No        |
| name             | Names the resource.                                                                                                    | String    | Yes       |
| sharingScop<br>e | Defines the sharing scope.  Valid values for this attribute are:  ResourceRef.SharingScope.UNSPECIFIED  ResourceRef.SharingScope.SHAREABLE  ResourceRef.SharingScope.UNSHAREABLE  The default value ResourceRef.SharingScope.UNSPECIFIED. | Enum      | No        |
| id               | The identity of this tag (used for tag inheritance only).  The default value of this attribute is UNSPECIFIED.                                                                                                    | String    | No        |

# weblogic.ejbgen.ResourceRefs

This annotation does not have any attributes, other than the array of weblogic.ejbgen.ResourceRef annotations.

## weblogic.ejbgen.RoleMapping

Target: Class

#### **Attributes**

Table E-32 RoleMapping EJBGen Annotation Attributes

| Attribute          | Description                                                                                                    | Data Type                    | Required?            |
|--------------------|----------------------------------------------------------------------------------------------------|------------------------------|----------------------|
| roleName           | Specifies the name of the role.                                                                                                    | String                       | Yes                  |
| externallyD efined | True if this role is defined externally.  See Constants.Bool for valid values for this attribute.  The default value is Constants.Bool.UNSPECIFIED.  Note: The externallyDefined attribute must be specified if the principals attribute is not | Enum<br>(Constant<br>s.Bool) | (See<br>description) |
| principals         | specified.  Comma separated list of the names of the principals in this role.                                                                                                    | String                       | (See description     |
|                    | The default value of this attribute is UNSPECIFIED.  Note: The principals attribute must be specified if the externallyDefined attribute is not specified.                                                                                      |                              |                      |
| id                 | The identity of this tag (used for tag inheritance only).  The default value of this attribute is UNSPECIFIED.                                                                                                    | String                       | No                   |

## weblogic.ejbgen.RoleMappings

Target: Class

This annotation does not have any attributes, other than the array of weblogic.ejbgen.RoleMapping annotations.

## weblogic.ejbgen.SecurityRoleRef

Target: Class

#### **Attributes**

Table E-33 SecurityRoleRef EJBGen Annotation Attributes

| Attribute | Description                                                                                                    | Data Type | Required? |
|-----------|----------------------------------------------------------------------------------------------------|-----------|-----------|
| roleName  | Specifies the name of the security role.                                                                       | String    | Yes       |
| id        | The identity of this tag (used for tag inheritance only).  The default value of this attribute is UNSPECIFIED. | String    | No        |
| roleLink  | References a defined security role.  The default value of this attribute is UNSPECIFIED.                       | String    | No        |

## weblogic.ejbgen.SecurityRoleRefs

Target: Class

This annotation does not have any attributes, other than the array of weblogic.ejbgen.SecurityRoleRef annotations.

## weblogic.ejbgen.Select

Target: Method

Table E-34 Select EJBGen Annotation Attributes

| Attribute             | Description                                                                                                    | Data Type                    | Required? |
|-----------------------|----------------------------------------------------------------------------------------------------|------------------------------|-----------|
| cachingName           | Specifies the name of an eager relationship caching.  The default value of this attribute is UNSPECIFIED.                                                                                                    | String                       | No        |
| groupName             | Names the group for the WebLogic Server query.  The default value of this attribute is UNSPECIFIED.                                                                                                    | String                       | No        |
| maxElements           | Specifies the maximum number of elements that should be returned by a multi-valued query.  The default value of this attribute is UNSPECIFIED.                                                                       | String                       | No        |
| sqlSelectDi<br>stinct | Determines whether the generated SQL SELECT will contain a DISTINCT qualifier.  See Constants.Bool for valid values for this attribute.  The default value is Constants.Bool.UNSPECIFIED                             | Enum<br>(Constant<br>s.Bool) | No        |
| includeUpda<br>tes    | Determines whether updates made during the current transaction must be reflected in the result of a query.  See Constants.Bool for valid values for this attribute.  The default value is Constants.Bool.UNSPECIFIED | Enum<br>(Constant<br>s.Bool) | No        |
| orderingNum<br>ber    | Specifies the number where this method must appear in the generated class.  The default value of this attribute is UNSPECIFIED.                                                                                      | String                       | No        |
| ejbQl                 | Specifies the EJB-QL that defines this select method. The method name must start with ejbSelect.  The default value of this attribute is UNSPECIFIED.                                                                | String                       | No        |

Table E-34 Select EJBGen Annotation Attributes

| Attribute          | Description                                                                                                    | Data Type | Required? |
|--------------------|----------------------------------------------------------------------------------------------------|-----------|-----------|
| weblogicEjb<br>Ql  | Specifies the Weblogic Server EJB-QL request as it will appear in the deployment descriptor. Note: if this request is needed, enclose both EJB-QL and Weblogic Server EJB-QL within double quotes.  The default value of this attribute is UNSPECIFIED. | String    | No        |
| resultTypeM apping | Specifies whether the returned objects are mapped to EJBLocalObject or EJBObject.                                                                                                    | Enum      | No        |
|                    | Valid values for this attribute are:  • Select.ResultTypeMapping.UNSPECIFIED  • Select.ResultTypeMapping.REMOTE  The default value is Select.ResultTypeMapping.UNSPECIFIED.                                                                             |           |           |

# we blog ic. ejbgen. Service Endpoint Method

Target: Method

Table E-35 ServiceEndpointMethod EJBGen Annotation Attributes

| Attribute                | Description                                                                                   | Data Type                                            | Required? |
|--------------------------|-----------------------------------------------------------------------------------------------|------------------------------------------------------|-----------|
| transaction<br>Attribute | Specifies the Transaction Attribute for a Service Endpoint method of a Stateless Session Bean | Enum<br>(Constant<br>s.Transac<br>tionAttri<br>bute) | No        |
|                          | See Constants. TransactionAttribute for valid values for this attribute.                      |                                                      |           |
|                          | The default value is Constants.TransactionAttribute.UNSPECIF IED                              |                                                      |           |
| unchecked                | Specifies whether this method accessible by everyone                                          | Enum<br>(Constant<br>s.Bool)                         | No        |
|                          | $See \verb Constants.Bool  for valid values for this attribute.$                              |                                                      |           |
|                          | The default value is Constants.Bool.UNSPECIFIED                                               | 5.5001)                                              |           |
| roles                    | Specifies a comma-separated list of roles that are allowed to invoke this method.             | String                                               | No        |
|                          | The default value for this attribute is ${\tt UNSPECIFIED}.$                                  |                                                      |           |

# weblogic.ejbgen.ServiceRef

Target: Class

### **Attributes**

Table E-36 ServiceRef EJBGen Annotation Attribute

| Attribute            | Description                            | Data Type | Required? |
|----------------------|----------------------------------------|-----------|-----------|
| serviceInte<br>rface | Name of this service in the WSDL file. | String    | Yes       |

# weblogic.ejbgen.ServiceRefs

This annotation does not have any attributes, other than the array of weblogic.ejbgen.ServiceRef annotations.

# weblogic.ejbgen.Session

Target: Class

**Table E-37 Session EJBGen Annotation Attributes** 

| Attribute               | Description                                                                                                    | Data Type                    | Required? |
|-------------------------|----------------------------------------------------------------------------------------------------|------------------------------|-----------|
| ejbName                 | Names this session bean.                                                                                                    | String                       | Yes       |
| isClusterab<br>le       | Sets whether this bean is clusterable.  See Constants.Bool for valid values for this attribute.  The default value is Constants.Bool.UNSPECIFIED                                                                                                    | Enum<br>(Constant<br>s.Bool) | No        |
| replication<br>Type     | Specifies how to replicate stateful session beans in a cluster.  Valid values for this attribute are:  • Session.ReplicationType.UNSPECIFIED  • Session.ReplicationType.IN_MEMORY  • Session.ReplicationType.NONE  The default value  Session.ReplicationType.UNSPECIFIED. | Enum                         | No        |
| clientsOnSa<br>meServer | Specifies whether the clients are colocated with the EJB on the same server.  See Constants.Bool for valid values for this attribute.  The default value is Constants.Bool.UNSPECIFIED                                                                                     | Enum<br>(Constant<br>s.Bool) | No        |
| serviceEndp<br>oint     | The fully-qualified name of the enterprise beans web service endpoint interface.  The default value of this attribute is UNSPECIFIED.                                                                                                    | String                       | No        |

Table E-37 Session EJBGen Annotation Attributes

| Attribute                  | Description                                                                                                    | Data Type                                            | Required? |
|----------------------------|----------------------------------------------------------------------------------------------------|------------------------------------------------------|-----------|
| useCallerId<br>entity      | Specifies whether this EJB uses callers identity.  See Constants.Bool for valid values for this attribute.  The default value is  Constants.Bool.UNSPECIFIED.                                                                                                    | Enum<br>(Constant<br>s.Bool)                         | No        |
| persistentS<br>toreDir     | Specifies the directory in which to store the passivated beans.  The default value of this attribute is UNSPECIFIED.                                                                                                    | String                                               | No        |
| callRouterC<br>lassName    | Gives class name to be used for routing home method calls.  The default value of this attribute is UNSPECIFIED.                                                                                                    | String                                               | No        |
| defaultTran<br>saction     | Specifies thetransaction attribute to be applied to all methods that do not have a specific transaction attribute setting.  See Constants.TransactionAttribute for valid values for this attribute.  The default value is Constants.TransactionAttribute.UNSPECIF IED. | Enum<br>(Constant<br>s.Transac<br>tionAttri<br>bute) | No        |
| methodsAreI<br>dempotent   | Specifies whether the methods for this stateless session bean are idempotent or not.  See Constants.Bool for valid values for this attribute.  The default value is Constants.Bool.UNSPECIFIED.                                                                        | Enum<br>(Constant<br>s.Bool)                         | No        |
| runAsIdenti<br>tyPrincipal | Deprecated. Use runAsPrincipalName instead.                                                                                                    | String                                               | No        |
| runAsPrinci<br>palName     | Gives the name of the principal in case the role maps to several principals.  The default value for this attribute is UNSPECIFIED.                                                                                                    | String                                               | No        |

Table E-37 Session EJBGen Annotation Attributes

| Attribute                  | Description                                                                                                | Data Type         | Required? |
|----------------------------|----------------------------------------------------------------------------------------------------|-------------------|-----------|
| enableCallB<br>yReference  | Specifies whether the container will call this EJB by reference.                                           | Enum<br>(Constant | No        |
|                            | See Constants. Bool for valid values for this attribute.                                                   | s.Bool)           |           |
|                            | The default value is Constants.Bool.UNSPECIFIED.                                                           |                   |           |
| dispatchPol                | Specifies the dispatch policy queue for this bean.                                                         | String            | No        |
| icy                        | The default value of this attribute is UNSPECIFIED.                                                        |                   |           |
| remoteClien<br>tTimeout    | Specifies the length of time that a remote RMI client will wait before it will time out.                   | String            | No        |
|                            | The default value of this attribute is UNSPECIFIED                                                         |                   |           |
| passivateAs<br>PrincipalNa | Names the principal to be used when ejbPassivate would otherwise run with an anonymous principal.          | String            | No        |
| me                         | The default value of this attribute is UNSPECIFIED.                                                        |                   |           |
| maxBeansInC                | Specifies the maximum number of beans in the cache.                                                        | String            | No        |
| ache                       | The default value of this attribute is UNSPECIFIED.                                                        |                   |           |
| initialBean                | Specifies the initial number of beans in the free pool.                                                    | String            | No        |
| sInFreePool                | The default value of this attribute is UNSPECIFIED.                                                        |                   |           |
| allowRemove<br>DuringTrans | Specifies whether remove() can be invoked during a transaction.                                            | Enum<br>(Constant | No        |
| action                     | See Constants. Bool for valid values for this attribute.                                                   | s.Bool)           |           |
|                            | The default value is Constants.Bool.UNSPECIFIED.                                                           |                   |           |
| idleTimeout<br>Seconds     | Specifies the maximum duration an EJB remains cached.  The default value of this attribute is UNSPECIFIED. | String            | No        |

Table E-37 Session EJBGen Annotation Attributes

| Attribute                 | Description                                                                                                    | Data Type         | Required? |
|---------------------------|----------------------------------------------------------------------------------------------------|-------------------|-----------|
| type                      | Specifies the type of the Session bean. If this attribute is not specified, EJBGen will guess the right type by looking at the ejbCreate() methods on your class. | Enum              | No        |
|                           | Valid values for this attribute are: • Session.SessionType.UNSPECIFIED                                                                                            |                   |           |
|                           | <ul><li>Session.SessionType.STATELESS</li><li>Session.SessionType.STATEFUL</li></ul>                                                                              |                   |           |
|                           | The default value Session.SessionType.UNSPECIFIED.                                                                                                    |                   |           |
| removeAsPri<br>ncipalName | Names the principal to be used when ejbRemove would otherwise run with an anonymous principal.                                                                    | String            | No        |
|                           | The default value of this attribute is UNSPECIFIED.                                                                                                    |                   |           |
| transTimeou               | Specifies the transaction timeout (in seconds).                                                                                                    | String            | No        |
| tSeconds                  | The default value of this attribute is UNSPECIFIED.                                                                                                    |                   |           |
| transaction               | Specifies who manages the transactions for this EJB.                                                                                                    | Enum              | No        |
| Type                      | Valid values for this attribute are:                                                                                                    |                   |           |
|                           | • Session.SessionTransactionType.UNSPECI FIED                                                                                                    |                   |           |
|                           | • Session.SessionTransactionType.BEAN                                                                                                    |                   |           |
|                           | • Session.SessionTransactionType.CONTAIN ER                                                                                                    |                   |           |
|                           | The default value Session.SessionTransactionType.UNSPECIF IED.                                                                                                    |                   |           |
| allowConcur               | Specifies whether to allow concurrent calls on that EJB.                                                                                                    | Enum              | No        |
| rentCalls                 | $See  {\tt Constants.Bool}  for  valid  values  for  this  attribute.$                                                                                            | (Constant s.Bool) |           |
|                           | The default value is                                                                                                    | B.BUUI)           |           |
|                           | Constants.Bool.UNSPECIFIED.                                                                                                    |                   |           |
| maxBeansInF               | Specifies the maximum number of beans in the free pool.                                                                                                    | String            | No        |
| reePool                   | The default value of this attribute is UNSPECIFIED.                                                                                                    |                   |           |

Table E-37 Session EJBGen Annotation Attributes

| Attribute                       | Description                                                                                                | Data Type                    | Required? |
|---------------------------------|----------------------------------------------------------------------------------------------------|------------------------------|-----------|
| sessionTime<br>outSeconds       | Specifies the number of seconds an EJB stays alive before being passivated.                                | String                       | No        |
|                                 | The default value of this attribute is UNSPECIFIED.                                                        |                              |           |
| beanLoadAlg<br>orithm           | Specifies the algorithm to be used for load-balancing among replicas of this bean.                         | String                       | No        |
|                                 | The default value of this attribute is UNSPECIFIED.                                                        |                              |           |
| homeLoadAlg<br>orithm           | Specifies the algorithm to use for load-balancing between replicas of this home.                           | Enum<br>(Constant            | No        |
|                                 | See Constants.HomeLoadAlgorithm for valid values for this attribute.                                       | s.HomeLoa<br>dAlgorith<br>m) |           |
|                                 | The default value is Constants.HomeLoadAlgorithm.UNSPECIFIED.                                              | ,                            |           |
| cacheType                       | Specifies the type of the cache for this stateful Session bean.                                            | Enum                         | No        |
|                                 | Valid values for this attribute are:                                                                       |                              |           |
|                                 | • Session.CacheType.UNSPECIFIED                                                                            |                              |           |
|                                 | • Session.CacheType.N_R_U                                                                                  |                              |           |
|                                 | • Session.CacheType.L_R_U                                                                                  |                              |           |
|                                 | The default value Session.CacheType.UNSPECIFIED.                                                           |                              |           |
| runAs                           | Specifies the role-name for this EJB.                                                                      | String                       | No        |
|                                 | The default value of this attribute is UNSPECIFIED.                                                        |                              |           |
| homeIsClust erable              | Specifies whether this bean can be deployed from multiple servers in a cluster.                            | Enum<br>(Constant<br>s.Bool) | No        |
|                                 | See Constants. Bool for valid values for this attribute.                                                   |                              |           |
|                                 | The default value is Constants.Bool.UNSPECIFIED.                                                           |                              |           |
| homeCallRou<br>terClassNam<br>e | Names class to be used for routing home method calls.  The default value of this attribute is UNSPECIFIED. | String                       | No        |

Table E-37 Session EJBGen Annotation Attributes

| Attribute                 | Description                                                                                                    | Data Type | Required? |
|---------------------------|----------------------------------------------------------------------------------------------------|-----------|-----------|
| createAsPri<br>ncipalName | Names the principal to be used when ejbCreate would otherwise run with an anonymous principal.  The default value of this attribute is UNSPECIFIED.                                               | String    | No        |
| networkAcce<br>ssPoint    | Assigns a custom network channel that the EJB will use for network communications. A network channel defines a set of connection attributes.  The default value of this attribute is UNSPECIFIED. | String    | No        |

# weblogic.ejbgen.SqlFinder

Target: Class

Table E-38 SqlFinder EJBGen Annotation Attributes

| Attribute   | Description                                                                                                    | Data Type | Required? |
|-------------|----------------------------------------------------------------------------------------------------|-----------|-----------|
| sql         | Specifies the Weblogic Server EJB QL request as it will appear in the deployment descriptor.                                                                                                    | String    | Yes       |
|             | <b>Note:</b> If this request is needed, enclose both EJB-QL and Weblogic Server EJB-QL within double quotes.                                                                                                    |           |           |
| signature   | Specifies exactly the signature to be generated on the Home class. EJBGen will add the conformant exceptions, but you must specify the fully qualified type of each parameter, even if it belongs to java.lang. | String    | Yes       |
| maxElements | Specifies the maximum number of elements that should be returned by a multi-valued query.  The default value of this attribute is UNSPECIFIED.                                                                  | String    | No        |

Table E-38 SqlFinder EJBGen Annotation Attributes

| Attribute                | Description                                                                                                    | Data Type                                             | Required? |
|--------------------------|----------------------------------------------------------------------------------------------------|-------------------------------------------------------|-----------|
| includeUpda<br>tes       | Determines whether updates made during the current transaction must be reflected in the result of a query.                                                                                         | Enum<br>(Constant<br>s.Bool)                          | No        |
|                          | $See \verb  Constants.Bool  for valid values for this attribute.$                                                                                                    |                                                       |           |
|                          | The default value is Constants.Bool.UNSPECIFIED.                                                                                                    |                                                       |           |
| isolationLe              | Specifies the type of transaction isolation for this method.                                                                                                    | Enum                                                  | No        |
| vel                      | See Constants.IsolationLevel for valid values for this attribute.                                                                                                    | (Constant s.Isolati onLevel)                          |           |
|                          | The default value is Constants.IsolationLevel.UNSPECIFIED.                                                                                                    |                                                       |           |
| dbSpecificS<br>ql        | Specifies the Weblogic Server EJB QL request as it will appear in the deployment descriptor. Note: if this request is needed, enclose both EJB-QL and Weblogic Server EJB-QL within double quotes. | Array of<br>weblogic.<br>ejbgen.DB<br>SpecificS<br>QL | No        |
|                          | Valid value for this attribute is an array of weblogic.ejbgen.DBSpecificSQL annotations.                                                                                                    |                                                       |           |
|                          | The default value is an empty array.                                                                                                    |                                                       |           |
| sqlShapeNam<br>e         | Specifies the EJB QL request as it will appear in the deployment descriptor.                                                                                                    | String                                                | No        |
|                          | The default value of this attribute is UNSPECIFIED.                                                                                                    |                                                       |           |
| transaction<br>Attribute | Specifies the transaction attribute for this local method. If not specified, the default transaction attribute will be used. Methods with this tag will be generated on the Local class.           | Enum<br>(Constant<br>s.Transac<br>tionAttri<br>bute)  | No        |
|                          | See Constants.TransactionAttribute for valid values for this attribute.                                                                                                    |                                                       |           |
|                          | The default value is Constants.TransactionAttribute.UNSPECIF IED.                                                                                                    |                                                       |           |

Table E-38 SqlFinder EJBGen Annotation Attributes

| Attribute              | Description                                                                                           | Data Type                    | Required? |
|------------------------|----------------------------------------------------------------------------------------------------|------------------------------|-----------|
| generateOn             | Determines which Home this finder will be generated on. If unspecified, it will be generated on both. | Enum                         | No        |
|                        | Valid values for this attribute are:                                                                  |                              |           |
|                        | • SqlFinder.GenerateOn.UNSPECIFIED                                                                    |                              |           |
|                        | • SqlFinder.GenerateOn.LOCAL                                                                          |                              |           |
|                        | • SqlFinder.GenerateOn.REMOTE                                                                         |                              |           |
|                        | The default value                                                                                     |                              |           |
|                        | SqlFinder.GenerateOn.UNSPECIFIED.                                                                     |                              |           |
| sqlSelectDi<br>stinct  | Determines whether the generated SQL SELECT will contain a DISTINCT qualifier.                        | Enum<br>(Constant<br>s.Bool) | No        |
|                        | See Constants. Bool for valid values for this attribute.                                              |                              |           |
|                        | The default value is Constants.Bool.UNSPECIFIED.                                                      |                              |           |
| enableQuery<br>Caching | Controls whether read-only entity EJBs can be cached at the query level.                              | Enum<br>(Constant<br>s.Bool) | No        |
|                        | See Constants. Bool for valid values for this attribute.                                              |                              |           |
|                        | The default value is                                                                                  |                              |           |
|                        | Constants.Bool.UNSPECIFIED.                                                                           |                              |           |

# weblogic.ejbgen.SqlFinders

Target: Class

This annotation does not have any attributes, other than the array of weblogic.ejbgen.SqlFinder annotations.

# weblogic.ejbgen.SqlShape

Table E-39 SqlShape EJBGen Annotation Attributes

| Attribute              | Description                                                                                                    | Data Type                                 | Required? |
|------------------------|----------------------------------------------------------------------------------------------------|-------------------------------------------|-----------|
| name                   | Specifies exactly the signature to be generated on the Home class. EJBGen will add the conformant exceptions, but you must specify the fully-qualified type of each parameter, even if it belongs to java.lang. | String                                    | Yes       |
| relationNam<br>es      | Name of the SQL Shape to use for this finder query The default value of this attribute is an empty array.                                                                                                    | Array of<br>String                        | No        |
| tables                 | Name of the SQL Shape to use for this finder query.  The default value of this attribute is an empty array.                                                                                                    | Array of weblogic. ejbgen.Sq lShapeTab le | No        |
| passThrough<br>Columns | Name of the SQL Shape to use for this finder query The default value of this attribute is 0.                                                                                                    | int                                       | No        |

# weblogic.ejbgen.SqlShapeTable

Target: Class, Method, Field

Table E-40 SqlShapeTable EJBGen Annotation Attributes

| Attribute                       | Description                                                                             | Data Type          | Required? |
|---------------------------------|-----------------------------------------------------------------------------------------|--------------------|-----------|
| name                            | The name of the SQL shape table.                                                        | String             | Yes       |
| ejbRelation<br>shipRoleNam<br>e | The name of the relationship role.  The default value of this attribute is UNSPECIFIED. | String             | No        |
| columns                         | Database columns.                                                                       | Array of<br>String | Yes       |

## weblogic.ejbgen.SqlShapes

Target: Class

This annotation does not have any attributes, other than the array of weblogic.ejbgen.SqlShape annotations.

## weblogic.ejbgen.ValueObject

Target: Class

#### **Attributes**

Table E-41 ValueObject EJBGen Annotation Attribute

| Attribute | Description                                                                               | Data Type | Required? |
|-----------|-------------------------------------------------------------------------------------------|-----------|-----------|
| reference | Specifies what objects the value object class should reference when accessing other EJBs. | Enum      | No        |
|           | Valid values for this attribute are:                                                      |           |           |
|           | • ValueObject.Reference.UNSPECIFIED                                                       |           |           |
|           | <ul> <li>ValueObject.Reference.UNSPECIFIED</li> </ul>                                     |           |           |
|           | <ul> <li>ValueObject.Reference.UNSPECIFIED</li> </ul>                                     |           |           |
|           | Default value is ValueObject.Reference.UNSPECIFIED.                                       |           |           |

## weblogic.ejbgen.ValueObjectField

Target: Class, Method, Field

Table E-42 ValueObjectField EJBGen Annotation Attributes

| Attribute | Description                               | Data Type | Required? |
|-----------|-------------------------------------------|-----------|-----------|
| int       | The default value of this attribute is 0. | int       | No        |

#### **EJB Container Annotations**

#### EJBGen Reference

# EJB Query Language (EJB-QL) and WebLogic Server

EJB Query Language (EJB QL) is a portable query language that defines finder methods for 2.0 entity EJBs with container-managed persistence. Use this SQL-like language to select one or more entity EJB objects or fields in your query. You can create queries in the deployment descriptor for any finder method other than findByPrimaryKey(). findByPrimaryKey is automatically handled by the EJB container.

These sections describe EJB QL:

- "EJB QL Requirement for EJB 2.x Beans" on page F-1
- "Using the EJB 2.x WebLogic QL Extension for EJB QL" on page F-2
- "Properties-Based Methods of the Query Interface" on page F-14
- "Migrating from WLQL to EJB QL" on page F-15
- "Known Issue with Implied Cross Products" on page F-16
- "EJB QL Error-Reporting" on page F-16

## EJB QL Requirement for EJB 2.x Beans

The deployment descriptors must define each finder query for EJB 2.x entity beans by using an EJB QL query string. You cannot use WebLogic Query Language (WLQL) with EJB 2.x entity beans. WLQL is intended for use with EJB 1.1 container-managed persistence. For more information on WLQL and EJB 1.1 container-managed persistence, see "Using WebLogic Query Language (WLQL) for EJB 1.1 CMP" on page G-3.

## Using the EJB 2.x WebLogic QL Extension for EJB QL

WebLogic Server has an SQL-like language, called WebLogic QL, that extends the standard EJB QL. You define the query in the weblogic-cmp-jar.xml deployment descriptor using the weblogic-ql element.

There must be a query element in the ejb-jar.xml file that corresponds to the weblogic-ql element in the weblogic-cmp-jar.xml file. However, the value of the weblogic-cmp-jar.xml query element overrides the value of the ejb-jar.xml query element.

These topics provide guidelines for using the WebLogic QL extension to EJB 2.x QL:

- "upper and lower Functions" on page F-2
- "Using ORDER BY" on page F-3
- "Using Subqueries" on page F-3
- "Using Arithmetic Functions" on page F-9
- "Using Aggregate Functions" on page F-9
- "Using Queries that Return ResultSets" on page F-11
- "Using Oracle SELECT HINTS" on page F-14
- "Visual Indicator of Error in Query" on page F-16
- "Multiple Errors Reported after a Single Compilation" on page F-17

## upper and lower Functions

The EJB WebLogic QL upper and lower extensions convert the case of arguments to allow finder methods to return results that match the characters in a search expression but not the case. The case change is transient, for the purpose of string matching, and is not persisted in database. The underlying database must also support upper and lower functions.

#### upper

The upper function converts characters in its arguments from any case to upper case before string matching is performed. Use the upper function with an upper-case expression in a query to return all items that match the expression, regardless of case. For example:

```
select name from products where upper(name)='DETERGENT';
```

#### lower

The lower function converts characters in its arguments from any case to lower case before string matching is performed. Use the lower function with a lower-case expression in a query to return all items that match the expression, regardless of case.

```
select type from products where lower(name)='domestic';
```

## **Using ORDER BY**

The EJB QL ORDER BY clause is a keyword that works with the Finder method to specify the CMP field selection sequence for your selections.

#### Listing 8-8 ORDER BY Showing Order by id

```
ORDER BY

SELECT OBJECT(A) from A for Account.Bean

ORDER BY A.id
```

You can specify an ORDER BY with ascending [ASC] or descending [DESC] order for multiple fields as follows. If you do not specify an order, ORDER BY defaults to ascending order.

#### Listing 8-9 ORDER BY Showing Order by id with ASC and DESC

```
ORDER BY <field> [ASC|DESC], <field> [ASC|DESC]

SELECT OBJECT(A) from A for Account.Bean, OBJECT(B) from B for Account.Bean

ORDER BY A.id ASC; B.salary DESC
```

## **Using Subqueries**

WebLogic Server supports the use of the following features with subqueries in EJB QL:

- Subquery return type
  - Single cmp-fields
  - Aggregate functions
  - Beans with simple primary keys

- Subqueries as comparison operands
- Correlated subqueries
- Uncorrelated subqueries
- DISTINCT clauses with subqueries

The relationship between WebLogic QL and subqueries is similar to the relationship between SQL queries and subqueries. Use WebLogic QL subqueries in the WHERE clause of an outer WebLogic QL query. With a few exceptions, the syntax for a subquery is the same as a WebLogic QL query.

To specify WebLogic QL, see "Using the EJB 2.x WebLogic QL Extension for EJB QL" on page F-2. Use those instructions with a SELECT statement that specifies a subquery as shown the following sample.

The following query selects all above average students as determined by the provided grade number:

```
SELECT OBJECT(s) FROM studentBean AS s WHERE s.grade > (SELECT AVG(s2.grade) FROM StudentBean AS s2)
```

**Note:** In the above query the subquery, (SELECT AVG(s2.grade) FROM StudentBean AS s2), has the same syntax as an EJB QL query.

You can create nested subqueries. The depth is limited by the underlying database's nesting capabilities.

In a WebLogic QL query, the identifiers declared in the FROM clauses of the main query and all of its subqueries must be unique. This means that a subquery may not re-declare a previously declared identifier for local use within that subquery.

For example, the following example is not legal because EmployeeBean is being declared as emp in both the query and the subquery:

```
SELECT OBJECT(emp)

FROM EmployeeBean As emp

WHERE emp.salary=(SELECT MAX(emp.salary) FROM

EmployeeBean AS emp WHERE employee.state=MA)
```

Instead, this query should be written as follows:

```
SELECT OBJECT(emp)
FROM EmployeeBean As emp
```

```
WHERE emp.salary=(SELECT MAX(emp2.salary) FROM 
EmployeeBean AS emp2 WHERE emp2.state=MA)
```

The above examples correctly declare the subquery's employee bean to have a different identifier from the main query's employee bean.

## **Subquery Return Types**

The return type of a WebLogic QL subquery can be one of a number of different types, such as:

#### Single cmp-field Type Subqueries

WebLogic Server supports a return type consisting of a cmp-field. The results returned by the subquery can consist of a single value or collection of values. An example of a subquery that returns value(s) of the type cmp-field is as follows:

```
SELECT emp.salary FROM EmployeeBean AS emp WHERE emp.dept = 'finance'
```

This subquery selects all of the salaries of employees in the finance department.

#### **Aggregate Functions**

WebLogic Server supports a return type consisting of an aggregate of a cmp-field. As an aggregate always consist of a single value, the value returned by the aggregate is always a single value. An example of a subquery that return a value of the type aggregate (MAX) of a cmp-field is as follows:

```
SELECT MAX(emp.salary) FROM EmployeeBean AS emp WHERE emp.state=MA
```

This subquery selects the single highest employee salary in Massachusetts.

For more information on aggregate functions, see "Using Aggregate Functions" on page F-9.

#### **Beans with Simple Primary Key**

WebLogic Server supports a return type consisting of a cmp-bean with a simple primary key.

The following example illustrates a subquery that returns the value(s) of the type bean with a simple primary key:

```
SELECT OBJECT(emp) FROM EMployeeBean As emp WHERE emp.department.budget>1,000,000
```

This subquery provides a list of all employee in departments with budgets greater than \$1,000,000.

**Note:** Beans with compound primary keys are NOT supported. Attempts to designate the return type of a subquery to a bean with a compound primary key will fail when you compile the query.

## **Subqueries as Comparison Operands**

Use subqueries as the operands of comparison operators and arithmetic operators. WebLogic QL supports subqueries as the operands of:

• these comparison operators: [NOT]IN, [NOT]EXISTS

and

• these arithmetic operators: <, >, <=, >=, =, <> with ANY and ALL

#### [NOT]IN

The [NOT]IN comparison operator tests whether the left-had operand is or is not a member of the subquery operand on the right-hand side.

An example of a subquery which is the right-hand operand of the NOT IN operator is as follows:

The subquery selects all items from all orders.

The main query's NOT IN operator selects all the items that are not in the set returned by the subquery. So the end result is that the main query selects all unordered items.

#### [NOT]EXISTS

The [NOT] EXISTS comparison operator tests whether the set returned by the subquery operand is or is not empty.

An example of a subquery which is the operand of the NOT EXISTS operand is as follows:

```
SELECT (cust) FROM CustomerBean AS cust

WHERE NOT EXISTS

(SELECT order.cust_num FROM OrderBean AS order

WHERE cust.num=order num)
```

This is an example of a query with a correlated subquery. See "Correlated and Uncorrelated Subqueries" on page F-8 for more information. the following query returns all customers that have not placed an order.

```
SELECT (cust) FROM CustomerBean AS cust

WHERE cust.num NOT IN

(SELECT order.cust_num FROM OrderBean AS order

WHERE cust.num=order num)
```

#### **Arithmetic Operators**

Use arithmetic operators for comparison when the right-hand subquery operand returns a single value. If the right hand subquery instead returns multiple values, then the qualifiers ANY or ALL must precede the subquery.

An example of a subquery which uses the '=' operator is as follows:

For a given itemId, the subquery returns the maximum quantity ordered of that item. Note that this aggregate returned by the subquery is a single value as required by the '=' operator.

For the same given itemId, the main query's '=' comparison operator checks which order's OrderItem.quantityOrdered equals the maximum quantity returned by the subquery. The end result is that the query returns the OrderBean that contains the maximum quantity of a given item that has been ordered.

Use arithmetic operators in conjunction with ANY or ALL, when the right-hand subquery operand may return multiple values.

An example of a subquery which uses ANY and ALL is as follows:

```
SELECT OBJECT (order)

FROM OrderBean AS order, IN(order.orderItems)oItem

WHERE oItem.quantityOrdered > ALL

(SELECT subOItem.quantityOrdered

FROM OrderBean AS suborder IN
```

For a given orderId, the subquery returns the set of orderItem.quantityOrdered of each item ordered for that orderId. The main query's '>' ALL operator looks for all orders whose orderItem.quantityOrdered exceeds all values in the set returned by the subquery. The end result is that the main query returns all orders in which all orderItem.quantityOrdered exceeds every orderItem.quantityOrdered of the input order.

**Note:** Since the subquery can return multi-valued results that they '>'ALL operator is used rather then the '>' operator.

## **Correlated and Uncorrelated Subqueries**

WebLogic Server supports both correlated and Uncorrelated subqueries.

#### **Uncorrelated Subqueries**

Uncorrelated subqueries may be evaluated independently of the outer query. An example of an uncorrelated subquery is as follows:

```
SELECT OBJECT(emp) FROM EmployeeBean AS emp
WHERE emp.salary>
   (SELECT AVG(emp2.salary) FROM EmployeeBean AS emp2)
```

This example of a uncorrelated subquery selects the employees whose salaries are above average. This example uses the '>' arithmetic operator.

#### **Correlated Subqueries**

Correlated subqueries are subqueries in which values from the outer query are involved in the evaluation of the subquery. An example of a correlated subquery is as follows:

```
SELECT OBJECT (mainOrder) FROM OrderBean AS mainOrder

WHERE 10>

(SELECT COUNT (DISTINCT subOrder.ship_date)

FROM OrderBean AS subOrder

WHERE subOrder.ship_date>mainOrder.ship_date

AND mainOrder.ship_date IS NOT NULL
```

This example of a correlated subquery selects the last 10 shipped orders. This example uses the NOT IN operator.

**Note:** Keep in mind that correlated subqueries can involve more processing overhead the uncorrelated subqueries.

#### **DISTINCT Clause with Subqueries**

Use the DISTINCT clause in a subquery to enable an SQL SELECT DISTINCT in the subquery's generated SQL. Using a DISTINCT clause in a subquery is different from using one in a main query because the EJB container enforces the DISTINCT clause in a main query; whereas the DISTINCT clause in the subquery is enforced by the generated SQL SELECT DISTINCT. The following is an example of a DISTINCT clause in a subquery:

```
SELECT OBJECT (mainOrder) FROM OrderBean AS mainOrder

WHERE 10>

(SELECT COUNT (DISTINCT subOrder.ship_date)

FROM OrderBean AS subOrder

WHERE subOrder.ship_date>mainOrder.ship_date

AND mainOrder.ship_date IS NOT NULL
```

## **Using Arithmetic Functions**

WebLogic Server supports arithmetic functions with WebLogic QL. To specify WebLogic QL, see "Using the EJB 2.x WebLogic QL Extension for EJB QL" on page F-2. Use those examples with a SELECT statement that specifies an arithmetic function.

| Arithmetic<br>Function | Description                                                     |
|------------------------|-----------------------------------------------------------------|
| ABS(number)            | Returns the absolute value of a (int, double, or float) number. |
| MOD(int, int)          | Returns the value of x modulo y.                                |
| SQRT(double)           | Returns the square root.                                        |

**Note:** EJB QL arithmetic functions may not work with query parameters on DB2.

## **Using Aggregate Functions**

WebLogic Server supports aggregate functions with WebLogic QL. You only use these functions as SELECT clause targets, not as other parts of a query, such as a WHERE clause. The aggregate

functions behave like SQL functions. They are evaluated over the range of the beans returned by the WHERE conditions of the query

To specify WebLogic QL, see "Using the EJB 2.x WebLogic QL Extension for EJB QL" on page F-2. Use those instructions with a SELECT statement that specifies an aggregate function as shown in the samples shown in the following table.

A list of the supported functions and sample statements follows:

| Aggregate<br>Function | Valid Argument<br>Data Types                             | Description                              | Sample Statement                                                                                                 |
|-----------------------|----------------------------------------------------------|------------------------------------------|----------------------------------------------------------------------------------------------------|
| MIN(x)                | <ul><li>character</li><li>date</li><li>numeric</li></ul> | Returns the minimum value of this field. | SELECT MIN(t.price) FROM TireBean AS t WHERE t.size=?1                                                           |
|                       | • string                                                 |                                          | This statement selects the lowest price for a tire of a given input size.                                        |
| MAX(x)                | <ul><li>character</li><li>date</li><li>numeric</li></ul> | Returns the maximum value of this field. | SELECT MAX(s.customer_count) FROM<br>SalesRepBean AS s WHERE s.city='Los<br>Angeles'                             |
|                       | • string                                                 |                                          | This statement selects the maximum number of customers served by any single sales representative in Los Angeles. |
| AVG( [DISTINCT] x)    | numeric                                                  | Returns the average value of this field  | SELECT AVG(b.price) FROM BookBean AS b WHERE b.category='computer_science'                                       |
|                       |                                                          |                                          | This statement selects the Average Price of a book in the Computer Science category.                             |

| Aggregate<br>Function    | Valid Argument<br>Data Types | Description                                   | Sample Statement                                                                                                    |
|--------------------------|------------------------------|-----------------------------------------------|----------------------------------------------------------------------------------------------------|
| SUM(<br>[DISTINCT]<br>x) | numeric                      | Returns the sum of this field.                | SELECT SUM(s.customer_count) FROM SalesRepBean AS s WHERE s.city='Los Angeles'                                                 |
|                          |                              |                                               | This statement retrieves the total number of customers served by sales representatives in Los Angeles.                         |
| COUNT([DISTINCT]x)       | numeric                      | Returns the number of occurrences of a field. | SELECT COUNT(s.deal.amount) FROM<br>SalesRepBean AS s, IN(deal)s<br>WHERE s.deal.status='closed' AND<br>s.deal.amount>=1000000 |
|                          |                              |                                               | This statement retrieves the number of closed deals for at least 1 million dollars.                                            |

**Note:** In this release of WebLogic Server, you receive an ObjectNotFoundException if all of the following are true:

- your aggregate query uses the SUM, AVG, MAX, or MIN operator
- the result type of the select method is a primitive
- there are no values to which the aggregate function can be applied

In pre-9.0 releases of WebLogic Server, you received a return value of 0 when the above conditions were all true.

The SQL Specification requires queries that select individual fields along with aggregates to include a GROUP BY clause.

You can return aggregate functions in ResultSets as described below.

## **Using Queries that Return ResultSets**

WebLogic Server supports ejbSelect() queries that return the results of multi-column queries in the form of a java.sql.ResultSet. To support this feature, WebLogic Server allows you to use the SELECT clause to specify a comma delimited list of target fields as shown in the following query:

SELECT emmp.name, emp.zip FROM EmployeeBean AS emp

This query returns a java.sqlResultSet with rows whose columns are the values Employee's Name and Employee's Zip.

To specify WebLogic QL, see "Using the EJB 2.x WebLogic QL Extension for EJB QL" on page F-2. Use those instructions with a query specifying a ResultSet as shown in the above query. Use those instructions with a SELECT statement that specifies an aggregate query like the samples shown in the following table.

ResultSets created in EJB QL can return <code>cmp-field</code> values or aggregates of <code>cmp-field</code> values, they cannot return beans.

In addition, you can create powerful queries, as described in the following example, when you combine cmp-fields and aggregate functions.

The following rows (beans) show the salaries of employees in different locations:

Table F-1 CMP Fields Showing Salaries of Employees in California

| Name | Location | Salary  |
|------|----------|---------|
| Matt | CA       | 110,000 |
| Rob  | CA       | 100,000 |

Table F-2 CMP Fields Showing Salaries of Employees in Arizona

| Name | Location | Salary  |
|------|----------|---------|
| Dan  | AZ       | 120,000 |
| Dave | AZ       | 80,000  |

Table F-3 CMP Fields Showing Salaries of Employees in Texas

| Name  | Location | Salary  |
|-------|----------|---------|
| Curly | TX       | 70,000  |
| Larry | TX       | 180,000 |
| Moe   | TX       | 80,00   |

**Note:** Each row represents a bean.

The following SELECT statement shows a query that uses ResultSets and the aggregate function (AVG) along with a GROUP BY statement and an ORDER BY statement using a descending sort to retrieve results from a multi-column query.

```
SELECT e.location, AVG(e.salary)

FROM Finder EmployeeBean AS e

GROUP BY e.location

ORDER BY 2 DESC
```

The query shows the average salary of employees at each location in descending order. The number, 2, means that the ORDER BY sort is on the second item in the SELECT statement. The GROUP BY clause specifies the AVERAGE salary of employees with a matching e.location attribute.

The ResultSet, in descending order is as follows:

| Location | Average |  |
|----------|---------|--|
| AZ       | 100,000 |  |
| CA       | 105,000 |  |
| TX       | 110,000 |  |

**Note:** You can only use integers as ORDER BY arguments in queries that return ResultSets. WebLogic Server does not support the use of integers as ORDER BY arguments in any Finder or ejbselect() that returns beans.

## **Using Oracle SELECT HINTS**

WebLogic Server supports an EJB QL extension that allows you to pass INDEX usage hints to the Oracle Query optimizer. With this extension, you can provide a hint to the database engine. For example, if you know that the database you are searching can benefit from an ORACLE\_SELECT\_HINT, you can define an ORACLE\_SELECT\_HINT clause that will take ANY string value and then insert that String value after the SQL SELECT statement as a hint to the database.

To use this option, declare a query that uses this feature in the weblogic-ql element in weblogic-cmp-jar.xml. The weblogic-ql element specifies a query that contains a WebLogic specific extension to the EJB-QL language.

The WebLogic QL keyword and usage is as follows:

```
SELECT OBJECT(a) FROM BeanA AS a WHERE a.field > 2 ORDER BY a.field
SELECT_HINT '/*+ INDEX_ASC(myindex) */'
```

This statement generates the following SQL with the optimizer hint for Oracle:

```
SELECT /*+ INDEX_ASC(myindex) */ column1 FROM ....
```

In the WebLogic QL ORACLE\_SELECT\_HINT clause, whatever is between the single quotes (' ') is what gets inserted after the SQL SELECT. It is the query writer's responsibility to make sure that the data within the quotes makes sense to the Oracle database.

## "get" and "set" Method Restrictions

WebLogic Server uses a series of accessor methods. The names of these methods begin with *set* and *get*. WebLogic Server uses these methods to read and modify container-managed fields. These container-generated classes must begin with "get" or "set" and use the actual name of a persistent field defined in ejb-jar.xml. The methods are also declared as public, protected, and abstract.

## **Properties-Based Methods of the Query Interface**

The Query interface contains both find and execute methods. The find methods work like standard EJB methods, in that they return EJBObjects. The execute methods work more like Select statements in that you can select individual fields.

The Query interface return type is a disconnected ResultSet, meaning you access the information from the returned object the same way you would access it from a ResultSet, except that the ResultSet does not hold open a database connection.

The Query interface's properties-based methods offer an alternate way of specifying settings particular to a query. The QueryProperties interface holds standard EJB query settings while the WLQueryProperties interface holds WebLogic-specific query settings.

Although the Query interface extends QueryProperties, the actual Query implementation extends WLQueryProperties so it can be safely casted, as in the example in Listing 8-10, which sets field group settings:

#### Listing 8-10 Setting Field Group Settings with WLQueryProperties

```
Query query=qh.createQuery(); ((WLQueryProperties)
query).setFieldGroupName("myGroup"); Collection results=query.find(ejbql);
or
Query query=qh.createQuery(); Properties props = new Properties();
props.setProperty(WLQueryProperties.GROUP_NAME, "myGroup"); Collection
results=query.find(ejbql, props);
```

## Migrating from WLQL to EJB QL

If you have an existing application that uses EJB 1.1, your container-managed entity EJBs can use WLQL for finder methods. This section provides a quick reference to common WLQL operations. Use this table to map the WLQL syntax to EJB QL syntax.

| Sample WLQL Syntax          | Equivalent EJB QL Syntax          |
|-----------------------------|-----------------------------------|
| (= operand1 operand2)       | WHERE operand1 = operand2         |
| (< operand1 operand2)       | WHERE operand1 < operand2         |
| (> operand1 operand2)       | WHERE operand1 > operand2         |
| (<= operand1 operand2)      | WHERE operand1 <= operand2        |
| (>= operand1 operand2)      | WHERE operand1 >= operand2        |
| (! operand)                 | WHERE NOT operand                 |
| (& expression1 expression2) | WHERE expression1 AND expression2 |

| Sample WLQL Syntax             | Equivalent EJB QL Syntax             |
|--------------------------------|--------------------------------------|
| (  expression1<br>expression2) | WHERE expression1 OR expression2     |
| (like text_string%)            | WHERE operand LIKE<br>'text_string%' |
| (isNull operand)               | WHERE operand IS NULL                |
| (isNotNull operand)            | WHERE operand IS NOT NULL            |

## **Known Issue with Implied Cross Products**

When an EJB QL query contains an implied cross product—as opposed to an explicit one—the EJB-QL query can return an empty result.

Consider this example query:

```
SELECT OBJECT(e) FROM EmployeeBean AS e WHERE e.name LIKE 'Joe' OR e.acct.balance < 100
```

This query references AccountEJB, but AccountEJB is not listed in the FROM clause. The result of this query is identical to that of a query with AccountEJB explicitly listed in the FROM clause.

## **EJB QL Error-Reporting**

Compiler error messages in EJB QL provide a visual aid to identify which part of the query is in error and allow the reporting of more than one error per compilation.

## **Visual Indicator of Error in Query**

When an error is reported, EJB QL indicates the location of the problem within these symbols: =>> <<=. These symbols are highlighted in red in the following sample compiler error report.

```
ERROR: Error from appc: Error while reading
'META-INF/FinderEmployeeBeanRDBMS.xml'. The error was:
Query:
EJB Name: FinderEmployeeEJB
Method Name: findThreeLowestSalaryEmployees
```

```
Parameter Types: (java.lang.String)

Input EJB Query: SELECT OBJECT(e) FROM FinderEmployeeBean e WHERE f.badField = '2' 0

R (e.testId = ?1) ORDER BY e.salary

SELECT OBJECT(e) FROM FinderEmployeeBean e

WHERE =>> f.badField <<= = '2' OR ( e.testId = ?1 ) ORDER BY e.salary

Invalid Identifier in EJB QL expression:

Problem, the path expression/Identifier 'f.badField' starts with an identifier: 'f'. The identifier 'f', which can be either a range variable identifier or a collection member identifier, is required to be declared in the FROM clause of its query or in the FROM clause of a parent query.

'f' is not defined in the FROM clause of either its query or in any parent query.
```

## **Multiple Errors Reported after a Single Compilation**

If a query contains multiple errors, EJB QL is now capable of reporting more than one of these after a single compilation. Previously, the compiler could only report one error per compilation. Reporting of subsequent errors required recompilation.

Action, rewrite the query paying attention to the usage of 'f.badField'.

The compiler is not guaranteed to report all errors after a single compilation.

EJB Query Language (EJB-QL) and WebLogic Server

## Important Information for EJB 1.1 Users

Oracle strongly recommends that new users implement their distributed business applications using EJB 2.0 beans. However, if your existing application implements EJB 1.1 beans, read the following sections, which contain important design and implementation information specific to EJB 1.1. This section includes a detailed reference to EJB 1.1 deployment descriptors.

- "Writing for RDBMS Persistence for EJB 1.1 CMP" on page G-1
- "Using WebLogic Query Language (WLQL) for EJB 1.1 CMP" on page G-3
- "Using SQL for CMP 1.1 Finder Queries" on page G-7
- "Tuned EJB 1.1 CMP Updates in WebLogic Server" on page G-7
- "Using is-modified-method-name to Limit Calls to ejbStore()" on page G-8
- "5.1 weblogic-ejb-jar.xml Deployment Descriptor File Structure" on page G-9
- "5.1 weblogic-ejb-jar.xml Deployment Descriptor Elements" on page G-9
- "1.1 weblogic-cmp-jar.xml Deployment Descriptor File Structure" on page G-21
- "1.1 weblogic-cmp-jar.xml Deployment Descriptor Elements" on page G-22

## Writing for RDBMS Persistence for EJB 1.1 CMP

Clients use finder methods to query and receive references to entity beans that fulfill query conditions. This section describes how to write finders for WebLogic-specific 1.1 EJBs that use

RDBMS persistence. You use EJB QL, a portable query language, to define finder queries for 2.0 EJBs with container-managed persistence.

WebLogic Server provides an easy way to write finders.

- 1. Write the method signature of a finder in the EJBHome interface.
- 2. Define the finder's query expressions in the ejb-jar.xml deployment file.

  appc creates implementations of the finder methods at deployment time, using the queries in

ejb-jar.xml.

The key components of a finder for RDBMS persistence are:

- The finder method signature in EJBHome.
- A query element defined within ejb-jar.xml.
- An optional finder-query element within weblogic-cmp-jar.xml.

The following sections explain how to write EJB finders using XML elements in WebLogic Server deployment files.

## **Finder Signature**

Specify finder method signatures using the form findMethodName(). Finder methods defined in weblogic-cmp-jar.xml must return a Java collection of EJB objects or a single object.

**Note:** You can also define a findByPrimaryKey(primkey) method that returns a single object of the associated EJB class.

## finder-list Element

The finder-list element associates one or more finder method signatures in EJBHome with the queries used to retrieve EJB objects. The following is an example of a simple finder-list element using WebLogic Server RDBMS-based persistence:

Note: If you use a non-primitive data type in a method-param element, you must specify a fully qualified name. For example, use <code>java.sql.Timestamp</code> rather than <code>Timestamp</code>. If you do not use a qualified name, <code>appc</code> generates an error message when you compile the deployment unit.

## finder-query Element

The finder-query element defines the WebLogic Query Language (WLQL) expression you use to query EJB objects from the RDBMS. WLQL uses a standard set of operators against finder parameters, EJB attributes, and Java language expressions. See "Using WebLogic Query Language (WLQL) for EJB 1.1 CMP" on page G-3 for more information on WLQL.

**Note:** Always define the text of the finder-query value using the XML CDATA attribute. Using CDATA ensures that any special characters in the WLQL string do not cause errors when the finder is compiled.

A CMP finder can load all beans using a single database query. So, 100 beans can be loaded with a single database round trip. A bean-managed persistence (BMP) finder must do one database round trip to get the primary key values of the beans selected by the finder. As each bean is accessed, another database access is also typically required, assuming the bean was not already cached. So, to access 100 beans, a BMP might do 101 database accesses.

## Using WebLogic Query Language (WLQL) for EJB 1.1 CMP

WebLogic Query Language (WLQL) for EJB 1.1 CMP allows you to query 1.1 entity EJBs with container-managed persistence. In the weblogic-cmp-jar.xml file, each finder-query element must include a WLQL string that defines the query used to return EJBs. Use WLQL for EJBs and their corresponding deployment files that are based on the EJB 1.1 specification.

## WLQL Syntax

WLQL strings use the prefix notation for comparison operators, as follows:

```
(operator operand1 operand2)
```

Additional WLQL operators accept a single operand, a text string, or a keyword.

## **WLQL Operators**

The following are valid WLQL operators.

| Operator  | Description                                                                                                    | Sample Syntax                   |
|-----------|----------------------------------------------------------------------------------------------------|---------------------------------|
| =         | Equals                                                                                                    | (= operand1 operand2)           |
| <         | Less than                                                                                                    | (< operand1 operand2)           |
| >         | Greater than                                                                                                    | (> operand1 operand2)           |
| <=        | Less than or equal to                                                                                                    | (<= operand1 operand2)          |
| >=        | Greater than or equal to                                                                                                    | (>= operand1 operand2)          |
| !         | Boolean not                                                                                                    | (! operand)                     |
| &         | Boolean and                                                                                                    | (& operand)                     |
|           | Boolean or                                                                                                    | (  operand)                     |
| like      | Wildcard search based on % symbol in the supplied text_string or an input parameter                                                                                           | (like text_string%)             |
| isNull    | Value of single operand is null                                                                                                    | (isNull operand)                |
| isNotNull | Value of single operand is not null                                                                                                    | (isNotNull operand)             |
| orderBy   | Orders results using specified database columns                                                                                                    | (orderBy 'column_name')         |
|           | Note: Always specify a database column name in the orderBy clause, rather than a persistent field name.  WebLogic Server does not translate field names specified in orderBy. |                                 |
| desc      | Orders results in descending order. Used only in combination with orderBy.                                                                                                    | (orderBy 'column_name<br>desc') |

## **WLQL Operands**

Valid WLQL operands include:

- Another WLQL expression
- A container-managed field defined elsewhere in the weblogic-cmp-jar.xml file

**Note:** You cannot use RDBMS column names as operands in WLQL. Instead, use the EJB attribute (field) that maps to the RDBMS column, as defined in the attribute-map in weblogic-cmp-jar.xml.

• A finder parameter or Java expression identified by \$n, where n is the number of the parameter or expression. By default, \$n\$ maps to the nth parameter in the signature of the finder method. To write more advanced WLQL expressions that embed Java expressions, map \$n\$ to a Java expression.

**Note:** The \$p\$n notation is based on an array that begins with 0, *not* 1. For example, the first three parameters of a finder correspond to \$0, \$1, and \$2. Expressions need not map to individual parameters. Advanced finders can define more expressions than parameters.

## **Examples of WLQL Expressions**

The following example code shows excerpts from the weblogic-cmp-jar.xml file that use basic WLQL expressions.

• This example returns all EJBs that have the balance attribute greater than the balanceGreaterThan parameter specified in the finder. The finder method signature in EJBHome is:

```
</finder>
```

Note that you must define the balance field n the attribute map of the EJB's persistence deployment file.

**Note:** Always define the text of the finder-query value using the XML CDATA attribute. Using CDATA ensures that any special characters in the WLQL string do not cause errors when the finder is compiled.

• The following example shows how to use compound WLQL expressions. Also note the use of single quotes (') to distinguish strings:

```
<finder-query><![CDATA[(& (> balance $0) (! (= accountType
'checking')))]]></finder-query>
```

• The following example finds all the EJBs in a table. It uses the sample finder method signature:

```
public Enumeration findAllAccounts()
    throws FinderException, RemoteException
```

The sample <finder> element uses an empty WLQL string:

```
<finder>
```

• The following query finds all EJBs whose lastName field starts with "M":

```
<finder-query><![CDATA[(like lastName M%)]]></finder-query>
```

• This query returns all EJBs that have a null firstName field:

```
<finder-query><![CDATA[(isNull firstName)]]></finder-query>
```

• This query returns all EJBs whose balance field is greater than 5000, and orders the beans by the database column, id:

```
<finder-query><![CDATA[WHERE >5000 (orderBy 'id' (> balance
5000))]]></finder-query>
```

• This query is similar to the previous example, except that the EJBs are returned in descending order:

```
<finder-query><![CDATA[(orderBy 'id desc' (> ))]]></finder-query>
```

## Using SQL for CMP 1.1 Finder Queries

WebLogic Server allows you to use a SQL string instead of the standard WLQL query language to write SQL for a CMP 1.1 finder query. The SQL statement retrieves the values from the database for the CMP 1.1 finder query. Use SQL to write a CMP 1.1 finder query when a more complicated finder query is required and you cannot use WLQL.

For more information on WLQL, see "Using WebLogic Query Language (WLQL) for EJB 1.1 CMP" on page G-3.

To specify this SQL finder query:

1. In the weblogic-cmp-jar.xml file write a SQL query using the finder-sql element in the weblogic-cmp-jar.xml file as follows.

```
findBigAccounts(double cutoff) as follows:
```

```
<finder-sql><![CDATA{balance >$0]]></finder-sql>
```

Use values such as \$0 or \$1 in the SQL string to reference the parameters to the finder method. The WebLogic Server EJB container replaces the \$ parameters but will not interpret the SQL query.

2. The Container emits the following SQL:

```
SELECT <columns> FROM table WHERE balance > ?
```

The SQL should be the WHERE clause of an SQL statement. The Container prepends the SELECT and FROM clauses. The WHERE clause may contain arbitrary SQL.

If you use characters in your SQL query that may confuse an XML parser, such as the greater than (>) symbol and the less than (<) symbol, make sure that you declare the SQL query using the CDATA format shown in the preceding sample SQL statement.

You can use any amount of vendor-specific SQL in the SQL query.

## Tuned EJB 1.1 CMP Updates in WebLogic Server

EJB container-managed persistence (CMP) automatically support tuned updates because the container receives get and set callbacks when container-managed EJBs are read or written. Tuning EJB 1.1 CMP beans helps improve their performance.

WebLogic Server now supports tuned updates for EJB 1.1 CMP. When ejbStore is called, the EJB container automatically determines which container-managed fields have been modified in

the transaction. Only modified fields are written back to the database. If no fields are modified, no database updates occur.

With previous releases of WebLogic Server, you could to write an isModified method that notified the container whether the EJB 1.1 CMP bean had been modified. isModified is still supported in WebLogic Server, but Oracle recommends that you no longer use isModified methods and instead allow the container to determine the update fields.

This feature is enabled for EJB 2.0 CMP, by default. To enable tuned EJB 1.1 CMP updates, make sure that you set the following deployment descriptor element in the weblogic-cmp-jar.xml file to true.

<enable-tuned-updates>true</enable-tuned-updates>

You can disable tuned CMP updates by setting this deployment descriptor element as follows:

<enable-tuned-updates>false</enable-tuned-updates>

In this case, ejbStore always writes all fields to the database.

## Using is-modified-method-name to Limit Calls to ejbStore()

The is-modified-method-name deployment descriptor element applies to EJB 1.1 container-managed-persistence (CMP) beans only. This element is found in the weblogic-ejb-jar.xml file. WebLogic Server CMP implementation automatically detects modifications of CMP fields and writes only those changes to the underlying datastore. Oracle recommends that you not use is-modified-method-name with bean-managed-persistence (BMP) because you would need to create both the is-modified-method-name element and the ejbstore method.

By default, WebLogic Server calls the ejbStore() method at the successful completion (commit) of each transaction. ejbStore() is called at commit time regardless of whether the EJB's persistent fields were actually updated, and results in a DBMS update. WebLogic Server provides the is-modified-method-name element for cases where unnecessary calls to ejbStore() may result in poor performance.

To use is-modified-method-name, EJB providers must first develop an EJB method that "cues" WebLogic Server when persistent data has been updated. The method must return "false" to indicate that no EJB fields were updated, or "true" to indicate that some fields were modified.

The EJB provider or EJB deployment descriptors then identify the name of this method by using the value of the is-modified-method-name element. WebLogic Server calls the specified

method name when a transaction commits, and calls ejbStore() only if the method returns "true." For more information on this element, see "is-modified-method-name" on page B-47.

## 5.1 weblogic-ejb-jar.xml Deployment Descriptor File Structure

The WebLogic Server 5.1 weblogic-ejb-jar.xml file defines the EJB document type definitions (DTD)s you use with EJB 1.1 beans. These deployment descriptor elements are WebLogic-specific. The top level elements in the WebLogic Server 5.1

weblogic-ejb-jar.xml are:

- description
- weblogic-version
  - weblogic-enterprise-bean
  - ejb-name
  - caching-descriptor
  - persistence-descriptor
  - clustering-descriptor
  - transaction-descriptor
  - reference-descriptor
  - jndi-name
  - transaction-isolation
- security-role-assignment

## 5.1 weblogic-ejb-jar.xml Deployment Descriptor Elements

The following sections describe WebLogic-Server 5.1 weblogic-ejb-jar.xml deployment descriptor elements.

## caching-descriptor

The caching-descriptor element affects the number of EJBs in the WebLogic Server cache as well as the length of time before EJBs are passivated or pooled. The entire element, as well as

each of its child elements, is optional. WebLogic Server uses default values where no elements are defined.

The following is a sample caching-descriptor element that shows the caching elements described in this section:

## max-beans-in-free-pool

**Note:** This element is valid only for stateless session EJBs.

WebLogic Server maintains a free pool of EJBs for every bean class. This optional element defines the size of the pool. By default, max-beans-in-free-pool has no limit; the maximum number of beans in the free pool is limited only by the available memory.

## initial-beans-in-free-pool

**Note:** This element is valid only for stateless session EJBs.

If you specify a value for initial-bean-in-free-pool, WebLogic Server populates the free pool with the specified number of bean instances at startup. Populating the free pool in this way improves initial response time for the EJB, since initial requests for the bean can be satisfied without generating a new instance.

initial-bean-in-free-pool defaults to 0 if the element is not defined.

#### max-beans-in-cache

**Note:** This element is valid only for stateful session EJBs and entity EJBs.

This element specifies the maximum number of objects of this class that are allowed in memory. When max-beans-in-cache is reached, WebLogic Server passivates some EJBs that have not

been recently used by a client. max-beans-in-cache also affects when EJBs are removed from the WebLogic Server cache.

The default value of max-beans-in-cache is 100.

#### idle-timeout-seconds

idle-timeout-seconds defines the maximum length of time a stateful EJB should remain in the cache. After this time has elapsed, WebLogic Server may remove the bean instance if the number of beans in cache approaches the limit of max-beans-in-cache.

idle-timeout-seconds defaults to 600 if you do not define the element.

## cache-strategy

The cache-strategy element can be one of the following:

- Read-Write
- Read-Only

The default value is Read-Write.

#### read-timeout-seconds

The read-timeout-seconds element specifies the number of seconds between ejbLoad() calls on a Read-Only entity bean. By default, read-timeout-seconds is set to 600 seconds. If you set this value to 0, WebLogic Server calls ejbLoad only when the bean is brought into the cache.

## persistence-descriptor

The persistence-descriptor element specifies persistence options for entity EJBs. The following shows all elements contained in the persistence-descriptor element:

```
<persistence-descriptor>
    <iis-modified-method-name>. . .</is-modified-method-name>
    <delay-updates-until-end-of-tx>. . .</delay-updates-until-end-of-tx>
    <persistence-type>
        <type-identifier>. . .</type-identifier>
        <type-version>. . .</type-version>
```

#### is-modified-method-name

is-modified-method-name specifies a method that WebLogic Server calls when the EJB is stored. The specified method must return a boolean value. If no method is specified, WebLogic Server always assumes that the EJB has been modified and always saves it.

Providing a method and setting it as appropriate can improve performance. However, any errors in the method's return value can cause data inconsistency problems.

## delay-updates-until-end-of-tx

Set this property to true (the default), to update the persistent store of all beans in a transaction at the completion of the transaction. This generally improves performance by avoiding unnecessary updates. However, it does not preserve the ordering of database updates within a database transaction.

If your datastore uses an isolation level of TransactionReadCommittedUncommitted, you may want to allow other database users to view the intermediate results of in-progress transactions. In this case, set delay-updates-until-end-of-tx to false to update the bean's persistent store at the conclusion of each method invoke.

**Note:** Setting delay-updates-until-end-of-tx to false does not cause database updates to be "committed" to the database after each method invoke; they are only sent to the database. Updates are committed or rolled back in the database only at the conclusion of the transaction.

## persistence-type

A persistence-type defines a persistence service that can be used by an EJB. You can define multiple persistence-type entries in weblogic-ejb-jar.xml for testing with multiple

persistence services. Only the persistence type defined in "persistence-use" on page G-14 is used during deployment.

persistence-type includes several elements that define the properties of a service:

- type-identifier contains text that identifies the specified persistence type. For example, WebLogic Server RDBMS persistence uses the identifier, WebLogic\_CMP\_RDBMS.
- type-version identifies the version of the specified persistence type.

**Note:** The specified version must *exactly* match the RDBMS persistence version for the WebLogic Server release. Specifying an incorrect version results in the error:

weblogic.ejb.persistence.PersistenceSetupException: Error initializing the CMP Persistence Type for your bean: No installed Persistence Type matches the signature of (identifier 'Weblogic\_CMP\_RDBMS', version 'version number').

• type-storage defines the full path of the file that stores data for this persistence type. The path must specify the file's location relative to the top level of the EJB's JAR deployment file or deployment directory.

WebLogic Server RDBMS-based persistence generally uses an XML file named weblogic-cmp-jar.xml to store persistence data for a bean. This file is stored in the META-INF subdirectory of the JAR file.

The following shows an example persistence-type element with values appropriate for WebLogic Server RDBMS persistence:

#### db-is-shared

The db-is-shared element applies only to entity beans. When set to true (the default value), WebLogic Server assumes that EJB data could be modified between transactions and reloads data at the beginning of each transaction. When set to false, WebLogic Server assumes that it has exclusive access to the EJB data in the persistent store.

## stateful-session-persistent-store-dir

stateful-session-persistent-store-dir specifies the file system directory where WebLogic Server stores the state of passivated stateful session bean instances.

## persistence-use

The persistence-use property is similar to persistence-type, but it defines the persistence service actually used during deployment. persistence-use uses the type-identifier and type-version elements defined in a persistence-type to identify the service.

For example, to actually deploy an EJB using the WebLogic Server RDBMS-based persistence service defined in persistence-type, the persistence-use element would resemble:

```
<persistence-use>
    <type-identifier>WebLogic_CMP_RDBMS</type-identifier>
    <type-version>5.1.0</type-version>
</persistence-use>
```

## clustering-descriptor

The clustering-descriptor element defines the replication properties and behavior for EJBs deployed in a WebLogic Server cluster. The clustering-descriptor element and each of its child elements are optional, and are not applicable to single-server systems.

The following shows all elements contained in the clustering-descriptor element:

```
<clustering-descriptor>
```

```
<home-is-clusterable>. . .</home-is-clusterable>
  <home-load-algorithm>. . .</home-load-algorithm>
  <home-call-router-class-name>. . .</home-call-router-class-name>
  <stateless-bean-is-clusterable>. . .</stateless-bean-is-clusterable>
  <stateless-bean-load-algorithm>. . .</stateless-bean-load-algorithm>
  <stateless-bean-call-router-class-name>. .
.</stateless-bean-call-router-class-name>
  <stateless-bean-methods-are-idempotent>. .
.</stateless-bean-methods-are-idempotent>.
```

</clustering-descriptor>

#### home-is-clusterable

You can set this element to either true or false. When home-is-clusterable is true, the EJB can be deployed from multiple WebLogic Servers in a cluster. Calls to the home stub are load-balanced between the servers on which this bean is deployed, and if a server hosting the bean is unreachable, the call automatically fails over to another server hosting the bean.

## home-load-algorithm

home-load-algorithm specifies the algorithm to use for load balancing between replicas of the EJB home. If this property is not defined, WebLogic Server uses the algorithm specified by the server property, weblogic.cluster.defaultLoadAlgorithm.

You can define home-load-algorithm as one of the following values:

- round-robin: Load balancing is performed in a sequential fashion among the servers hosting the bean.
- random: Replicas of the EJB home are deployed randomly among the servers hosting the bean.
- weight-based: Replicas of the EJB home are deployed on host servers according to the servers' current workload.

#### home-call-router-class-name

home-call-router-class-name specifies the custom class to use for routing bean method calls. This class must implement weblogic.rmi.extensions.CallRouter(). If specified, an instance of this class is called before each method call. The router class has the opportunity to choose a server to route to based on the method parameters. The class returns either a server name or null, which indicates that the current load algorithm should select the server.

## stateless-bean-is-clusterable

This property is similar to home-is-clusterable, but it is applicable only to stateless session EJBs.

## stateless-bean-load-algorithm

This property is similar to home-load-algorithm, but it is applicable only to stateless session EJBs.

#### stateless-bean-call-router-class-name

This property is similar to home-call-router-class-name, but it is applicable only to stateless session EJBs.

## stateless-bean-methods-are-idempotent

You can set this element to either true or false. Set

stateless-bean-methods-are-idempotent to true only if the bean is written such that repeated calls to the same method with the same arguments has exactly the same effect as a single call. This allows the failover handler to retry a failed call without knowing whether the call actually completed on the failed server. Setting this property to true makes it possible for the bean stub to automatically recover from any failure as long as another server hosting the bean can be reached.

**Note:** This property is applicable only to stateless session EJBs.

## transaction-descriptor

The transaction-descriptor element contains elements that define transaction behavior in WebLogic Server. Currently, this element includes only one child element:

```
<transaction-descriptor>
     <trans-timeout-seconds>20</trans-timeout-seconds>
</transaction-descriptor>
```

#### trans-timeout-seconds

The trans-timeout-seconds element specifies the maximum duration for the EJB's container-initiated transactions. If a transaction lasts longer than trans-timeout-seconds, WebLogic Server rolls back the transaction.

If you specify no value for trans-timeout-seconds, container-initiated transactions timeout after five minutes, by default.

## reference-descriptor

The reference-descriptor element maps references in the ejb-jar.xml file to the JNDI names of actual resource factories and EJBs available in WebLogic Server.

The reference-descriptor element contains one or more additional elements to define resource factory references and EJB references. The following shows the organization of these elements:

## resource-description

The following elements define an individual resource-description:

- res-ref-name specifies a resource reference name. This is the reference that the EJB provider places within the ejb-jar.xml deployment file.
- jndi-name specifies the JNDI name of an actual resource factory available in WebLogic Server.

#### eib-reference-description

The following elements define an individual ejb-reference-description:

- ejb-ref-name specifies an EJB reference name. This is the reference that the EJB provider places within the ejb-jar.xml deployment file.
- jndi-name specifies the JNDI name of an actual EJB available in WebLogic Server.

## enable-call-by-reference

By default, EJB methods called from within the same EAR pass arguments by reference. This increases the performance of method invocation since parameters are not copied.

If you set enable-call-by-reference to false, parameters to EJB methods are copied (pass by value) in accordance with the EJB 1.1 specification. Pass by value is always necessary when the EJB is called remotely (not from within the same application).

## jndi-name

The jndi-name element specifies a jndi-name for a bean, resource, or reference.

## transaction-isolation

The transaction-isolation element specifies the transaction isolation level for EJB methods. The element consists of one or more isolation-level elements that apply to a range of EJB methods. For example:

The following sections describe each element in transaction-isolation.

## isolation-level

The transaction-isolation element defines method-level transaction isolation settings for an EJB. Allowable values include:

• TransactionSerializable—Simultaneously executing this transaction multiple times has the same effect as executing the transaction multiple times in a serial fashion.

Note: For Oracle databases, Oracle recommends that you use the TransactionReadCommittedForUpdate isolation level instead of the TransactionSerializable isolation level. This is because Oracle databases do not lock read data at the TransactionSerializable isolation level. Additionally, at the TransactionSerializable isolation level, it is possible for concurrent transactions on Oracle databases to proceed without throwing the Oracle exception ORA-08177 "can't serialize access for this transaction"). For more information on the TransactionReadCommittedForUpdate isolation level, see "Oracle-Only Isolation Levels" on page G-19.

- TransactionReadCommitted—The transaction can view only committed updates from other transactions
- TransactionReadUncommitted—The transaction can view uncommitted updates from other transactions.
- TransactionRepeatableRead—Once the transaction reads a subset of data, repeated
  reads of the same data return the same values, even if other transactions have subsequently
  modified the data.

## **Oracle-Only Isolation Levels**

These additional values are supported only for Oracle databases, and only for container-managed persistence (CMP) EJBs:

• TransactionReadCommittedForUpdate—Supported only for Oracle databases, and only for container-managed persistence (CMP) EJBs. This value sets the isolation level to TransactionReadCommitted, and for the duration of the transaction, all SQL SELECT statements executed in any method are executed with FOR UPDATE appended to them. This causes the selected rows to be locked for update. If Oracle cannot lock the rows affected by the query immediately, then it waits until the rows are free. This condition remains in effect until the transaction does a COMMIT or ROLLBACK.

This isolation level can be used to avoid the error:

java.sql.SQLException: ORA-08177: can't serialize access for this transaction

which can (but does not always) occur when using the TransactionSerializable isolation level with Oracle databases.

Note: For Oracle databases, Oracle recommends that you use this isolation level (TransactionReadCommittedForUpdate) instead of the TransactionSerializable isolation level. This is because Oracle databases do not lock read data at the TransactionSerializable isolation level.

 TransactionReadCommittedNoWait—Supported only for Oracle databases, and only for container-managed persistence (CMP) EJBs.

This value sets the isolation level to TransactionReadCommitted, and for the duration of the transaction, all SQL SELECT statements executed in any method are executed with FOR UPDATE NO WAIT appended to them. This causes the selected rows to be locked for update.

In contrast to the TransactionReadCommittedForUpdate setting, TransactionReadCommittedForUpdateNoWait causes the Oracle DBMS to NOT WAIT if the required locks cannot be acquired immediately—the affected SELECT query will fail and an exception will be thrown by the Container.

Refer to your database documentation for more information support for different isolation levels.

#### method

The method element defines the EJB methods to which an isolation level applies. method defines a range of methods using the following elements:

- description is an optional element that describes the method.
- ejb-name identifies the EJB to which WebLogic Server applies isolation level properties.
- method-intf is an optional element that indicates whether the specified method(s) reside in the EJB's home or remote interface. The value of this element must be "Home" or "Remote". If you do not specify method-intf, you can apply an isolation to methods in both interfaces.
- method-name specifies either the name of an EJB method or an asterisk (\*) to designate all EJB methods.
- method-params is an optional element that lists the Java types of each of the method's parameters. The type of each parameter must be listed in order, using individual method-param elements within the parent method-params element.

For example, the following method element designates all methods in the "AccountBean" EJB: <method>

```
<ejb-name>AccountBean</ejb-name>
<method-name>*</method-name>
</method>
```

The following element designates all methods in the remote interface of "AccountBean:"

## security-role-assignment

The security-role-assignment element maps application roles in the ejb-jar.xml file to the names of security principals available in WebLogic Server.

security-role-assignment can contain one or more pairs of the following elements:

- role-name is the application role name that the EJB provider placed in the ejb-jar.xml deployment file.
- principal-name specifies the name of an actual WebLogic Server principal.

## 1.1 weblogic-cmp-jar.xml Deployment Descriptor File Structure

weblogic-cmp-jar.xml defines deployment elements for a single entity EJB that uses WebLogic Server RDBMS-based persistence services.

The top-level element of the WebLogic Server 1.1 weblogic-cmp-jar.xml consists of a weblogic-enterprise-bean element:

```
<dbms-column>ACCOUNT_NUMBER</dbms-column>
      </object-link>
      <object-link>
         <bean-field>balance/bean-field>
         <dbms-column>BALANCE</dbms-column>
      </object-link>
   </attribute-map>
   <finder-list>
      <finder>
         <method-name>findBigAccounts</method-name>
         <method-params>
            <<method-param>double</method-param>
         </method-params>
      <finder-query><![CDATA[(> balance $0)]]></finder-query>
      <finder-expression>. . .</finder-expression>
      </finder>
   </finder-list>
</weblogic-enterprise-bean>
```

## 1.1 weblogic-cmp-jar.xml Deployment Descriptor Elements

## **RDBMS Definition Elements**

This section describes the RDBMS definition elements.

## enable-tuned-updates

enable-tuned-updates specifies that when ejbStore is called the EJB container automatically determines which container-managed fields have been modified and then writes only those fields back to the database.

#### pool-name

pool-name specifies name of the WebLogic Server connection pool to use for this EJB's database connectivity.

#### schema-name

schema-name specifies the schema where the source table is located in the database. This element is required only if you want to use a schema that is not the default schema for the user defined in the EJB's connection pool.

**Note:** This field is case sensitive, although many SQL implementations ignore case.

#### table-name

table-name specifies the source table in the database. This element is required in all cases.

**Note:** The user defined in the EJB's connection pool must have read and write privileges to the specified table, though not necessarily schema modification privileges. This field is case sensitive, although many SQL implementations ignore case.

## **EJB Field-Mapping Elements**

This section describes the EJB field-mapping elements.

## attribute-map

The attribute-map element links a single field in the EJB instance to a particular column in the database table. The attribute-map must have exactly one entry for each field of an EJB that uses WebLogic Server RDBMS-based persistence.

## object-link

Each attribute-map entry consists of an object-link element, which represents a link between a column in the database and a field in the EJB instance.

## bean-field

bean-field specifies the field in the EJB instance that should be populated from the database. This element is case sensitive and must precisely match the name of the field in the bean instance.

The field referenced in this tag must also have a cmp-field element defined in the ejb-jar.xml file for the bean.

#### dbms-column

dbms-column specifies the database column to which the EJB field is mapped. This tag is case sensitive, although many databases ignore the case.

**Note:** WebLogic Server does not support quoted RDBMS keywords as entries to dbms-column. For example, you cannot create an attribute map for column names such as "create" or "select" if those names are reserved in the underlying datastore.

## **Finder Elements**

This section describes the finder elements.

#### finder-list

The finder-list element defines the set of all finders that are generated to locate sets of beans.

finder-list must contain exactly one entry for each finder method defined in the home interface, except for findByPrimarykey. If an entry is not provided for findByPrimaryKey, one is generated at compilation time.

**Note:** If you provide an entry for findByPrimaryKey, WebLogic Server uses that entry without validating it for correctness. In most cases, you should omit an entry for findByPrimaryKey and accept the default, generated method.

## finder

The finder element describes a finder method defined in the home interface. The elements contained in the finder element enable WebLogic Server to identify which method in the home interface is being described, and to perform required database operations.

#### method-name

method-name defines the name of the finder method in the home interface. This tag must contain the exact name of the method.

#### method-params

The method-params element defines the list of parameters to the finder method being specified in method-name.

**Note:** WebLogic Server compares this list against the parameter types for the finder method in the EJB's home interface; the order and type for the parameter list must exactly match the order and type defined in the home interface.

## method-param

method-param defines the fully-qualified name for the parameter's type. The type name is evaluated into a java.lang.Class object, and the resultant object must precisely match the respective parameter in the EJB's finder method.

You can specify primitive parameters using their primitive names (such as "double" or "int"). If you use a non-primitive data type in a method-param element, you must specify a fully qualified name. For example, use java.sql.Timestamp rather than Timestamp. If you do not use a qualified name, appc generates an error message when you compile the deployment unit.

## finder-query

finder-query specifies the WebLogic Query Language (WLQL) string that is used to retrieve values from the database for this finder.

**Note:** Always define the text of the finder-query value using the XML CDATA attribute. Using CDATA ensures that any special characters in the WLQL string do not cause errors when the finder is compiled.

## finder-expression

finder-expression specifies a Java language expression to use as a variable in the database query for this finder.

Future versions of the WebLogic Server EJB container will use the EJB QL query language (as required by the EJB 2.0 specification). EJB QL does not provide support for embedded Java expressions. Therefore, to ensure easier upgrades to future EJB containers, create entity EJB finders *without* embedding Java expressions in WLQL.

Important Information for EJB 1.1 Users